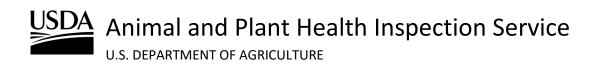

APHIS 2000 Permit Application and Compliance Reporting Biotechnology Regulatory Services (BRS)

Effective Date: August 2, 2024

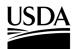

**APHIS 2000 Permit Application and Compliance Reporting** 

### **Table of Contents**

| Table of Contents                                       | 2   |
|---------------------------------------------------------|-----|
| APHIS 2000 Summary                                      | 4   |
| Create a New Web Application                            |     |
|                                                         | 6   |
| Returning to an Existing Application                    | 10  |
| CBI Status and Related Activity                         | 12  |
| Organisms                                               | 15  |
| Organism Supplier/Developers                            | 17  |
| Constructs                                              | 21  |
| Locations                                               | 29  |
| Standard Operating Procedure (SOP) & Attachments        |     |
| Review & Submit                                         |     |
| Certify and Submit an Application                       |     |
| Update Unlocked Sections of an Application              | 41  |
| Review Permit Conditions                                | 43  |
| Clone an Application                                    | 45  |
| Withdraw an Application                                 | 47  |
| Delete an Application                                   |     |
| View Permit                                             | 49  |
| View/Request Labels in APHIS eFile                      | 51  |
| Amend Application                                       | 53  |
| Create Pre-Planting Notice                              |     |
| Create Planting/Release Report or No-Planting Report    | 61  |
| Create Pre-Flowering Notice                             | 71  |
| Create Pre-Harvest/Pre-Destruct Notice                  |     |
| Create Cleaning (Return to General Use) Notice          |     |
| Create Field Test Report                                |     |
| Create Volunteer Monitoring Report/No Monitoring Report |     |
| View Report/Notice PDF Before Submission                |     |
| View Report/Notice PDF After Submission                 |     |
| Respond to Compliance Incident Proceedings              |     |
| Provide Documentation for Inspection                    | 110 |
| Access Inspection Results Letter                        |     |

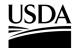

**APHIS 2000 Permit Application and Compliance Reporting** 

| Version: | Effective Date: | Update:                                                                                                    |
|----------|-----------------|----------------------------------------------------------------------------------------------------|
| 1.0      | April 5, 2021   | Initial document released.                                                                                                  |
| 2.0      | March 28, 2022  | Document updated to provide more detail and reflect updated system user-interface.                                          |
| 3.0      | July 21, 2023   | Updated Compliance Reporting instructions to reflect updated system user-interface.                                         |
| 4.0      | March 7, 2024   | Minor update to reflect implementation of multiple origin and multiple destination locations in import permit applications. |
| 5.0      | August 2, 2024  | Minor update to reflect reusable import labels, login.gov accounts, and help updates.                                       |

#### **Document Version History**

For access to the most recent version of this job aid, and for other APHIS eFile support materials, visit <a href="https://www.aphis.usda.gov/aphis/banner/help/efile/efile-training.">https://www.aphis.usda.gov/aphis/banner/help/efile/efile-training.</a>

For questions related to permit applications or compliance reports, please contact BRS.eFile@usda.gov.

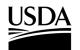

**APHIS 2000 Permit Application and Compliance Reporting** 

#### **APHIS 2000 Summary**

This is a high-level summary of the APHIS 2000 permit application on APHIS eFile. For detailed steps, please refer to the rest of this Job Aid.

#### **Application Instructions:**

- 1. Visit <u>https://efile.aphis.usda.gov/s/</u> and login with your identity-verified <u>Login.gov</u> account.
  - a. Visit the <u>USDA FAQ Page</u> to learn more about Login.gov accounts or transitioning your eAuth account.
- 2. Using the Ready to Apply drop-down, select APHIS 2000 (Web).
- 3. Complete the BRS Permitting Assistant using the on-screen instructions and proceed to your application. Note: You will land on your Activity Page, and your new draft application will be the first one listed.
- 4. Select View Details on the Application Activity Card.
- 5. Complete the **Application Details** section and proceed.
  - a. Your response to the **Does this Application Contain CBI** field will determine whether Confidential Business Information (CBI) may be claimed at any time on the application, permit, or any future selfreports. Once saved, your selection is final for this application.
    - i. On CBI applications, you will be able to denote CBI data in most text fields by typing square brackets [] around the confidential information. Certain fields with restricted input types, such as numeric fields, email addresses, and drop-down lists have a corresponding Claim as CBI checkbox under the field if it may be claimed as CBI.
    - All CBI applications must include a CBI Justification, which outlines how the information claimed as CBI meets the definition of a trade secret or how disclosure of the data may inflict competitive or financial harm. This may be described on the application field in under 4,000 characters or attached as a separate document.
  - b. Once you have saved the required Related Activity fields, you may navigate between application sections by using the **Back** and **Save and Next** buttons, or by clicking the name of the section in the progress bar. Please ensure you select **Save** or **Save and Next** in each section once data entry is complete, so that the information is validated against submission requirements.
- Complete the Organism section and proceed.
   Note: The organism is already populated from your BRS Permitting Assistant selection. You may edit the entry to include a cultivar and/or breeding line and/or strain or add additional organisms.
- Complete the Organism Supplier/Developers section and proceed.
   Note: Adding an Organism Supplier/Developer is optional. If you do not wish to add an Organism Supplier/Developer, select the Save and Next button.
- 8. Complete the Constructs section, including Intended Traits and Genotypes, and proceed.

#### APHIS 2000 Permit Application and Compliance Reporting

Note: Previously Submitted Constructs will be available after your first application submission in APHIS eFile and are limited to applications where the same organism is added.

- 9. Complete the Locations section and proceed.
  - a. Locations section requirements and limitations:
    - i. At least one Agent for each location.
    - ii. At least four (4) GPS coordinate pairs for environmental release locations.
    - iii. At least one material record for all destination or origin+destination locations.
- 10. Complete the SOP & Attachments section and proceed.
  - a. Use the Add SOP or Attachment button to upload documents and set attributes.
  - b. If your SOP or attachment files contain CBI, you will need to upload at least two (2) versions of each file, CBI and CBI-Deleted.
- 11. Review your data via the Review and Submit Section and proceed to the bottom of this page.
  - a. You will only be able to submit your application if all minimum application requirements have been addressed. The top of this page will point to any sections of the application where additional data is needed.
  - b. PDF previews may be generated using the **Generate Line Item PDF** button in the upper right-hand corner. This PDF can be viewed in the SOPs & Attachment section.
- 12. Check the **Certify** checkbox at the bottom of the **Line Item Review** section, then click the **Continue** button.
- 13. On the Application detail page, check the Certify checkbox, and click the Submit button.
  - a. Your application is now submitted, and you will receive an email confirmation.
  - b. Your request will be given an Authorization (AUTH-0000XXXXXX) number where APHIS BRS will perform the review.
- 14. You will receive an email notification of any next steps.
  - a. Example reasons you may receive an email:
    - i. APHIS requires an update to your application.
    - ii. Permit conditions are ready for review.
    - iii. APHIS made a decision on your permit request.
    - iv. Labels associated with a permit are ready.

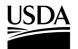

**APHIS 2000 Permit Application and Compliance Reporting** 

#### **Create a New Web Application**

You, the responsible person or application preparer, are creating a new web application where you will manually enter your application data.

#### Instructions:

- 1. Login to APHIS eFile.
- Select the Ready to Apply Select an option drop-down menu, choose APHIS 2000 (Web) and select Get Started to begin a new application.

| Animal and Plant Health Inspec | ent of Agriculture<br>tion Service                                                                                                    | About APHIS   Ask USDA   Contact Us | Help |
|--------------------------------|----------------------------------------------------------------------------------------------------|-------------------------------------|------|
| HOME GUIDE ME MY ACTIVITY      |                                                                                                    |                                     |      |
|                                |                                                                                                    |                                     |      |
|                                | lcome to AP                                                                                                    |                                     | N.   |
|                                |                                                                                                    |                                     | -    |
| Apply and man                  | age your APHIS applications, reg                                                                                                    | gistrations, permits and licenses.  | -    |
| the later and                  | the the states                                                                                                    | and the second second               | -    |
| the weeks                      | 24. V 0 13                                                                                                    | Calify - Land - NY                  |      |
|                                |                                                                                                    |                                     |      |
|                                | Decolute Am                                                                                                    | mlu2                                |      |
|                                | Ready to AD                                                                                                    | DLV                                 |      |
| s                              | Ready to App<br>tart here if you already know what license, registrat                                                                                                    |                                     |      |
| s                              |                                                                                                    |                                     |      |
| s                              | tart here if you already know what license, registrat APHIS 2000 (Web) APHIS 2000 (Web)                                                                                                    | ation or permit type you need.      |      |
| s                              | tart here if you already know what license, registrat APHIS 2000 (Web)  APHIS 2000 (Web)  Permit for importation, interstate movement, or                                                                                                    | ation or permit type you need.      |      |
| S                              | APHIS 2000 (Web)                                                                                                    | Ger started                         |      |
| S                              | Arthero If you already know what license, registrat<br>APHIS 2000 (Web)<br>Penifs 2000 (Web)<br>Penifs to importation, and<br>interstate movement, or<br>emissionetail release of<br>(32) organisme                                                                                                    | ation or permit type you need.      |      |
| s                              | Arthero If you already know what license, registrat<br>APHIS 2000 (Web)<br>Parties 2000 (Web)<br>Parties 2000 (Web)<br>Parties for importation, and<br>environmental release of<br>certain genetically expineered<br>REI or genetically expineered<br>REI or genetically | Ger started                         | _    |
| S<br>Applicant Action Required | Arthere if you already know what license, registrat<br>APHIS 2000 (Web)  APHIS 2000 (Web)  APHIS 2000 (Web)  APHIS 2000 (Web)  Containing prestable and containing prestable and containing prestable                                                                                                    | Ger started                         |      |

This option directs users to the BRS Permitting Assistant (BRSPA). The BRSPA presents several questions to help you determine your needs.

| USDA United Sta                                                               |                                          |                                                                | lture                                    |                                                                                                    |                  |                        | 🔍 EFILE APPLICA 🔻           |
|-------------------------------------------------------------------------------|------------------------------------------|----------------------------------------------------------------|------------------------------------------|----------------------------------------------------------------------------------------------------|------------------|------------------------|-----------------------------|
| Animal and Pla                                                                | int Health In:                           | spection Service                                               |                                          |                                                                                                    |                  | About APHIS As         | k USDA Contact Us Hel       |
| HOME GUIDE ME M                                                               | Y ACTIVITY                               |                                                                |                                          |                                                                                                    |                  |                        |                             |
| Biotechnology R                                                               | egulato                                  | ry Services (BF                                                | RS) Permi                                | tting Assistant                                                                                                    |                  |                        |                             |
| Nelcome to the Biotechnology R<br>environmental release of organis            |                                          |                                                                |                                          | rovides assistance with BRS' reg                                                                                              | ulatory requiren | nents for importation, | interstate movement, and    |
| Traditional" if your plant is not int                                         | tended for phare<br>status under 7       | maceutical or industrial use, o<br>CFR part 340, please select | or if your organism<br>"Help me Decide". | everal fields populate automatical<br>is not a plant), then select an opti<br>Finally, select a Movement Type,<br>oplication. | ion in the What  | are you applying for   | field. If you would like to |
| <u>Step 2:</u> Additional questions may<br>appropriate. Selecting "I Don't Kn |                                          |                                                                |                                          | iding answers to these questions<br>ntact BRS.                                                                                | will help BRS b  | etter determine which  | outcome is most             |
| Step 3: Outcomes are presented<br>ou to proceed with applications.            |                                          |                                                                |                                          | vide on-screen direction, such as<br>st.                                                                                      | how to request   | a Confirmation of Exe  | mption, while others allow  |
| rouped into a single permit appl                                              | ication. During r<br>will not qualify fo | eview, BRS will determine wh                                   | nether requests for                      | mit requests are added for organ<br>different organisms may be evalu<br>plications for different organisms i                  | lated under the  | same permit authoriza  | ation. However, most        |
| lick Next Step to review your re                                              | equests and pro                          | ceed with creation of your ap                                  | plication(s).                            |                                                                                                    |                  |                        |                             |
| Contact BRS support staff, using                                              | the Contact Us                           | link on the top right of the pa                                | ge with any question                     | ons or concerns                                                                                                    |                  |                        |                             |
|                                                                               |                                          |                                                                |                                          |                                                                                                    |                  |                        |                             |
| Q Step 1: Enter Yo                                                            | ur Organisn                              | n Details & Search                                             |                                          |                                                                                                    |                  |                        |                             |
|                                                                               |                                          |                                                                |                                          |                                                                                                    |                  |                        |                             |
| Organism 🚯                                                                    |                                          | Intended Use 🚯                                                 |                                          | What are you applying for 🏾 🕚                                                                                                 |                  | Movement Type          |                             |
| Search                                                                        | Q                                        | - None -                                                       | •                                        | - None -                                                                                                    | *                | - None -               | *                           |
| See List of Organisms                                                         |                                          |                                                                |                                          |                                                                                                    |                  |                        |                             |

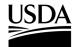

**APHIS 2000 Permit Application and Compliance Reporting** 

3. Answer each question that corresponds to your organism, then select the **Search** button.

Note: If your organism is not available for selection, please send an email to <u>BRS.eFile@usda.gov</u> to request it be added. Please include the scientific and common names of the organism in the request.

| Organism O |   | Intended Use 🔘 | What are you applying for 0 | Movement Type |   |
|------------|---|----------------|-----------------------------|---------------|---|
| Search     | Q | - None -       | - None -                    | - None -      | * |
|            |   |                |                             |               |   |

4. If attributes populate in step 2, answer the questions one-by-one to reduce the number of outcome selections. A single option will remain once all available questions are answered.

| 0 filters applied                 | Clear All                 |
|-----------------------------------|---------------------------|
|                                   |                           |
| Has the organism received DNA     |                           |
| encodes a compound that is cap    | able of causing plant     |
| disease? 0                        | ^                         |
| Yes (1)                           |                           |
| No (6)                            |                           |
| Don't Know (5)                    |                           |
| Has the organism received DNA     | from a plant pest that is |
| capable of producing an infectio  |                           |
| plant disease? 0                  | ^                         |
| Yes (2)                           |                           |
| No (5)                            |                           |
| I Don't Know (5)                  |                           |
| is the organism an invertebrate p | predator or parasite      |
| used to control invertebrate plan | it pests? 0 ^             |
| Yes (2)                           |                           |
| No (4)                            |                           |
| Don't Know (4)                    |                           |

- 5. Review the outcome provided. Outcomes may indicate no permit is required, direct you to the <u>Confirmation Request</u> or <u>Regulatory Status Review</u> processes, or recommend you contact BRS to discuss your organism further. To contact BRS, please send an email to <u>BRS.eFile@usda.gov</u>. *Note: Should you prefer to submit a permit application regardless of the outcome received, you may select Permit under What are you applying for in the organism details section and proceed with step 6 in this job aid.*
- 6. If your organism requires a permit (as indicated in the example below), select Add Outcome.

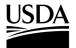

APHIS 2000 Permit Application and Compliance Reporting

| wing 1 of 1 Outcomes       | Show 3 v results per page                | e Sort by: Outcome 🔻 |
|----------------------------|------------------------------------------|----------------------|
| 🤝 Zea mays                 |                                          |                      |
| PR-102390                  |                                          |                      |
| our Organism is Not Exempt |                                          | + Add Outcome 6      |
|                            | this time. Please Add Outcome to proceed |                      |
| Permit Required            | Eligible for Confirmation Request        |                      |
| Permit Required            |                                          |                      |

7. Select **Next Step** to proceed to your Summary of Requests.

| Step 3: Select You                                                                                          | ur Outcome                                       | Next Step 1          |
|----------------------------------------------------------------------------------------------------|--------------------------------------------------|----------------------|
| owing 1 of 1 Outcomes                                                                                       | Show 3 vresults per pag                          | e Sort by: Outcome 💌 |
| Zea mays                                                                                                    |                                                  |                      |
| [FR-102350                                                                                                  |                                                  |                      |
| Vera Oreanian in Net France                                                                                 |                                                  | × Remove Outcome     |
| You may apply for a permit a                                                                                | ot<br>t this time. Please Add Outcome to proceed | X Remove Outcome     |
| Your Organism is Not Exemp<br>You may apply for a permit a<br>with a permit application.<br>Permit Required |                                                  | X Remove Outcome     |

8. Review your Request Summary. To search for additional organisms, select **Go back and Add More Outcomes**.

Note: The BRSPA will automatically sort your outcomes into separate applications based on the organism type (i.e., plants or microbes).

9. If you are ready to proceed with the applications listed, select Proceed to Applications.

Note: You may enter an email address in the Summary of Requests section to send the results for your records.

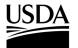

APHIS 2000 Permit Application and Compliance Reporting

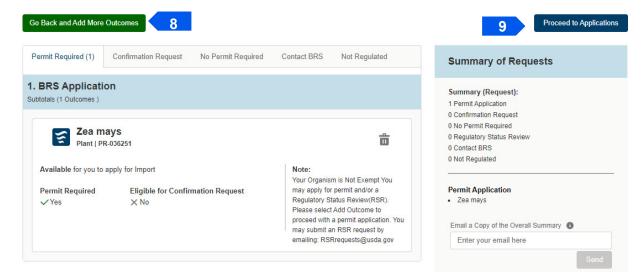

10. You will be prompted to select the appropriate Sharing Organization and responsible person for this application. After making your choices, select **I Understand & Continue**.

| Sharing Organization                                                                               |                  |                |               |                |                |                         |
|----------------------------------------------------------------------------------------------------|------------------|----------------|---------------|----------------|----------------|-------------------------|
| You belong to more than one organization.                                                          | Please choose    | e the organiza | ation you w   | ould like to s | hare these     |                         |
| ecord(s) with. As a reminder, other custom                                                         | ers can only vi  | ew/access da   | ata that is s | hared within   | an organizatio | on                      |
| hey belong to                                                                                      |                  |                |               |                |                |                         |
| f you do not want your application to be vis                                                       | sible to any oth | er customers.  | , you can s   | elect your pe  | ersonal accour | nt, "                   |
| which will have "(Personal)" at the end of it                                                      | s name, e.g. Jo  | ohn Doe Acco   | ount (Perso   | nal).          |                |                         |
|                                                                                                    |                  |                |               |                |                |                         |
| Sharing Organization                                                                               |                  |                |               |                |                | q                       |
| Sharing Organization<br>Test eFile Account (Personal)                                              | •                |                |               |                |                | q<br>ri                 |
| Test eFile Account (Personal)                                                                      | ¥                |                |               |                |                | a<br>ri                 |
| Sharing Organization<br>Test eFile Account (Personal)<br>Responsible Person<br>Info1 eFile contact | •                |                |               |                |                | q<br>ri<br>is           |
| Test eFile Account (Personal)<br>Responsible Person                                                | •                |                |               |                |                | q<br>ri<br>is<br>c<br>a |

Note: The names and members of your associated organizations may be managed in your profile. BRS recommends updating your profile information prior to starting an application.

If you are preparing an application on behalf of another user, they will need to register in APHIS eFile and be a member of the same Organization Account to be available for selection.

More information on Organization Accounts is available at the link below: https://www.aphis.usda.gov/help/eFile/efile-organization-accounts.pdf

11. You will be redirected to your My Activity page. The activity card at the top of the page will be the new APHIS 2000 web application you created. Select **View Details** to proceed to the application and go to the <u>CBI Status and Related Activity</u> section of this job aid.

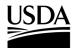

**APHIS 2000 Permit Application and Compliance Reporting** 

### **Returning to an Existing Application**

You, the responsible person or application preparer, want to continue (or edit) an application you have not yet submitted.

#### Instructions:

| 1. Logi                                                                                                    | n to APHI                                                                                                    | S eFile.                  |                                                                                                    |                   |                                                                                                    |   |
|----------------------------------------------------------------------------------------------------|----------------------------------------------------------------------------------------------------|---------------------------|----------------------------------------------------------------------------------------------------|-------------------|----------------------------------------------------------------------------------------------------|---|
| USDA United Sta                                                                                                    |                                                                                                    |                           |                                                                                                    |                   | USDAEFILE TEST *                                                                                                    | ] |
| HOME GUIDE ME                                                                                                    | ant Health Inspection                                                                                                    | Service                   |                                                                                                    | About APH         | IS Ask USDA Contact Us Help                                                                                                    |   |
|                                                                                                    |                                                                                                    |                           |                                                                                                    |                   |                                                                                                    |   |
| And the second second se | And in case of the local division of the local division of the loc | our APHIS appli           | the second second second second second second second second second second second second second second second s | SeFile            | Personal Property and Provide Property and Provide Provide Pro |   |
|                                                                                                    | Start here                                                                                                    | e if you already know wha | t license, registration or perm                                                                                | it type you need. |                                                                                                    |   |
|                                                                                                    |                                                                                                    | Select an option          | Activity                                                                                                    | d                 |                                                                                                    |   |
| Applicant Action Require                                                                                                    | red >                                                                                                    | Draft<br>53               | >                                                                                                    | View All Activity | >                                                                                                    | 2 |

- 2. Select the View All Activity.
- 3. Adjust the Filters section to show Draft/Open Applications. You may also use the search bar if you know the application number (A-0000XXXXXX) in progress.

Note: Use the **Sort by** drop-down to sort through BRS application and authorizations. After sorting you can navigate to the Filters section to select between the application type, status, and other filter options.

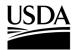

**APHIS 2000 Permit Application and Compliance Reporting** 

| Filter 3               |                  |
|------------------------|------------------|
| Filters Applied (0)    | <u>Clear All</u> |
| Activity Type          |                  |
| Applications (246)     |                  |
| Authorizations (163)   |                  |
| Letters (4)            |                  |
| Permits (2)            |                  |
| Document Type          |                  |
| Amendment (72)         |                  |
| New (339)              |                  |
| Form Number            |                  |
| APHIS 2000 (BRS) (401) |                  |
| PPQ-525a (4)           |                  |
| PPQ-526 (3)            |                  |
| PPQ-587 (3)            |                  |
|                        |                  |

4. If needed, sort the applications to find your existing application. Depending on when the application was created, you may also need to adjust the Display Recent drop-down.

|         |                   | Sort b | Created (Newest - Oldest)                     |
|---------|-------------------|--------|-----------------------------------------------|
|         |                   |        | <ul> <li>Created (Newest - Oldest)</li> </ul> |
|         |                   |        | Created (Oldest - Newest)                     |
|         |                   |        | Expiration (Newest - Oldest)                  |
|         |                   |        | Expiration (Oldest - Newest)                  |
|         |                   | Statu  | s Reference Name (A - Z)                      |
|         |                   |        | Reference Name (Z - A)                        |
| Sort by | Select an option  | -      | Last Modified (Newest - Oldest)               |
|         | Concert an option |        | Last Modified (Oldest - Newest)               |

5. Select View Details button to begin drafting your application.

| BRS Trad    | ease<br>IMR XML Test |            |            | 5      | View Details | More Actions▼ |
|-------------|----------------------|------------|------------|--------|--------------|---------------|
| Applicant   | Organism             | CBI Status | Started    | Status |              |               |
| Ron Swanson | Musa acuminata       | Yes        | 03/26/2021 | Open   |              |               |

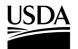

APHIS 2000 Permit Application and Compliance Reporting

### **CBI Status and Related Activity**

You, the responsible person or application preparer, have started a new application. You need to indicate whether the application will contain any CBI, as well as provide preliminary details about your application.

#### Instructions:

1. Select the Does this Application Contain CBI drop-down arrow and choose Yes or No.

Note: Once you choose your answer and save it, you will <u>not be able to change it</u>. If there is a possibility that there will be CBI in your application, permit, SOP, attachments, or future self-reports, please choose Yes. Selecting No will prevent use of square brackets in text fields that can be claimed as CBI and will hide all **Claim as CBI** checkboxes for non-text fields.

| Confidential Business Information (CBI) |                     |   |
|-----------------------------------------|---------------------|---|
| * Does This Application Contain CBI?    | * CBI Justification |   |
| Yes                                     | test                | 2 |
|                                         |                     |   |

- 2. If you chose Yes, enter a justification of up to 4,000 characters in the CBI Justification field.
  - a. Although an initial value is needed in the CBI justification field, you may adjust the explanation in this field any time before submission.
  - b. You may also attach a longer CBI justification document in the Attachments section of the application. If this applies to you, enter **See Attachment(s)** in the CBI Justification field.

Note: CBI selection cannot be modified after clicking Save. Once you have selected the **Save** button, the Related Activity section of the page will appear below.

<u>How to Claim CBI</u>: If you indicated your application will contain CBI, you will see shield icons next to all fields available that can be claimed as containing CBI.

| 1 |
|---|
|   |

To claim information as CBI, you will either use square brackets [] or a Claim as CBI checkbox. On CBI applications, you will be able to denote CBI data in most text fields by typing square brackets [] around the confidential business information. Certain fields with restricted input types, such as numeric fields, email addresses, and drop-down lists have a corresponding **Claim as CBI** checkbox under the field if it may be claimed as CBI.

| ip<br>Claim as CBI 😻                                                                                                    |   |
|----------------------------------------------------------------------------------------------------|---|
| 22209                                                                                                    |   |
| ocation Description 🦁                                                                                                    |   |
| This is the description of my location. In this example [this part of my note is marked as CE because it is surrounded by brackets]. | 1 |

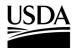

**APHIS 2000 Permit Application and Compliance Reporting** 

3. Scroll down to the Related Activity section and select the **Proposed Effective Date** field and choose the **date** you want the permit to take effect.

| 12/14/2021                 |     |     |       |       |     |     | 3   |
|----------------------------|-----|-----|-------|-------|-----|-----|-----|
| * Hand Carry               | •   |     | Decem | ber   | Þ   | 202 | 21  |
| No                         | Sun | Mon | Tue   | Wed   | Thu | Fri | Sat |
|                            | 28  | 29  | 30    | 1     | 2   | 3   | 4   |
| *Number of Labels          | 5   | 6   | 7     | 8     | 9   | 10  | 11  |
| 8                          |     | 0   | -     |       |     | 10  |     |
| * Purpose of Permit        | 12  | 13  | 14    | 15    | 16  | 17  | 18  |
| Industrial Product         | 19  | 20  | 21    | 22    | 23  | 24  | 25  |
| Applicant Reference Number | 26  | 27  | 28    | 29    | 30  | 31  | 1   |
|                            | 2   | 3   | 4     | 5     | 6   | 7   | 8   |
|                            |     |     |       | Today |     |     |     |

Note: You can enter the dates manually (MM/DD/YYYY) or use the calendar view.

4. Select the **Proposed Expiration Date** field and choose the **date** you want the permit to expire.

| 10/13/2022                                     |     |     |       |       |     |     | 4    |
|------------------------------------------------|-----|-----|-------|-------|-----|-----|------|
| * Any biological material (e.g., culture mediu | 4   |     | Octob | er    | Þ   | 202 | 22 🛟 |
| ism during movement                            | Sun | Mon | Tue   | Wed   | Thu | Fri | Sat  |
| No                                             | 25  | 26  | 27    | 28    | 29  | 30  | 1    |
|                                                | 2   | 3   | 4     | 5     | 6   | 7   | 8    |
| * Means of Movement                            | 9   | 10  | 11    | 12    | 13  | 14  | 15   |
| test                                           | 16  | 17  | 18    | 19    | 20  | 21  | 22   |
| Additional Information                         | 23  | 24  | 25    | 26    | 27  | 28  | 29   |
|                                                | 30  | 31  | 1     | 2     | 3   | 4   | 5    |
|                                                |     |     |       | Today |     |     |      |

5. Complete each of the required fields by either entering your information into the fields or choosing your answer from a drop-down menu.

Note: The fields you see will vary based on whether your permit is for import, interstate movement, environmental release, or interstate movement and environmental release.

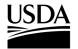

**APHIS 2000 Permit Application and Compliance Reporting** 

| Related Activity                                                                                                    |                            |
|----------------------------------------------------------------------------------------------------|----------------------------|
| * Proposed Effective Date                                                                                            | * Proposed Expiration Date |
| 1/6/2022                                                                                                    | 1/5/2023                   |
| * Any biological material (e.g., culture medium, or host material) accompanying the organ-<br>ism during movement No |                            |
| * Purpose of Permit                                                                                                  | * Means of Movement 🦁      |
| Phytoremediation                                                                                                    | [brackets]                 |
| Applicant Reference Number 😻                                                                                         | Additional Information 😻   |
|                                                                                                    | Save Save and Next         |

- 6. Complete any non-required fields as appropriate.
- 7. If this application needs to be reviewed together with another previously submitted application, enter the **Application Number** of the other application into the **Additional Information** field.

Note: You may also use this field to reference authorization numbers where similar information has been previously reviewed by APHIS, whether this permit application continues an environmental release started under another permit, or to include any details about your submission that are not captured elsewhere in the application.

| Application needs to be reviewed with A-000003523 |      | 7             |
|---------------------------------------------------|------|---------------|
|                                                   |      |               |
|                                                   | Save | Save and Next |

8. Select the **Save and Next** button to proceed to the Organisms section.

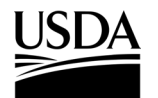

**APHIS 2000 Permit Application and Compliance Reporting** 

#### Organisms

You, the responsible person or application preparer, can review or add organisms in this section of the application.

#### Instructions:

- 1. Review the organism(s) as imported from the BRS Permitting Assistant and verify the information. If correct, select **Save and Next** to proceed to the next section of the application.
- 2. If you would like to provide a cultivar and/or breeding line and/or strain, select the pen tool to make updates before proceeding.

| rganism Type | $\sim$ | Organism Scientific Name 🗸 Organism     | Common Name 🗸 Cultivar and/or Breeding Line 🗸 | Status | ×                  |
|--------------|--------|-----------------------------------------|-----------------------------------------------|--------|--------------------|
|              |        | Allium fistulosum Welsh oni             | on, Japanese bunchin                          | Draft  | / 2                |
|              |        | African Cassava Mosaic Virus African Ca | issava Mosaic Virus                           | Draft  | × ±                |
| ow: 10 🔻     |        |                                         | 44 4 > >>                                     |        | Total Organisms: 2 |
|              |        |                                         | Page 1 of 1                                   |        |                    |
|              |        |                                         |                                               |        |                    |

- 3. If the information is incorrect, select the trash can to delete the organism from the application. Note: Any constructs associated with the organism will be deleted automatically. You will not be able to add constructs or submit the application without at least one organism listed.
- 4. To add additional organisms from the application view, select the Add Organism button.
- 5. In the Add Organism pop-up window, go to the Select an Organism section and scroll through the list or search using the organism's scientific or common name. When you have located the organism, you wish to add, use the **Select** button.

| Select an Org       | anism |                              |                                   |                               |          |
|---------------------|-------|------------------------------|-----------------------------------|-------------------------------|----------|
| earch               |       |                              |                                   |                               |          |
| Q Enter your search | here  | 5                            |                                   |                               |          |
| Organism Type       | ~     | Organism Scientific Name 🗸 🗸 | Organism Common Name 🗸 🗸          | Alternate Scientific Name 🗸 🗸 | Action   |
| Microbe             |       | Acidovorax venae             | Bacterial fruit blotch (BFB) of c |                               | Select 5 |
|                     |       | Aedes aegypti                | Yellow Fever Mosquito             |                               | Select   |
|                     |       | Aedes albopictus             | Asian Tiger Mosquito, Indo-Pak    |                               | Select   |
|                     |       | Agrobacterium radiobacter    | Agrobacterium radiobacter         | Rhizobium radiobacter         | Select   |

6. You may optionally add a cultivar and/or breeding line and/or strain and Add the record.

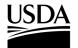

**APHIS 2000 Permit Application and Compliance Reporting** 

|                              | Add O | rganism                                       |
|------------------------------|-------|-----------------------------------------------|
| * Organism  Acidovorax venae | ×     | Cultivar and/or breeding line and/or strain 😻 |
|                              |       |                                               |
|                              |       | Cancel                                        |

- 7. Repeat steps 4-6 to add any additional organisms to the application.
- 8. Select the Save and Next button to proceed to the Organism Supplier/Developers section.

| ailable for selection. | e added. Select an Organism by clicking th | e Aud of guilding button and searching wit | nin the organism neta. I tease contac | e biotoon deor y gelphinste | soo.gov ir your organismus |
|------------------------|--------------------------------------------|--------------------------------------------|---------------------------------------|-----------------------------|----------------------------|
| rganism Details        |                                            |                                            |                                       |                             | + Add Organism             |
| Organism Type          | ✓ Organism Scientific Name                 | <ul> <li>Organism Common Name</li> </ul>   | Cultivar and/or breeding lin 🗸        | Status                      | ~                          |
| Plant                  | Vaccinium corymbosum                       | Blueberry, Highbush Blueberry              | Blueberry [Biotest1]                  | Review Complete             | 1 =                        |
| now:                   |                                            | Image: 1 of 1                              |                                       |                             | Total Organisms: 1         |

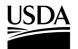

APHIS 2000 Permit Application and Compliance Reporting

### **Organism Supplier/Developers**

You, the responsible person or application preparer, can choose to identify your Organism Supplier or Developer in this optional section of the application.

#### Instructions:

1. The Organism Supplier/Developer section will display a contact card matching the contact information of the responsible person listed on the application. Additionally, contact cards representing previously

listed Organism Supplier/Developers will also be listed.

Note: This section is optional. If you do not wish to list an Organism Supplier/Developer, proceed by using Save and Next, located at the bottom of this page, to proceed to the next section of the application.

| Organism Supplier/Developer Details                                                                                                    |                                                                                                    |
|----------------------------------------------------------------------------------------------------|----------------------------------------------------------------------------------------------------|
| Instructions<br>Entering Organism Supplier/Developer information is optional.<br>Choose from your contact list the individual(s) who is (are) the Organism Supplier/Developer(s), OR<br>If you do not want to add Organism Supplier/Developer information, do not Select a Contact as Orga<br>Organism Supplier/Developer<br>Find a Organism Supplier/Developer |                                                                                                    |
| Enter name,organization, or email Q                                                                                                    | Or Create New Contact                                                                                                    |
| BRSOnly ApplicantUser       Edit         Project Lead       Edit         Mailing Address       555 Place ave         Riverdale, Maryland (MD) 20737       United States of America         1-111-1111       miranda.wanex@aphis.usda.gov         Select as Organism Supplier/Developer       2                                                                  | Jesper Bratt<br>Created from Application (A-0000346665) with BRSOnly<br>ApplicantUser Account> Create New Contact       Edit         Mailing Address<br>25 Lafayette St<br>Newark, New Jersey (NJ) 07102<br>United States of America<br>4-444-4444<br>Jb63@njdevils.com       Edit         Select as Organism Supplier/Developer       2 |

 After you use the Select as Organism Supplier/Developer button, the selected contact card will remain on the page while the other contact cards disappear. To add another contact as an Organism Supplier/Developer, select +Add Another Organism Supplier/Developer Contact (if selecting from an existing contact card) and repeat steps 2-3 as necessary.

Note: If you want to create a new contact card for an Organism Supplier/Developer not listed on this page, proceed to step 4. If you want to remove a select contact as for an Organism Supplier/Developer, use the Remove Organism Supplier/Developer button.

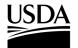

**APHIS 2000 Permit Application and Compliance Reporting** 

| Organism Supplier/Developer Details                                                                                                    |                   |            |                             |                       |          |               |
|----------------------------------------------------------------------------------------------------|-------------------|------------|-----------------------------|-----------------------|----------|---------------|
|                                                                                                    |                   |            |                             |                       |          |               |
| Instructions                                                                                                    |                   |            |                             |                       |          |               |
| Entering Organism Supplier/Developer information is optional.                                                                                                    |                   |            |                             |                       |          |               |
| Choose from your contact list the individual(s) who is (are) the Organism Supplier.                                                                                                    | /Developer(s), OR | create a r | new contact to use instead. |                       |          |               |
| If you do not want to add Organism Supplier/Developer information, do not Select                                                                                                    | a Contact as Orga | anism Su   | oplier/Developer and procee | ed by using 'Save and | l Next'. |               |
| Organism Supplier/Developer                                                                                                    |                   |            |                             |                       |          |               |
| Find a Organism Supplier/Developer                                                                                                    |                   |            |                             |                       |          |               |
| Enter name,organization, or email                                                                                                    | Q                 | Or         | Create New Contact          | 4                     |          |               |
| BRSOnly ApplicantUser         Project Lead         Mailing Address         555 Place ave         Riverdale, Maryland (MD) 20737         United States of America         1-111-1111         miranda.wanex@aphis.usda.gov         Remove Organism Supplier/Developer         + Add Another Organism Supplier/Developer Contact | Edit              |            |                             |                       |          | 3             |
| Back                                                                                                    |                   |            |                             |                       | Save     | Save and Next |

3. When you complete selecting contact cards as Organism Supplier/Developers, select **Save and Next** to proceed to the next section of the application.

Note: If you want to create a new contact card for an Organism Supplier/Developer not listed on this page, proceed to step 4.

4. To create a new contact, select Create New Contact.

Note: If on a CBI-included application, when you first create a new contact, you will not be able to mark any information as CBI. However, once you select the contact as an Organism Supplier/Developer on your application, you will be able to edit the contact and claim CBI.

5. Enter the contact information of your Organism Supplier/Developer in the required fields. Select **Save & Select** when you are done.

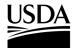

**APHIS 2000 Permit Application and Compliance Reporting** 

|                                               |                                           | 5 |
|-----------------------------------------------|-------------------------------------------|---|
| * First Name                                  | * Email Address                           |   |
| kim                                           | K.Sands@gmail.com                         |   |
| Last Name                                     | Phone                                     |   |
| Sands                                         |                                           |   |
| Title                                         | * Organization Name                       |   |
| Supplier                                      | Test                                      |   |
|                                               |                                           |   |
| Address Information                           | 10 meter                                  |   |
|                                               | *Country<br>United States of America      | × |
| * Street Address<br>112233 Blank St<br>* City | United States of America * State/Province |   |
| * Street Address<br>112233 Blank St           | United States of America                  | × |

- 6. To select the New Contact as an Organism Supplier/Developer information as CBI, use Select and Organism Supplier/Developer on the newly created contact card.
- 7. To claim Organism Supplier/Developer information as CBI, select the **Edit** button on the contact card.

| karen smith                                       | Edit |
|---------------------------------------------------|------|
| Mailing Address                                   |      |
| wwwww                                             |      |
| charlotte, North Carolina (NC) 28213              |      |
| United States of America                          |      |
| sssss@aol.com                                     |      |
| Remove Organism Supplier/Developer                |      |
| + Add Another Organism Supplier/Developer Contact |      |

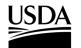

**APHIS 2000 Permit Application and Compliance Reporting** 

8. Update the Organism Supplier/Developer contact information you want to claim as CBI. Select the **Save** button once completed.

Note: Text fields may be claimed as CBI by typing square brackets [] around the CBI information. Use the **Claim as CBI** checkbox for the zip, phone, and email address fields you would like to Claim as CBI.

| E                                                                                     | dit Organism Supplier/Developer                                                                                             |             |
|---------------------------------------------------------------------------------------|----------------------------------------------------------------------------------------------------|-------------|
| * First Name  (Karen)  * Last Name  (Smith)  * Title  Supplier  Organization Name  () | Email Address  Claim as CBI  Ksmith@aol.com  Phone  Claim as CBI  B88-000-9999  Alternate Phone  Claim as CBI  Claim as CBI |             |
| Address Information                                                                   |                                                                                                    |             |
| Street Address 😻                                                                      | * Country                                                                                                    |             |
|                                                                                       | South Africa                                                                                                    |             |
|                                                                                       |                                                                                                    | Cancel Save |

9. Once your new contact is saved, you will be brought back to the Organism

Supplier/Developers main screen. Select the **Save and Next** button to continue to the next section.

| Organism Supplier/Developer Details                                                                                                    |      |                    |   |
|----------------------------------------------------------------------------------------------------|------|--------------------|---|
| * Organism Supplier/Developer                                                                                                    |      |                    |   |
| karen smith<br>supplier           Mailing Address           wwww           charlotte, North Carolina (NC) 28213           United States of America           ssss@aol.com           Remove Organism Supplier/Developer | Edit |                    |   |
| + Add Another Organism Supplier/Developer Contact<br>Back                                                                                                    |      | Save Save and Next | 9 |

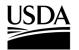

**APHIS 2000 Permit Application and Compliance Reporting** 

#### Constructs

You, the responsible person or application preparer, are adding your construct(s) to the application. Provide information on the construct intended trait(s) and any genotypes, including each construct component.

#### Instructions:

- 1. You have three options to add construct(s) to the application.
  - a. To enter a new construct, proceed to step 2.
  - b. To select a construct that was submitted on a previous APHIS eFile application, proceed to step 21.
  - c. To add a construct that is similar (but not identical) to a previously submitted construct (PSC), proceed to step 27.

Note: PSCs are constructs that were submitted on a past APHIS eFile application with the same CBI status and the same organism.

Note: To apply, you will need to add at least one construct that includes intended trait(s) and genotype(s).

#### Add a New Construct

2. Select the +Add Construct button.

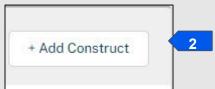

3. In the Add Construct pop-up window, enter the name of your new construct.

| Construct Details                   |                                       |
|-------------------------------------|---------------------------------------|
| * Construct Name 😻                  | * Organism                            |
| [Test construct]                    | Acidovorax venae                      |
| Modification Method                 | Transformation Events/Construct Desc. |
| 🖌 Claim as CBI 🦁                    | [test]                                |
| Agrobacterium tumefaciens, disarmed | 5                                     |

- 4. Select the **Organism** drop-down arrow and choose the **Organism** for your Construct. *Note: The drop-down will be limited to organisms that are listed on the application.*
- 5. Select the **Modification Method** drop-down arrow and choose your modification method.
- 6. Enter any further details into the Transformation Events/Construct Desc. field.
- 7. Select the **Add** button.

Note: Intended Trait(s) and Genotype sub-sections appear after a construct is initially saved. These sections are required for submission.

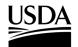

APHIS 2000 Permit Application and Compliance Reporting

8. Select the Add Intended Trait button.

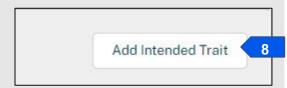

- 9. In the Add Intended Trait pop-up window, select the **Trait** from the drop-down menu.
- 10. Describe the specific phenotype in the Phenotype field.
- 11. Add the Mechanism of Action (optional).
- 12. Select the **Add** button at the bottom of the Add Intended Trait pop-up window.

Note: To add other Intended Traits, repeat steps 8-12.

|                        | Add Intended Trait  |  |
|------------------------|---------------------|--|
| Intended Trait Details |                     |  |
| Trait                  |                     |  |
| Select an Option       |                     |  |
| Phenotype 😻            | Mechanism of Action |  |
|                        | <b>11</b>           |  |

13. In the Genotypes section, select the Add Genotype button.

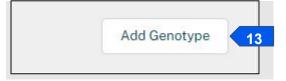

14. In the Add Genotype pop-up window, complete all required fields.

Note: You may select your construct component type using the **Construct Component** drop-down field. If your construct component type is not available within this list, select **None** and enter your component type in the **Construct Component if Not Listed** field.

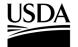

**APHIS 2000 Permit Application and Compliance Reporting** 

| A                                    | dd Construct Component          |
|--------------------------------------|---------------------------------|
| Component Details                    |                                 |
| *Genotype Category 🚺                 | * Construct Component Name 👹    |
| Select an Option                     |                                 |
| * Construct Component                | * Donor 🕚 🦁                     |
| None                                 | •                               |
| *Construct Component if Not Listed 0 | Construct Component Description |
|                                      |                                 |
|                                      | li                              |
|                                      |                                 |
|                                      |                                 |
|                                      | Cancel Add                      |

- 15. Select Add.
- 16. After saving your first genotype and construct component, you will be able to add additional components to that genotype by selecting the Add Component button. The Add Component button will appear under each listed genotype.

Note: Components may be moved within and between genotypes by dragging the components to the correct position.

| enotypes                    |               |
|-----------------------------|---------------|
| Genotypes                   | Add Genotype  |
| Empty Transformation Vector | Actions       |
|                             | ✔ 亩           |
|                             | Add Component |
| Selectable Marker           | Actions       |
| ≡ Exon: test                | .✔ 亩          |
|                             | Add Component |

17. To add another genotype and its respective components, repeat steps 13-16. *Note: Genotypes may be re-ordered by dragging the genotype to the correct position.* 

#### APHIS 2000 Permit Application and Compliance Reporting

- 18. Once you finished adding genotypes and their components, select the Save button at the bottom of the Edit Construct pop-up screen. This will save the construct and bring you back to the Constructs main page.
- To add another <u>new</u> construct to your application, select the Add Constructs button and repeat steps
   2-18 above. To add a previously submitted construct to your application, proceed to step 21. To clone a previously submitted construct, proceed to step 27.

Note: If you wish, you can clone a construct by using the clone button on the bottom of the Edit Construct pop-up window.

20. When you have added all your constructs to the application, select the **Save and Next** button on the bottom of the Constructs section of the application to proceed to the Locations section.

#### Add a Previously Submitted Construct (PSC)

21. To add a PSC, select the +Add PSC button.

Note: If you created a construct on a CBI application in the past, it will be unavailable if you are drafting a non-CBI application. You will be limited to constructs which were submitted for the organism(s) added to your application.

| Previously Submitted Constructs                           | ٩ | + Add PSC 21 |
|-----------------------------------------------------------|---|--------------|
| * You have no Previously Submitted Constructs information |   |              |

22. Scroll through the listed PSCs in the table or use the search bar to identify a PSC.

| [Sprint 11.2 Construct -1]       BRSOnly ApplicantUser<br>Account       AP-Agronomic<br>Properties       [Biolistic]       Bih jolokia       Submitted       Q         * Construct Name *       BRSOnly ApplicantUser<br>Account       AP-Agronomic<br>Properties, BR-Bacterial<br>Resistance       [Other]       Bih jolokia       Submitted       Q         * Construct Name *       BRSOnly ApplicantUser<br>Account       AP-Agronomic<br>Properties, BR-Bacterial<br>Resistance       [Other]       Bih jolokia       Submitted       Q         * Construct Name       BRSOnly ApplicantUser<br>Properties, BR-Bacterial<br>Properties, BR-Bacterial       [No transformation]       Bih jolokia       Waiting on Customer       Q                                                                                                    | Q |                            |                                  |                          |                          |             |        |                     |   |
|----------------------------------------------------------------------------------------------------|---|----------------------------|----------------------------------|--------------------------|--------------------------|-------------|--------|---------------------|---|
| [Sprint 11.2 Construct -1]     Account     Properties     [Biolistic]     Bih jolokia     Submitted     Q       * Construct Name *     BRSOnly ApplicantUser<br>Account     AP-Agronomic<br>Properties, BR-Bacterial<br>Resistance     [Other]     Bih jolokia     Submitted     Q       * Construct Name *     BRSOnly ApplicantUser<br>Account     AP-Agronomic<br>Properties, BR-Bacterial<br>Properties, BR-Bacterial<br>Properties, BR-Ba |   | Construct Name 🗸 🗸         | Account Name 🗸 🗸                 | Intended Trait(s) V      | Modification Meth $\vee$ | Organism    | $\sim$ | Status              | ~ |
| * Construct Name * BRSOnly ApplicantUser<br>Account Properties, BR-Bacterial [Other] Bih jolokia Submitted Q<br>Resistance BRSOnly ApplicantUser<br>* Construct Name BRSOnly ApplicantUser<br>* Construct Name BRSOnly ApplicantUser                                                                                                    |   | [Sprint 11.2 Construct -1] |                                  |                          | [Biolistic]              | Bih jolokia |        | Submitted           | Q |
| * Construct Name BRSOnly ApplicantUser Properties BR-Bacterial [No transformation] Bib iolokia Waiting on Customer O                                                                                                    |   | * Construct Name *         |                                  | Properties, BR-Bacterial | [Other]                  | Bih jolokia |        | Submitted           | Q |
| Resistance, 00-Other                                                                                                    |   | * Construct Name           | BRSOnly ApplicantUser<br>Account | Properties, BR-Bacterial | [No transformation]      | Bih jolokia |        | Waiting on Customer | Q |

23. Select the **Magnifying Glass** icon to view the PSC details, including Intended Trait(s) and Genotypes, if needed.

**APHIS 2000 Permit Application and Compliance Reporting** 

- 24. Select the checkbox(es) associated with any PSC that you would like to add to the application.
- 25. Select the **Save** button to add the PSC(s) to this application.

Note: A PSC cannot be edited but may be cloned as a new construct.

26. When you have added all your constructs to the application, select the **Save and Next** button on the Constructs section of the application to proceed to the Locations section.

#### Clone a Previously Submitted Construct (PSC) to Add a New (Editable) Construct

- 27. PSCs may be cloned in one of two ways. Steps 28 through 33 detail how to clone a PSC if the PSC is not listed on the application, while steps 34 through 36 detail how to clone a PSC if it is already listed on the application.
- 28. Select the Add Previously Submitted Constructs button.

| Previously Submitted Constructs                     | ٩      | + Add PSC 28       |
|-----------------------------------------------------|--------|--------------------|
| *You have no Previously Submitted Constructs inform | mation |                    |
| Back                                                | [      | Save Save and Next |

29. Using the scroll bar or search bar to identify the PSC you want to clone. Select the **magnifying glass** to expand the construct details for the identified PSC.

| Account Resistance  RESOnly Applicant liser AP-Agronomic                                                                                                    | Q |                            |                  |                                |                          |             |                     |   |
|----------------------------------------------------------------------------------------------------|---|----------------------------|------------------|--------------------------------|--------------------------|-------------|---------------------|---|
| [Sprint 11.2 Construct -1]     Account     Properties     [Biolistic]     Bih jolokia     Submitted     Q       * Construct Name *     BRSOnly ApplicantUser<br>Account     AP-Agronomic<br>Properties, BR-Bacterial<br>Resistance     [Other]     Bih jolokia     Submitted     Q |   | Construct Name 🗸 🗸         | Account Name 🗸 🗸 | Intended Trait(s) $\checkmark$ | Modification Meth $\vee$ | Organism    | ✓ Status ✓          |   |
| * Construct Name * BRSOnly Applicant/User Account Properties, BR-Bacterial [Other] Bih jolokia Submitted Q Resistance  PRSOnly Applicant/User AP-Agronomic                                                                                                    |   | [Sprint 11.2 Construct -1] |                  |                                | [Biolistic]              | Bih jolokia | Submitted           | Q |
|                                                                                                    |   | * Construct Name *         |                  | Properties, BR-Bacterial       | [Other]                  | Bih jolokia | Submitted           | Q |
| Account Resistance, 00-0ther                                                                                                    |   | * Construct Name           |                  | Properties, BR-Bacterial       | [No transformation]      | Bih jolokia | Waiting on Customer | Q |

30. Scroll to the bottom of the Select Previously Submitted Construct(s) pop-up window and select the **Clone** button.

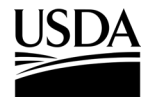

APHIS 2000 Permit Application and Compliance Reporting

|                                                | Select Previously                  | Submitted Con           | struct(s)                                      |                          |
|------------------------------------------------|------------------------------------|-------------------------|------------------------------------------------|--------------------------|
| Construct Details                              |                                    |                         |                                                |                          |
| nstruct Name                                   |                                    | Organism                |                                                |                          |
| nstruct 1                                      |                                    | Acidovorax venae        |                                                |                          |
| dification Method                              |                                    | Transformation Events/0 | Construct Desc.                                |                          |
| Direct Injection                               |                                    | •                       |                                                |                          |
| Intended Trait(s)                              |                                    |                         |                                                |                          |
|                                                |                                    |                         |                                                |                          |
| Intended Trait(s)                              |                                    |                         |                                                |                          |
| Name                                           | ✓ Trait                            |                         | ✓ Phenotype                                    | ~                        |
|                                                | ✓ Trait<br>AP-Agronomic Properties |                         | <ul> <li>Phenotype</li> <li>testing</li> </ul> | ~                        |
| Name                                           | AP-Agronomic Properties            | Page 1 of 1             |                                                | Total Intended Traits: 1 |
| Name<br>PN-00083526                            | AP-Agronomic Properties            | Page 1 of 1             |                                                |                          |
| Name<br>PN-00083526<br>Show: 10 💌              | AP-Agronomic Properties            |                         |                                                |                          |
| Name<br>PN-00083526<br>Show: 10<br>Genotypes   | AP-Agronomic Properties            |                         |                                                |                          |
| Name PN-00083526 Show: 10  Genotypes Genotypes | AP-Agronomic Properties            |                         |                                                |                          |

- 31. Once you have selected the clone button, you will be brought back to the Constructs main page.
- 32. You will see your cloned construct in the Constructs section. Click on the Pen icon of the newly cloned PSC to make any needed edits to the construct. Return to step 3 for instructions on how to update your cloned construct's details.

Note: A cloned construct adds a system generated ID to the end of the original construct's name. For the cloned construct to stand alone as its own construct, the cloned PSC will need to be renamed. You may delete or update the construct any time before submission.

| Constructs            |     |                     |   |                  |   |                   |   |        | Q |                               | + Add Co | nstruct |
|-----------------------|-----|---------------------|---|------------------|---|-------------------|---|--------|---|-------------------------------|----------|---------|
| Construct Name        | ~   | Modification Method | ~ | Organism         | ~ | Intended Trait(s) | ~ | Status | ~ | Action Required               | ~        |         |
| Construct 1: a0E35000 | 000 | Direct Injection    |   | Acidovorax venae |   |                   |   | Draft  |   | Add Intended Trai<br>Genotype | t, Add   | /       |

33. When you have added and saved all your constructs to the application, select the Save and Next button to proceed to the Locations section.

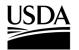

**APHIS 2000 Permit Application and Compliance Reporting** 

34. To clone a PSC that is already added to the application, select the **eye icon** to expand the construct detail for the PSC you want to clone.

| onstruct Name 🛛 🗸       | Account Name 🗸 🗸                 | Modification Met $\checkmark$ | Organism   |   | $\sim$ | Intended Trait(s) | $\sim$ | Status    | $\sim$ | App Status        | $\sim$       |      |      |
|-------------------------|----------------------------------|-------------------------------|------------|---|--------|-------------------|--------|-----------|--------|-------------------|--------------|------|------|
| Sprint 11.2 Construct - | BRSOnly<br>ApplicantUser Account | [Biolistic]                   | Bih joloki | a |        | AP                |        | Submitted |        | Draft             |              | ☆    | •    |
| ow: 10 🔻                |                                  |                               | 44         | • | •      | **                |        |           | Tota   | l Previously Subm | nitted Const | truc | ts:1 |

35. The bottom of the Construct detail pop-up window will have a Clone button. Select this clone button to clone the PSC.

|                                                                               |     | Construct                                                             |                                             |
|-------------------------------------------------------------------------------|-----|-----------------------------------------------------------------------|---------------------------------------------|
| Construct Deta                                                                | ils |                                                                       |                                             |
| nstruct Name<br>rint 11.2 Construct - 1]<br>dification Method<br>Claim as CBI |     | Organism<br>Bih jolokia<br>Transformation Ever<br>[Transformation Eve | nts/Construct Desc.<br>nts/Construct Desc.] |
| Intended Trait(s                                                              |     | ✓ Phenotype                                                           | ✓ Mechanism of Action ✓                     |
| PN-00111235                                                                   |     | mic Properties [* Phenotype]                                          | Mechanism of Action                         |
| Show: 10 🔻                                                                    |     | Page 1 of 1                                                           | Total Intended Traits: 1                    |
|                                                                               |     |                                                                       |                                             |
| Genotypes                                                                     |     |                                                                       |                                             |

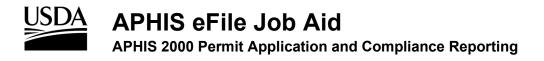

- 36. Return to step 3 for instructions on how to update your cloned construct's details.
- 37. When you have added and saved all your constructs to the application, select the Save and Next button to proceed to the Locations section.

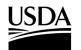

**APHIS 2000 Permit Application and Compliance Reporting** 

### Locations

You, the responsible person or application preparer, are adding your location(s) to the application.

#### Instructions:

1. Select the **Add Location** button.

Note: The location types required for your application are indicated above the Locations Detail table.

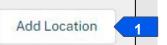

2. Select the Location Type drop-down arrow and choose your location type.

Note: Different location types will be available depending on the movement type of the application.

|                                 | Select Location | Туре |        |          |
|---------------------------------|-----------------|------|--------|----------|
| Location Type                   |                 |      |        | 1        |
| Origin Location                 | 2               |      |        |          |
| ✓ Origin Location               |                 |      |        |          |
| Destination Location            |                 |      |        |          |
| Origin and Destination Location |                 |      |        |          |
| Release Sites Location          |                 |      |        |          |
|                                 |                 |      |        |          |
|                                 |                 |      |        |          |
|                                 |                 |      |        |          |
|                                 |                 |      |        |          |
|                                 |                 |      | Cancel | Continue |

- 3. Select the **Continue** button.
- 4. Follow the instructions for the location type you chose above.
  - a. To add an Origin Location, proceed to step 5.
  - b. To add a Destination Location or an Origin and Destination Location, proceed to step 17.
  - c. To add a Release Sites Location, proceed to step 26.

#### For Origin Location Type

5. Select the Location Name field and enter the name of your location.

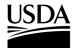

APHIS 2000 Permit Application and Compliance Reporting

| Origin Location  |                            |               |
|------------------|----------------------------|---------------|
| *Location Name   | *Country                   |               |
|                  | 5 United States of America | 6             |
| Street Address 1 | * State/Province           |               |
|                  | Enter your State/Province  | ۹ 8           |
| Street Address 2 | * County                   |               |
|                  | Enter your County          | ۹ 8           |
| Street Address 3 | Zip                        |               |
| Street Address 4 | Location Description       |               |
|                  |                            | 1             |
| City             |                            |               |
|                  |                            |               |
|                  |                            |               |
|                  |                            | Cancel Add 10 |

6. Select the **Country** field.

Note: For all movement types other than Imports, the Country field will auto-populate with the United States of America, and State and County will be required fields. If you are applying for an import permit, only the Country and City fields will be required on the Origin Location.

- 7. Enter the name of the country into the search bar and select your country from the drop-down list.
- 8. Repeat steps 6-7 for the State and County fields.
- 9. Provide additional information as needed in the remaining fields.

Note: To process an application, BRS requires Street Address 1, City, and Zip code on each location (excluding origin locations on import permits – only City is additionally required).

10. Select the Add button.

Note: Location sub-sections appear after a location is initially saved. These sections are required for submission.

11. In the Agents section, select the Add Agents button.

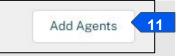

12. In the Add Agents pop-up window, enter the **First Name**, **Last Name**, **Title**, **Day Phone**, and **Email** of your contact into the associated fields.

Note: You may optionally provide additional data in the remaining fields.

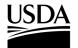

APHIS 2000 Permit Application and Compliance Reporting

|                           | Add | Agents 12                    |
|---------------------------|-----|------------------------------|
| Primary Contact           |     | Zīp<br>Claim as CBI          |
| * First Name              |     |                              |
| *Last Name                |     | * Day Phone Claim as CBI     |
| * Title                   |     |                              |
| Organization              |     | Alternate Phone Claim as CBI |
| Address                   |     |                              |
|                           | 1.  |                              |
| City                      |     | Fax Claim as CBI             |
| Country                   |     |                              |
| Enter your Country        | Q   |                              |
| State                     |     | * Email                      |
| Enter your State/Province | ۹   | Claim as CBI                 |
| County                    |     |                              |
| Enter your County         | Q   |                              |
|                           |     |                              |
|                           |     | Cancel                       |

- 13. Select the Add button. If you would like to add another agent to this location, repeat steps 11-12.
- 14. To add another location, select the Save button and return to step 1.
- 15. Select the **Save and Next** button to proceed to the SOP & Attachments section.

#### For Destination Location or Origin and Destination Location Type

Note: For Destination and Origin and Destination location types, the Country field will auto-populate with the United States of America. The Origin and Destination location type can be used when the same location serves as both the origin and the destination of regulated material that is transported across state lines. You will still need to provide an additional origin and/or destination to meet the minimum submission requirements on applications for interstate movement.

- 16. Repeat steps 5-9.
- 17. Select whether the location has been **Previously Inspected by APHIS** using the drop-down list and select **Add** once completed.

| * Previously Inspected by APHIS |    |
|---------------------------------|----|
| Yes                             | 17 |
|                                 |    |
|                                 |    |

Note: Location sub-sections appear after a location is initially saved. These sections are required for submission.

**APHIS 2000 Permit Application and Compliance Reporting** 

- 18. Proceed to the Materials section and select the Add Materials button.
- 19. Complete all required fields in the Add Material pop-up window.

Note: If the entered Quantity and Unit of Measure represents multiple material types, such as multiple plant parts, please select **Other** in the Material Type picklist and provide a description of the materials in the **If Other, Please Describe** field.

20. Select Add.

| Quantity             | * Unit of Measure      |   |
|----------------------|------------------------|---|
| quantity             | Select Unit of Measure | • |
| Material Type        |                        |   |
| Select Material Type |                        |   |

- 21. To add an Agent to the location, complete steps 11-13.
- 22. To add another location, select the Save button and return to step 1.
- 23. Select the Save and Next button to proceed to the SOP & Attachments section.

#### For Release Sites Location Type

Note: For Release Sites locations, the Country field will auto-populate with the United States of America.

- 24. Complete the Release Sites Location section.
- 25. Enter a unique, non-CBI value to serve as a release site's Location Unique ID.
- 26. Complete the Release Details section.
- 27. Complete the Site-Specific Information section.
- 28. Select the Add button.

Note: Location sub-sections appear after a location is initially saved. These sections are required to submit.

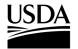

**APHIS 2000 Permit Application and Compliance Reporting** 

| Location Name 👹                                                                                                    | * Country                        |    |
|----------------------------------------------------------------------------------------------------|----------------------------------|----|
| test                                                                                                    | United States of America         |    |
| Street Address 1 🖤                                                                                                    | * State/Province                 |    |
|                                                                                                    | North Carolina (NC)              | ×  |
| Street Address 2 🦁                                                                                                    | *County                          |    |
|                                                                                                    | Mecklenburg                      | ×  |
| Street Address 3 👹                                                                                                    | Zip<br>Claim as CBI              |    |
| Street Address 4 🖤                                                                                                    | Location Description             |    |
|                                                                                                    |                                  |    |
|                                                                                                    |                                  | 10 |
| lity 🖁                                                                                                    | * Location Unique Id             |    |
| Release Details                                                                                                    | * Location Unique Id C           |    |
| Release Details 26                                                                                                    |                                  |    |
| Release Details 26                                                                                                    | * Number of Acres                |    |
| Release Details 26                                                                                                    | *Number of Acres<br>Claim as CBI |    |
| Release Details     26       Number of Proposed Releases     Image: Claim as CBI ♥       3     *Critical Habitat Involved?       Yes     Yes | *Number of Acres<br>Claim as CBI |    |
| Release Details     26       Number of Proposed Releases       Claim as CBI       3       *Critical Habitat Involved?       Yes       No     | *Number of Acres<br>Claim as CBI |    |

29. In the GPS Coordinate section, select the Add GPS Coordinate button.

Note: A minimum of <u>four pairs</u> of GPS coordinates are required for each release location. A maximum of six pairs may be provided. These coordinates should outline the area to be authorized for release.

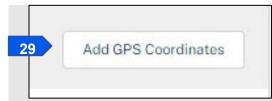

30. Enter the Latitude and Longitude in the corresponding fields.

| Latitude | *Longitude |    |
|----------|------------|----|
|          | 30         | 30 |

31. Select the **Add** button.

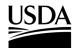

**APHIS 2000 Permit Application and Compliance Reporting** 

- 32. To add an agent to the location, complete steps 11-13.
- 33. To add another location, select the **Save** button and return to step 1.
- 34. Select the Save and Next button to proceed to the SOP & Attachments section.

| of the Origin or Destinati | on requirements.       |            |   |                 |        |                      |   |               |                |               |          |
|----------------------------|------------------------|------------|---|-----------------|--------|----------------------|---|---------------|----------------|---------------|----------|
| Locations Det              | ail                    |            |   |                 |        |                      |   | Q             |                | Add Locati    | on       |
| Name 🗸                     | Location Type 🗸 🗸      | County     | ~ | State           | ~      | Country              | ~ | Information V | Status         | ~             |          |
| interstate Movement        | Origin and Destinatio  | Clermont   |   | Ohio (OH)       |        | United States of Am  | e |               | Review Complet | te 🥖          | 亩        |
| MR Origin and [Desti       | Origin and Destinatio  | San Diego  |   | California (CA) |        | United States of Ame | e |               | Review Complet | te 🥖          |          |
| Release 2                  | Release Sites Location | Montgomery |   | Maryland (MD)   |        | United States of Ame | e |               | Review Complet | te 🍠          | <b></b>  |
| Rel 3]                     | Release Sites Location | Frederick  |   | Maryland (MD)   |        | United States of Am  | e |               | Review Complet | te 🥖          | ŵ        |
| Test] Release              | Release Sites Location | Calvert    |   | Maryland (MD)   |        | United States of Ame | e |               | Review Complet | te 🥖          | ŵ        |
| ME Loc]                    | Release Sites Location | Aroostook  |   | Maine (ME)      |        | United States of Am  | e |               | Review Complet | te 🥖          | ÷        |
| LA Loc]                    | Release Sites Location | Rapides    |   | Louisiana (LA)  |        | United States of Ame | e |               | Review Complet | te 🥖          | <b>a</b> |
| HI Loc]                    | Release Sites Location | Maui       |   | Hawaii (HI)     |        | United States of Ame | e |               | Review Complet | te 🥖          | tin .    |
| [FL Loc]                   | Release Sites Location | Bradford   |   | Florida (FL)    |        | United States of Ame | e |               | Review Complet | te 🥒          | <b></b>  |
| how:                       |                        |            |   | 44 4            | F FI   |                      |   |               |                | Total Locatio | ons: 9   |
|                            |                        |            |   | Page            | 1 of 1 |                      |   |               |                |               |          |

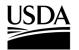

**APHIS 2000 Permit Application and Compliance Reporting** 

### **Standard Operating Procedure (SOP) & Attachments**

You, the responsible person or application preparer, need to attach your Standard Operating Procedure(s) document(s), and upload any other attachments that are required or may aid in the processing of your application before you can certify and submit the application.

#### Instructions:

- 1. Review the instructions at the top of the page.
- 2. Select the Add SOP or Attachment button. A pop-up window will open.

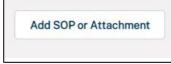

- Select the Attachment Type drop-down arrow and choose the type of document you are uploading (SOP or Attachment).
- 4. Select the CBI Version drop-down arrow and choose the CBI status of your document. Note: If your application does not contain CBI data, use the No CBI status. If your application contains CBI, you must upload two versions of your SOP or Attachment, one with CBI and one with all CBI-deleted. If you originally indicated there would be no CBI on your application, selecting the 'CBI-Included' status for your document(s) will not protect any CBI in the attachment.
- 5. Select the Upload Files button.

Note: Each document must have a unique name within the application. You can also upload your file by dragging and dropping it into the dotted upload square.

| Add SOP or Atta                                       | chment                       |
|-------------------------------------------------------|------------------------------|
| Instructions:                                         |                              |
| Please upload your supporting documentation using t   | he form below to signify the |
| Attachment Type and CBI Version.                      |                              |
| For each CBI-Included document, a CBI-Deleted version | on is also required.         |
| Description of File                                   |                              |
|                                                       |                              |
| SOP                                                   | 3                            |
|                                                       |                              |
| No CBI                                                |                              |
| NOCBI                                                 | 4                            |
|                                                       |                              |
|                                                       |                              |
|                                                       |                              |
|                                                       |                              |
|                                                       | Cancel Add File              |
|                                                       |                              |

- 6. In the pop-up window, browse your computer and attach your document.
- 7. Select the Add File button.

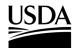

**APHIS 2000 Permit Application and Compliance Reporting** 

8. In the SOP & Attachments section of the application, you will see your newly uploaded document.

| File Name | V File Type | ✓ Description   | ✓ Created Date ↓     | ~       |
|-----------|-------------|-----------------|----------------------|---------|
| test.docx | docx        | SOP-CBI-Deleted | 12/13/2021, 01:10 PM | <b></b> |

- 9. To add additional CBI versions of your document, or additional documents, repeat steps 2-8. *Note: The number of documents with CBI Included and CBI-deleted must be the same.*
- 10. To delete an SOP or attachment, select the Trash Can icon and confirm the deletion of the document.
- 11. Select the **Save and Next** button to proceed to the Line-Item Review section.

Note: To delete an attachment, select the **Trash Can** icon. You will then see a delete confirmation pop-up that will ask, "Are you sure want to delete this file?" Select **Delete**.

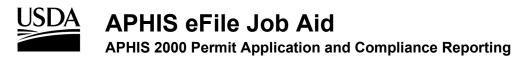

### **Review & Submit**

You, the responsible person or application preparer, need to review the Line Item information you have provided, and agree to the terms of the application to proceed to the submission section.

#### Instructions:

 Review all sections of your application. If data is missing in your application, you will see a "You have errors" section at the top of the page with a red banner. You will not be able to submit your permit application if it does not contain the minimum data requirements. Select the hyperlinked text to go back to that section and complete the missing information.

| Vou have 2 Errors                            |  |
|----------------------------------------------|--|
| Locations                                    |  |
| • This page is missing required information. |  |
| SOPs & Attachments                           |  |
| • This page is missing required information. |  |

2. To preview your application as a PDF, select the Generate Line Item PDF button.

| ✓ Application Details  | ✓ Organisms | V Supplier/Develop | ✓ Constructs | ✓ Locations | SOPs & Attachme | Review & Submit |
|------------------------|-------------|--------------------|--------------|-------------|-----------------|-----------------|
| Generate Line Item PDF | 2           |                    |              |             |                 |                 |

- Follow the on-screen prompts to launch document generation. <u>You will need to refresh the page to</u> <u>see the resulting preview files</u>. Depending on the size of your application, these may take several minutes to process.
- 4. Once generated, you may preview the PDF copies via the SOP & Attachments section of the application.

| Standard Operating Proce                                | dure       | & Attachments                | 4                     |                 |   |                                        |   |
|---------------------------------------------------------|------------|------------------------------|-----------------------|-----------------|---|----------------------------------------|---|
| structions                                              |            |                              |                       |                 |   |                                        | E |
| nfirm that the following information is co              | orrect. Cl | ick on "Edit" if you need to | edit the information. |                 |   |                                        |   |
| nfirm that the following information is co<br>File Name | orrect. Cl | ick on "Edit" if you need to | edit the information. | Description     | ~ | Created Date ↓                         | ~ |
|                                                         |            |                              |                       | Description N/A | ~ | Created Date ↓<br>03/02/2022, 11:11 AM | ~ |

5. Select the PDF file name to view. Once selected, view the PDF in the pop-up browser window and close it when you've completed your review.

Note: To download a PDF copy, click the download button and then save it to your computer.

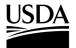

**APHIS 2000 Permit Application and Compliance Reporting** 

|   | 26 <b>▼</b>                                                                                                    |
|---|----------------------------------------------------------------------------------------------------|
|   | Authorization No.<br>CBI Copy                                                                                                    |
|   | The collection of this information is authorized by the Place Protection Act of 2000. The information will be used to determine eigb-lity to receive<br>all types of permits. No permit will be issued writi this application has been approved.<br>U.S. OEPARTIMENT OF A GRICULTURE<br>ANIMAL AND PLANT HEALTH IM SPECTION SERVICE |
|   | BIOTECHNOLOGY REGULATORY SERVICES APPLICATIONS FOR PREMIT UNDER 7 CFR 340 (Genetically Ingineers of Organisms or Products)                                                                                                    |
|   | 1. NAME. ADDRESS, TELEHNONE, AND EMAL OF APPLICANT 2. PURPOSE OF PERMIT Name: Nat Test UEBAPIIC Applicat-2 Tide: Tide: Organization: Parts and Rec Dryforesediation Address: 300 Lurgsn; Address: BOUTE BAULTSALE DATE DATE DATE DATE DATE DATE DATE DAT                                                                            |
|   | States Minor Outlying Islands,<br>94000     Important       Day Telephone:     55555555       FAX:     Interstate Novment       Email:     natalia.s.wsinsetsl@wds.gov                                                                                                    |
| 3 | 4. APPLICANT REFERENCE NUMBER: (Applie (1234)<br>5. CONFIDENTIAL BUSINESS INFORMATION VERIFICATION (CBI)                                                                                                    |
|   | Describs application contain CBI?  Ves  No CBI Justification Test CBI                                                                                                    |
|   | 6. REQUIST TYPE<br>Di New  Amandemet<br>7. MEANS OF MOVEMENT                                                                                                    |
|   | 8.ORGANISM<br>Scientife Name: Nussa scuninata<br>Common Name: Banana, Cavendish Banana<br>Cutikar and/of Pereding [Linetanan] [Biotest]]                                                                                                    |
|   | 9. ORGANISM SUPPLIERS OR DEVELOPERS                                                                                                    |
|   | Name         Location         Contact Information           10 USDAFile Applicient-2,<br>Nat Teat         330 Lurgar,<br>COTH SAN FRACTOC, California         Day Hepbers 35555555.<br>Email: natalia.a.wsinetelBudda.gov                                                                                                    |
|   |                                                                                                    |

- 6. Once you've completed your review, return to the Review and Submit section of your application, and scroll to the bottom of the page.
- 7. Select the checkbox next to the "Yes, I understand and agree to the terms." statement.
- 8. Select the **Continue** button to proceed to the page where you can submit your application.

| igning this application, I certify the information is | complete and accurate to the best of my knowledge and that:                                                      |
|-------------------------------------------------------|----------------------------------------------------------------------------------------------------|
| m 18 years of age or older;                           |                                                                                                    |
| m a legal resident of the United States;              |                                                                                                    |
| e application does not involve the movement or imp    | port of select agents or regulated nucleic acid materials of select agents or toxins, as described in 9 CFR 121; |
| ill not "move" (as defined in 7 CFR 340.3) the mate   | rial described in this application until APHIS has issued a permit to do so; and                                 |
| ill comply with the regulations and permit conditio   | ons that apply to the "movement" (as defined in 7 CFR 340.3) of the material described in this application.      |
|                                                       |                                                                                                    |
|                                                       |                                                                                                    |

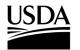

**APHIS 2000 Permit Application and Compliance Reporting** 

### **Certify and Submit an Application**

You, the responsible person or application preparer, have completed your application and are ready to submit it. Before doing so, you must certify that all the information you have provided is true.

#### Instructions:

- 1. In the Application Details section, review the "I certify..." statement.
- 2. Select the checkbox next to the "I certify..." statement.

| Application Number:                | A-0000155297                                                     |
|------------------------------------|------------------------------------------------------------------|
| Application Type:                  | New                                                              |
| Application Name:                  | Test LISDAeFile Annlicant-2                                      |
| Application Email:                 | val@email.com                                                    |
| Application Phone:                 | 3235551114                                                       |
| Application Fax:                   |                                                                  |
| Organization:                      | Leslie Knope Account LLC                                         |
| Shared With:                       | Leslie Knope Account LLC                                         |
| Status:                            | Open                                                             |
| Withdrawn By:                      |                                                                  |
| Withdrawn Date/Time:               |                                                                  |
|                                    | 330 Lurgan, SOUTH SAN                                            |
| Applicant Address:                 | FRANCISCO, California, 94080,                                    |
|                                    | United States                                                    |
| U.S. Address:                      |                                                                  |
| Owner of Day                       | United States                                                    |
| Created By:                        | Mulesoft Integration User                                        |
| Created Date:<br>Last Modified By: | 01/13/2021                                                       |
| Last Modified By:                  | Mulesoft Integration User<br>01/13/2021                          |
| Clone Application                  | Delete Application                                               |
| 2 applican                         | t or as an authorized representative of the                      |
|                                    |                                                                  |
| Individual/organization list       | ed on this application, that the information in this application |
| is true and accurate to the        | best of my knowledge, and as a condition of its issuance,        |
| the restrictions/permit con        | ditions/performance standards and precautions/safeguards         |
| specified in the permit or i       | n the notification acknowledgement will be followed. I furthe    |
| understand that providing          | false information is a violation of U.S. Federal Laws.           |
| understand and providing           |                                                                  |
|                                    |                                                                  |
|                                    |                                                                  |

#### 3. Select the Submit for Approval button.

Note: Upon submission, you will see a green checkmark and a confirmation message that says, "Success: Application Successfully Submitted," and receive an email confirmation from <u>aphis.efile@usda.gov</u>.

## USDA APHIS eFile Job Aid APHIS 2000 Permit Application and Compliance Reporting

4. Note the authorization number of the submission. This number will appear in your activity page and will be used to reference your submission during review.

| Name          | Regulated Article    | Status      | Action                   |
|---------------|----------------------|-------------|--------------------------|
| LN-0000061768 | Vaccinium corymbosum | ✓ Submitted | Item Details<br>Withdraw |
|               |                      |             |                          |
| Authorizat    | ONS<br>Auth Type     | St          | atus                     |

- 5. View/download copies of your submitted application PDFs, if needed, by scrolling to the bottom of the Application Details Page.
  - a. Depending on the size, Application PDF copies may take several minutes after submission to appear. Click the yellow **Refresh** icon after a few minutes to retrieve the generated documents.
  - b. You may click the name of the document and use the download button on the resulting window to save a local copy.

| 104                                       | DESCRIPTION T | MODIFIED         |   |          |
|-------------------------------------------|---------------|------------------|---|----------|
|                                           | DESCRIPTION   | WIODIFIED        |   | 4 ITEMS  |
| 07-06-2021_AUTH - 0000188049_CBl.pdf      | 5b            | 7/6/2021 1:03 PM |   | <b>^</b> |
| 07-06-2021 AUTH - 0000188049 CBIDeleted r | bdf           | 7/6/2021 1:03 PM | Π | *        |

Note: Your application cannot be edited while the status of the Line Item, Application, and Authorization is "Submitted." If edits are needed during review, BRS will unlock individual sections of the application for correction.

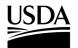

**APHIS 2000 Permit Application and Compliance Reporting** 

### **Update Unlocked Sections of an Application**

During the review process, if the BRS reviewer finds sections of your application that require updates, they will provide you instructions and unlock these sections. Unlocking these sections of the application will allow you to make the updates yourself.

#### Instructions:

- 1. You will receive an email from APHIS (aphis.efile@usda.gov).
- 2. Select the **hyperlink** provided in the email notification to be taken to the application.

Note: If you are having difficulty with the hyperlink, you may login to APHIS eFile, select the **Applicant Action Required** button on your homepage, and locate the Authorization Activity card. Selecting the **View Details** button will direct you to the Review and Submit page, which outlines the changes needed.

3. Review the Action Required section to see what sections of the application need updates.

| Application Number: A-0000 | 0371267   | Decision Type: Sta | andard Permit  |                    | Moven                         | nent Ty      | pe: Interstate Mo | vement and R |
|----------------------------|-----------|--------------------|----------------|--------------------|-------------------------------|--------------|-------------------|--------------|
| Line Item Number: LN-00003 | 355621    | Line Item Status:  | Waiting on Cus | tomer              | CBI Inc                       | luded:       | Yes               |              |
| ✓ Application Details      | Organisms | Supplier/Develop   | ✓ Construct    | s > ~              | <ul> <li>Locations</li> </ul> | <b>〉</b> ~ { | SOPs & Attachme   | 📏 🗸 Review & |
| Generate Line Item PDF     |           |                    |                |                    |                               |              |                   |              |
| Action Required            |           |                    |                |                    |                               |              |                   |              |
| Section                    | ~         | Name               | ✓ Instru       | uctions            |                               | ~            | Go To             |              |
| Constructs                 |           | CRID-0000222384    | Confi          | rm that the follow | ving information is           | correct.     | More Information  |              |

- Navigate to each of the sections that need updates by selecting the section's chevron.
   Note: You can also proceed directly from the Action Required table to a section that needs updating by selecting the More Information hyperlink associated with that section.
- 5. Edit your application according to the instructions provided by APHIS:
  - a. To edit an item, select the Edit icon associated with the item you want to edit.
  - b. To delete an item, select the **Delete** icon associated with the item you want to delete.
  - c. To add a new item, select the Add button in the appropriate section.

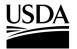

APHIS 2000 Permit Application and Compliance Reporting

| rements. |         |                    |                 |                 |    |                    |             |   |                 | oth of the Origin or Destina |         |
|----------|---------|--------------------|-----------------|-----------------|----|--------------------|-------------|---|-----------------|------------------------------|---------|
| 🔋 Loca   | tions D | Detail             |                 |                 |    |                    |             | 0 | 2               | 5c Add Loca                  | tion    |
| Name     | ~       | Location Type 🗸 🗸  | County V        | State           | ~  | Country V          | Information | ~ | Status 🗸        | Action Requir V              |         |
| Test     |         | Destination Locati | Prince George's | Maryland (MD)   |    | United States of A |             |   | Draft           | Add M 5a                     | 1 🕯 🔪   |
| Test     |         | Destination Locati | Yolo            | California (CA) |    | United States of A |             |   | Review Complete |                              | 1 =     |
| Test     |         | Origin Location    | Bexar           | Texas (TX)      |    | United States of A |             |   | Review Complete |                              | / 亩     |
| how:     |         |                    |                 |                 | 44 | 4 • •              |             |   |                 | Total Locat                  | ions: 3 |
| *        |         |                    |                 |                 |    | Page 1 of 1        |             |   |                 |                              |         |

Note: You may edit and delete existing records, as well as add new records, in an unlocked section (e.g., the constructs section or locations section.)

- 6. Select the Save and Next button.
- 7. Repeat steps 4-6 until you have updated all items that are marked Waiting on Customer.

Note: Waiting on Customer items will not change their status after you have made the requested updates. The BRS reviewer will adjust this status when reviewing your resubmission.

- 8. To submit your updates, you must certify and submit your now-updated application.
  - a. Ensure the certification box is checked on the Review and Submit section.
  - b. Click the **Continue** button.
  - c. Click the certification box on the following Application Detail page.
  - d. Click the Submit for Approval button.

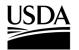

**APHIS 2000 Permit Application and Compliance Reporting** 

### **Review Permit Conditions**

You, the responsible person or application preparer, need to review the conditions of your permit as set by APHIS and indicate whether you will be able to comply with them.

#### Instructions:

- 1. You will receive an email from APHIS (<u>aphis.efile@usda.gov</u>) stating you are now able to access the draft permit conditions.
- 2. Select the hyperlink provided in the email notification.

Note: If you are having difficulty with the hyperlink, you may login to APHIS eFile, select the **Applicant Action Required** button on your homepage, and locate the Authorization Activity card. Selecting the **View Details** button will direct you to the Conditions Review page. Proceed to step 4.

3. Select the **View Conditions** button in the Conditions section.

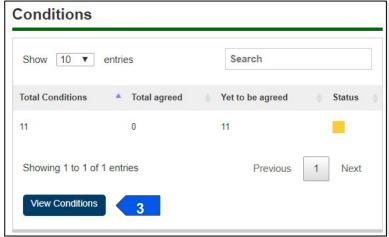

- 4. Review each condition description in the Standard Conditions section.
- 5. Select the **Agree drop-down** for each standard condition and choose either **Agree** or **Disagree** for each condition.

| Condition Description                                                                                                    | Agree          | Comments |
|----------------------------------------------------------------------------------------------------|----------------|----------|
| The regulated article shall be maintained and disposed of (when necessary) in a manner so as to prevent the<br>dissemination and establishment of plant pests                                                            | None ▼<br>None | 5        |
| All packaging material, shipping containers, and any other material accompanying the regulated article shall be treated or disposed of in such a manner as to prevent the dissemination and establishment of plant pests | Agree          |          |
| The regulated article shall be kept separate from other organisms, except as specifically allowed in the permit                                                                                                    | Disagree       | Comment  |

- 6. Enter any comments into the **Comments** field for each disagreed condition.
- 7. Select the **Save** button.

Note: A confirmation message saying, "Success: Saved Successfully!" will appear at the top of the page.

8. Repeat steps 4-7 for the Supplemental Conditions section.

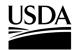

**APHIS 2000 Permit Application and Compliance Reporting** 

9. Select the **Submit your Responses** button at the bottom of the page.

| Detail View           | Order Number | Condition Description | Agree   | Applicant Comments |
|-----------------------|--------------|-----------------------|---------|--------------------|
| /iew Full Description | 1            | Test Supp. Condition  | Agree V |                    |
| Save                  |              |                       |         |                    |

- 10. Select the **OK** button.
- 11. Your application has been resubmitted and review will continue.

Note: Next, APHIS will review your responses and contact you if additional follow-up is needed.

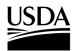

**APHIS 2000 Permit Application and Compliance Reporting** 

### **Clone an Application**

To save time on your next application, you can clone a previous application to create a new application with some of the same data or attributes (CBI status, movement type). You can clone a draft application or an application that has already been submitted. You can then edit (and submit) the clone just like any draft application.

#### Instructions:

- 1. Login to APHIS eFile and locate the application (A-00000XXXXX) card on your My Activity page.
- 2. Select View Details on the application.
- 3. In the Application Details section, select the **Clone Application** button.

| Application Number:  | A-0000413791                   |  |
|----------------------|--------------------------------|--|
| Application Type:    | New                            |  |
| Application Name:    | BRSOnly ApplicantUser          |  |
| Application Email:   | miranda.wanex@aphis.usda.gov   |  |
| Application Phone:   | 1-111-1111                     |  |
| Application Fax:     |                                |  |
| Organization:        | BRS Test Org                   |  |
| Sharing Account:     | BRS Test Org                   |  |
| Status:              | Draft                          |  |
| Withdrawn By:        |                                |  |
| Withdrawn Date/Time: |                                |  |
| Applicant Address:   | 555 Place ave, Riverdale,      |  |
| Applicant Address.   | Maryland, 20737, United States |  |
|                      | 555 Place ave,                 |  |
| U.S. Address:        | Riverdale, Maryland, 20737,    |  |
|                      | United States                  |  |
| Created By:          | BRSOnly ApplicantUser          |  |
| Created Date:        | 04/18/2023                     |  |
| Last Modified By:    | BRSOnly ApplicantUser          |  |
| Last Modified Date:  | 04/26/2023                     |  |

4. You will now be in the cloned application, which will have a new application number (A-00000XXXXX).

Note: All data in the original application will be copied over to the clone EXCEPT any files uploaded in the SOP & Attachments section. Additionally, you will not be able to edit the CBI status or movement type of the clone. If the application was already submitted, any Constructs will be shown as Previously Submitted Constructs on the clone.

- 5. Select the Item Details link and review the data in the Application Details section.
- 6. Update the proposed effective and expiration dates as needed, then click **Save** to access the remaining sections of the application to review and edit.
- Add, subtract, and edit Organisms, Supplier or Developers, Constructs, Previously Submitted Constructs, and Locations as needed. Ensure each section is validated (green) once complete by clicking the Save and Next button.

**APHIS 2000 Permit Application and Compliance Reporting** 

 Upload any documents, including the required SOP, using the Add SOP or Attachment button on the SOP & Attachments section.

Note: Documents attached to the original application will not transfer to the cloned application.

9. Once the application is ready to submit, use the Review & Submit and Certify and Submit an Application instructions above to certify and submit for review.

**APHIS 2000 Permit Application and Compliance Reporting** 

### Withdraw an Application

You, the responsible person or application preparer, want to withdraw your application.

#### Instructions:

1. In the Application Details section, select the **Withdraw Application** button.

| Application Number:  | A-0000372533                   |
|----------------------|--------------------------------|
| Application Type:    | New                            |
| Application Name:    | BRSOnly ApplicantUser          |
| Application Email:   | miranda.wanex@aphis.usda.gov   |
| Application Phone:   | 1-111-1111                     |
| Application Fax:     |                                |
| Organization:        | BRS Test Org                   |
| Sharing Account:     | BRS Test Org                   |
| Status:              | Submitted                      |
| Withdrawn By:        |                                |
| Withdrawn Date/Time: |                                |
| Applicant Address:   | 555 Place ave, Riverdale,      |
| Applicant Address.   | Maryland, 20737, United States |
|                      | 555 Place ave,                 |
| U.S. Address:        | Riverdale, Maryland, 20737,    |
|                      | United States                  |
| Created By:          | BRSOnly ApplicantUser          |
| Created Date:        | 01/31/2023                     |
| Last Modified By:    | BRSOnly ApplicantUser          |
| Last Modified Date:  | 04/26/2023                     |

2. In the pop-up window, select the **OK** button.

Note: You will receive an email notification that your application has been withdrawn.

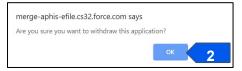

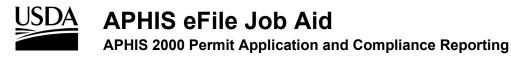

### **Delete an Application**

You, the responsible person or application preparer, want to delete an unsubmitted application.

#### Instructions:

Note: You can only delete applications that have not been submitted. When an application is deleted, all the data from the application will be erased as well. Applications for an amendment can be deleted, just like normal applications.

1. In the Application Details section, select the **Delete Application** button.

| Application Number:  | A-0000413791                   |  |  |  |  |
|----------------------|--------------------------------|--|--|--|--|
| Application Type:    | New                            |  |  |  |  |
| Application Name:    | BRSOnly ApplicantUser          |  |  |  |  |
| Application Email:   | miranda.wanex@aphis.usda.gov   |  |  |  |  |
| Application Phone:   | 1-111-1111                     |  |  |  |  |
| Application Fax:     |                                |  |  |  |  |
| Organization:        | BRS Test Org                   |  |  |  |  |
| Sharing Account:     | BRS Test Org                   |  |  |  |  |
| Status:              | Draft                          |  |  |  |  |
| Withdrawn By:        |                                |  |  |  |  |
| Withdrawn Date/Time: |                                |  |  |  |  |
| Applicant Address:   | 555 Place ave, Riverdale,      |  |  |  |  |
| Applicant Address.   | Maryland, 20737, United States |  |  |  |  |
|                      | 555 Place ave,                 |  |  |  |  |
| U.S. Address:        | Riverdale, Maryland, 20737,    |  |  |  |  |
|                      | United States                  |  |  |  |  |
| Created By:          | BRSOnly ApplicantUser          |  |  |  |  |
| Created Date:        | 04/18/2023                     |  |  |  |  |
| Last Modified By:    | BRSOnly ApplicantUser          |  |  |  |  |
| Last Modified Date:  | 04/26/2023                     |  |  |  |  |

2. In the pop-up window, select the OK button.

| Are you sure you want to delete th | is application ? |   |
|------------------------------------|------------------|---|
|                                    | ок               | 2 |
|                                    |                  |   |

3. The application will be removed from your view.

Note: You may also delete unsubmitted applications using the Delete Draft button on the activity card.

| L Ref#: A       | -0000417548   Prog | gram: BRS   BRS-P | ermit-Import | O New  | View Details | More Actions 🔻      |
|-----------------|--------------------|-------------------|--------------|--------|--------------|---------------------|
| Applicant       | Organism           | CBI Status        | Started      | Status |              | Delete Draft        |
| BRSOnly Applica | ntUser Bih jolokia | Yes               | 04/25/2023   | Draft  |              | Change Organization |

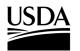

**APHIS 2000 Permit Application and Compliance Reporting** 

### **View Permit**

You, the responsible person or application preparer, have been issued a permit by APHIS and you want to view or download the resulting permit copies.

#### Instructions:

- 1. Login to APHIS eFile.
- 2. Select the My Activity tab.
- 3. Using the search **filters or search box**, locate the authorization number of your permit, or select the **hyperlink** included in your email to be taken to the authorization.

| Filters Applied (0)   | Clear Al          |
|-----------------------|-------------------|
| Activity Type         |                   |
| Applications (168)    |                   |
| Authorizations (29)   |                   |
| Letters (17)          |                   |
| Permits (27)          |                   |
| Status                |                   |
| Applicant Action Requ | ired / Waiting on |
| Customer (15)         |                   |
| Denied (4)            |                   |
| Draft / Open (104)    |                   |
| Expired (2)           |                   |
| In Review (2)         |                   |
| Issued (41)           |                   |
| Pending APHIS Review  | / (6)             |
| Pre-Application (6)   |                   |
| Processed (17)        |                   |
| Resubmitted (2)       |                   |
| Revoked (1)           |                   |
| State Review (2)      |                   |
| Submitted (23)        |                   |
| Superseded (3)        |                   |
| Voided (2)            |                   |
| Withdrawn (9)         |                   |
| Withdrawn Customer (  | 2)                |

4. Select the View Details button on the Authorization Activity card.

| Ref#: AUTH - 0000269096   Program: BRS   BRS-Permit-<br>Interstate Movement and Release<br>Permit#: 123-6XG6XV0   [AppRef1234] |                               |                      |                         | O New | View Details     | 4                | e Organization |
|----------------------------------------------------------------------------------------------------|-------------------------------|----------------------|-------------------------|-------|------------------|------------------|----------------|
| Permittee<br>BRSOnly ApplicantUse                                                                                              | Organism<br>er Musa acuminata | Issued<br>02/01/2023 | Effective<br>02/01/2023 |       | oires<br>02/2026 | Status<br>Issued | )              |

**APHIS 2000 Permit Application and Compliance Reporting** 

5. Scroll to the **Notes and Attachments** section at the bottom of the Authorization Detail Page. You will see one or more folders containing your permit package documents. To view the files contained in each folder, click the **folder name hyperlink**.

Note: If your application contained CBI, there will be two folders: CBI-Included and CBI-Deleted. If your application contained no CBI, there will only be one folder, the No CBI folder.

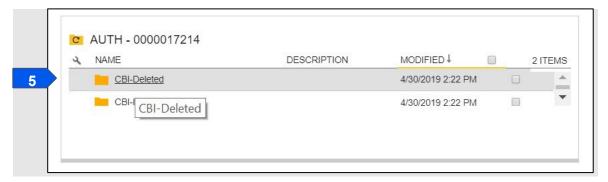

 Select the Name hyperlink of each attached file to view and/or download it. The official permit name will be named according to the following format: Permit\_issued year-monthday\_AUTH00000XXXXX\_CBI Status.pdf.

|   | CBI-Deleted AUTH - 0000017214                      |                        |              |        |
|---|----------------------------------------------------|------------------------|--------------|--------|
|   | A NAME                                             | DESCRIPTION            | MODIFIED 🖡 🔲 | 1 ITEM |
| 6 | Permit_AUTH - 0000017214_2019-04-30_CBIDeleted.pdf | 4/30/2019 2:22 PM      |              |        |
|   | Permit_AUTH - 0000017214_201                       | 9-04-30_CBIDeleted.pdf |              |        |

7. To view any other documents, repeat steps 5-6 for the corresponding folder and document. Note: Select the **AUTH-00000XXXXX hyperlink** within the attachments folder to navigate back to the main section with both CBI version folders.

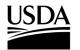

**APHIS 2000 Permit Application and Compliance Reporting** 

### **View/Request Labels in APHIS eFile**

APHIS has issued an import permit to you, the responsible person or application preparer, and you want to view the permit labels or request additional labels listing a different Plant Inspection Station.

#### Instructions:

- 1. Login to APHIS eFile.
- 2. Select the My Activity tab.
- 3. Using the search **filters or search box**, locate the authorization number of your permit, or select the **hyperlink** included in your email to be taken to the authorization.

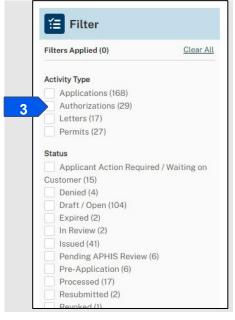

Note: The Permit filer will only show PPQ permits.

4. Select the View Details button associated with the authorization.

| Ŀ                | Ref#: AUTH<br>Import<br>Permit#: 121-L5 |                                | Program: BRS   BRS      | Permit-               | New | View Details | 4 | Organization |
|------------------|-----------------------------------------|--------------------------------|-------------------------|-----------------------|-----|--------------|---|--------------|
| Permitt<br>BRSOn | tee<br>ly ApplicantUser                 | <b>Organism</b><br>Bih jolokia | Effective<br>03/29/2023 | Expires<br>03/28/2024 |     | sued         |   |              |

5. Scroll to the Attachments section and select the Labels hyperlink to view the PDF of your labels.

| C | CBI-Deleted | AUTH - 0000015942  CBI-Deleted |             |
|---|-------------|--------------------------------|-------------|
| 0 | NAME Î      |                                | DESCRIPTION |

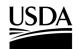

#### **APHIS 2000 Permit Application and Compliance Reporting**

Note: The responsible person will also receive an email from APHIS containing a PDF copy of your labels. Labels are sent shortly after an import permit is issued and are copied to the CBI-Deleted or No CBI folder in the Authorization Notes and Attachments at the same time. Effective August 2024, BRS import labels may be reused and attached to multiple shipments. Applicants no longer

need to request additional unique labels for each shipment.

- To request import labels listing a different Plant Inspection Station, please email <u>BRSPermits@usda.gov</u> and provide the following information:
  - a. The Issued Authorization Number.
  - b. The Plant Inspection Station to be listed on the labels.
- 7. The responsible person will receive an email when the labels are sent.

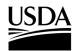

**APHIS 2000 Permit Application and Compliance Reporting** 

### **Amend Application**

You, the responsible person or application preparer, need to make a change to the contents of your issued authorization, but do not need to extend the authorized time frame. Only issued permits can be amended. If you need to adjust a permit that is in review, contact BRS at <u>BRS.eFile@usda.gov</u>.

#### Instructions:

When you create an amendment application, all the data on your original permit application will be carried over – data cannot be edited or deleted, but you will be able to add new data on the amendment application.

- 1. Login to APHIS eFile.
- 2. Select the My Activity tab.
- 3. Enter your Authorization number (AUTH-00000XXXXX) you want to amend into the search bar.
- 4. Select the **View Details** button.

| Ref#: A         | AUTH - 000030090   | Program: BRS   BI | RS-Permit- |     |              |                |   |
|-----------------|--------------------|-------------------|------------|-----|--------------|----------------|---|
| 上 Import        | £                  |                   |            | New | View Details | 4 Organization | 1 |
| Permit#:        | 121-L544KK8        |                   |            |     |              |                |   |
| Permittee       | Organism           | Effective         | Expires    | Sta | tus          |                |   |
| BRSOnly Applica | ntUser Bih jolokia | 03/29/2023        | 03/28/2024 | Is  | sued         |                |   |
|                 |                    |                   |            |     |              |                |   |

5. Scroll to the Amendment section and select the Amendment button.

| Amendn    | nent        |        | 5             | Amendment |
|-----------|-------------|--------|---------------|-----------|
| АррІ Туре | Application | Status | Authorization | Status    |

6. Select the Amendment radio button and select the Proceed With Application button.

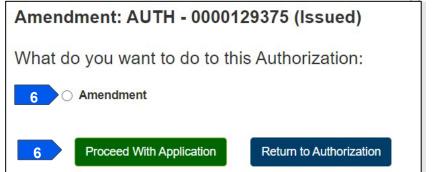

- 7. Once the page loads, you will land on the "saved" Amendment application. Select the **Item Details hyperlink** under Application Line Items.
- 8. Scroll to the Related Activity section and enter a description of the amendment in the **Amendment Description** text box.

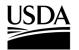

APHIS 2000 Permit Application and Compliance Reporting

| *Proposed Effective Date |   | * Proposed Expiration Date   |  |
|--------------------------|---|------------------------------|--|
| 3/24/2022                | 苗 | 3/24/2023                    |  |
| * Purpose of Permit      |   | Applicant Reference Number 😻 |  |
| Traditional              | • |                              |  |
| Amendment Description    |   | Additional Information       |  |
|                          |   |                              |  |

9. If needed, make any other updates to CBI Justification, or fields in the Related Activity section, such as label information.

Note: The fields visible in the Related Activity section will depend on the movement type and purpose of your permit.

10. Select the **Save** button. You can now proceed to the different sections of the application to add additional records, such as constructs and locations. The original data you provided on your permit application has already been copied over to each section of the application and cannot be edited. o

To add information in a specific section of the application, select that section of the application.

- To request changes to locked records on the application, describe the changes requested in the Amendment Description box in step 8. A reviewer will work with you to enter updates after the amendment application is submitted.
- 11. After you have made your updates, select the Line Item Review section to view a summary of your amendment application information.
- 12. Scroll to the bottom of the page and check the "Yes, I agree..." checkbox.
- 13. Select the **Continue** button.
- 14. Check the "I certify..." checkbox, then select the Submit for Approval button.

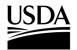

**APHIS 2000 Permit Application and Compliance Reporting** 

| Application Number:                                                                                                    | A-0000028139                                                                                                    |
|----------------------------------------------------------------------------------------------------|----------------------------------------------------------------------------------------------------|
| Application Type:                                                                                                    | Amendment                                                                                                    |
| Application Name:                                                                                                    | Demo Only BRS Applicant                                                                                                    |
| Application Email:                                                                                                    | email@email.com                                                                                                    |
| Application Phone:                                                                                                    | 1234567890                                                                                                    |
| Application Fax:                                                                                                    |                                                                                                    |
| Organization:                                                                                                    | APHIS Test Account                                                                                                    |
| Status:                                                                                                    | Open                                                                                                    |
| Applicant Address:                                                                                                    | United States                                                                                                    |
| U.S. Address:                                                                                                    | United States                                                                                                    |
| Created By:                                                                                                    | Demo Only BRS Applicant                                                                                                    |
| Created Date:                                                                                                    | 01/03/2019                                                                                                    |
| Last Modified By:                                                                                                    | Demo Only BRS Applicant                                                                                                    |
| Last Modified Date:                                                                                                    | 01/03/2019                                                                                                    |
| Edit Clone Applic                                                                                                    | ation                                                                                                    |
| I certify as the application individual/organization lis<br>individual/organization lis<br>is true and accurate to the<br>the restrictions/permit cor | ation<br>Int or as an authorized representative of the<br>ted on this application, that the information in this application<br>e best of my knowledge, and as a condition of its issuance,<br>inditions/performance standards and precautions/safeguards<br>in the notification acknowledgement will be followed. I furthe |

#### Important Context on Amendments

If APHIS issues you the amendment permit, any self-reports you have submitted for the original authorization will be moved over to the new amendment authorization number. An issued amendment will also have "--A1" appended to the end of the permit number, which will otherwise be the same permit number as the original authorization.

If an authorization was amended *n* times, the permit number would display "-A*n*." When the amendment is issued, the status of the original authorization will update to "Superseded."

If an amendment is issued for an import permit, then any labels from the previous authorization will be automatically voided, and new labels will be sent to you.

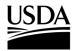

**APHIS 2000 Permit Application and Compliance Reporting** 

### **Create Pre-Planting Notice**

You, the responsible person or application preparer, want to submit a Pre-Planting Notice prior to conducting an environmental release at an authorized location. Pre-Planting Notices are <u>not</u> typically required for traditional permits. They are often required for pharmaceutical, industrial, or phytoremediation permits. An authorization's supplemental permit conditions will outline the types of reports required for each permit.

#### Instructions:

- 1. Login to APHIS eFile.
- 2. Select the My Activity tab.
- 3. Enter your Authorization number (AUTH-00000XXXXX) into the search bar.
- 4. Select the View Details button.

| Interstate N                              | I - 0000237425  <br>Novement and Re |                         |                       | 4    | View Details | Change Organization |
|-------------------------------------------|-------------------------------------|-------------------------|-----------------------|------|--------------|---------------------|
| <b>Permittee</b><br>USDAeFile Applicant 2 | <b>Organism</b><br>Musa acuminata   | Effective<br>03/20/2023 | Expires<br>03/19/2024 | Stat | tus          |                     |

5. Scroll to the Report & Notice Overview section and select the View Report/Notices button.

Note: The grey text box will display which reports are minimally required based on your permit type. Additional reports may be required based on your supplemental permit conditions.

| Report & Notice Overview  View Reports/Notice                         |                                  |                                                                                          |  |  |
|-----------------------------------------------------------------------|----------------------------------|------------------------------------------------------------------------------------------|--|--|
| res select the View                                                   |                                  |                                                                                          |  |  |
| r this authorization are listed                                       |                                  |                                                                                          |  |  |
| e, Planting/Release Report, Pre-<br>ice, Field Test Report, Volunteer | L                                |                                                                                          |  |  |
| e                                                                     | e, Planting/Release Report, Pre- | es, select the View<br>this authorization are listed<br>e, Planting/Release Report, Pre- |  |  |

6. Scroll to the Pre-Planting/Pre-Release Notices section and select the + Add button.

| Pre-Planting/Pre-Release Notices |                       | 6 | + Add |
|----------------------------------|-----------------------|---|-------|
|                                  | No records to display |   |       |

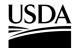

**APHIS 2000 Permit Application and Compliance Reporting** 

7. In the Location Details section, select the Add button.

| Location Details for AUTH - 0000237425 | Return to Summary |
|----------------------------------------|-------------------|
| Reports                                | 7 Add             |
| No records to d                        | splay             |

8. In the Location Information section, select the **Release Site** field.

| Add Pre-Planting/Pre-Release Notices Report |                  |             | ] |
|---------------------------------------------|------------------|-------------|---|
| * Report Summary                            | * Release Site 0 |             |   |
| ¥ RS-00045792                               | Search Locations | ۹ 🗸         | 8 |
| * Planned Start Date ()                     |                  |             |   |
| Comments                                    |                  |             |   |
|                                             |                  |             |   |
|                                             |                  | li li       |   |
|                                             |                  |             |   |
|                                             |                  |             |   |
|                                             |                  |             |   |
|                                             |                  |             |   |
|                                             |                  | Cancel Save |   |

9. Enter the name of the associated Release Site.

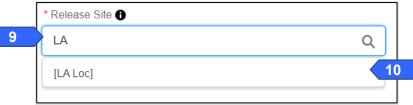

10. Select the Location Name from the drop-down.

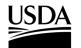

**APHIS 2000 Permit Application and Compliance Reporting** 

11. Select the **Planned Start Date** field and use the calendar pop-up to set your **planned start date**.

| * Report Summary     | * Release Site 8 |   | 6.00 |     |      |       |     | • |
|----------------------|------------------|---|------|-----|------|-------|-----|---|
| ¥ RS-00045792        | [LA Loc]         | × | 4    |     | June |       | •   |   |
| * Planned Start Date |                  |   | Sun  | Mon | Tue  | Wed   | Thu | F |
|                      | i                |   | 31   | 1   | 2    | 3     | 4   |   |
| Comments             |                  |   | 7    | 8   | 9    | 10    | 11  | 1 |
|                      |                  | 1 | 14   | 15  | 16   | 17    | 18  | 1 |
|                      |                  |   | 21   | 22  | 23   | 24    | 25  | 2 |
|                      |                  |   | 28   | 29  | 30   | 1     | 2   | з |
|                      |                  |   |      |     |      | Today |     |   |
|                      |                  |   |      |     |      |       |     |   |

- 12. To add additional comments, select the Comments field and enter your comment into the text box.
- 13. Select the Save button.
- 14. To add any Supporting Documents with the report, select the Add Supporting Documents button.

| 14 Add Supporting Documents |
|-----------------------------|
| No records to display       |
|                             |
|                             |

15. In the new tab, select the Attachment Type from the drop-down list.

| Instructions: Please upload your supporting documentation using the form below to signify the Attachment Type a CBI Version. For each CBI-Included document, a CBI-Deleted version is also required. Attachment Type CBI Version | Add                                              | Supporting Documents |                        |
|----------------------------------------------------------------------------------------------------|--------------------------------------------------|----------------------|------------------------|
|                                                                                                    | Please upload your supporting do<br>CBI Version. |                      | he Attachment Type and |
| CBI Version                                                                                                    | Attachment Type                                  |                      | *                      |
|                                                                                                    | CBI Version                                      |                      | ~                      |

16. Select the CBI Version drop-down arrow and choose the CBI status of the file you want to upload.

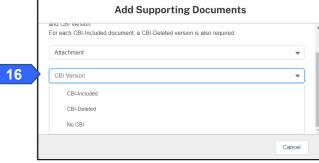

Note: If you originally indicated there would be no CBI on your application, selecting the **No CBI** status for your document(s) will not protect any CBI in the attachment.

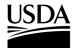

**APHIS 2000 Permit Application and Compliance Reporting** 

17. In the new tab, select the Upload Files button.

|    | Add Supporting Documents                                                                                                    |                     |
|----|----------------------------------------------------------------------------------------------------|---------------------|
|    | Instructions:<br>Please upload your supporting documentation using the form below to signify the<br>CBI Version.<br>For each CBI-Included document, a CBI-Deleted version is also required. | Attachment Type and |
|    | Attachment                                                                                                    | •                   |
|    | CBI-Included                                                                                                    | •                   |
| 17 | 1. Upload Files Or drop files                                                                                                    |                     |
|    |                                                                                                    | Cancel              |

18. Browse your computer and select the file you want to upload.

| Add Supportir                | ng Documents |
|------------------------------|--------------|
| Instructions:                | ;            |
| Upload                       | d Files      |
| Report Attachment txt<br>4 B | o            |
| 1 of 1 file uploaded         | 19 Done      |
|                              |              |
|                              | Cancel       |

19. Click on the Done button.

The uploaded attachments will be visible in the Supporting Documents section.

|                       |             |                         | Add Supporti         | ng Documents     |
|-----------------------|-------------|-------------------------|----------------------|------------------|
| File Name             | ✓ File Type | ✓ Description           | ✓ Created Date ↓     | $\sim$           |
| Report Attachment.txt | txt         | Attachment-CBI-Included | 03/23/2023, 04:31 PM | 會                |
| Show: 10 🔻            |             | Page 1 of 1             |                      | Total records: 1 |

20. Repeat steps 14-19 until all supporting documents have been uploaded.

Note: If you are uploading a file that contains CBI, you must also upload a CBI-Deleted version of the file.

- 21. To preview a Report or Notice PDF prior to submission, see the <u>View Report/Notice PDF Before</u> <u>Submission</u> section of this Job Aid.
- 22. In the Certify and Submit section, select the I certify... checkbox.

|    | Certify & Submit                                                                                                    |
|----|----------------------------------------------------------------------------------------------------|
| 22 | I. USDAeFile Applicant 2, hereby certify that the Pre-Planting/Pre-Release Notices submitted to APHIS is true and accurate to the best of my knowledge and belief. If there are any changes to the information disclosed in this Pre-Planting/Pre-Release Notices, I will contact APHIS. WARNING: Once you certify and submit, the report will no longer be editable. 23 |

23. Select the **Submit** button.

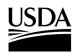

**APHIS 2000 Permit Application and Compliance Reporting** 

24. To access a PDF copy of your submitted report or notice, see the <u>View Report/Notice PDF After</u> <u>Submission</u> section of this Job Aid.

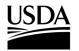

**APHIS 2000 Permit Application and Compliance Reporting** 

### **Create Planting/Release Report or No-Planting Report**

You, the responsible person or application preparer, want to submit a Planting/Release Report to notify APHIS that you have conducted an environmental release at an authorized location. Use this same area to report that no environmental release will occur for an authorized location. These entries may both be reported on a single submission. Planting/Release Reports are typically required for all permits that include a release. An authorization's supplemental permit conditions will outline the types of reports required for each permit.

#### Instructions:

- 1. Login to APHIS eFile.
- 2. Select the My Activity tab.
- 3. Enter your Authorization number (AUTH-00000XXXXX) into the search bar.
- 4. Select the View Details button.

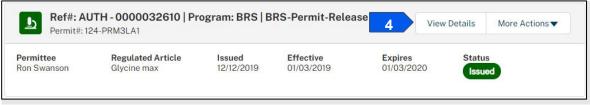

5. Scroll to the Report & Notice Overview section and select the View Report/Notices button.

Note: The grey text box will display which reports are minimally required based on your permit type. Additional reports may be required based on your supplemental permit conditions.

| Report & Notice Overview                                  | • View Reports/Notices                                               |  |
|-----------------------------------------------------------|----------------------------------------------------------------------|--|
|                                                           |                                                                      |  |
| Reports/Notices:                                          |                                                                      |  |
|                                                           |                                                                      |  |
| To create, submit, or view your reports and notion        |                                                                      |  |
| Reports/Notices button. The required reports fo           |                                                                      |  |
| Reports/Notices button. The required reports fo<br>below. | or this authorization are listed                                     |  |
| Reports/Notices button. The required reports for          | r this authorization are listed<br>ce, Planting/Release Report, Pre- |  |

6. Scroll to the Planting/Release Reports section and select the + Add button.

| Planting/Environmental Release Reports | 6 + Add + Add via XML |
|----------------------------------------|-----------------------|
| No records to display                  |                       |

 If planting/release occurred at your site, proceed to step 8. If you are submitting a report notifying APHIS that no planting/release occurred, proceed to step 39. You may mix and match these entries on a single report submission.

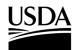

**APHIS 2000 Permit Application and Compliance Reporting** 

#### **If Planting Occurred**

8. In the Location Details section, select the Add Planting button to add the associated Release Site.

| Planting/Release Repo                             | orts Location Details RS-000356 | 76   |                |                 |            |                    |                     |
|---------------------------------------------------|---------------------------------|------|----------------|-----------------|------------|--------------------|---------------------|
| Location Details for A                            | UTH - 0000237427                |      |                |                 |            |                    | Return to Summary   |
| ٩                                                 |                                 |      |                |                 |            |                    |                     |
| [FL Loc] - 111111 - Howard -<br>Maryland (MD)     | Reports                         |      |                |                 | 8          | Add Planting Add N | o-Planting Occurred |
| [LA Loc] - 222222 - Howard -<br>Maryland (MD)     |                                 |      |                |                 |            |                    |                     |
| [ME Loc] - 33333 - Howard -<br>Maryland (MD)      |                                 |      |                | No Rec          | ords Found |                    |                     |
| [Test] Release - 3456 -<br>Howard - Maryland (MD) |                                 |      |                |                 |            |                    |                     |
| [HI Loc] - 5555555 - Howard<br>- Maryland (MD)    |                                 |      |                |                 |            |                    |                     |
| Release 2 - 7890 - Howard -<br>Maryland (MD)      |                                 |      |                |                 |            |                    |                     |
| [Rel 3] - 9876 - Howard -<br>Maryland (MD)        |                                 |      |                |                 |            |                    |                     |
| Show: 10 💌                                        |                                 | ee e | ● ►<br>age 1 o | <b>&gt;&gt;</b> |            |                    | Total records: 7    |

9. Select the Planting ID field and enter the ID you want to assign to this planting location.

Note: The Planting ID is a non-CBI value that you assign to your specific planting site. The ID can include letters, numbers, and hyphens. It is recommended that your ID be unique so that you can differentiate your various planting sites.

| *Report Summary                   | Release Record ID    |
|-----------------------------------|----------------------|
| <b>*</b> RS-00035676              | [] [FL Loc]          |
| *Start Date 1                     | *Quantity (Acres)    |
|                                   | <b>#</b>             |
| Anticipated Harvest/Destruct Date | Quantity (Acres) CBI |
|                                   | Comments             |
| * Planting ID                     |                      |

- 10. Select the Start Date field and use the calendar pop-up to enter your start date.
- 11. Select the **Anticipated Harvest/Destruct Date** field and use the calendar pop-up to enter the **date of your anticipated harvest**, if available.
- 12. Select the **Quantity (Acres)** field and enter the **number of acres of your planting site**. To claim the Quantity as CBI, use the **Quantity (Acres) CBI** Checkbox.
- 13. Select the **Comments** field and enter **any additional comments** in the text box.

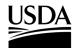

**APHIS 2000 Permit Application and Compliance Reporting** 

14. Select the Save button.

Note: Constructs and GPS Coordinates sub-sections appear after a planting record is initially saved. These sections are required for submission.

15. In the **Constructs** section select **+Add** button.

| Constructs | + Add                      | 15 |
|------------|----------------------------|----|
| Please     | enter at least 1 Construct |    |

16. On the following pop-up modal, users may utilize the **Search Constructs** lookup or the **See List of Constructs** hyperlink to find and add a construct. Steps 17 will show how to add the construct using the search bar. Step 18 shows how to use the Constructs table to browse records associated with the permit and add them to the planting report.

| SR-0000075136             |  |
|---------------------------|--|
| *Construct 1              |  |
| Search Constructs         |  |
| See List of Constructs 18 |  |
| Lines/Events              |  |
|                           |  |

17. The Search Constructs area allows users to input the **Construct name, Organism scientific name, or Modification Method** to search for constructs. No results will show until the user begins typing.

Select the drop-down result when you have located the construct that you would like to add to the planting.

| *Construct 1                                                             | <b>^</b> |
|--------------------------------------------------------------------------|----------|
| Ва                                                                       | Q        |
| See List of Constructs                                                   |          |
| CRID-0000160362<br>BananaP012b - Musa acuminata - [Phage Transformation] |          |
| CRID-0000160364<br>Banana-nana-fofana - Musa acuminata - [Cold Shock]    |          |
| CRID-0000160366<br>BananaFruits - Musa acuminata - [Cold Shock]          | •        |

The selected result appears in the Construct field after selection:

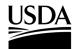

**APHIS 2000 Permit Application and Compliance Reporting** 

| Self Reporting                                                          |   |
|-------------------------------------------------------------------------|---|
| SR-0000075136                                                           |   |
| *Construct 1                                                            |   |
| CRID-0000160362 - BananaP012b - Musa acuminata - [Phage Transformation] | × |
| See List of Constructs                                                  |   |

18. The **See List of Constructs** hyperlink opens a **Constructs** table that shows all constructs associated with the issued permit:

|                          | Cons                                                     | tructs                                                                 |      |
|--------------------------|----------------------------------------------------------|------------------------------------------------------------------------|------|
| Instruction<br>Search ar | ons<br>nd select the construct.                          |                                                                        | •    |
| Search                   |                                                          |                                                                        | - 1  |
| Q Sea                    | rch Constructs                                           |                                                                        |      |
|                          | Details ↑ ∨                                              | Intended Traits                                                        |      |
| Selec                    | BN-8193 - Musa acuminata -<br>[Cold Shock]               | AP-Agronomic Properties Drought Resistance                             |      |
| Selec                    | Banana-nana-fofana - Musa<br>acuminata - [Cold Shock]    | OO-Other [Unique Phenotype Description]                                |      |
| Selec                    | BananaFruits - Musa acuminata<br>- [Cold Shock]          | HR-Herbicide Resistance [Resists<br>WeedsbeGone proprietary herbicide] |      |
| Selec                    | BananaP012b - Musa acuminata<br>- [Phage Transformation] | OO-Other [Other unique trait description]                              |      |
|                          |                                                          | Ca                                                                     | ncel |

This table allows users to search the **Construct name, Organism scientific name, Modification Method, or Intended Trait details** to locate a record.

| ct the construct. |                                                                                   |                                               |                                                                                                    |
|-------------------|-----------------------------------------------------------------------------------|-----------------------------------------------|----------------------------------------------------------------------------------------------------|
|                   |                                                                                   |                                               |                                                                                                    |
|                   |                                                                                   |                                               | 8                                                                                                    |
| Details           | $\sim$                                                                            | Intended Traits                               | $\sim$                                                                                                    |
|                   |                                                                                   | AP-Agronomic Properties Drought<br>Resistance |                                                                                                    |
|                   | ct the construct.<br><b>Details</b><br>BN-8193 - Musa acuminata - [Cold<br>Shock] | Details ✓<br>BN-8193 - Musa acuminata - [Cold | Details       V       Intended Traits         BN-8193 - Musa acuminata - [Cold       AP-Agronomic Properties Drought |

Use the Select button to add the construct to the planting report.

**APHIS 2000 Permit Application and Compliance Reporting** 

The selected result appears in the **Construct** field after selection:

| Self Reporting                                            |   |
|-----------------------------------------------------------|---|
| SR-0000075136                                             |   |
| *Construct 🚯                                              |   |
| CRID-0000160365 - BN-8193 - Musa acuminata - [Cold Shock] | × |
| See List of Constructs                                    |   |

19. Select the Lines/Events field and enter any lines or events for the construct you selected, if available.

| Self Reporting                                            |             |   |
|-----------------------------------------------------------|-------------|---|
| SR-0000075136                                             |             |   |
| * Construct                                               |             |   |
| CRID-0000160365 - BN-8193 - Musa acuminata - [Cold Shock] | ×           |   |
| See List of Constructs                                    |             |   |
| Lines/Events                                              |             |   |
| Lines 1, 2, 3                                             |             |   |
|                                                           |             |   |
|                                                           |             |   |
|                                                           |             |   |
|                                                           | Cancel Save | 2 |

- 20. Select the Save button.
- 21. Repeat steps 15-20 for all approved planted/released constructs for the unique planting site.
- 22. Scroll to the GPS Coordinates section and select the + Add button.

| GPS Coordinates |                  | <b>22</b> + Add |
|-----------------|------------------|-----------------|
|                 | No Records Found |                 |

23. Select the Latitude field and enter the latitude of your planting site.

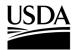

**APHIS 2000 Permit Application and Compliance Reporting** 

| Self Reporting                    | * Location                    |
|-----------------------------------|-------------------------------|
| SR-0000075136                     | 🛒 [Test] Release              |
| *GPS Coordinates (Latitude)       | * GPS Coordinates (Longitude) |
| laim all GPS Coordinates as CBI 👔 |                               |

- 24. Select the Longitude field and enter the longitude of your planting site.
- 25. If Applicable, select the Claim all GPS Coordinates as CBI checkbox to indicate that the GPS data is Confidential Business Information. Square brackets are not accepted in the Latitude and Longitude fields.

28

- 26. Select the Save button.
- 27. Repeat steps 22-26 for each of your GPS coordinate pairs.
- 28. Select the X button in the top right of the planting record once all data is entered for the planting.

| <ul> <li>Report Summary</li> </ul> |         |   | Release Rec   | cord ID       |              |   |
|------------------------------------|---------|---|---------------|---------------|--------------|---|
| ¥ RS-00045793                      |         |   | Test]         | Release       |              |   |
| *Start Date                        |         |   | * Quantity (A | cres)         |              |   |
| Jun 22, 2023                       |         | 苗 | 1.60000       |               |              |   |
| Anticipated Harvest/Destruct Date  |         |   | Quantity (Ac  | res) CBI 🚺    |              |   |
| Sep 29, 2023                       |         | 苗 | ~             |               |              |   |
| * Planting ID                      |         |   | Comments      |               |              |   |
| Planting001                        |         |   | Optional      | Comment       |              |   |
|                                    |         |   |               |               | li           |   |
| Constructs                         |         |   |               |               | + Add        | 1 |
| Constructs                         |         |   |               |               |              |   |
| Construct                          | Name    |   |               | Lines/Events  | $\checkmark$ |   |
| CRID-0000160365                    | BN-8193 |   |               | Lines 1, 2, 3 | × 💼          |   |
|                                    |         |   |               |               |              |   |

29. If you are reporting another planting/release for the same release location, select the Add Planting button associated with the same release location. To report a planting/release for a different location within the same report, select the location name on the left side of the table and locate the Add Planting button in the Reports box for that site. Repeat steps 9-28 to enter data for the release. Note: Use the Edit and Delete icons associated with a planting record to modify it.

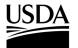

**APHIS 2000 Permit Application and Compliance Reporting** 

| Planting/Release Repo                             | rts Location Details R | 6-00035676    |                |          |                   |
|---------------------------------------------------|------------------------|---------------|----------------|----------|-------------------|
| Location Details for Al                           | JTH - 0000237427       |               |                |          | Return to Summary |
| Q                                                 |                        |               |                |          |                   |
| [FL Loc] - 111111 - Howard -<br>Maryland (MD)     | Reports                |               |                | 29       | Add Planting      |
| [LA Loc] - 222222 - Howard -<br>Maryland (MD)     | Unique Planting Id     | Planting Date | Acres          | Туре     |                   |
| [ME Loc] - 33333 - Howard -<br>Maryland (MD)      | 2452-333334            | 03/20/2023    | 20.00000 Acres | Planting | 1                 |
| [Test] Release - 3456 -<br>Howard - Maryland (MD) | Show: 10 💌             |               | Page 1 of 1    |          | Total records: 1  |
| [HI Loc] - 5555555 - Howard<br>- Maryland (MD)    |                        |               |                |          |                   |
| Release 2 - 7890 - Howard -<br>Maryland (MD)      |                        |               |                |          |                   |
| [Rel 3] - 9876 - Howard -<br>Maryland (MD)        |                        |               |                |          |                   |
| Show: 10 💌                                        |                        | Page 1 o      | ▶              |          | Total records: 7  |

#### 30. To add any Supporting Documents with the report, select the Add Supporting Documents button.

| Ľ  |                                                                                                    | 30 Add Supporting Documents |
|----|----------------------------------------------------------------------------------------------------|-----------------------------|
|    | No records to display                                                                                                    |                             |
|    |                                                                                                    |                             |
|    | Add Supporting Documents                                                                                                    |                             |
|    | Instructions:<br>Please upload your supporting documentation using the form below to signify the Attachment Type and<br>CBI Version.<br>For each CBI-Included document, a CBI-Deleted version is also required. |                             |
| 31 | Attachment Type                                                                                                    |                             |
| 32 | CBI Version                                                                                                    |                             |
|    |                                                                                                    | -                           |
|    | Cancel                                                                                                    |                             |

- 31. Select the Attachment Type drop-down arrow and select Attachment.
- 32. Select the CBI Version drop-down arrow and choose the CBI status of the file you want to upload.
- 33. Select the Upload Files button. Browse your computer and select the file you want to upload.

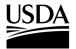

**APHIS 2000 Permit Application and Compliance Reporting** 

|                       | Add Supporting Docum                           | ents                             |
|-----------------------|------------------------------------------------|----------------------------------|
| Instructions:         |                                                |                                  |
| Please upload your su | pporting documentation using the form below to | o signify the Attachment Type ar |
| CBI Version.          |                                                |                                  |
| For each CBI-Include  | document, a CBI-Deleted version is also requi  | ired.                            |
|                       |                                                |                                  |
| Attachment            |                                                |                                  |
|                       |                                                |                                  |
| CBI-Included          |                                                |                                  |
|                       |                                                |                                  |
|                       |                                                |                                  |
| 1 Upload Files        | Or drop files                                  |                                  |
|                       |                                                |                                  |
|                       |                                                |                                  |
|                       |                                                | Cancel                           |
|                       |                                                | ounoor                           |

Note: If you originally indicated there would be no CBI on your application, selecting the **NO CBI** status for your document(s) will not protect any CBI in the attachment.

34. Once the file is uploaded, select **Done**.

| Add Supporting Doc     | uments  |
|------------------------|---------|
| Instructions:          | ×       |
| Upload Files           |         |
| text docx<br>DOC 12 KB |         |
| 1 of 1 file uploaded   | Done 34 |
|                        |         |
|                        | Cancel  |

35. Repeat steps 30-34 until all supporting documents have been uploaded.

Note: If you are uploading a file that contains CBI, you must also upload a CBI-Deleted version of the file.

- 36. To preview a Report or Notice PDF prior to submission, see the <u>View Report/Notice PDF Before</u> <u>Submission</u> section of this Job Aid from the Table of Contents.
- 37. In the Certify and Submit section, select the I certify... checkbox.

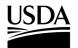

**APHIS 2000 Permit Application and Compliance Reporting** 

|    | Certify & Submit                                                                                                    |
|----|----------------------------------------------------------------------------------------------------|
| 37 | I, USDAeFile Applicant 2, hereby certify that the Planting/Release Reports submitted to APHIS is true and accurate to the best of my knowledge and belief. If there are any changes to the information disclosed in this Planting/Release Reports, I will contact APHIS. WARNING: Once you certify and submit, the report will no longer be editable. |
|    | Submit                                                                                                    |

- 38. Select the Submit button.
- 39. To access a PDF copy of your submitted report or notice, see the <u>View Report/Notice PDF After</u> <u>Submission</u> section of this Job Aid.

#### If No Planting Occurred

40. In the Location Details section, select the No Planting Occurred button for the associated release

#### location.

| Planting/Release Report                           | s Location Details RS-000 | 35676            |              |                          |      |
|---------------------------------------------------|---------------------------|------------------|--------------|--------------------------|------|
| Location Details for AU                           | TH-0000237427             |                  |              | Return to Summa          | ry   |
| ۹                                                 |                           |                  |              |                          |      |
| [FL Loc] - 111111 - Howard -<br>Maryland (MD)     | Reports                   |                  | Add Planting | Add No-Planting Occurred | 4    |
| [LA Loc] - 222222 - Howard -<br>Maryland (MD)     |                           |                  |              |                          | T    |
| [ME Loc] - 33333 - Howard -<br>Maryland (MD)      |                           | No Records Found |              |                          |      |
| [Test] Release - 3456 -<br>Howard - Maryland (MD) |                           |                  |              |                          |      |
| [HI Loc] - 5555555 - Howard<br>- Maryland (MD)    |                           |                  |              |                          |      |
| Release 2 - 7890 - Howard -<br>Maryland (MD)      |                           |                  |              |                          |      |
| [Rel 3] - 9876 - Howard -<br>Maryland (MD)        |                           |                  |              |                          |      |
| Show: 10 V                                        |                           | Page 1 of 1      |              | Total record             | s: 7 |

41. Select the **No Planting ID** field. Enter the **ID you want to assign to the specific site in which you did not plant**.

Note: The No Planting ID is a non-CBI value you assign to your specific release site. The ID can include letters, numbers, and hyphens. It is recommended your ID be unique so you can differentiate your various planting sites.

38

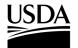

**APHIS 2000 Permit Application and Compliance Reporting** 

| Is No Planting               | Release Record ID |
|------------------------------|-------------------|
| *Report Summary RS-00035676  | * No Planting ID  |
| * Report of No-Planting Date |                   |
| Explanation                  |                   |
|                              | <i>A</i>          |

- 42. Select the **Report of No-Planting Date** and use the calendar pop-up window to enter the **date you are reporting that no planting/release will occur**.
- 43. Select the Explanation field and enter your explanation for not conducting a release.
- 44. Select the Save button.
- 45. Complete steps 30-34 to attach any supporting documents.
- 46. To preview a Report or Notice PDF prior to submission, see the <u>View Report/Notice PDF Before</u> <u>Submission</u> section of this Job Aid from the Table of Contents.
- 47. In the Certify and Submit section, select the I certify... checkbox.

|    | Certify & Submit                                                                                                    |    |
|----|----------------------------------------------------------------------------------------------------|----|
| 47 | <ul> <li>I, USDAeFile Applicant 2, hereby certify that the Planting/Release Reports submitted to APHIS is true and accurate to the best of my knowledge and belief. If there are any changes to the information disclosed in this Planting/Release Reports, I will contact APHIS.</li> <li>WARNING: Once you certify and submit, the report will no longer be editable.</li> </ul> |    |
|    | Submit                                                                                                    | 48 |

- 48. Select the **Submit** button.
- 49. To access a PDF copy of your submitted report or notice, see the <u>View Report/Notice PDF After</u> <u>Submission</u> section of this Job Aid.

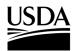

**APHIS 2000 Permit Application and Compliance Reporting** 

### **Create Pre-Flowering Notice**

You, the responsible person or application preparer, want to submit a Pre-Flowering Notice before your organism flowers. Pre-Flowering Notices are not typically required for traditional permits. They are often required for pharmaceutical, industrial, or phytoremediation permits. An authorization's supplemental permit conditions will outline the types of reports required for each permit.

#### Instructions:

- 1. Login to APHIS eFile.
- 2. Select the My Activity tab.
- 3. Enter your Authorization number (AUTH-00000XXXXX) into the search bar.
- 4. Select the View Details button.

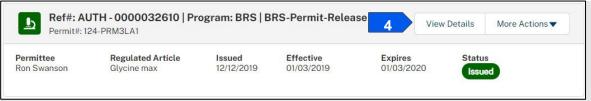

5. Scroll to the Report & Notice Overview section and select the View Report/Notices button.

Note: The grey text box will display which reports are minimally required based on your permit type.

| B Reports/Notices:                               |                                  |
|--------------------------------------------------|----------------------------------|
| To create, submit, or view your reports and not  | ices, select the View            |
| Reports/Notices button. The required reports for | or this authorization are listed |
| below.                                           |                                  |
| Required Reports: Pre-Planting/Release Notic     |                                  |
| Flowering Notice, Pre-Harvest/Pre-Destruct No    | · · ·                            |
| Monitoring Report, and Cleaning (Return to Ge    | eneral Use) Notice and others as |
| specified in the Supplemental Permit Condition   | IS                               |
|                                                  |                                  |

6. Scroll to the Pre-Flowering Notices section and select the **+ Add** button.

| Pre-Flowering Notices |                       | 6 +Add |
|-----------------------|-----------------------|--------|
|                       | No records to display |        |

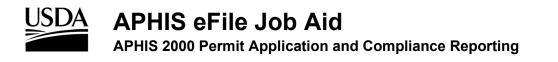

7. In the Location Details section, select the **Add** button.

| Location Details for AUTH - 0000237068 | Return to Summary |
|----------------------------------------|-------------------|
| Reports                                | 7 Add             |
| No records to display                  |                   |
|                                        |                   |

8. In the Location Information section, select the **Release Site** field.

| Report Summary     | * Release Site |   |
|--------------------|----------------|---|
| ¥ RS-00045794      | <b>8</b> Ia    | Q |
| Planned Start Date | [LA Loc]       |   |
|                    | <b></b>        |   |

- 9. Select the Location Name from the drop-down.
- 10. Select the Planned Start Date field and use the calendar pop-up to set your planned start date.

| * Doport Summary     |   | * Release Site |       |
|----------------------|---|----------------|-------|
| * Report Summary     |   |                | <br>  |
| <b>Y</b> RS-00045794 |   | [LA Loc]       | <br>× |
| * Planned Start Date |   |                |       |
|                      | 苗 |                |       |
| Comments             |   |                |       |
|                      |   |                | 1     |
|                      |   |                | 1     |
|                      |   |                |       |
|                      |   |                |       |
|                      |   |                |       |
|                      |   |                |       |
|                      |   |                |       |
|                      |   |                |       |
|                      |   |                |       |
|                      |   |                |       |
|                      |   |                |       |
|                      |   |                |       |
|                      |   |                |       |
|                      |   |                |       |
|                      |   |                |       |

**APHIS 2000 Permit Application and Compliance Reporting** 

- 11. To add additional comments, select the **Comments** field and enter your comment into the text box.
- 12. Select the Save button.
- 13. If you have additional sites to add to this report, return to step 7 and repeat until you have added the appropriate number of sites to your report.
- 14. To add any Supporting Documents with the report, select the **Add Supporting Documents** button.

| _                | No records to display | 14 | Add Supporting Documents |
|------------------|-----------------------|----|--------------------------|
|                  |                       |    |                          |
|                  |                       |    |                          |
|                  |                       |    |                          |
| Certify & Submit |                       |    |                          |

15. In the new tab, Select an Attachment Type and CBI Version.

| [  | Add Supporting Documents                                                                                                    |  |  |  |  |
|----|----------------------------------------------------------------------------------------------------|--|--|--|--|
|    | Instructions:<br>Please upload your supporting documentation using the form below to signify the Attachment Type and<br>CBI Version.<br>For each CBI-Included document, a CBI-Deleted version is also required. |  |  |  |  |
| 15 | Attachment Type                                                                                                    |  |  |  |  |
|    | CBI Version                                                                                                    |  |  |  |  |
|    | Cancel                                                                                                    |  |  |  |  |

Note: If you originally indicated there would be no CBI on your application, selecting the **No CBI** status for your document(s) will not protect any CBI in the attachment.

- 16. Browse your computer and select the file you want to upload.
- 17. Repeat steps 14-16 until all your supporting documents have been uploaded.

Note: If you are uploading a file that contains CBI, you must also upload a CBI-Deleted version of the file.

- To preview a Report or Notice PDF prior to submission, see the View Report/Notice PDF Before Submission section of this Job Aid from the Table of Contents.
- 19. In the Certify and Submit section, select the I certify... checkbox.

|    | Certify & Submit                                                                                                    |
|----|----------------------------------------------------------------------------------------------------|
| 19 | I, USDAeFile Applicant 2, hereby certify that the Pre-Flowering Notice submitted to APHIS is true and accurate to the best of my knowledge and belief. If there are any changes to the information disclosed in this Pre-Flowering Notice, I will contact APHIS. WARNING: Once you certify and submit, the report will no longer be editable. |
|    | 20 Submit                                                                                                    |

20. Select the Submit button.

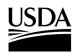

**APHIS 2000 Permit Application and Compliance Reporting** 

21. To access a PDF copy of your submitted report or notice, see the <u>View Report/Notice PDF After</u> <u>Submission</u> section of this Job Aid.

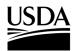

**APHIS 2000 Permit Application and Compliance Reporting** 

### **Create Pre-Harvest/Pre-Destruct Notice**

You, the responsible person or application preparer, want to create a Pre-Harvest/Pre-Destruct Notice before you harvest or terminate your release. Pre-Harvest/Pre-Destruct Notices are not typically required for traditional permits. They are often required for pharmaceutical, industrial, or phytoremediation permits. An authorization's supplemental permit conditions will outline the types of reports required for each permit.

#### Instructions:

- 1. Login to APHIS eFile.
- 2. Select the My Activity tab.
- 3. Enter your Authorization number (AUTH-00000XXXXX) into the search bar.
- 4. Select the View Details button.

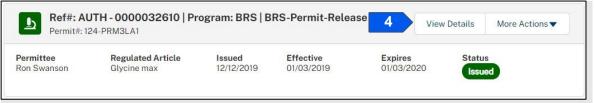

5. Scroll to the Report & Notice Overview section and select the View Report/Notices button.

Note: The grey text box will display which reports are minimally required based on your permit type.

| Report & Notice Overview                                                                                      | View Reports/Notices | 5 |
|----------------------------------------------------------------------------------------------------|----------------------|---|
| Reports/Notices:                                                                                              |                      |   |
| To create, submit, or view your reports and noti<br>Reports/Notices button. The required reports fo<br>below. |                      |   |
| Required Reports: Pre-Planting/Release Notic<br>Flowering Notice, Pre-Harvest/Pre-Destruct No                 |                      |   |

6. Scroll to the Pre-Harvest/Pre-Destruct Notices section and select the + Add button.

| Pre-Harvest/Pre-Destruct Notices | <b>6</b> + Add |
|----------------------------------|----------------|
| No records to                    | display        |

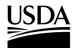

**APHIS 2000 Permit Application and Compliance Reporting** 

7. In the Location Details section, select the Add button.

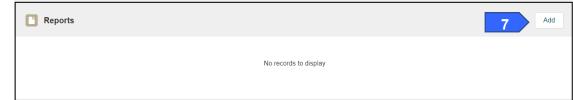

8. In the Location Information section, select the Release Site field.

| Add Pre-Harvest/Pre-Destruct Notices Report |                |        |    |   |
|---------------------------------------------|----------------|--------|----|---|
| * Report Summary                            | * Release Site | 0      |    |   |
| ¥ RS-00045795                               | Search Loo     | ations | ٩  | 8 |
| * Anticipated Harvest/Destruct Date         |                |        |    |   |
|                                             | 苗              |        |    |   |
| Comments                                    |                |        |    |   |
|                                             |                |        |    |   |
|                                             |                |        | li |   |

9. Enter the name of the associated Release Site.

| * Report Summary                    |   | * Release Site 🚯 |    |
|-------------------------------------|---|------------------|----|
| ¥ RS-00045795                       | 9 | la               | Q  |
| * Anticipated Harvest/Destruct Date |   | [LA Loc]         | 10 |
|                                     | 苗 |                  |    |
| Comments                            |   |                  |    |
|                                     |   |                  |    |
|                                     |   |                  | 1  |

- 10. Select the Location Name from the drop-down.
- 11. Select the **Anticipated Harvest/Destruct Date** field and use the **calendar pop-up** to set your planned start date.

| [   | Add Pre-H                           | Add Pre-Harvest/Pre-Destruct Notices Report |                |        |      |     |     |      |       |     |     |      |  |
|-----|-------------------------------------|---------------------------------------------|----------------|--------|------|-----|-----|------|-------|-----|-----|------|--|
|     | * Report Summary                    |                                             | * Release Site |        | -    |     |     | June |       | Þ   | 20  | 23 🛟 |  |
|     | <b>PRE-00045795</b>                 |                                             | [LA Loc]       |        | ×    | Sun | Mon | Tue  | Wed   | Thu | Fri | Sat  |  |
|     | * Anticipated Harvest/Destruct Date |                                             | []             |        | ~    | 31  | 1   | 2    | 3     | 4   | 5   | 6    |  |
| 11  |                                     | i                                           |                |        |      | 7   | 8   | 9    | 10    | 11  | 12  | 13   |  |
|     | Comments                            |                                             |                |        | _    | 1   | 0   | 9    | 10    |     | 12  | 15   |  |
| 12  |                                     |                                             |                |        |      | 14  | 15  | 16   | 17    | 18  | 19  | 20   |  |
|     |                                     |                                             |                |        | _1_  | 21  | 22  | 23   | 24    | 25  | 26  | 27   |  |
|     |                                     |                                             |                |        |      | 28  | 29  | 30   | 1     | 2   | 3   | 4    |  |
|     |                                     |                                             |                |        |      |     |     |      | Today |     |     |      |  |
|     |                                     |                                             |                |        | - 1  |     |     |      |       |     |     |      |  |
|     |                                     |                                             |                |        |      |     |     |      |       |     |     |      |  |
|     |                                     |                                             |                |        |      |     |     |      |       |     |     |      |  |
|     |                                     |                                             |                |        |      |     |     |      |       |     |     |      |  |
|     |                                     |                                             |                |        |      |     |     |      |       |     |     |      |  |
|     |                                     |                                             |                |        | -    |     |     |      |       |     |     |      |  |
|     |                                     |                                             |                | Cancel | Save | 13  |     |      |       |     |     |      |  |
| L L |                                     |                                             |                | Sancer |      | 10  |     |      |       |     |     |      |  |

**APHIS 2000 Permit Application and Compliance Reporting** 

- 12. To add additional comments, select the Comments field and enter your comment into the text box.
- 13. Select the **Save** button. If you have additional sites to add to this report, return to step 7 and repeat until you have added the appropriate number of sites to your report.
- 14. To add any supporting documents with the report, select the Add Supporting Documents button.

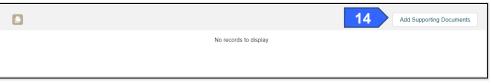

15. In the new tab, select the Attachment Type from the drop-down list.

|    | Add Supporting Documents                                                                                                    |
|----|----------------------------------------------------------------------------------------------------|
|    | Instructions:<br>Please upload your supporting documentation using the form below to signify the Attachment Type and<br>CBI Version.<br>For each CBI-Included document, a CBI-Deleted version is also required. |
| 15 | Attachment Type                                                                                                    |
|    | CBI Version 💌                                                                                                    |
|    | Cancel                                                                                                    |

16. Select the CBI Version drop-down arrow and choose the CBI status of the file you want to upload.

|    | Add Supporting Documents                                                |        |
|----|-------------------------------------------------------------------------|--------|
|    | and Corversion.                                                         |        |
|    | For each CBI-Included document, a CBI-Deleted version is also required. |        |
|    | Attachment                                                              | •      |
| 16 | CBI Version                                                             | •      |
|    | CBI-Included                                                            |        |
|    | CBI-Deleted                                                             |        |
|    | No CBI                                                                  |        |
|    |                                                                         | Cancel |

Note: If you originally indicated there would be no CBI on your application, selecting the **No CBI** status for your document(s) will not protect any CBI in the attachment.

17. Select the **Upload Files** button.

| Instructions:        |                                         |                                        |
|----------------------|-----------------------------------------|----------------------------------------|
| Please upload your s | pporting documentation using the form b | elow to signify the Attachment Type an |
| CBI Version.         |                                         |                                        |
| For each CBI-Include | document, a CBI-Deleted version is also | required.                              |
|                      |                                         |                                        |
| Attachment           |                                         | •                                      |
|                      |                                         |                                        |
| CBI-Included         |                                         | ~                                      |
|                      |                                         |                                        |
|                      |                                         |                                        |
| 1 Upload Files       | Or drop files                           |                                        |
|                      |                                         |                                        |

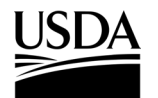

**APHIS 2000 Permit Application and Compliance Reporting** 

18. Browse your computer and select the file you want to upload.

| Add Supporting Documents     |         |
|------------------------------|---------|
| Instructions:                | ×       |
| Upload Files                 |         |
| Report Attachment txt        | o       |
| 1 of 1 file uploaded         | Done 19 |
| 1 Upload Files Or drop files |         |
|                              | Cancel  |

19. Click on the **Done** button.

Cautifu 8 Culumit

The uploaded attachments will be visible in the Supporting Documents section.

| 0                     |             |                         | Add Support          | ng Documents     |
|-----------------------|-------------|-------------------------|----------------------|------------------|
| File Name             | ∽ File Type | ✓ Description           | ✓ Created Date ↓     | $\sim$           |
| Report Attachment.txt | txt         | Attachment-CBI-Included | 03/23/2023, 04:31 PM | â                |
| Show: 10 💌            |             | Page 1 of 1             |                      | Total records: 1 |

20. Repeat steps 14-19 until all your supporting documents have been uploaded.

Note: If you are uploading a file that contains CBI, you must also upload a CBI-Deleted version of the file.

- 21. To preview a report or notice PDF prior to submission, see the <u>View Report/Notice PDF Before</u> <u>Submission</u> section of this Job Aid from the Table of Contents.
- 22. In the Certify and Submit section, select the I certify... checkbox.

|     | Certify & Submit                                                                                                    |    |
|-----|----------------------------------------------------------------------------------------------------|----|
| 22  | I, USDAeF-lie Applicant 2, hereby certify that the Pre-Harvest/Pre-Destruct Notices submitted to APHIS is true and accurate to the best of my knowledge and belief. If there are any changes to the information disclosed in this Pre-Harvest/Pre-Destruct Notices, I will contact APHIS. WARNING: Once you certify and submit, the report will no longer be editable. |    |
|     | Submit                                                                                                    | 23 |
| 23. | Select the <b>Submit</b> button.                                                                                                    |    |

24. To access a PDF copy of your submitted report or notice, see the <u>View Report/Notice PDF After</u> <u>Submission</u> section of this Job Aid.

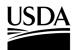

**APHIS 2000 Permit Application and Compliance Reporting** 

### **Create Cleaning (Return to General Use) Notice**

You, the responsible person or application preparer, want to create a Cleaning (Return to General Use) Notice.

- 1. Login to APHIS eFile.
- 2. Select the My Activity tab.
- 3. Enter your Authorization number (AUTH-00000XXXXX) into the search bar.
- 4. Select the View Details button.

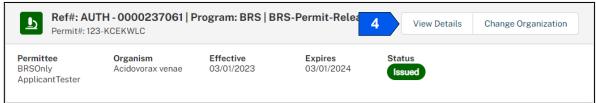

5. Scroll to the Report & Notice Overview section and select the View Report/Notices button.

Note: The grey text box will display which reports are minimally required based on your permit type.

| Report & Notice Overview                                                                        | • View Reports/Notices |  |
|-------------------------------------------------------------------------------------------------|------------------------|--|
| Reports/Notices:      To create, submit, or view your reports and not                           | ices select the View   |  |
| Reports/Notices button. The required reports for<br>below.                                      |                        |  |
| Required Reports: Planting/Release Report, I<br>Monitoring Report and others as specified in th |                        |  |
|                                                                                                 |                        |  |

 Scroll to the Cleaning (Return to General Use) Notice section and select the + Add button to start a new report.

| Cleaning (Return To General Use) Notices | <b>6</b> + Add |
|------------------------------------------|----------------|
| No records to display                    |                |

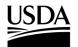

**APHIS 2000 Permit Application and Compliance Reporting** 

7. Select the Add button to select a location.

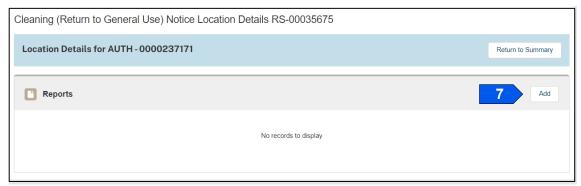

#### 8. Select the Location field.

|                | .8 ( | General Use) Notice Rep         |   |
|----------------|------|---------------------------------|---|
| Report Summary |      | * Location                      |   |
| ¥ RS-00045796  |      | Search Locations                | a |
| Cleaning Date  |      | * Equipment/Facility Indication | T |
|                | 苗    | None                            | • |
| Description    |      |                                 |   |

9. Enter the name of your release site into the search bar.

| * Report Summary | * | Location 🔒 |    |
|------------------|---|------------|----|
| ¥ RS-00045796    | 9 | la         | Q  |
| * Cleaning Date  |   | [LA Loc]   |    |
|                  | 苗 | None       | •  |
| * Description    |   |            |    |
|                  |   |            |    |
|                  |   |            | 1. |

- 10. Select the **Location Name** from the drop-down.
- 11. Select the **Cleaning Date** field and use the calendar pop-up to enter your **cleaning date**.

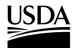

**APHIS 2000 Permit Application and Compliance Reporting** 

12. Select the Equipment/Facility Indicator drop-down arrow and choose what you are cleaning.

| * Report Summary   |   | * Location 🚯                    |   |
|--------------------|---|---------------------------------|---|
| <b>RS-00045796</b> |   | [LA Loc]                        | × |
| Cleaning Date      |   | * Equipment/Facility Indication |   |
|                    | 苗 | None                            |   |
| * Description      |   |                                 |   |
|                    |   |                                 |   |
|                    |   |                                 |   |
|                    |   |                                 |   |
|                    |   |                                 |   |
|                    |   |                                 |   |
|                    |   |                                 |   |
|                    |   |                                 |   |
|                    |   |                                 |   |
|                    |   |                                 |   |
|                    |   |                                 |   |
|                    |   |                                 |   |
|                    |   |                                 |   |
|                    |   |                                 |   |

- 13. Select the **Description** field and enter a **description** into the text box.
- 14. Select the **Save** button.
- 15. To add any Supporting Documents with the report, select the Add Supporting Documents button.

|                       | 15 | Add Supporting Documents |
|-----------------------|----|--------------------------|
| No records to display |    |                          |
|                       |    |                          |
|                       |    |                          |

16. In the new modal, select the Attachment Type drop-down arrow and choose Attachment.

| E  | Add Supporting Documents                                                                                                    |                 |
|----|----------------------------------------------------------------------------------------------------|-----------------|
|    | <b>nstructions:</b><br>Please upload your supporting documentation using the form below to signify the Atta<br>CBI Version.<br>For each CBI-Included document, a CBI-Deleted version is also required. | chment Type and |
| 16 | Attachment Type                                                                                                    | •               |
| L  | CBI Version                                                                                                    | •               |
| Ľ  |                                                                                                    | Cancel          |

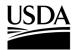

**APHIS 2000 Permit Application and Compliance Reporting** 

17. Select the CBI Version drop-down arrow and choose the CBI status of the file you want to upload.

| Add Supporting Documents                                                        |                    |
|---------------------------------------------------------------------------------|--------------------|
| Instructions:                                                                   |                    |
| Please upload your supporting documentation using the form below to signify the | Attachment Type an |
| CBI Version.                                                                    |                    |
| For each CBI-Included document, a CBI-Deleted version is also required.         |                    |
| Attachment Type                                                                 | •                  |
|                                                                                 |                    |
|                                                                                 | •                  |
| CBI Version                                                                     |                    |
| CBI Version                                                                     |                    |
| CBI Version                                                                     |                    |
| CBI Version                                                                     |                    |

18. Select the Upload Files button to browse your computer and select the file you want to upload.

| ľ          | Add Supporting Documents                                                                                                    | ×   |
|------------|----------------------------------------------------------------------------------------------------|-----|
| l          | Instructions:<br>Please upload your supporting documentation using the form below to signify the Attachment Type and<br>CBI Version.<br>For each CBI-Included document, a CBI-Deleted version is also required. |     |
| cer<br>sed | Attachment                                                                                                    | led |
| sut        | No CBI                                                                                                    | l   |
| 18<br>Y A  | Lyload Files     Or drop files     Cancel                                                                                                    |     |

Note: If you originally indicated there would be no CBI on your application, selecting the **No CBI** status for your document(s) will not protect any CBI in the attachment.

19. Select the **Done** button.

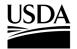

**APHIS 2000 Permit Application and Compliance Reporting** 

|                                | ×                 |
|--------------------------------|-------------------|
| Add Supp                       | porting Documents |
| Instructions:                  | ×                 |
|                                | Upload Files      |
| Report Attachment.txt<br>4 B   | 0                 |
| 1 of 1 file uploaded           | 19 Done           |
| Upload Files     Or drop files |                   |
|                                | Cancel            |
|                                | Cancel            |

20. Repeat steps 15-19 until all your supporting documents have been uploaded.

Note: If you are uploading a file that contains CBI, you must also upload a CBI-Deleted version of the file.

- 21. To preview a report or notice PDF prior to submission, see the <u>View Report/Notice PDF Before</u> <u>Submission</u> section of this Job Aid from the Table of Contents.
- 22. In the Certify and Submit section, select the I certify... checkbox.

|    | Certify & Submit                                                                                                    |
|----|----------------------------------------------------------------------------------------------------|
| 22 | I, USDAeFile Applicant 2, hereby certify that the Field Test Reports (Annual or Final) submitted to APHIS is true and accurate to the best of my knowledge and belief. If there are any changes to the information disclosed in this Field Test Reports (Annual or Final), I will contact APHIS. |
|    | WARNING: Once you certify and submit, the report will no longer be editable.  23 Submit                                                                                                    |

- 23. Select the **Submit** button.
- 24. To access a PDF copy of your submitted report or notice, see the <u>View Report/Notice PDF After</u> Submission section of this Job Aid

<u>Submission</u> section of this Job Aid.

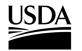

**APHIS 2000 Permit Application and Compliance Reporting** 

### **Create Field Test Report**

You, the responsible person or application preparer, want to create a Field Test Report. Field Test Reports are typically required for all permits that include a release. An authorization's supplemental permit conditions will outline the types of reports required for each permit.

#### Instructions:

- 1. Login to APHIS eFile.
- 2. Select the My Activity tab.
- 3. Enter your Authorization number (AUTH-00000XXXXX) into the search bar.
- 4. Select the View Details button.

| Ref#: AU<br>Permit#: 12                        | <b>TH - 0000237061   P</b><br>3-KCEKWLC | rogram: BRS   BI        | RS-Permit-Relea       | 4 View Details   | Change Organization |
|------------------------------------------------|-----------------------------------------|-------------------------|-----------------------|------------------|---------------------|
| <b>Permittee</b><br>BRSOnly<br>ApplicantTester | <b>Organism</b><br>Acidovorax venae     | Effective<br>03/01/2023 | Expires<br>03/01/2024 | Status<br>Issued |                     |

5. Scroll to the Report & Notice Overview section and select the View Reports/Notices button.

Note: The grey text box will display which reports are minimally required based on your permit type.

| Report & Notice Overview                                                                               | • View Reports/Notices     | 5 |
|----------------------------------------------------------------------------------------------------|----------------------------|---|
|                                                                                                    |                            |   |
| Reports/Notices:                                                                                       |                            |   |
| To create, submit, or view your reports and notice<br>Reports/Notices button. The required reports for | ·                          |   |
| below.<br>Required Reports: Planting/Release Report, Fie                                               | eld Test Report, Volunteer |   |
| Monitoring Report and others as specified in the                                                       | • •                        |   |
|                                                                                                    |                            |   |
|                                                                                                    |                            | - |

6. Scroll to the Field Test Reports (Annual or Final) section and select the + Add button.

| Field Test Reports (Annual or Final) |                       | 6 + Add + Add via XML |
|--------------------------------------|-----------------------|-----------------------|
|                                      | No records to display |                       |

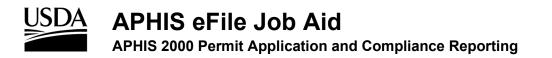

7. Select the **Add Field Test** button associated with the location your report is regarding. Only locations with submitted planting/release reports will be available for field test reporting.

| Field Test Reports (Ann                       | ual or Final) Location Details RS-00035674 |                   |
|-----------------------------------------------|--------------------------------------------|-------------------|
| Location Details for AL                       | TH-0000237171                              | Return to Summary |
| Q                                             |                                            |                   |
| Release 2 - 7890 - Howard -<br>Maryland (MD)  | Reports 7                                  | Add Field Test    |
| [FL Loc] - 111111 - Howard -<br>Maryland (MD) | No Records Found                           |                   |
|                                               |                                            |                   |
| Show: 10 🔻                                    | Image 1 of 1                               | Total records: 2  |

#### **Final Field Test Report**

8. Select the Field Test Report drop-down and choose Final.

Note: One-year permits will <u>not</u> display the Annual Report option.

9. Answer each question by selecting the option that corresponds to your answer.

Note: The required questions will change depending on the answers you give. For example: if you indicate any materials were terminated in-field, two more required questions will appear on the screen.

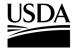

APHIS 2000 Permit Application and Compliance Reporting

| Resource   Incadion   Incadion   Field Test Report   Final   Incadion   Was any planted material havested?   Yes   Yes   Ves   Deleterious Effects CBI?   Deleterious Effects CBI?   Deleterious Effect                                                                                                    | RS-00036674   Ves Unexpected Effects CBI? Explanation Field Test Report Final This is my explanation Ves Use any planted material harvested? Ves Ves Ves Use any planted material harvested? Ves Deleterious Effects CBI? Deleterious Effects CBI? Deletication Composition We as an off-field terminated material disposed? Both composition Deletication Composition Deletication Composition Deletication Composition Deletication Composition Deletication Composition Deletication Composition D                                                                                                    | RS-00036674   Ves Unexpected Effects CBI? Explanation Field Test Report Final This is my explanation Ves Use any planted material harvested? Ves Ves Ves Use any planted material harvested? Ves Deleterious Effects CBI? Deleterious Effects CBI? Deletication Composition We as an off-field terminated material disposed? Both composition Deletication Composition Deletication Composition Deletication Composition Deletication Composition Deletication Composition Deletication Composition D                                                                                                    | Yes   Location   In Release 2   Field Test Report   Final   Final   Was any planted material havested?   Yes   Yes   Warsted Completion Date   Mar 22, 2023   How was iff-field terminated?   Both   Mar 22, 2023   In-field Termination Completion Date   Mar 22, 2023   In-field Termination Completion Date   Mar 22, 2023   In-field Termination Description   We destructed it in the field.   #ow was off-field terminated material disposed?   Both   Mar 22, 2023   In-field Termination Description   We destructed the field.   #ow was off-field terminated material disposed?   Both   Cancel <b>Cancel Stored or contained quantity</b> 12:00   Stored ou contained quantity   12:00   Stored Jountity CBI?   • Stored Unitits   Pounds                                                                                                    | Rs5-00035674 Yes   Location Unexpected Effects CBI?   Field Test Report This is my explanation   Final This is my explanation   Was any planted material harvested? Deleterious Effects I   Yes Yes   Harvested Completion Date Deleterious Effects CBI?   Harvested Completion Date Deleterious Effects CBI?   Harvested Completion Date Deleterious Effects CBI?   How was itterminated? Deleterious Effects CBI?   Both This is my data   In-field Termination Completion Date This is my data   Mar 22, 2023 This is my data   In-field Termination Description This is my data   We destructed it in the field. Image: Cancel   Kent Of AGRICULTURE Cancel   Release 2 - 7890 - Howard - Maryland (MD)   Stored Unation Quantity 12.000   Stored Unation Quantity 12.000   Stored Unation Quantity This is my data                                                                                                    | Yes Location Location <p< th=""><th>Rs5.00035674 Ves   Location Unexpected Effects CBI?   Field Test Report This is my explanation   Final This is my explanation   Was any planted material harvested? Ves   Yes Deleterious Effects CBI?   Harvested Completion Date Image: Start Start Star</th><th>Release 2     Ves     Location        Indexpected Effects CBI?   Epdatation              Field Test Report   Final   Vas any planted material harvested?   Ves   Ves   Parvested Completion Date   Mar 22, 2023   How was it terminated?   Both   In-field Termination Completion Date   Mar 22, 2023   In-field Termination Description   We destructed it in the field.   Aw was off-field terminated material disposed?   Both   More was off-field terminated material disposed?   Both (some of each)           Stored Or contained quantity   12.000   Stored Quantity CBI?   * Stored Material Type   Wood</th><th>Yes Unexpected Effects CBI? Explanation Field Test Report Final • Vas any planted material harvested? Yes • Deleterious Effects • • Deleterious Effects CBI? • Deleterious Effects CBI? • Deleterious Effects CBI? • Deleterious Effects CBI? • Deleterious Effects CBI? • Deleterious Effects CBI? • Deleterious Effects CBI? • Deleterious Effects CBI? • Deleterious Effects CBI? • Deleterious Effects CBI? • Deleterious Effects CBI? • Deleterious Effects CBI? • Deleterious Effects Data • Deleterious Effects Data • Deleterious Effects Data • This is my data • Deleterious Effects Data • Deleterious Effects Data • Deleterious Effects Data • Deleterious Effects Data • Deleterious Effects Data • Deleterious Effects CBI? Deleterious Effects Data • Deleterious Effects Data • Deleterious Effects Data • Deleterious Effects Data • Deleterious Effects CBI? Deleterious Effects Data • Deleterious Effects Data • Deleterious Effects Data • Deleterious Effects Data • Deleterious Effects Data • Deleterious Effects CBI? Deleterious Effects Data • Deleterious Effects Data • Deleterious Effects CBI? Deleterious Effects Data • Deleterious Effects Data • Deleterious Effects CBI? Deleterious Effects CBI? Deleterious Effects Data • Deleterious Effects CBI? Deleterious Effects CBI? D</th><th>RS-00035674   cation   Release 2   aid Test Report   inal   as any planted material harvested?   es   rvested Completion Date   beleterious Effects CBi?   Ves   Deleterious Effects CBi?   Ves   Deleterious Effects CBi?   Deleterious Effects CBi?   Deleterious Effects CBi?   Deleterious Effects CBi?   Deleterious Effects Data   at 22, 2023   at at 22, 2023   at at at 24, 2023   at at at 24, 2023   at at at 22, 2023   at at at at at at at at at at at at at a</th><th>RS-00035674   Yes   coation   Release 2   ield Test Repot   Tinal   iaa any planted material harvested?   Yes   Yes   Aar 22, 2023   awas it ferminated?   Ow was it ferminated?   Deleterious Effects CBI?   Deleterious Effects CBI?   Deleterious Effects CBI?   Deleterious Effects CBI?   Deleterious Effects CBI?   Deleterious Effects Data   Mar 22, 2023   main   Affeld Termination Description   We destructed it in the field.   avor us off-field terminated material disposed?   Both (some of each)   WENT OF AGRICULTURE   Ment OF AGRICULTURE   About A   Release 2 - 7890 - Howard - Maryland (MD)   Stored or contained quantity   12.000   ored Quantity CBI?</th><th>Rs5-00035674   Ves Release 2 ield Test Report Final Vas any planted material harvested? Ves Ves Ves Ves Ves Ves Deleterious Effects CBi? Ves Deleterious Effects CBi? Ves Deleterious Effects CBi? Deleterious Effects CBi? Deleterious Effects CBi? Deleterious Effects CBi? Deleterious Effects CBi? Deleterious Effects CBi? Deleterious Effects CBi? Deleterious Effects CBi? Deleterious Effects CBi? Deleterious Effects CBi? Deleterious Effects CBi? Deleterious Effects CBi? Deleterious Effects CBi? Deleterious Effects CBi? Deleterious Effects Data This is my data This is my data This is my data Cancel Reference Reference Ment OF AGRICULTURE Stored or contained quantity 12 000 To contained quantity 12 000</th><th>Rs5-00035674   Ves Release 2 ield Test Report Final Vas any planted material harvested? Ves Ves Ves Ves Ves Ves Deleterious Effects CBi? Ves Deleterious Effects CBi? Ves Deleterious Effects CBi? Deleterious Effects CBi? Deleterious Effects CBi? Deleterious Effects CBi? Deleterious Effects CBi? Deleterious Effects CBi? Deleterious Effects CBi? Deleterious Effects CBi? Deleterious Effects CBi? Deleterious Effects CBi? Deleterious Effects CBi? Deleterious Effects CBi? Deleterious Effects CBi? Deleterious Effects CBi? Deleterious Effects Data This is my data This is my data This is my data Cancel Reference Reference Ment OF AGRICULTURE Stored or contained quantity 12 000 To contained quantity 12 000</th><th>RS-00035674   Ves   coation   Release 2   ield Test Report   Final   Vas any planted material harvested?   Yes   Yes   Ves   iarvested Completion Date   Mar 22, 2023   iarvested?   Both   -rield Termination Completion Date   Mar 22, 2023   indel Termination Description   We destructed it in the field.   iow was off-field terminated material disposed?   Both   Mar 22, 2023   Both   Stored of each)   Ves   Cancel   Release 2 - 7890 - Howard - Maryland (MD) Stored or contained quantity 12 000 Logo</th><th>Rs.00035674 Yes   cation Unexpected Effects CBI?   ied Test Report Explanation   Final Final   Vas Deleterious Effects   Vas Ves   iavested Completion Date Ves   War 22, 2023 Deleterious Effects CBI?   iow was it terminated? Deleterious Effects CBI?   Both Ves   -field Termination Completion Date   Mar 22, 2023   iow was off-field terminated material disposed?   Both Cancel   Cancel  Cancel Cancel  Cancel  Cancel Cancel  Cancel  Cancel  Cancel  Cancel Cancel Cancel Cancel Cancel Cancel C</th><th>Rs.00035674 Yes   cation Unexpected Effects CBI?   ied Test Report Explanation   Final Final   Vas Deleterious Effects   Vas Ves   iavested Completion Date Ves   War 22, 2023 Deleterious Effects CBI?   iow was it terminated? Deleterious Effects CBI?   Both Ves   -field Termination Completion Date   Mar 22, 2023   iow was off-field terminated material disposed?   Both Cancel   Cancel  Cancel Cancel  Cancel  Cancel Cancel  Cancel  Cancel  Cancel  Cancel Cancel Cancel Cancel Cancel Cancel C</th><th>RS-00035674 Yes   ocation Unexpected Effects CBI?   ired Test Report Explanation   Final Image: Splanation   Yes Image: Splanation   Yes Image: Splanation   Yes Image: Splanation   Yes Image: Splanation   Yes Image: Splanation   Yes Image: Splanation   Yes Image: Splanation   Yes Image: Splanation   Yes Image: Splanation   Yes Image: Splanation   Yes Image: Splanation   Yes Image: Splanation   Yes Image: Splanation   Was at terminated? Image: Splanation   Both Image: Splanation   Image: Splanation Completion Date Image: Splanation   Mar 22, 2023 Image: Splanation   Image: Splanation Completion Date Image: Splanation   Mar 22, 2023 Image: Splanation   Image: Splanation Completion Date Image: Splanation   Mar 22, 2023 Image: Splanation   Image: Splanation Completion Date Image: Splanation   Mar 22, 2023 Image: Splanation   Image: Splanation Completion Date   Mar 22, 2023 Image: Splanation   Image: Splanation Completion Date   Mar 22, 2023   Image: Splanation Completion Completion   We destructed it in the field.   Image: Splanation Completion Completion   Image: Splanation Completion Completion   Image: Splanation Completion Completion<!--</th--><th>RS-00035674 Yes   Cation Unexpected Effects CBI?   Ield Test Report Explanation   Final Final   Final Deleterious Effects   Ves Deleterious Effects   Ves Deleterious Effects   Deleterious Effects Deleterious Effects   Vas 22, 2023 Deleterious Effects   Soth Image: Deleterious Effects   Vas 22, 2023 Deleterious Effects   Soth Image: Deleterious Effects   Vas 22, 2023 Deleterious Effects   Soth Image: Deleterious Effects   Vas 22, 2023 Deleterious Effects   Soth Image: Deleterious Effects   Vas 24, Soth Image: Deleterious Effects   Soth Image: Deleterious Effects   Vas 25, Deleterious Effects Deleterious Effects   S</th><th>Rs-00035674   .ocation   Release 2   iteld Test Report   Final   Final   Vas any planted material harvested?   Yes   Yes   aavested Completion Date   Mar 22, 2023   both   n-field Termination   Mar 22, 2023   in-field Termination Completion Date   Mar 22, 2023   market it in the field.   Mar 22, 2023   in-field Termination Completion Date   Mar 22, 2023   in-field Termination Completion Date   Mar 22, 2023   in-field Termination Completion Date   Mar 22, 2023   in-field Termination Description   We destructed it in the field.   was off-field terminated material disposed?   Both (some of each)   Ret tart-toettert.   Mar 20, 2023   Mar 20, 2023   in-field Termination Description   We destructed it in the field.   Image: Cancel   Mar 20, 2023   Mar 20, 2023   Mar 20, 2023   Mar 20, 2023   Mar 20, 2023   Mar 20, 2023   Mar 20, 2023   Mar 20, 2023   Mar 20, 2023   Mar 20, 2023   Mar 20, 2023   Mar 20, 2023   Mar 20, 2023   Mar 20, 2023   Mar 20, 2023   Mar 20, 2023   Mar 20, 2023   Mar 20, 2023   Mar 20, 2024   Mar 20, 2025   Mar 20, 2025  <t< th=""><th>Yes   • Location   Image: Release 2   • Field Test Report   Final   • Was any planted material harvested?   Yes   • Vas any planted material harvested?   Yes   • Harvested Completion Date   Mar 22, 2023   • In-field Termination Completion Date   Mar 22, 2023   • In-field Termination Completion Date   Mar 22, 2023   • In-field Termination Completion Date   Mar 22, 2023   • In-field Termination Description   We destructed it in the field.   • How was off-field terminated material disposed?   Both (some of each)    Cancel</th></t<></th></th></p<>                                                                                                    | Rs5.00035674 Ves   Location Unexpected Effects CBI?   Field Test Report This is my explanation   Final This is my explanation   Was any planted material harvested? Ves   Yes Deleterious Effects CBI?   Harvested Completion Date Image: Start Start Star                                                                                                    | Release 2     Ves     Location        Indexpected Effects CBI?   Epdatation              Field Test Report   Final   Vas any planted material harvested?   Ves   Ves   Parvested Completion Date   Mar 22, 2023   How was it terminated?   Both   In-field Termination Completion Date   Mar 22, 2023   In-field Termination Description   We destructed it in the field.   Aw was off-field terminated material disposed?   Both   More was off-field terminated material disposed?   Both (some of each)           Stored Or contained quantity   12.000   Stored Quantity CBI?   * Stored Material Type   Wood                                                                                                    | Yes Unexpected Effects CBI? Explanation Field Test Report Final • Vas any planted material harvested? Yes • Deleterious Effects • • Deleterious Effects CBI? • Deleterious Effects CBI? • Deleterious Effects CBI? • Deleterious Effects CBI? • Deleterious Effects CBI? • Deleterious Effects CBI? • Deleterious Effects CBI? • Deleterious Effects CBI? • Deleterious Effects CBI? • Deleterious Effects CBI? • Deleterious Effects CBI? • Deleterious Effects CBI? • Deleterious Effects Data • Deleterious Effects Data • Deleterious Effects Data • This is my data • Deleterious Effects Data • Deleterious Effects Data • Deleterious Effects Data • Deleterious Effects Data • Deleterious Effects Data • Deleterious Effects CBI? Deleterious Effects Data • Deleterious Effects Data • Deleterious Effects Data • Deleterious Effects Data • Deleterious Effects CBI? Deleterious Effects Data • Deleterious Effects Data • Deleterious Effects Data • Deleterious Effects Data • Deleterious Effects Data • Deleterious Effects CBI? Deleterious Effects Data • Deleterious Effects Data • Deleterious Effects CBI? Deleterious Effects Data • Deleterious Effects Data • Deleterious Effects CBI? Deleterious Effects CBI? Deleterious Effects Data • Deleterious Effects CBI? Deleterious Effects CBI? D                                                                                                    | RS-00035674   cation   Release 2   aid Test Report   inal   as any planted material harvested?   es   rvested Completion Date   beleterious Effects CBi?   Ves   Deleterious Effects CBi?   Ves   Deleterious Effects CBi?   Deleterious Effects CBi?   Deleterious Effects CBi?   Deleterious Effects CBi?   Deleterious Effects Data   at 22, 2023   at at 22, 2023   at at at 24, 2023   at at at 24, 2023   at at at 22, 2023   at at at at at at at at at at at at at a                                                                                                    | RS-00035674   Yes   coation   Release 2   ield Test Repot   Tinal   iaa any planted material harvested?   Yes   Yes   Aar 22, 2023   awas it ferminated?   Ow was it ferminated?   Deleterious Effects CBI?   Deleterious Effects CBI?   Deleterious Effects CBI?   Deleterious Effects CBI?   Deleterious Effects CBI?   Deleterious Effects Data   Mar 22, 2023   main   Affeld Termination Description   We destructed it in the field.   avor us off-field terminated material disposed?   Both (some of each)   WENT OF AGRICULTURE   Ment OF AGRICULTURE   About A   Release 2 - 7890 - Howard - Maryland (MD)   Stored or contained quantity   12.000   ored Quantity CBI?                                                                                                    | Rs5-00035674   Ves Release 2 ield Test Report Final Vas any planted material harvested? Ves Ves Ves Ves Ves Ves Deleterious Effects CBi? Ves Deleterious Effects CBi? Ves Deleterious Effects CBi? Deleterious Effects CBi? Deleterious Effects CBi? Deleterious Effects CBi? Deleterious Effects CBi? Deleterious Effects CBi? Deleterious Effects CBi? Deleterious Effects CBi? Deleterious Effects CBi? Deleterious Effects CBi? Deleterious Effects CBi? Deleterious Effects CBi? Deleterious Effects CBi? Deleterious Effects CBi? Deleterious Effects Data This is my data This is my data This is my data Cancel Reference Reference Ment OF AGRICULTURE Stored or contained quantity 12 000 To contained quantity 12 000                                                                                                    | Rs5-00035674   Ves Release 2 ield Test Report Final Vas any planted material harvested? Ves Ves Ves Ves Ves Ves Deleterious Effects CBi? Ves Deleterious Effects CBi? Ves Deleterious Effects CBi? Deleterious Effects CBi? Deleterious Effects CBi? Deleterious Effects CBi? Deleterious Effects CBi? Deleterious Effects CBi? Deleterious Effects CBi? Deleterious Effects CBi? Deleterious Effects CBi? Deleterious Effects CBi? Deleterious Effects CBi? Deleterious Effects CBi? Deleterious Effects CBi? Deleterious Effects CBi? Deleterious Effects Data This is my data This is my data This is my data Cancel Reference Reference Ment OF AGRICULTURE Stored or contained quantity 12 000 To contained quantity 12 000                                                                                                    | RS-00035674   Ves   coation   Release 2   ield Test Report   Final   Vas any planted material harvested?   Yes   Yes   Ves   iarvested Completion Date   Mar 22, 2023   iarvested?   Both   -rield Termination Completion Date   Mar 22, 2023   indel Termination Description   We destructed it in the field.   iow was off-field terminated material disposed?   Both   Mar 22, 2023   Both   Stored of each)   Ves   Cancel   Release 2 - 7890 - Howard - Maryland (MD) Stored or contained quantity 12 000 Logo                                                                                                    | Rs.00035674 Yes   cation Unexpected Effects CBI?   ied Test Report Explanation   Final Final   Vas Deleterious Effects   Vas Ves   iavested Completion Date Ves   War 22, 2023 Deleterious Effects CBI?   iow was it terminated? Deleterious Effects CBI?   Both Ves   -field Termination Completion Date   Mar 22, 2023   iow was off-field terminated material disposed?   Both Cancel   Cancel  Cancel Cancel  Cancel  Cancel Cancel  Cancel  Cancel  Cancel  Cancel Cancel Cancel Cancel Cancel Cancel C                                                                                                    | Rs.00035674 Yes   cation Unexpected Effects CBI?   ied Test Report Explanation   Final Final   Vas Deleterious Effects   Vas Ves   iavested Completion Date Ves   War 22, 2023 Deleterious Effects CBI?   iow was it terminated? Deleterious Effects CBI?   Both Ves   -field Termination Completion Date   Mar 22, 2023   iow was off-field terminated material disposed?   Both Cancel   Cancel  Cancel Cancel  Cancel  Cancel Cancel  Cancel  Cancel  Cancel  Cancel Cancel Cancel Cancel Cancel Cancel C                                                                                                    | RS-00035674 Yes   ocation Unexpected Effects CBI?   ired Test Report Explanation   Final Image: Splanation   Yes Image: Splanation   Yes Image: Splanation   Yes Image: Splanation   Yes Image: Splanation   Yes Image: Splanation   Yes Image: Splanation   Yes Image: Splanation   Yes Image: Splanation   Yes Image: Splanation   Yes Image: Splanation   Yes Image: Splanation   Yes Image: Splanation   Yes Image: Splanation   Was at terminated? Image: Splanation   Both Image: Splanation   Image: Splanation Completion Date Image: Splanation   Mar 22, 2023 Image: Splanation   Image: Splanation Completion Date Image: Splanation   Mar 22, 2023 Image: Splanation   Image: Splanation Completion Date Image: Splanation   Mar 22, 2023 Image: Splanation   Image: Splanation Completion Date Image: Splanation   Mar 22, 2023 Image: Splanation   Image: Splanation Completion Date   Mar 22, 2023 Image: Splanation   Image: Splanation Completion Date   Mar 22, 2023   Image: Splanation Completion Completion   We destructed it in the field.   Image: Splanation Completion Completion   Image: Splanation Completion Completion   Image: Splanation Completion Completion </th <th>RS-00035674 Yes   Cation Unexpected Effects CBI?   Ield Test Report Explanation   Final Final   Final Deleterious Effects   Ves Deleterious Effects   Ves Deleterious Effects   Deleterious Effects Deleterious Effects   Vas 22, 2023 Deleterious Effects   Soth Image: Deleterious Effects   Vas 22, 2023 Deleterious Effects   Soth Image: Deleterious Effects   Vas 22, 2023 Deleterious Effects   Soth Image: Deleterious Effects   Vas 22, 2023 Deleterious Effects   Soth Image: Deleterious Effects   Vas 24, Soth Image: Deleterious Effects   Soth Image: Deleterious Effects   Vas 25, Deleterious Effects Deleterious Effects   S</th> <th>Rs-00035674   .ocation   Release 2   iteld Test Report   Final   Final   Vas any planted material harvested?   Yes   Yes   aavested Completion Date   Mar 22, 2023   both   n-field Termination   Mar 22, 2023   in-field Termination Completion Date   Mar 22, 2023   market it in the field.   Mar 22, 2023   in-field Termination Completion Date   Mar 22, 2023   in-field Termination Completion Date   Mar 22, 2023   in-field Termination Completion Date   Mar 22, 2023   in-field Termination Description   We destructed it in the field.   was off-field terminated material disposed?   Both (some of each)   Ret tart-toettert.   Mar 20, 2023   Mar 20, 2023   in-field Termination Description   We destructed it in the field.   Image: Cancel   Mar 20, 2023   Mar 20, 2023   Mar 20, 2023   Mar 20, 2023   Mar 20, 2023   Mar 20, 2023   Mar 20, 2023   Mar 20, 2023   Mar 20, 2023   Mar 20, 2023   Mar 20, 2023   Mar 20, 2023   Mar 20, 2023   Mar 20, 2023   Mar 20, 2023   Mar 20, 2023   Mar 20, 2023   Mar 20, 2023   Mar 20, 2024   Mar 20, 2025   Mar 20, 2025  <t< th=""><th>Yes   • Location   Image: Release 2   • Field Test Report   Final   • Was any planted material harvested?   Yes   • Vas any planted material harvested?   Yes   • Harvested Completion Date   Mar 22, 2023   • In-field Termination Completion Date   Mar 22, 2023   • In-field Termination Completion Date   Mar 22, 2023   • In-field Termination Completion Date   Mar 22, 2023   • In-field Termination Description   We destructed it in the field.   • How was off-field terminated material disposed?   Both (some of each)    Cancel</th></t<></th> | RS-00035674 Yes   Cation Unexpected Effects CBI?   Ield Test Report Explanation   Final Final   Final Deleterious Effects   Ves Deleterious Effects   Ves Deleterious Effects   Deleterious Effects Deleterious Effects   Vas 22, 2023 Deleterious Effects   Soth Image: Deleterious Effects   Vas 22, 2023 Deleterious Effects   Soth Image: Deleterious Effects   Vas 22, 2023 Deleterious Effects   Soth Image: Deleterious Effects   Vas 22, 2023 Deleterious Effects   Soth Image: Deleterious Effects   Vas 24, Soth Image: Deleterious Effects   Soth Image: Deleterious Effects   Vas 25, Deleterious Effects Deleterious Effects   S                                                                                                    | Rs-00035674   .ocation   Release 2   iteld Test Report   Final   Final   Vas any planted material harvested?   Yes   Yes   aavested Completion Date   Mar 22, 2023   both   n-field Termination   Mar 22, 2023   in-field Termination Completion Date   Mar 22, 2023   market it in the field.   Mar 22, 2023   in-field Termination Completion Date   Mar 22, 2023   in-field Termination Completion Date   Mar 22, 2023   in-field Termination Completion Date   Mar 22, 2023   in-field Termination Description   We destructed it in the field.   was off-field terminated material disposed?   Both (some of each)   Ret tart-toettert.   Mar 20, 2023   Mar 20, 2023   in-field Termination Description   We destructed it in the field.   Image: Cancel   Mar 20, 2023   Mar 20, 2023   Mar 20, 2023   Mar 20, 2023   Mar 20, 2023   Mar 20, 2023   Mar 20, 2023   Mar 20, 2023   Mar 20, 2023   Mar 20, 2023   Mar 20, 2023   Mar 20, 2023   Mar 20, 2023   Mar 20, 2023   Mar 20, 2023   Mar 20, 2023   Mar 20, 2023   Mar 20, 2023   Mar 20, 2024   Mar 20, 2025   Mar 20, 2025 <t< th=""><th>Yes   • Location   Image: Release 2   • Field Test Report   Final   • Was any planted material harvested?   Yes   • Vas any planted material harvested?   Yes   • Harvested Completion Date   Mar 22, 2023   • In-field Termination Completion Date   Mar 22, 2023   • In-field Termination Completion Date   Mar 22, 2023   • In-field Termination Completion Date   Mar 22, 2023   • In-field Termination Description   We destructed it in the field.   • How was off-field terminated material disposed?   Both (some of each)    Cancel</th></t<>                                                                                                    | Yes   • Location   Image: Release 2   • Field Test Report   Final   • Was any planted material harvested?   Yes   • Vas any planted material harvested?   Yes   • Harvested Completion Date   Mar 22, 2023   • In-field Termination Completion Date   Mar 22, 2023   • In-field Termination Completion Date   Mar 22, 2023   • In-field Termination Completion Date   Mar 22, 2023   • In-field Termination Description   We destructed it in the field.   • How was off-field terminated material disposed?   Both (some of each)    Cancel                                                                                                    |
|----------------------------------------------------------------------------------------------------|----------------------------------------------------------------------------------------------------|----------------------------------------------------------------------------------------------------|----------------------------------------------------------------------------------------------------|----------------------------------------------------------------------------------------------------|----------------------------------------------------------------------------------------------------|----------------------------------------------------------------------------------------------------|----------------------------------------------------------------------------------------------------|----------------------------------------------------------------------------------------------------|----------------------------------------------------------------------------------------------------|----------------------------------------------------------------------------------------------------|----------------------------------------------------------------------------------------------------|----------------------------------------------------------------------------------------------------|----------------------------------------------------------------------------------------------------|----------------------------------------------------------------------------------------------------|----------------------------------------------------------------------------------------------------|----------------------------------------------------------------------------------------------------|----------------------------------------------------------------------------------------------------|----------------------------------------------------------------------------------------------------|----------------------------------------------------------------------------------------------------|
| Location Unexpected Effects CBI?   Field Test Report Final   Final This is my explanation   Was any planted material harvested? Detertious Effects CBI?   Yes Ves   Harvested Completion Date Detertious Effects CBI?   Mar 22, 2023 Detertious Effects CBI?   How was it terminated? Detertious Effects CBI?   Both In-field Testination Completion Date   Mar 22, 2023 Detertious Effects CBI?   In-field Testination Completion Date   Mar 22, 2023   In-field Testination Completion Date   Mar 22, 2023   In-field Testination Completion Date   Mar 22, 2023   In-field Testination Completion Date   Mar 22, 2023   In-field Testination Completion Date   Mar 22, 2023   In-field Testination Completion Date   Mar 22, 2023   In-field Testination Completion Date   Mar 22, 2023   In-field Testination Completion Date   Mar 22, 2023   In-field Testination Completion Date   Mar 22, 2023   In-field Testination Completion Date   Mar 22, 2023   In-field Testination Completion Date   Mar 22, 2023   In-field Testination Completion Date   Mar 22, 2023   In-field Testination Completion Date   Mar 22, 2023   In-field Testination Completion Date   Mar 22, 2023   In-field Testination Completion Date   Mar 20, 2000   *Stored Contained quantity </th <th>in calain Unexpected Effects CBI?   Field Test Report Final   Final Init is my explanation   Was any planted material harvested? Deteterious Effects CBI?   Yes Ves   Detetrious Effects CBI?   Both Init is my data   Inited Termination Completion Date   Mar 22, 2023   Inited Termination Completion Date   Mar 22, 2023   Inited Termination Description   We destructed it in the field.   Inited Termination Description   We destructed it in the field.   Inited Termination Description   We destructed it in the field.   Inited Termination Description   We destructed it in the field.   Inited Termination Description   We destructed it in the field.   Inited Termination Description   We destructed it in the field.   Inited Termination Description   We destructed it in the field.   Inited Termination Description   We destructed it in the field.   Inited Termination Description   We destructed it in the field.   Inited Termination Termination</th> <th>in calain Unexpected Effects CBI?   Field Test Report Final   Final Init is my explanation   Was any planted material harvested? Deteterious Effects CBI?   Yes Ves   Detetrious Effects CBI?   Both Init is my data   Inited Termination Completion Date   Mar 22, 2023   Inited Termination Completion Date   Mar 22, 2023   Inited Termination Description   We destructed it in the field.   Inited Termination Description   We destructed it in the field.   Inited Termination Description   We destructed it in the field.   Inited Termination Description   We destructed it in the field.   Inited Termination Description   We destructed it in the field.   Inited Termination Description   We destructed it in the field.   Inited Termination Description   We destructed it in the field.   Inited Termination Description   We destructed it in the field.   Inited Termination Description   We destructed it in the field.   Inited Termination Termination</th> <th>Loation Unexpected Effects CB/? Explanation Final  Was any planted material harvested? Yes Parvested Completion Date Mar 22, 2023 Both Ves Deleterious Effects CB/? Deleterious Effects CB/? Deleterious Effects CB/? Deleterious Effects Data Deleterious Effects Data Deleter</th> <th>Loadain Unexpected Effects CB/? Explanation Final  Was any planted material harvested? Yes Parvested Completion Date Mar 22, 2023 Both Ves Deleterious Effects CB/? Deleterious Effects CB/? Deleterious Effects Data Deleterious Effects CB/? Deleterious Effects CB/? Deleterious Effects Data Deleterious Effects CB/? Deleterious Effects Data Deleterious Effects CB/? Deleterious Effects CB/? Deleterious Effects Data Deleterious Effects CB/? Deleterious Effects CB/? Deleter</th> <th>• Location Unexpected Effects CBI? Explanation • Field Test Report Final • Vasa my planted material harvested? • Vas any planted material harvested? • Vas any planted material harvested? • Vas any planted material harvested? • Vas any planted material harvested? • Vas any planted material harvested? • Vas any planted material harvested? • Vas any planted material harvested? • Vas any planted material harvested? • Vas any planted material harvested? • Vas any planted material harvested? • Vas any planted material harvested? • Vas any planted material disposed? Both • In-field Termination Description We destructed it in the field. • Now was off-field terminated material disposed? Both (some of each) • Cancel <b>Release 2 - 7890 - Howard - Maryland (MD)</b> • Stored Junits • Pounds • Stored Junits • Pounds • Stored Material Type Wood</th> <th>Location Unexpected Effects CBI?   Pield Test Report Explanation   Final This is my explanation   Was any planted material harvested? Deleterious Effects I   Yes Deleterious Effects CBI?   Nar 22, 2023 Deleterious Effects CBI?   Both Yes   Deleterious Effects CBI? Deleterious Effects CBI?   Nar 22, 2023 Deleterious Effects CBI?   Both Yes   Deleterious Effects CBI? Deleterious Effects CBI?   Nar 22, 2023 Deleterious Effects CBI?   Both This is my data   This is my data This is my data This</th> <th>Location Unexpected Effects CBI?   Field Test Report Explanation   Final This is my explanation   Was any planted material harvested? Deleterious Effects I   Yes Deleterious Effects CBI?   Nar 22, 2023 Deleterious Effects CBI?   Both Yes   Deleterious Effects CBI? Deleterious Effects CBI?   Nar 22, 2023 Deleterious Effects CBI?   In field Termination Completion Date Deleterious Effects Data   Mar 22, 2023 Deleterious Effects CBI?   In field Termination Description This is my data   We destructed it in the field.   Kar Lancet Concett Interport Concett   Mar Vas off-field termination Description We destructed it in the field.   Kar Lancet Concett Interport Concett   Mar Vas Off-field termination Description We destructed it in the field.   Kar Lancet Concett Interport Concett   Mar Vas Off-field termination Description We destructed it in the field.   Kar Lancet Concett Interport Concett Concett   Mar Vas Off-field termination Description We destructed it in the field.   Kar Lancet Concett Interport Concett Concett Concett Concett   Mar Vas Off-field termination Description Concett Concett Conce</th> <th>• Location Unexpected Effects CBI? Explanation Field Test Report Final • Vas any planted material harvested? • Vas any planted material harvested? • Vas • Vas any planted material harvested? • Ves • Deterious Effects © Ves Deterious Effects CBI? • Deterious Effects CBI? • Deterious Effe</th> <th>Release 2   lad Test Report   inal   inal   is any planted material harvested?   es   es   invested Completion Date   lar 22, 2023   imathef Termination?   oth   ifted Termination Completion Date   lar 22, 2023   imathef Termination?   oth   ifted Termination?   oth   ifted Termination Completion Date   lar 22, 2023   imathef Termination Completion Date   lar 22, 2023   imathef Termination Completion Date   lar 22, 2023   imathef Termination Completion Date   lar 22, 2023   imathef Termination Completion Date   lar 22, 2023   imathef Termination Description   led Gestructed it in the field.   ive as off-field terminated material disposed?   oth (some of each)   vers   Cancel   Cancel Cancel</th> <th>Cation Unexpected Effects CBI?   Release 2 Explanation   Final Final   Final Final   Aas any planted material harvested? Deleterious Effects   Kes Yes   Deleterious Effects CBI?   Yes   Deleterious Effects CBI?   Yes   Deleterious Effects CBI?   Ow was it terminated?   30th   Aar 22, 2023   Bit   -field Termination Completion Date   Mar 22, 2023   Aar 22, 2023   Bit   -field Termination Description   We destructed it in the field.   avas off-field terminated material disposed?   Both (some of each)   Cancel   <b>Release 2 - 7890 - Howard - Maryland (MD)</b> Stored or contained quantity 12 000 ored Quantity CBI?</th> <th>catalon Unexpected Effects CBI?   ited Test Report Explanation   Final Itermination   Vas any planted material harvested? • Deleterious Effects   Yes • Deleterious Effects   Mar 22, 2023 Iterminated?   Both Itermination Completion Date   Mar 22, 2023 Itermination Description   We destructed it in the field.   Atow was off-field terminated material disposed?   Both Completion Date   Mar 22, 2023   Itermination Description   We destructed it in the field.   Iterminated material disposed?   Both Completion Date   Mar 22, 2023   Itermination Description   We destructed it in the field.   Iterminated material disposed?   Both (some of each)   Cancel   Cancel   Stored or contained quantity   12,000   tored Quantity CBI?</th> <th>catalon Unexpected Effects CBI?   ited Test Report Explanation   Final Itermination   Vas any planted material harvested? • Deleterious Effects   Yes • Deleterious Effects   Mar 22, 2023 Iterminated?   Both Itermination Completion Date   Mar 22, 2023 Itermination Description   We destructed it in the field.   Atow was off-field terminated material disposed?   Both Completion Date   Mar 22, 2023   Itermination Description   We destructed it in the field.   Iterminated material disposed?   Both Completion Date   Mar 22, 2023   Itermination Description   We destructed it in the field.   Iterminated material disposed?   Both (some of each)   Cancel   Cancel   Stored or contained quantity   12,000   tored Quantity CBI?</th> <th>catalon Unexpected Effects CBI?   ited Test Report Explanation   Final This is my explanation   Vas any planted material harvested? • Deleterious Effects •   Yes • Deleterious Effects CBI?   itarvested Completion Date • Deleterious Effects CBI?   Mar 22, 2023 Image: CBI?   Both •   Infield Termination Completion Date Image: CBI?   Mar 22, 2023 Image: CBI?   infield Termination Description Deleterious Effects CBI?   We destructed it in the field. Image: CBI?   infield Terminated material disposed? Image: CBI?   Both (some of each) Image: CBI?   Release 2 - 7890 - Howard - Maryland (MD)   Stored or contained quantity Image: CBI?   12.000 Image: CBI?</th> <th>cation Unexpected Effects CBI?   Release 2 Explanation   teid Test Report This is my explanation   tarvested Completion Date • Deleterious Effects • •   War 22, 2023 • Deleterious Effects CBI?   tow was it terminated? Deleterious Effects CBI?   Both • This is my explanation   • This is my data   Cancel   Cancel   Release 2 - 7890 - Howard - Maryland (MD) Store do contained quantity 12.000</th> <th>cation Unexpected Effects CBI?   Release 2 Explanation   teid Test Report This is my explanation   tarvested Completion Date • Deleterious Effects • •   War 22, 2023 • Deleterious Effects CBI?   tow was it terminated? Deleterious Effects CBI?   Both • This is my explanation   • This is my data   Cancel   Cancel   Release 2 - 7890 - Howard - Maryland (MD) Store do contained quantity 12.000</th> <th>catalon Unexpected Effects CBI?   ield Test Report Explanation   Final Image: Splanation   Vas any planted material harvested? Deleterious Effects   Yes Image: Splanation   Vas Image: Splanation   Vas Image: Splanation   Image: Splanation Image: Splanation   Vas Image: Splanation   Vas Image: Splanation   Vas Image: Splanation   Vas Image: Splanation   Vas Image: Splanation   Vas Image: Splanation   Vas Image: Splanation   Vas Image: Splanation   Vas Image: Splanation   Vas Image: Splanation   Vas Image: Splanation   Vas Image: Splanation   Vas Image: Splanation   Vas Image: Splanation</th> <th>Cation Unexpected Effects CBI?   Release 2 Explanation   Lied Test Report This is my explanation   Final • Deleterious Effects   Yes Deleterious Effects   Ves Deleterious Effects   Deleterious Effects • Yes   Deleterious Effects • Yes   Deleterious Effects • This is my data   Mar 22, 2023 • This is my data   Annotation Description We destructed it in the field.   International disposed?   Both •   Cancel Release 2 - 7890 - Howard - Maryland (MD) Store or contained quantity 12.000</th> <th>ocation Unexpected Effects CBI?   ield Test Report Explanation   Final Image: Completion Date   Mar 22, 2023 Image: Completion Date   Mar 22, 2023 Image: Completion Date   Mar 24, 2023 Image: Completion Completion   We destructed it in the field. Image: Completion   Image: Completion Completion Image: Completion   Image: Completion Completion Image: Completion   Image: Completion Completion Image: Completion   Image: Completion Completion Image: Completion   Image: Completion Completion Image: Completion   Image: Completion Completion&lt;</th> <th><ul> <li>Location</li> <li>Location</li> <li>Location</li> <li>In-field Termination Completion Date</li> <li>Mar 22, 2023</li> <li>In-field Termination Completion Date</li> <li>Mar 22, 2023</li> <li>In-field Termination Description</li> <li>We destructed it in the field.</li> <li>How was off-field terminated material disposed?</li> <li>Both (some of each)</li> <li>Cancel</li> </ul></th> | in calain Unexpected Effects CBI?   Field Test Report Final   Final Init is my explanation   Was any planted material harvested? Deteterious Effects CBI?   Yes Ves   Detetrious Effects CBI?   Both Init is my data   Inited Termination Completion Date   Mar 22, 2023   Inited Termination Completion Date   Mar 22, 2023   Inited Termination Description   We destructed it in the field.   Inited Termination Description   We destructed it in the field.   Inited Termination Description   We destructed it in the field.   Inited Termination Description   We destructed it in the field.   Inited Termination Description   We destructed it in the field.   Inited Termination Description   We destructed it in the field.   Inited Termination Description   We destructed it in the field.   Inited Termination Description   We destructed it in the field.   Inited Termination Description   We destructed it in the field.   Inited Termination Termination                                                                                                    | in calain Unexpected Effects CBI?   Field Test Report Final   Final Init is my explanation   Was any planted material harvested? Deteterious Effects CBI?   Yes Ves   Detetrious Effects CBI?   Both Init is my data   Inited Termination Completion Date   Mar 22, 2023   Inited Termination Completion Date   Mar 22, 2023   Inited Termination Description   We destructed it in the field.   Inited Termination Description   We destructed it in the field.   Inited Termination Description   We destructed it in the field.   Inited Termination Description   We destructed it in the field.   Inited Termination Description   We destructed it in the field.   Inited Termination Description   We destructed it in the field.   Inited Termination Description   We destructed it in the field.   Inited Termination Description   We destructed it in the field.   Inited Termination Description   We destructed it in the field.   Inited Termination Termination                                                                                                    | Loation Unexpected Effects CB/? Explanation Final  Was any planted material harvested? Yes Parvested Completion Date Mar 22, 2023 Both Ves Deleterious Effects CB/? Deleterious Effects CB/? Deleterious Effects CB/? Deleterious Effects Data Deleterious Effects Data Deleter | Loadain Unexpected Effects CB/? Explanation Final  Was any planted material harvested? Yes Parvested Completion Date Mar 22, 2023 Both Ves Deleterious Effects CB/? Deleterious Effects CB/? Deleterious Effects Data Deleterious Effects CB/? Deleterious Effects CB/? Deleterious Effects Data Deleterious Effects CB/? Deleterious Effects Data Deleterious Effects CB/? Deleterious Effects CB/? Deleterious Effects Data Deleterious Effects CB/? Deleterious Effects CB/? Deleter | • Location Unexpected Effects CBI? Explanation • Field Test Report Final • Vasa my planted material harvested? • Vas any planted material harvested? • Vas any planted material harvested? • Vas any planted material harvested? • Vas any planted material harvested? • Vas any planted material harvested? • Vas any planted material harvested? • Vas any planted material harvested? • Vas any planted material harvested? • Vas any planted material harvested? • Vas any planted material harvested? • Vas any planted material harvested? • Vas any planted material disposed? Both • In-field Termination Description We destructed it in the field. • Now was off-field terminated material disposed? Both (some of each) • Cancel <b>Release 2 - 7890 - Howard - Maryland (MD)</b> • Stored Junits • Pounds • Stored Junits • Pounds • Stored Material Type Wood                                                                                                    | Location Unexpected Effects CBI?   Pield Test Report Explanation   Final This is my explanation   Was any planted material harvested? Deleterious Effects I   Yes Deleterious Effects CBI?   Nar 22, 2023 Deleterious Effects CBI?   Both Yes   Deleterious Effects CBI? Deleterious Effects CBI?   Nar 22, 2023 Deleterious Effects CBI?   Both Yes   Deleterious Effects CBI? Deleterious Effects CBI?   Nar 22, 2023 Deleterious Effects CBI?   Both This is my data   This is my data This is my data This                                                                                                    | Location Unexpected Effects CBI?   Field Test Report Explanation   Final This is my explanation   Was any planted material harvested? Deleterious Effects I   Yes Deleterious Effects CBI?   Nar 22, 2023 Deleterious Effects CBI?   Both Yes   Deleterious Effects CBI? Deleterious Effects CBI?   Nar 22, 2023 Deleterious Effects CBI?   In field Termination Completion Date Deleterious Effects Data   Mar 22, 2023 Deleterious Effects CBI?   In field Termination Description This is my data   We destructed it in the field.   Kar Lancet Concett Interport Concett   Mar Vas off-field termination Description We destructed it in the field.   Kar Lancet Concett Interport Concett   Mar Vas Off-field termination Description We destructed it in the field.   Kar Lancet Concett Interport Concett   Mar Vas Off-field termination Description We destructed it in the field.   Kar Lancet Concett Interport Concett Concett   Mar Vas Off-field termination Description We destructed it in the field.   Kar Lancet Concett Interport Concett Concett Concett Concett   Mar Vas Off-field termination Description Concett Concett Conce                                                                                                    | • Location Unexpected Effects CBI? Explanation Field Test Report Final • Vas any planted material harvested? • Vas any planted material harvested? • Vas • Vas any planted material harvested? • Ves • Deterious Effects © Ves Deterious Effects CBI? • Deterious Effects CBI? • Deterious Effe                                                                                                    | Release 2   lad Test Report   inal   inal   is any planted material harvested?   es   es   invested Completion Date   lar 22, 2023   imathef Termination?   oth   ifted Termination Completion Date   lar 22, 2023   imathef Termination?   oth   ifted Termination?   oth   ifted Termination Completion Date   lar 22, 2023   imathef Termination Completion Date   lar 22, 2023   imathef Termination Completion Date   lar 22, 2023   imathef Termination Completion Date   lar 22, 2023   imathef Termination Completion Date   lar 22, 2023   imathef Termination Description   led Gestructed it in the field.   ive as off-field terminated material disposed?   oth (some of each)   vers   Cancel   Cancel Cancel                                                                                                    | Cation Unexpected Effects CBI?   Release 2 Explanation   Final Final   Final Final   Aas any planted material harvested? Deleterious Effects   Kes Yes   Deleterious Effects CBI?   Yes   Deleterious Effects CBI?   Yes   Deleterious Effects CBI?   Ow was it terminated?   30th   Aar 22, 2023   Bit   -field Termination Completion Date   Mar 22, 2023   Aar 22, 2023   Bit   -field Termination Description   We destructed it in the field.   avas off-field terminated material disposed?   Both (some of each)   Cancel <b>Release 2 - 7890 - Howard - Maryland (MD)</b> Stored or contained quantity 12 000 ored Quantity CBI?                                                                                                    | catalon Unexpected Effects CBI?   ited Test Report Explanation   Final Itermination   Vas any planted material harvested? • Deleterious Effects   Yes • Deleterious Effects   Mar 22, 2023 Iterminated?   Both Itermination Completion Date   Mar 22, 2023 Itermination Description   We destructed it in the field.   Atow was off-field terminated material disposed?   Both Completion Date   Mar 22, 2023   Itermination Description   We destructed it in the field.   Iterminated material disposed?   Both Completion Date   Mar 22, 2023   Itermination Description   We destructed it in the field.   Iterminated material disposed?   Both (some of each)   Cancel   Cancel   Stored or contained quantity   12,000   tored Quantity CBI?                                                                                                    | catalon Unexpected Effects CBI?   ited Test Report Explanation   Final Itermination   Vas any planted material harvested? • Deleterious Effects   Yes • Deleterious Effects   Mar 22, 2023 Iterminated?   Both Itermination Completion Date   Mar 22, 2023 Itermination Description   We destructed it in the field.   Atow was off-field terminated material disposed?   Both Completion Date   Mar 22, 2023   Itermination Description   We destructed it in the field.   Iterminated material disposed?   Both Completion Date   Mar 22, 2023   Itermination Description   We destructed it in the field.   Iterminated material disposed?   Both (some of each)   Cancel   Cancel   Stored or contained quantity   12,000   tored Quantity CBI?                                                                                                    | catalon Unexpected Effects CBI?   ited Test Report Explanation   Final This is my explanation   Vas any planted material harvested? • Deleterious Effects •   Yes • Deleterious Effects CBI?   itarvested Completion Date • Deleterious Effects CBI?   Mar 22, 2023 Image: CBI?   Both •   Infield Termination Completion Date Image: CBI?   Mar 22, 2023 Image: CBI?   infield Termination Description Deleterious Effects CBI?   We destructed it in the field. Image: CBI?   infield Terminated material disposed? Image: CBI?   Both (some of each) Image: CBI?   Release 2 - 7890 - Howard - Maryland (MD)   Stored or contained quantity Image: CBI?   12.000 Image: CBI?                                                                                                    | cation Unexpected Effects CBI?   Release 2 Explanation   teid Test Report This is my explanation   tarvested Completion Date • Deleterious Effects • •   War 22, 2023 • Deleterious Effects CBI?   tow was it terminated? Deleterious Effects CBI?   Both • This is my explanation   • This is my data   Cancel   Cancel   Release 2 - 7890 - Howard - Maryland (MD) Store do contained quantity 12.000                                                                                                    | cation Unexpected Effects CBI?   Release 2 Explanation   teid Test Report This is my explanation   tarvested Completion Date • Deleterious Effects • •   War 22, 2023 • Deleterious Effects CBI?   tow was it terminated? Deleterious Effects CBI?   Both • This is my explanation   • This is my data   Cancel   Cancel   Release 2 - 7890 - Howard - Maryland (MD) Store do contained quantity 12.000                                                                                                    | catalon Unexpected Effects CBI?   ield Test Report Explanation   Final Image: Splanation   Vas any planted material harvested? Deleterious Effects   Yes Image: Splanation   Vas Image: Splanation   Vas Image: Splanation   Image: Splanation Image: Splanation   Vas Image: Splanation   Vas Image: Splanation   Vas Image: Splanation   Vas Image: Splanation   Vas Image: Splanation   Vas Image: Splanation   Vas Image: Splanation   Vas Image: Splanation   Vas Image: Splanation   Vas Image: Splanation   Vas Image: Splanation   Vas Image: Splanation   Vas Image: Splanation   Vas Image: Splanation                                                                                                    | Cation Unexpected Effects CBI?   Release 2 Explanation   Lied Test Report This is my explanation   Final • Deleterious Effects   Yes Deleterious Effects   Ves Deleterious Effects   Deleterious Effects • Yes   Deleterious Effects • Yes   Deleterious Effects • This is my data   Mar 22, 2023 • This is my data   Annotation Description We destructed it in the field.   International disposed?   Both •   Cancel Release 2 - 7890 - Howard - Maryland (MD) Store or contained quantity 12.000                                                                                                    | ocation Unexpected Effects CBI?   ield Test Report Explanation   Final Image: Completion Date   Mar 22, 2023 Image: Completion Date   Mar 22, 2023 Image: Completion Date   Mar 24, 2023 Image: Completion Completion   We destructed it in the field. Image: Completion   Image: Completion Completion Image: Completion   Image: Completion Completion Image: Completion   Image: Completion Completion Image: Completion   Image: Completion Completion Image: Completion   Image: Completion Completion Image: Completion   Image: Completion Completion<                                                                                                    | <ul> <li>Location</li> <li>Location</li> <li>Location</li> <li>In-field Termination Completion Date</li> <li>Mar 22, 2023</li> <li>In-field Termination Completion Date</li> <li>Mar 22, 2023</li> <li>In-field Termination Description</li> <li>We destructed it in the field.</li> <li>How was off-field terminated material disposed?</li> <li>Both (some of each)</li> <li>Cancel</li> </ul>                                                                                                    |
| Release 2 Field Test Report Final Was any planted material harvested? Yes Harvested Completion Date Mar 22, 2023 How was it terminated? Both Field Termination Completion Date Mar 22, 2023 Both How was it terminated? Both Field Termination Completion Date Mar 22, 2023 Both How was off-field terminated material disposed? Both (some of each) The Cancel Test or contained quantity 12.000 Stored or contained quantity 12.000 Stored unus Pounds                                                                                                    | Release 2 Field Test Report Final Nas any planted material harvested? Yes Harvested Completion Date Mar 22, 2023 How was it terminated? Both Field Termination Completion Date Mar 22, 2023 How was it terminated? Both Field Termination Completion Date Mar 22, 2023 Harvested Liminated? Both Cancel Mar 22, 2023 This is my data This is my data Cancel Mar 22, 2023 This is my data Cancel Mar 22, 2023 This is my data Cancel Mar 22, 2023 This is my data Cancel Mar 22, 2023 This is my data Cancel Mar 22, 2023 This is my data Cancel Mar 22, 2023 This is my data Cancel Mar 22, 2023 This is my data Cancel Mar 22, 2023 This is my data Cancel Mar 22, 2023 This is my data Cancel Mar 22, 2023 This is my data Cancel Mar 22, 2023 This is my data This is my data This is                                                                                                    | Release 2 Field Test Report Final Nas any planted material harvested? Yes Harvested Completion Date Mar 22, 2023 How was it terminated? Both Field Termination Completion Date Mar 22, 2023 How was it terminated? Both Field Termination Completion Date Mar 22, 2023 Harvested Liminated? Both Cancel Mar 22, 2023 This is my data This is my data Cancel Mar 22, 2023 This is my data Cancel Mar 22, 2023 This is my data Cancel Mar 22, 2023 This is my data Cancel Mar 22, 2023 This is my data Cancel Mar 22, 2023 This is my data Cancel Mar 22, 2023 This is my data Cancel Mar 22, 2023 This is my data Cancel Mar 22, 2023 This is my data Cancel Mar 22, 2023 This is my data Cancel Mar 22, 2023 This is my data Cancel Mar 22, 2023 This is my data This is my data This is                                                                                                    |                                                                                                    |                                                                                                    | Field Test Report Field Test Report Was any planted material harvested? Yes Was any planted material harvested? Yes Harvested Completion Date Mar 22, 2023 How was it terminated? Both In-field Termination Completion Date Mar 22, 2023 This is my data Deterious Effects Data Deterious Effects Data Deterious Effects Data This is my data This is my data This is my data This is my data This is my data Cancel Release 2 - 7890 - Howard - Maryland (MD) Stored Junits Pounds * Stored Junits Pounds * Stored Junits Pounds * Stored Junits Pounds * Stored Junits Pounds * Stored Junits Pounds * Stored Junits Pounds * Stored Junits                                                                                                    | Field Test Report Final Final Fi                                                                                                    | Release 2 Field Test Report Final Was any planted material harvested? Yes Yes Harvested Completion Date Mar 22, 2023 Both Field Termination Completion Date Mar 22, 2023 In-field Termination Completion Date Mar 22, 2023 In-field Termination Description We destructed it in the field. How was off-field terminated material disposed? Both (some of each) Test Cancel Test Cancel Stored Out contraded quantity 12.000 Stored Unuts Pounds * Stored Unuts Pounds * Stored                                                                                                    | i Release 2 i Release 2 i Release 3 i Release 3 i Release                                                                                                    | Release 2   Let Test Report   inal   inal   is any planted material harvested?   es   es   invested Completion Date   lar 22, 2023   moves it terminated?   oth   feld Termination Completion Date   lar 22, 2023   moves off-field terminated material disposed?   oth   dots off-field terminated material disposed?   oth (some of each)   Cancel                                                                                                    | Release 2   ield Test Report   inal   inal   is any planted material harvested?   fes   arvested Completion Date   ves   arvested Completion Date   ves   beleterious Effects OBI?   ves   beleterious Effects Data   ow was it terminated?   3oth   -field Termination Completion Date   ves   beleterious Effects Data   Deleterious Effects Data   Official termination Description   Ne destructed it in the field.   ow was off-field terminated material disposed?   Both (some of each)   wENT OF AGRICULTURE   Ment OF AGRICULTURE   About 1   Stored or contained quantity   12.000   ored Quantity CBI?                                                                                                    | Release 2 ied Test Report Final Vas any planted material harvested? Yes arvested Completion Date Mar 22, 2023 iow was it terminated? Both Infield Termination Completion Date Mar 22, 2023 iow was it terminated? Both Infield Termination Completion Date Mar 22, 2023 iow was off-field terminated material disposed? Both (some of each) <b>Cancel Release 2 - 7890 - Howard - Maryland (MD)</b> Stored or contained quantity 12,000 tored Quantity CBI?                                                                                                    | Release 2 ied Test Report Final Vas any planted material harvested? Yes arvested Completion Date Mar 22, 2023 iow was it terminated? Both Infield Termination Completion Date Mar 22, 2023 iow was it terminated? Both Infield Termination Completion Date Mar 22, 2023 iow was off-field terminated material disposed? Both (some of each) <b>Cancel Release 2 - 7890 - Howard - Maryland (MD)</b> Stored or contained quantity 12,000 tored Quantity CBI?                                                                                                    | Release 2 ield Test Report Final Vas any planted material harvested? Yes Vas Vas <                                                                                                    | Release 2 ield Test Report Final was any planted material harvested? Yes iarvested Completion Date Mar 22, 2023 Bothfield Termination Completion Date Mar 22, 2023 Bothfield Termination Description We destructed it in the field. iow was off-field terminated material disposed? Both (some of each) ENTREMENT OF AGRICULTURE Accurate Mar 22, 7890 - Howard - Maryland (MD) Stored or contained quantity 12,000                                                                                                    | Release 2 ield Test Report Final was any planted material harvested? Yes iarvested Completion Date Mar 22, 2023 Bothfield Termination Completion Date Mar 22, 2023 Bothfield Termination Description We destructed it in the field. iow was off-field terminated material disposed? Both (some of each) ENTREMENT OF AGRICULTURE Accurate Mar 22, 7890 - Howard - Maryland (MD) Stored or contained quantity 12,000                                                                                                    | Release 2 ieid Test Report Final Vas any planted material harvested? Yes iarvested Completion Date Mar 22, 2023 idow was iff terminated? Both In-field Termination Completion Date Mar 22, 2023 idow was off-field terminated material disposed? Both (some of each) Cancel Cancel Cancel Cancel Cancel Stored or contained quantity 1,200                                                                                                    | Release 2 Led Test Report Trial As any planted material harvested? Yes Deleterious Effects • Yes Deleterious Effects • Yes Deleterious Effects CBI? Deleterious Effects CBI? Deleterious Effects Data • Sorth This is my data This is my data This is my data Cancel Cancel Cancel Cancel Cancel Stored or contained quantity 12.000                                                                                                    | Release 2   infeld Test Report   Final   Vas any planted material harvested?   Yes   Yes   tarvested Completion Date   Mar 22, 2023   tow was it terminated?   Both   n-field Termination Completion Date   Mar 22, 2023   marked Termination Completion Date   Mar 22, 2023   tow was off-field terminated material disposed?   Both   n-field Termination Description   We destructed it in the field.   tow was off-field terminated material disposed?   Both (some of each)   Cancel                                                                                                    | Release 2   • Field Test Report   Final   • Was any planted material harvested?   • Yes   • Harvested Completion Date   Mar 22, 2023   • How was it terminated?   Both   • In-field Termination Completion Date   Mar 22, 2023   • In-field Termination Description   We destructed it in the field.   • How was off-field terminated material disposed?   Both   • How was off-field terminated material disposed?   Both                                                                                                    |
| Explanation Explanation Final Final                                                                                                    | Final Explanation   Final This is my explanation   Nas any planted material harvested? • Deleterious Effects ©   Yes • Deleterious Effects CBI?   Harvested Completion Date • Deleterious Effects CBI?   Mar 22, 2023 • Deleterious Effects Data   Both • This is my data   n-field Termination Completion Date • This is my data   Mar 22, 2023 • Deleterious Effects Data   Mar 22, 2023 • Deleterious Effects Data   Heid Termination Description • Cancel   We description States   Network <b>Cancel</b> Stored or contained quantity   12 000   Stored Units   Pounds   Stored Material Type <td>Final Explanation   Final This is my explanation   Nas any planted material harvested? • Deleterious Effects ©   Yes • Deleterious Effects CBI?   Harvested Completion Date • Deleterious Effects CBI?   Mar 22, 2023 • Deleterious Effects Data   Both • This is my data   n-field Termination Completion Date • This is my data   Mar 22, 2023 • Deleterious Effects Data   Mar 22, 2023 • Deleterious Effects Data   Heid Termination Description • Cancel   We description States   Network <b>Cancel</b>   Stored or contained quantity   12 000   Stored Units   Pounds   Stored Material Type  <td>Field Test Report   Final   Final   Was any planted material harvested?   Yes   Yes   Harvested Completion Date   Mar 22, 2023   How was it terminated?   Both   Mar 22, 2023   How was it terminated?   Both   Mar 22, 2023   Harvested Completion Date   Mar 22, 2023   How was it terminated?   Both   Was 22, 2023   How was off-field terminated material disposed?   Both (some of each)   TMENT OF AGRICULTURE   Mar 22, 27890 - Howard - Maryland (MDD)   Stored or contained quantity   12.00   Stored Units   Pounds   Pounds</td><td>Field Test Report   Final   Final   Was any planted material harvested?   Yes   Yes   Harvested Completion Date   Mar 22, 2023   How was it terminated?   Both   Mar 22, 2023   How was it terminated?   Both   Mar 22, 2023   How was it terminated?   Both   Mar 22, 2023   How was it terminated?   Both   Was 22, 2023   How was off-field terminated not completion Date   Mar 22, 2023   How was off-field terminated material disposed?   Both (some of each)   TMENT OF AGRICULTURE   Mar 22, 27890 - Howard - Maryland (MDD)   Stored or contained quantity   12.00   Stored or contained quantity   12.00   Stored Units   Pounds   Pounds</td><td>Pield Test Report   Final   Final   Was any planted material harvested?   Yes   *Bath   Mar 22, 2023   Both   How vas it terminated?   Both   Mar 22, 2023   Both   *In-field Termination Completion Date   Mar 22, 2023   Both   *In-field Termination Completion Date   Mar 22, 2023   Both   *In-field Termination Completion Date   Mar 22, 2023   Both   *In-field Termination Completion Date   Mar 22, 2023   Both   *In-field Termination Description   We destructed it in the field.   *How was off-field terminated material disposed?   Both (some of each)   *Stored or contained quantity   12.000   Stored Quantity CBI?   *Stored Units   Pounds   *Stored Units   Pounds   *Stored Material Type   Wood</td><td>Field Test Report Final Final</td><td>Field Test Report   Final   Was any planted material harvested?   Yes   Harvested Completion Date   Mar 22, 2023   Both   Mar 22, 2023   in-field Termination Completion Date   Mar 22, 2023   In-field Termination Completion Date   Mar 22, 2023   In-field Termination Description   We destructed it in the field.   How was off-field terminated material disposed?   Both (some of each)   TMENT OF AGRICULTURE   Stored or contained quantity   12, 2003   Stored or contained quantity   12, 2003   Stored Units   Pounds   * Stored Units   Pounds   * Stored Units   Pounds   * Stored Units   Pounds   * Stored Units   Pounds</td><td></td><td>Explanation Explanation Explanation Explanation Explanation Explanation Explanation Explanation Explanation  This is my explanation  Deleterious Effects Pes Peterious Effects Pereious Effects Pereious Effects P</td><td>Explanation   inal   inal   ina</td><td>ieid Test Report   Final   Vas any planted material harvested?   Yes   tarvested Completion Date   Mar 22, 2023   iow was it terminated?   Both   Infield Termination Completion Date   Mar 22, 2023   iow was it terminated?   Both   Infield Termination Completion Date   Mar 22, 2023   iow was off-field terminated material disposed?   Both (some of each)   We destructed it in the field.   Kent Concent Concent</td><td>ieid Test Report   Final   Vas any planted material harvested?   Yes   tarvested Completion Date   Mar 22, 2023   iow was it terminated?   Both   Infield Termination Completion Date   Mar 22, 2023   iow was it terminated?   Both   Infield Termination Completion Date   Mar 22, 2023   iow was off-field terminated material disposed?   Both (some of each)   We destructed it in the field.   Kent Concent Concent</td><td>ield Test Report   Final   Vas any planted material harvested?   Yes   tarvested Completion Date   Mar 22, 2023   iow was it terminated?   Both   held Termination Completion Date   Mar 22, 2023   iow was it terminated?   Both   Infeld Termination Completion Date   Mar 22, 2023   infeld Termination Completion Date   Mar 22, 2023   infeld Termination Description   We destructed it in the field.   iow was off-field terminated material disposed?   Both (some of each)   Release 2 - 7890 - Howard - Maryland (MD)   Stored or contained quantity   12.000   tored Quantity CBI?</td><td>ield rest Report   Final   Vas any planted material harvested?   Yes   Vas any planted material harvested?   Yes   Iarvested Completion Date   Mar 22, 2023   iow was if terminated?   Both   -neld Termination Description   We destructed it in the field.   iow was off-field terminated material disposed?   Both come of each)   Extent return respection contract   MENT OF AGRICULTURE   Accured   Stored or contained quantity   12.000</td><td>ield rest Report   Final   Vas any planted material harvested?   Yes   Vas any planted material harvested?   Yes   Iarvested Completion Date   Mar 22, 2023   iow was if terminated?   Both   -neld Termination Description   We destructed it in the field.   iow was off-field terminated material disposed?   Both come of each)   Extent return respection contract   MENT OF AGRICULTURE   Accured   Stored or contained quantity   12.000</td><td>iaid Test Report   Final   Vas any planted material harvested?   Yes   Yes   iarvested Completion Date   Mar 22, 2023   iaw was it terminated?   Both   n-field Termination Completion Date   Mar 22, 2023   iaw was off-field terminated material disposed?   Both (some of each)   Mer Vestor Construction   Mer Construction   Mer Construction   We destructed it in the field.   Adv was off-field terminated material disposed?   Both (some of each)   Mer Construction   Mer Construction   Mer Construction   Mer Construction   We destructed it in the field.   Adv was off-field terminated material disposed?   Both (some of each)   Mer Construction   Mer Construction   Mer Construction   Mer Construction   Yes   Cancel   Cancel   Cancel   Cancel   Cancel   Cancel   Cancel</td><td>ield Test Report   inal   inal   its is my explanation   tas any planted material harvested?   Yes   iarvested Completion Date   War 22, 2023   iow was if terminated?   Both   ow was off-field terminated material disposed?   Both (some of each)   Cancel   <b>MENT OF AGRICULTURE</b>   About A   <b>Release 2 - 7890 - Howard - Maryland (MD)</b></td><td>Explanation   Final   Vas any planted material harvested?   Yes   Yes   tarvested Completion Date   Mar 22, 2023   tow was it terminated?   Both   n-field Termination Completion Date   Mar 22, 2023   mar 22, 2023   tow was off-field terminated material disposed?   Both (some of each)   Mar Cancel</td><td>Field Test Report   Final   Was any planted material harvested?   Yes   Yes   Harvested Completion Date   Mar 22, 2023   How was it terminated?   Both   In-field Termination Completion Date   Mar 22, 2023   In-field Termination Description   We destructed it in the field.   How was off-field terminated material disposed?   Both   In-field Termination Description   We destructed it in the field.     Atow was off-field terminated material disposed?   Both     Inter statt trepostort both the statt trepostort both the statt the statt trepostort both the statt trepostort both the statt trepostort both the statt trepostort both the s</td></td> | Final Explanation   Final This is my explanation   Nas any planted material harvested? • Deleterious Effects ©   Yes • Deleterious Effects CBI?   Harvested Completion Date • Deleterious Effects CBI?   Mar 22, 2023 • Deleterious Effects Data   Both • This is my data   n-field Termination Completion Date • This is my data   Mar 22, 2023 • Deleterious Effects Data   Mar 22, 2023 • Deleterious Effects Data   Heid Termination Description • Cancel   We description States   Network <b>Cancel</b> Stored or contained quantity   12 000   Stored Units   Pounds   Stored Material Type <td>Field Test Report   Final   Final   Was any planted material harvested?   Yes   Yes   Harvested Completion Date   Mar 22, 2023   How was it terminated?   Both   Mar 22, 2023   How was it terminated?   Both   Mar 22, 2023   Harvested Completion Date   Mar 22, 2023   How was it terminated?   Both   Was 22, 2023   How was off-field terminated material disposed?   Both (some of each)   TMENT OF AGRICULTURE   Mar 22, 27890 - Howard - Maryland (MDD)   Stored or contained quantity   12.00   Stored Units   Pounds   Pounds</td> <td>Field Test Report   Final   Final   Was any planted material harvested?   Yes   Yes   Harvested Completion Date   Mar 22, 2023   How was it terminated?   Both   Mar 22, 2023   How was it terminated?   Both   Mar 22, 2023   How was it terminated?   Both   Mar 22, 2023   How was it terminated?   Both   Was 22, 2023   How was off-field terminated not completion Date   Mar 22, 2023   How was off-field terminated material disposed?   Both (some of each)   TMENT OF AGRICULTURE   Mar 22, 27890 - Howard - Maryland (MDD)   Stored or contained quantity   12.00   Stored or contained quantity   12.00   Stored Units   Pounds   Pounds</td> <td>Pield Test Report   Final   Final   Was any planted material harvested?   Yes   *Bath   Mar 22, 2023   Both   How vas it terminated?   Both   Mar 22, 2023   Both   *In-field Termination Completion Date   Mar 22, 2023   Both   *In-field Termination Completion Date   Mar 22, 2023   Both   *In-field Termination Completion Date   Mar 22, 2023   Both   *In-field Termination Completion Date   Mar 22, 2023   Both   *In-field Termination Description   We destructed it in the field.   *How was off-field terminated material disposed?   Both (some of each)   *Stored or contained quantity   12.000   Stored Quantity CBI?   *Stored Units   Pounds   *Stored Units   Pounds   *Stored Material Type   Wood</td> <td>Field Test Report Final Final</td> <td>Field Test Report   Final   Was any planted material harvested?   Yes   Harvested Completion Date   Mar 22, 2023   Both   Mar 22, 2023   in-field Termination Completion Date   Mar 22, 2023   In-field Termination Completion Date   Mar 22, 2023   In-field Termination Description   We destructed it in the field.   How was off-field terminated material disposed?   Both (some of each)   TMENT OF AGRICULTURE   Stored or contained quantity   12, 2003   Stored or contained quantity   12, 2003   Stored Units   Pounds   * Stored Units   Pounds   * Stored Units   Pounds   * Stored Units   Pounds   * Stored Units   Pounds</td> <td></td> <td>Explanation Explanation Explanation Explanation Explanation Explanation Explanation Explanation Explanation  This is my explanation  Deleterious Effects Pes Peterious Effects Pereious Effects Pereious Effects P</td> <td>Explanation   inal   inal   ina</td> <td>ieid Test Report   Final   Vas any planted material harvested?   Yes   tarvested Completion Date   Mar 22, 2023   iow was it terminated?   Both   Infield Termination Completion Date   Mar 22, 2023   iow was it terminated?   Both   Infield Termination Completion Date   Mar 22, 2023   iow was off-field terminated material disposed?   Both (some of each)   We destructed it in the field.   Kent Concent Concent</td> <td>ieid Test Report   Final   Vas any planted material harvested?   Yes   tarvested Completion Date   Mar 22, 2023   iow was it terminated?   Both   Infield Termination Completion Date   Mar 22, 2023   iow was it terminated?   Both   Infield Termination Completion Date   Mar 22, 2023   iow was off-field terminated material disposed?   Both (some of each)   We destructed it in the field.   Kent Concent Concent</td> <td>ield Test Report   Final   Vas any planted material harvested?   Yes   tarvested Completion Date   Mar 22, 2023   iow was it terminated?   Both   held Termination Completion Date   Mar 22, 2023   iow was it terminated?   Both   Infeld Termination Completion Date   Mar 22, 2023   infeld Termination Completion Date   Mar 22, 2023   infeld Termination Description   We destructed it in the field.   iow was off-field terminated material disposed?   Both (some of each)   Release 2 - 7890 - Howard - Maryland (MD)   Stored or contained quantity   12.000   tored Quantity CBI?</td> <td>ield rest Report   Final   Vas any planted material harvested?   Yes   Vas any planted material harvested?   Yes   Iarvested Completion Date   Mar 22, 2023   iow was if terminated?   Both   -neld Termination Description   We destructed it in the field.   iow was off-field terminated material disposed?   Both come of each)   Extent return respection contract   MENT OF AGRICULTURE   Accured   Stored or contained quantity   12.000</td> <td>ield rest Report   Final   Vas any planted material harvested?   Yes   Vas any planted material harvested?   Yes   Iarvested Completion Date   Mar 22, 2023   iow was if terminated?   Both   -neld Termination Description   We destructed it in the field.   iow was off-field terminated material disposed?   Both come of each)   Extent return respection contract   MENT OF AGRICULTURE   Accured   Stored or contained quantity   12.000</td> <td>iaid Test Report   Final   Vas any planted material harvested?   Yes   Yes   iarvested Completion Date   Mar 22, 2023   iaw was it terminated?   Both   n-field Termination Completion Date   Mar 22, 2023   iaw was off-field terminated material disposed?   Both (some of each)   Mer Vestor Construction   Mer Construction   Mer Construction   We destructed it in the field.   Adv was off-field terminated material disposed?   Both (some of each)   Mer Construction   Mer Construction   Mer Construction   Mer Construction   We destructed it in the field.   Adv was off-field terminated material disposed?   Both (some of each)   Mer Construction   Mer Construction   Mer Construction   Mer Construction   Yes   Cancel   Cancel   Cancel   Cancel   Cancel   Cancel   Cancel</td> <td>ield Test Report   inal   inal   its is my explanation   tas any planted material harvested?   Yes   iarvested Completion Date   War 22, 2023   iow was if terminated?   Both   ow was off-field terminated material disposed?   Both (some of each)   Cancel   <b>MENT OF AGRICULTURE</b>   About A   <b>Release 2 - 7890 - Howard - Maryland (MD)</b></td> <td>Explanation   Final   Vas any planted material harvested?   Yes   Yes   tarvested Completion Date   Mar 22, 2023   tow was it terminated?   Both   n-field Termination Completion Date   Mar 22, 2023   mar 22, 2023   tow was off-field terminated material disposed?   Both (some of each)   Mar Cancel</td> <td>Field Test Report   Final   Was any planted material harvested?   Yes   Yes   Harvested Completion Date   Mar 22, 2023   How was it terminated?   Both   In-field Termination Completion Date   Mar 22, 2023   In-field Termination Description   We destructed it in the field.   How was off-field terminated material disposed?   Both   In-field Termination Description   We destructed it in the field.     Atow was off-field terminated material disposed?   Both     Inter statt trepostort both the statt trepostort both the statt the statt trepostort both the statt trepostort both the statt trepostort both the statt trepostort both the s</td> | Field Test Report   Final   Final   Was any planted material harvested?   Yes   Yes   Harvested Completion Date   Mar 22, 2023   How was it terminated?   Both   Mar 22, 2023   How was it terminated?   Both   Mar 22, 2023   Harvested Completion Date   Mar 22, 2023   How was it terminated?   Both   Was 22, 2023   How was off-field terminated material disposed?   Both (some of each)   TMENT OF AGRICULTURE   Mar 22, 27890 - Howard - Maryland (MDD)   Stored or contained quantity   12.00   Stored Units   Pounds   Pounds                                                                                                    | Field Test Report   Final   Final   Was any planted material harvested?   Yes   Yes   Harvested Completion Date   Mar 22, 2023   How was it terminated?   Both   Mar 22, 2023   How was it terminated?   Both   Mar 22, 2023   How was it terminated?   Both   Mar 22, 2023   How was it terminated?   Both   Was 22, 2023   How was off-field terminated not completion Date   Mar 22, 2023   How was off-field terminated material disposed?   Both (some of each)   TMENT OF AGRICULTURE   Mar 22, 27890 - Howard - Maryland (MDD)   Stored or contained quantity   12.00   Stored or contained quantity   12.00   Stored Units   Pounds   Pounds                                                                                                    | Pield Test Report   Final   Final   Was any planted material harvested?   Yes   *Bath   Mar 22, 2023   Both   How vas it terminated?   Both   Mar 22, 2023   Both   *In-field Termination Completion Date   Mar 22, 2023   Both   *In-field Termination Completion Date   Mar 22, 2023   Both   *In-field Termination Completion Date   Mar 22, 2023   Both   *In-field Termination Completion Date   Mar 22, 2023   Both   *In-field Termination Description   We destructed it in the field.   *How was off-field terminated material disposed?   Both (some of each)   *Stored or contained quantity   12.000   Stored Quantity CBI?   *Stored Units   Pounds   *Stored Units   Pounds   *Stored Material Type   Wood                                                                                                    | Field Test Report Final Final                                                                                                    | Field Test Report   Final   Was any planted material harvested?   Yes   Harvested Completion Date   Mar 22, 2023   Both   Mar 22, 2023   in-field Termination Completion Date   Mar 22, 2023   In-field Termination Completion Date   Mar 22, 2023   In-field Termination Description   We destructed it in the field.   How was off-field terminated material disposed?   Both (some of each)   TMENT OF AGRICULTURE   Stored or contained quantity   12, 2003   Stored or contained quantity   12, 2003   Stored Units   Pounds   * Stored Units   Pounds   * Stored Units   Pounds   * Stored Units   Pounds   * Stored Units   Pounds                                                                                                    |                                                                                                    | Explanation Explanation Explanation Explanation Explanation Explanation Explanation Explanation Explanation  This is my explanation  Deleterious Effects Pes Peterious Effects Pereious Effects Pereious Effects P   | Explanation   inal   inal   ina                                                                                                    | ieid Test Report   Final   Vas any planted material harvested?   Yes   tarvested Completion Date   Mar 22, 2023   iow was it terminated?   Both   Infield Termination Completion Date   Mar 22, 2023   iow was it terminated?   Both   Infield Termination Completion Date   Mar 22, 2023   iow was off-field terminated material disposed?   Both (some of each)   We destructed it in the field.   Kent Concent Concent                                                                                                    | ieid Test Report   Final   Vas any planted material harvested?   Yes   tarvested Completion Date   Mar 22, 2023   iow was it terminated?   Both   Infield Termination Completion Date   Mar 22, 2023   iow was it terminated?   Both   Infield Termination Completion Date   Mar 22, 2023   iow was off-field terminated material disposed?   Both (some of each)   We destructed it in the field.   Kent Concent Concent                                                                                                    | ield Test Report   Final   Vas any planted material harvested?   Yes   tarvested Completion Date   Mar 22, 2023   iow was it terminated?   Both   held Termination Completion Date   Mar 22, 2023   iow was it terminated?   Both   Infeld Termination Completion Date   Mar 22, 2023   infeld Termination Completion Date   Mar 22, 2023   infeld Termination Description   We destructed it in the field.   iow was off-field terminated material disposed?   Both (some of each)   Release 2 - 7890 - Howard - Maryland (MD)   Stored or contained quantity   12.000   tored Quantity CBI?                                                                                                    | ield rest Report   Final   Vas any planted material harvested?   Yes   Vas any planted material harvested?   Yes   Iarvested Completion Date   Mar 22, 2023   iow was if terminated?   Both   -neld Termination Description   We destructed it in the field.   iow was off-field terminated material disposed?   Both come of each)   Extent return respection contract   MENT OF AGRICULTURE   Accured   Stored or contained quantity   12.000                                                                                                    | ield rest Report   Final   Vas any planted material harvested?   Yes   Vas any planted material harvested?   Yes   Iarvested Completion Date   Mar 22, 2023   iow was if terminated?   Both   -neld Termination Description   We destructed it in the field.   iow was off-field terminated material disposed?   Both come of each)   Extent return respection contract   MENT OF AGRICULTURE   Accured   Stored or contained quantity   12.000                                                                                                    | iaid Test Report   Final   Vas any planted material harvested?   Yes   Yes   iarvested Completion Date   Mar 22, 2023   iaw was it terminated?   Both   n-field Termination Completion Date   Mar 22, 2023   iaw was off-field terminated material disposed?   Both (some of each)   Mer Vestor Construction   Mer Construction   Mer Construction   We destructed it in the field.   Adv was off-field terminated material disposed?   Both (some of each)   Mer Construction   Mer Construction   Mer Construction   Mer Construction   We destructed it in the field.   Adv was off-field terminated material disposed?   Both (some of each)   Mer Construction   Mer Construction   Mer Construction   Mer Construction   Yes   Cancel   Cancel   Cancel   Cancel   Cancel   Cancel   Cancel                                                                                                    | ield Test Report   inal   inal   its is my explanation   tas any planted material harvested?   Yes   iarvested Completion Date   War 22, 2023   iow was if terminated?   Both   ow was off-field terminated material disposed?   Both (some of each)   Cancel <b>MENT OF AGRICULTURE</b> About A <b>Release 2 - 7890 - Howard - Maryland (MD)</b>                                                                                                    | Explanation   Final   Vas any planted material harvested?   Yes   Yes   tarvested Completion Date   Mar 22, 2023   tow was it terminated?   Both   n-field Termination Completion Date   Mar 22, 2023   mar 22, 2023   tow was off-field terminated material disposed?   Both (some of each)   Mar Cancel                                                                                                    | Field Test Report   Final   Was any planted material harvested?   Yes   Yes   Harvested Completion Date   Mar 22, 2023   How was it terminated?   Both   In-field Termination Completion Date   Mar 22, 2023   In-field Termination Description   We destructed it in the field.   How was off-field terminated material disposed?   Both   In-field Termination Description   We destructed it in the field.     Atow was off-field terminated material disposed?   Both     Inter statt trepostort both the statt trepostort both the statt the statt trepostort both the statt trepostort both the statt trepostort both the statt trepostort both the s |
| Final   Was any planted material harvested?   Yes   Yes   Harvested Completion Date   Mar 22, 2023   How was it terminated?   Both   In-field Termination Completion Date   Mar 22, 2023   In-field Termination Description   We destructed it in the field.   Was off-field terminated material disposed?   Both (some of each)   Mar Value 1 Acceleration Concentration   Mer Value 1 Acceleration Concentration Concentration Concentration Completion Date   Mar 22, 2023   In-field Termination Description   We destructed it in the field.   Was used if-field terminated material disposed?   Both (some of each)   Cancel   Mar Value 1 Acceleration Concentration   Mar Value 1 Acceleration Concentration   Mar Value 1 Acceleration Concentration Concentration C                                                                                                    | Final   Was any planted material harvested?   Yes   Yes   tarvested Completion Date   Mar 22, 2023   How was it terminated?   Both   n-field Termination Completion Date   Mar 22, 2023   mar 22, 2023   How was off-field terminated material disposed?   Both (some of each)   Mext 1 contract   Mext 1 contract   Mext 2, 2023   Mar 22, 2023   How was off-field terminated material disposed?   Both (some of each)   Mext 1 contract   Mext 1 contract   Mext 2, 27890 - Howard - Maryland (MD)   Cancel   Stored Unitis   Pounds   Pounds                                                                                                    | Final   Was any planted material harvested?   Yes   Yes   tarvested Completion Date   Mar 22, 2023   How was it terminated?   Both   n-field Termination Completion Date   Mar 22, 2023   mar 22, 2023   How was off-field terminated material disposed?   Both (some of each)   Mext 1 contract resource composed of the second of the second of the sec                                                                                                    | Final   Was any planted material harvested?   Yes   Yes   Harvested Completion Date   Mar 22, 2023   How was it terminated?   Both   In-field Termination Completion Date   Mar 22, 2023   In-field Termination Description   We destructed it in the field.   Arw was off-field terminated material disposed?   Both (some of each)   IMENT OF AGRICULTURE   About A   Release 2 - 7890 - Howard - Maryland (MD)   Stored or contained quantity   12.000   Stored Unitits   Pounds   * Stored Unitits                                                                                                    | Final   Was any planted material harvested?   Yes   Yes   Harvested Completion Date   Mar 22, 2023   How was it terminated?   Both   In-field Termination Completion Date   Mar 22, 2023   In-field Termination Description   We destructed it in the field.   Was off-field terminated material disposed?   Both (some of each)   IMENT OF AGRICULTURE   About A   Release 2 - 7890 - Howard - Maryland (MD)   Stored or contained quantity   12.000   Stored Unitits   Pounds   * Stored Material Type                                                                                                    | Final This is my explanation   *Vas any planted material harvested? • Deleterious Effects ●   Yes • Deleterious Effects CB/?   *Harvested Completion Date • Deleterious Effects CB/?   Mar 22, 2023 Image: Completion Date   *How was it termination Completion Date • Deleterious Effects Data ●   Mar 22, 2023 Image: Completion Date   Mar 22, 2023 Image: Completion Date   *Index of field terminated material disposed?   Both (some of each)   *Stored Completion Date   *Stored Completion Date   *Stored Completion Date   *Stored Completion Date <td< td=""><td>Final This is my explanation   Was any planted material harvested? • Deleterious Effects •   Yes • Deleterious Effects CBI?   Mar 22, 2023 • Deleterious Effects CBI?   Both • Deleterious Effects Data •   Mar 22, 2023 • Deleterious Effects Data •   Both • Deleterious Effects Data •   Mar 22, 2023 • Deleterious Effects Data •   Both • Deleterious Effects Data •   Mar 22, 2023 • Deleterious Effects Data •   In-field Termination Completion Date • Deleterious Effects Data •   Mar 22, 2023 • Deleterious Effects Data •   Mar 22, 2023 • Deleterious Effects Data •   Mar 22, 2023 • Deleterious Effects Data •   Mar 22, 2023 • Deleterious Effects Data •   Mar 22, 2023 • Deleterious Effects Data •   Mar 22, 2023 • Deleterious Effects Data •   Mar 22, 2023 • Deleterious Effects Data •   Mar 22, 2023 • Deleterious Effects Data •   Mar 22, 2023 • Deleterious Effects Data •   Mar 22, 2023 • Deleterious Effects Data •   Mar 22, 2023 • Deleterious Effects •   Mar 22, 2023 • Deleterious Effects •   Mar 22, 2023 • Deleterious Effects •   Mar 22, 2023 • Deleterious Effects •   Both • • Deleterious Effects •   Mar 24 • Deleterious Effects •   Mar 25 • Deleterious Effects •   Both • • Deleterious Effects •   Mar 25 • Deleterious Effects • <td>Final This is my explanation   Was any planted material harvested? • Deleterious Effects •   Yes • Deleterious Effects CBI?   Mar 22, 2023 • Deleterious Effects CBI?   Both • Deleterious Effects Data •   Both • Deleterious Effects Data •   Mar 22, 2023 • Deleterious Effects Data •   Both • Deleterious Effects Data •   Mar 22, 2023 • Deleterious Effects Data •   Both • Deleterious Effects Data •   Mar 22, 2023 • Deleterious Effects Data •   In-field Termination Description • Deleterious Effects Data •   We destructed it in the field. •   Wow was off-field terminated material disposed?   Both (some of each) •   <b>Release 2 - 7890 - Howard - Maryland (MD)</b> Stored or contained quantity 1200 Stored Outnits Pounds    Pounds •</td><td>Final This is my explanation   *Was any planted material harvested? • Deleterious Effects ●   Yes • Deleterious Effects CBi?   *Harvested Completion Date • Deleterious Effects Data ●   Mar 22, 2023 III   *How was it terminated? Deleterious Effects Data ●   Both •   *In-fleid Termination Completion Date •   Mar 22, 2023 IIII   *In-fleid Termination Description   We destructed it in the field.   *How was off-field terminated material disposed?   Both (some of each)   *In-fleid Termination Topporton Controct   Release 2 - 7890 - Howard - Maryland (MD)   Stored or contained quantity   12.000   Stored or contained quantity   12.000   Stored or contained quantity   Pounds</td><td>Inal  as any planted material harvested?  es  vested Completion Date  lar 22, 2023  teld Terminated?  oth  completion Date lar 22, 2023  teld Terminated Completion Date lar 22, 2023  teld Terminated material disposed?  oth (some of each)  Cancel  Release 2 - 7890 - Howard - Maryland (MD)  completion contained quantity  12,000  red Quantity CBI?  cored Units</td><td>Tinal   as any planted material harvested?   fes   arvested Completion Date   War 22, 2023   aoth   -Filed Termination Completion Date   War 22, 2023   War 22, 2023   aoth   -Filed Termination Completion Date   War 22, 2023   War 22, 2023   Image: State of the state of the state</td><td>Final This is my explanation   Was any planted material harvested?   Yes   Yes   tarvested Completion Date   Mar 22, 2023   Was us it terminated?   Both   Both   -n-field Termination Completion Date   Mar 22, 2023   Mar 22, 2023   Image: State of the state of the state of the</td><td>Final This is my explanation   Was any planted material harvested?   Yes   Yes   tarvested Completion Date   Mar 22, 2023   Was us it terminated?   Both   Both   -n-field Termination Completion Date   Mar 22, 2023   Mar 22, 2023   Image: State of the state of the state of the</td><td>Final This is my explanation   Vas any planted material harvested?   Yes   Yes   tarvested Completion Date   Mar 22, 2023   iow was it terminated?   Both   This is my data   This is my data This is my data This is my data Cancel Reference Reference Reference Mar 22, 2023 This is my data This is my data Cancel Reference Reference Reference Mar 22, 2023 This is my data This is my data <p< td=""><td>Final   Was any planted material harvested?   Yes   Yes   Iarvested Completion Date   War 22, 2023   Both   I-field Termination Completion Date   War 22, 2023   Image: Structed it in the field.   Image: Structed it in the field.   Image: Structed</td><td>Final   Was any planted material harvested?   Yes   Yes   Iarvested Completion Date   War 22, 2023   Both   I-field Termination Completion Date   War 22, 2023   Image: Structed it in the field.   Image: Structed it in the field.   Image: Structed</td><td>Final  Vas any planted material harvested?  Yes  Vas  Vas Vas any planted material harvested?  Yes  Deleterious Effects CBI?  Deleterious Effects Data Deleterious Effects Data Deleterious Effects Deleterious Effects Data</td><td>Final   tas any planted material harvested?   Yes   Yes   arvested Completion Date   War 22, 2023   Both   -field Termination Completion Date   War 22, 2023   War 22, 2023   Image: Structed it in the field.   Image: Structed it in the field.</td><td>Final   Was any planted material harvested?   Yes   tarvested Completion Date   Mar 22, 2023   How was it terminated?   Both   n-field Termination Completion Date   Mar 22, 2023   Mar 22, 2023   How was off-field terminated material disposed?   Both (some of each)   Mart Concel</td><td>Final   Was any planted material harvested?   Yes   Harvested Completion Date   Mar 22, 2023   How was it terminated?   Both   In-field Termination Completion Date   Mar 22, 2023   In-field Termination Completion Date   Mar 22, 2023   In-field Termination Description   We destructed it in the field.   How was off-field terminated material disposed?   Both (some of each)     Cancel</td></p<></td></td></td<> | Final This is my explanation   Was any planted material harvested? • Deleterious Effects •   Yes • Deleterious Effects CBI?   Mar 22, 2023 • Deleterious Effects CBI?   Both • Deleterious Effects Data •   Mar 22, 2023 • Deleterious Effects Data •   Both • Deleterious Effects Data •   Mar 22, 2023 • Deleterious Effects Data •   Both • Deleterious Effects Data •   Mar 22, 2023 • Deleterious Effects Data •   In-field Termination Completion Date • Deleterious Effects Data •   Mar 22, 2023 • Deleterious Effects Data •   Mar 22, 2023 • Deleterious Effects Data •   Mar 22, 2023 • Deleterious Effects Data •   Mar 22, 2023 • Deleterious Effects Data •   Mar 22, 2023 • Deleterious Effects Data •   Mar 22, 2023 • Deleterious Effects Data •   Mar 22, 2023 • Deleterious Effects Data •   Mar 22, 2023 • Deleterious Effects Data •   Mar 22, 2023 • Deleterious Effects Data •   Mar 22, 2023 • Deleterious Effects Data •   Mar 22, 2023 • Deleterious Effects •   Mar 22, 2023 • Deleterious Effects •   Mar 22, 2023 • Deleterious Effects •   Mar 22, 2023 • Deleterious Effects •   Both • • Deleterious Effects •   Mar 24 • Deleterious Effects •   Mar 25 • Deleterious Effects •   Both • • Deleterious Effects •   Mar 25 • Deleterious Effects • <td>Final This is my explanation   Was any planted material harvested? • Deleterious Effects •   Yes • Deleterious Effects CBI?   Mar 22, 2023 • Deleterious Effects CBI?   Both • Deleterious Effects Data •   Both • Deleterious Effects Data •   Mar 22, 2023 • Deleterious Effects Data •   Both • Deleterious Effects Data •   Mar 22, 2023 • Deleterious Effects Data •   Both • Deleterious Effects Data •   Mar 22, 2023 • Deleterious Effects Data •   In-field Termination Description • Deleterious Effects Data •   We destructed it in the field. •   Wow was off-field terminated material disposed?   Both (some of each) •   <b>Release 2 - 7890 - Howard - Maryland (MD)</b> Stored or contained quantity 1200 Stored Outnits Pounds    Pounds •</td> <td>Final This is my explanation   *Was any planted material harvested? • Deleterious Effects ●   Yes • Deleterious Effects CBi?   *Harvested Completion Date • Deleterious Effects Data ●   Mar 22, 2023 III   *How was it terminated? Deleterious Effects Data ●   Both •   *In-fleid Termination Completion Date •   Mar 22, 2023 IIII   *In-fleid Termination Description   We destructed it in the field.   *How was off-field terminated material disposed?   Both (some of each)   *In-fleid Termination Topporton Controct   Release 2 - 7890 - Howard - Maryland (MD)   Stored or contained quantity   12.000   Stored or contained quantity   12.000   Stored or contained quantity   Pounds</td> <td>Inal  as any planted material harvested?  es  vested Completion Date  lar 22, 2023  teld Terminated?  oth  completion Date lar 22, 2023  teld Terminated Completion Date lar 22, 2023  teld Terminated material disposed?  oth (some of each)  Cancel  Release 2 - 7890 - Howard - Maryland (MD)  completion contained quantity  12,000  red Quantity CBI?  cored Units</td> <td>Tinal   as any planted material harvested?   fes   arvested Completion Date   War 22, 2023   aoth   -Filed Termination Completion Date   War 22, 2023   War 22, 2023   aoth   -Filed Termination Completion Date   War 22, 2023   War 22, 2023   Image: State of the state of the state</td> <td>Final This is my explanation   Was any planted material harvested?   Yes   Yes   tarvested Completion Date   Mar 22, 2023   Was us it terminated?   Both   Both   -n-field Termination Completion Date   Mar 22, 2023   Mar 22, 2023   Image: State of the state of the state of the</td> <td>Final This is my explanation   Was any planted material harvested?   Yes   Yes   tarvested Completion Date   Mar 22, 2023   Was us it terminated?   Both   Both   -n-field Termination Completion Date   Mar 22, 2023   Mar 22, 2023   Image: State of the state of the state of the</td> <td>Final This is my explanation   Vas any planted material harvested?   Yes   Yes   tarvested Completion Date   Mar 22, 2023   iow was it terminated?   Both   This is my data   This is my data This is my data This is my data Cancel Reference Reference Reference Mar 22, 2023 This is my data This is my data Cancel Reference Reference Reference Mar 22, 2023 This is my data This is my data <p< td=""><td>Final   Was any planted material harvested?   Yes   Yes   Iarvested Completion Date   War 22, 2023   Both   I-field Termination Completion Date   War 22, 2023   Image: Structed it in the field.   Image: Structed it in the field.   Image: Structed</td><td>Final   Was any planted material harvested?   Yes   Yes   Iarvested Completion Date   War 22, 2023   Both   I-field Termination Completion Date   War 22, 2023   Image: Structed it in the field.   Image: Structed it in the field.   Image: Structed</td><td>Final  Vas any planted material harvested?  Yes  Vas  Vas Vas any planted material harvested?  Yes  Deleterious Effects CBI?  Deleterious Effects Data Deleterious Effects Data Deleterious Effects Deleterious Effects Data</td><td>Final   tas any planted material harvested?   Yes   Yes   arvested Completion Date   War 22, 2023   Both   -field Termination Completion Date   War 22, 2023   War 22, 2023   Image: Structed it in the field.   Image: Structed it in the field.</td><td>Final   Was any planted material harvested?   Yes   tarvested Completion Date   Mar 22, 2023   How was it terminated?   Both   n-field Termination Completion Date   Mar 22, 2023   Mar 22, 2023   How was off-field terminated material disposed?   Both (some of each)   Mart Concel</td><td>Final   Was any planted material harvested?   Yes   Harvested Completion Date   Mar 22, 2023   How was it terminated?   Both   In-field Termination Completion Date   Mar 22, 2023   In-field Termination Completion Date   Mar 22, 2023   In-field Termination Description   We destructed it in the field.   How was off-field terminated material disposed?   Both (some of each)     Cancel</td></p<></td> | Final This is my explanation   Was any planted material harvested? • Deleterious Effects •   Yes • Deleterious Effects CBI?   Mar 22, 2023 • Deleterious Effects CBI?   Both • Deleterious Effects Data •   Both • Deleterious Effects Data •   Mar 22, 2023 • Deleterious Effects Data •   Both • Deleterious Effects Data •   Mar 22, 2023 • Deleterious Effects Data •   Both • Deleterious Effects Data •   Mar 22, 2023 • Deleterious Effects Data •   In-field Termination Description • Deleterious Effects Data •   We destructed it in the field. •   Wow was off-field terminated material disposed?   Both (some of each) • <b>Release 2 - 7890 - Howard - Maryland (MD)</b> Stored or contained quantity 1200 Stored Outnits Pounds    Pounds •                                                                                                    | Final This is my explanation   *Was any planted material harvested? • Deleterious Effects ●   Yes • Deleterious Effects CBi?   *Harvested Completion Date • Deleterious Effects Data ●   Mar 22, 2023 III   *How was it terminated? Deleterious Effects Data ●   Both •   *In-fleid Termination Completion Date •   Mar 22, 2023 IIII   *In-fleid Termination Description   We destructed it in the field.   *How was off-field terminated material disposed?   Both (some of each)   *In-fleid Termination Topporton Controct   Release 2 - 7890 - Howard - Maryland (MD)   Stored or contained quantity   12.000   Stored or contained quantity   12.000   Stored or contained quantity   Pounds                                                                                                    | Inal  as any planted material harvested?  es  vested Completion Date  lar 22, 2023  teld Terminated?  oth  completion Date lar 22, 2023  teld Terminated Completion Date lar 22, 2023  teld Terminated material disposed?  oth (some of each)  Cancel  Release 2 - 7890 - Howard - Maryland (MD)  completion contained quantity  12,000  red Quantity CBI?  cored Units                                                                                                    | Tinal   as any planted material harvested?   fes   arvested Completion Date   War 22, 2023   aoth   -Filed Termination Completion Date   War 22, 2023   War 22, 2023   aoth   -Filed Termination Completion Date   War 22, 2023   War 22, 2023   Image: State of the state of the state                                                                                                    | Final This is my explanation   Was any planted material harvested?   Yes   Yes   tarvested Completion Date   Mar 22, 2023   Was us it terminated?   Both   Both   -n-field Termination Completion Date   Mar 22, 2023   Mar 22, 2023   Image: State of the state of the state of the                                                                                                    | Final This is my explanation   Was any planted material harvested?   Yes   Yes   tarvested Completion Date   Mar 22, 2023   Was us it terminated?   Both   Both   -n-field Termination Completion Date   Mar 22, 2023   Mar 22, 2023   Image: State of the state of the state of the                                                                                                    | Final This is my explanation   Vas any planted material harvested?   Yes   Yes   tarvested Completion Date   Mar 22, 2023   iow was it terminated?   Both   This is my data   This is my data This is my data This is my data Cancel Reference Reference Reference Mar 22, 2023 This is my data This is my data Cancel Reference Reference Reference Mar 22, 2023 This is my data This is my data <p< td=""><td>Final   Was any planted material harvested?   Yes   Yes   Iarvested Completion Date   War 22, 2023   Both   I-field Termination Completion Date   War 22, 2023   Image: Structed it in the field.   Image: Structed it in the field.   Image: Structed</td><td>Final   Was any planted material harvested?   Yes   Yes   Iarvested Completion Date   War 22, 2023   Both   I-field Termination Completion Date   War 22, 2023   Image: Structed it in the field.   Image: Structed it in the field.   Image: Structed</td><td>Final  Vas any planted material harvested?  Yes  Vas  Vas Vas any planted material harvested?  Yes  Deleterious Effects CBI?  Deleterious Effects Data Deleterious Effects Data Deleterious Effects Deleterious Effects Data</td><td>Final   tas any planted material harvested?   Yes   Yes   arvested Completion Date   War 22, 2023   Both   -field Termination Completion Date   War 22, 2023   War 22, 2023   Image: Structed it in the field.   Image: Structed it in the field.</td><td>Final   Was any planted material harvested?   Yes   tarvested Completion Date   Mar 22, 2023   How was it terminated?   Both   n-field Termination Completion Date   Mar 22, 2023   Mar 22, 2023   How was off-field terminated material disposed?   Both (some of each)   Mart Concel</td><td>Final   Was any planted material harvested?   Yes   Harvested Completion Date   Mar 22, 2023   How was it terminated?   Both   In-field Termination Completion Date   Mar 22, 2023   In-field Termination Completion Date   Mar 22, 2023   In-field Termination Description   We destructed it in the field.   How was off-field terminated material disposed?   Both (some of each)     Cancel</td></p<> | Final   Was any planted material harvested?   Yes   Yes   Iarvested Completion Date   War 22, 2023   Both   I-field Termination Completion Date   War 22, 2023   Image: Structed it in the field.   Image: Structed it in the field.   Image: Structed                                                                                                    | Final   Was any planted material harvested?   Yes   Yes   Iarvested Completion Date   War 22, 2023   Both   I-field Termination Completion Date   War 22, 2023   Image: Structed it in the field.   Image: Structed it in the field.   Image: Structed                                                                                                    | Final  Vas any planted material harvested?  Yes  Vas  Vas Vas any planted material harvested?  Yes  Deleterious Effects CBI?  Deleterious Effects Data Deleterious Effects Data Deleterious Effects Deleterious Effects Data                                                                                                    | Final   tas any planted material harvested?   Yes   Yes   arvested Completion Date   War 22, 2023   Both   -field Termination Completion Date   War 22, 2023   War 22, 2023   Image: Structed it in the field.   Image: Structed it in the field.                                                                                                    | Final   Was any planted material harvested?   Yes   tarvested Completion Date   Mar 22, 2023   How was it terminated?   Both   n-field Termination Completion Date   Mar 22, 2023   Mar 22, 2023   How was off-field terminated material disposed?   Both (some of each)   Mart Concel                                                                                                    | Final   Was any planted material harvested?   Yes   Harvested Completion Date   Mar 22, 2023   How was it terminated?   Both   In-field Termination Completion Date   Mar 22, 2023   In-field Termination Completion Date   Mar 22, 2023   In-field Termination Description   We destructed it in the field.   How was off-field terminated material disposed?   Both (some of each)     Cancel                                                                                                    |
| Yes Aavested Completion Date War 22, 2023 Aww was it terminated? Both In-field Termination Completion Date Mar 22, 2023 In-field Termination Completion Date Mar 22, 2023 In-field Termination Description We destructed it in the field. IN IN IN INFIRE Cancel INENT OF AGRICULTURE About A  Release 2 - 7890 - Howard - Maryland (MD) Stored Contained quantity 12.000 Stored Countity CBI? Stored Units Pounds                                                                                                    | Yes Aavested Completion Date War 22, 2023 Aow was it terminated? Both Areal Termination Completion Date Mar 22, 2023 Aow was it terminated? Both Areal Termination Completion Date Mar 22, 2023 An-field Termination Completion Date Mar 22, 2023 An-field Termination Completion Date Mar 22, 2023 An-field Termination Completion Date Mar 22, 2023 An-field Termination Completion Date Mar 22, 2023 An-field Termination Completion Date Mar 22, 2023 An-field Termination Completion Date Mar 22, 2023 An-field Termination Completion Date Mar 22, 2023 An-field Termination Completion Date Mar 22, 2023 An-field Termination Completion Date Mar 22, 2023 An-field Termination Completion Date Mar 22, 2023 An-field Termination Completion Date Mar 22, 2023 An-field Termination Completion Description We destructed it in the field. An 22, 2023 An-field Terminated material disposed? Both (some of each)  An A Cancel  An A Cancel                                                                                                    | Yes Aavested Completion Date War 22, 2023 Aow was it terminated? Both Areal Termination Completion Date Mar 22, 2023 Aow was it terminated? Both Areal Termination Completion Date Mar 22, 2023 An-field Termination Completion Date Mar 22, 2023 An-field Termination Completion Date Mar 22, 2023 An-field Termination Completion Date Mar 22, 2023 An-field Termination Completion Date Mar 22, 2023 An-field Termination Completion Date Mar 22, 2023 An-field Termination Completion Date Mar 22, 2023 An-field Termination Completion Date Mar 22, 2023 An-field Termination Completion Date Mar 22, 2023 An-field Termination Completion Date Mar 22, 2023 An-field Termination Completion Date Mar 22, 2023 An-field Termination Completion Date Mar 22, 2023 An-field Termination Completion Description We destructed it in the field. An 22, 2023 An-field Terminated material disposed? Both (some of each)  An A Cancel  An A Cancel                                                                                                    | Yes • Deleterious Effects   Harvested Completion Date   Mar 22, 2023   How was it terminated?   Both   Both   In-field Termination Completion Date   Mar 22, 2023   In-field Termination Completion Date   Mar 22, 2023   In-field Termination Completion Date   Mar 22, 2023   In-field Termination Completion Date   Mar 22, 2023   In-field Termination Description   We destructed it in the field.   In-field Terminated material disposed?   Both (some of each)   Total Cancel                                                                                                    | Yes Harvested Completion Date Harvested Completion Date Mar 22, 2023  How was it terminated? Both In-field Termination Completion Date Mar 22, 2023 In-field Termination Completion Date Mar 22, 2023 In-field Termination Description We destructed it in the field. INVe destructed it in the field. INVE DESTRUCTION INVE INVE INVE INVE INVE INVE INVE INV                                                                                                    | Yes • Deleterious Effects   Harvested Completion Date   Mar 22, 2023   Both   * In-field Termination Completion Date   Mar 22, 2023   in-field Termination Completion Date   Mar 22, 2023   in-field Termination Completion Date   Mar 22, 2023   in-field Termination Completion Date   Mar 22, 2023   in-field Termination Completion Date   Mar 22, 2023   in-field Termination Completion Date   Mar 22, 2023   in-field Termination Completion Date   Mar 22, 2023   in-field Termination Completion Date   Mar 22, 2023   in-field Termination Completion Date   Mar 22, 2023   in-field Termination Description   We destructed it in the field.   Pounds Stored Auterial Type Wood                                                                                                    | Yes Harvested Completion Date Harvested Completion Date Mar 22, 2023 How was it terminated? Both In-field Termination Completion Date Mar 22, 2023 In-field Termination Description We destructed it in the field. How was off-field terminated material disposed? Both (some of each)   Release 2 - 7890 - Howard - Maryland (MD)  Stored or contained quantity 12.00 Stored Or contained quantity 12.00 Stored Or contained quantity Stored Or contained quantity Stored Or contained quantity Stored Or contained Quantity Stored Or contained Part Stored Or Contained Quantity Stored Or contained Part Stored Or Contained Part Stored Or Contained Part Stored Or Contained Part Stored Or Contained Part Stored Or Contained Part St                                                                                                    | Yes   Harvested Completion Date   Mar 22, 2023   How was it terminated?   Both   In-field Termination Completion Date   Mar 22, 2023   In-field Termination Completion Date   Mar 22, 2023   In-field Termination Description   We destructed it in the field.   #ow was off-field terminated material disposed?   Both (some of each)   TMENT OF AGRICULTURE   *Stored or contained quantity   12 00   Stored or contained quantity   12 00   *Stored Vinits   Pounds   *Stored Material Type   Wood                                                                                                    | Yes * Deleterious Effects   * Harvested Completion Date   Mar 22, 2023   * How was it terminated?   Both   Both   * In-field Termination Completion Date   Mar 22, 2023   * In-field Termination Completion Date   Mar 22, 2023   * In-field Termination Description   We destructed it in the field.   * How was off-field terminated material disposed?   Both (some of each)   * Release 2 - 7890 - Howard - Maryland (MD)   * Stored or contained quantity   12.000   Stored Ouantity CBI?   * Stored Ounits   Pounds                                                                                                    | es                                                                                                    | Yes   arvested Completion Date   War 22, 2023   ow was it terminated?   Both   -field Termination Completion Date   Var 22, 2023   imited   -field Termination Description   We destructed it in the field.   ow was off-field terminated material disposed?   Both (some of each)   WENT OF AGRICULTURE   About A   Release 2 - 7890 - Howard - Maryland (MD)   Stored or contained quantity   12.000   ored Quantity CBI?                                                                                                    | Yes   Harvested Completion Date   Mar 22, 2023   tow was it terminated?   Both   This is my data   In-field Termination Completion Date Mar 22, 2023 Image: Structed it in the field. Atow was off-field terminated material disposed? Both (some of each) Image: Structed transported root note MENT OF AGRICULTURE About A Release 2 - 7890 - Howard - Maryland (MD) Stored or contained quantity 12.000 tored Quantity CBI?                                                                                                    | Yes   Harvested Completion Date   Mar 22, 2023   tow was it terminated?   Both   This is my data   In-field Termination Completion Date Mar 22, 2023 Image: Structed it in the field. Atow was off-field terminated material disposed? Both (some of each) Image: Structed transported root note MENT OF AGRICULTURE About A Release 2 - 7890 - Howard - Maryland (MD) Stored or contained quantity 12.000 tored Quantity CBI?                                                                                                    | Yes • Deleterious Effects   Mar 22, 2023 Image: Completion Date   Mar 22, 2023 Image: Completion Date   Both • Image: Completion Date   Mar 22, 2023 Image: Completion Date   Mar 22, 2023 Image: Completion Date   Men 20, Completion Date Image: Completion Date   Ment A Release 2 - 7890 - Howard - Maryland (MD)   Concel Image: Completion Date   Stored or contained quantity Image: Completion Date   12,000 Image: Completion Date   Image: Completion Date Image: Completion Date                                                                                                    | Yes • Deleterious Effects   Iarvested Completion Date   War 22, 2023   Iow was it terminated?   Both   Infield Termination Completion Date   Mar 22, 2023   Infield Termination Completion Date   Mar 22, 2023   Infield Termination Description   We destructed it in the field.   Iow was off-field terminated material disposed?   Both (some of each)   Infield Terminated material disposed?   Both (some of each)   Infield Terminated material disposed?   Both (some of each)   Infield Terminated material disposed?   Both (some of each)   Infield Terminated material disposed?   Both (some of each)   Infield Terminated material disposed?   Both (some of each)   Infield Terminated material disposed?   Both (some of each)   Infield Terminated material disposed?   Both (some of each)   Infield Terminated material disposed?   Both (some of each)   Infield Terminated material disposed?   Both (some of each)   Infield Terminated material disposed?   Both (some of each)   Infield Terminated material disposed?   Ment OF AGRICULTURE   About A   Release 2 - 7890 - Howard - Maryland (MD)   Infield Terminated quantity   12,000                                                                                                    | Yes • Deleterious Effects   Iarvested Completion Date   War 22, 2023   Iow was it terminated?   Both   Infield Termination Completion Date   Mar 22, 2023   Infield Termination Completion Date   Mar 22, 2023   Infield Termination Description   We destructed it in the field.   Iow was off-field terminated material disposed?   Both (some of each)   Infield Terminated material disposed?   Both (some of each)   Infield Terminated material disposed?   Both (some of each)   Infield Terminated material disposed?   Both (some of each)   Infield Terminated material disposed?   Both (some of each)   Infield Terminated material disposed?   Both (some of each)   Infield Terminated material disposed?   Both (some of each)   Infield Terminated material disposed?   Both (some of each)   Infield Terminated material disposed?   Both (some of each)   Infield Terminated material disposed?   Both (some of each)   Infield Terminated material disposed?   Both (some of each)   Infield Terminated material disposed?   Ment OF AGRICULTURE   About A   Release 2 - 7890 - Howard - Maryland (MD)   Infield Terminated quantity   12,000                                                                                                    | Yes • Deleterious Effects   Harvested Completion Date   Mar 22, 2023   tow was it terminated?   Both   Both   n-field Termination Completion Date   Mar 22, 2023   mar 22, 2023   mar 22, 2024   Mar 22, 2024   Mar 22, 2024   Mar 22, 2025   mar 2, 2024   Mar 2, 2025   mar 2, 2025   mar 2,                                                                                                    | Yes   iarvested Completion Date   War 22, 2023   iow was it terminated?   Both   Soth   -field Termination Completion Date   War 22, 2023   iiiiiiiiiiiiiiiiiiiiiiiiiiiiiiiiiiii                                                                                                    | Yes Aarvested Completion Date Mar 22, 2023 Aow was it terminated? Bothfield Termination Completion Date Mar 22, 2023 An-field Termination Description We destructed it in the field. Aow was off-field terminated material disposed? Both (some of each) Cancel MAR 2000 Cancel MAR 2000 Cancel Cancel Cance    | Yes   • Harvested Completion Date   Mar 22, 2023   • How was it terminated?   Both   • In-field Termination Completion Date   Mar 22, 2023   • In-field Termination Description   We destructed it in the field.   • How was off-field terminated material disposed?   Both                                                                                                    |
| Yes Yes Yes Yes Yes Yes Yes Deleterious Effects CBi? Deleterious Effects CBi? Deleterious Effects CBi? Deleterious Effects CBi? Deleterious Effects CBi? Deleterious Effects CBi? Deleterious Effects CBi? Deleterious Effects CBi? This is my data This is my data This is my data This is my data Cancel Mar 22, 2023 This New Was off-field terminated material disposed? Both (some of each) Cancel Cancel Cancel Cancel Cancel Cancel Stored or contained quantity 12,000 Stored Quantity CBi? Stored Units Pounds v                                                                                                    | Yes   Harvested Completion Date   Mar 22, 2023   How was it terminated?   Both   In-field Termination Completion Date   Mar 22, 2023   minimated material disposed?   Both (some of each)   MENT OF AGRICULTURE   MENT OF AGRICULTURE   Abourt A   Release 2 - 7890 - Howard - Maryland (MD)   Stored Ouantity CBI?   Stored Quantity CBI?   Stored Quantity CBI?   Stored Material Type                                                                                                    | Yes   Harvested Completion Date   Mar 22, 2023   How was it terminated?   Both   In-field Termination Completion Date   Mar 22, 2023   minimated material disposed?   Both (some of each)   MENT OF AGRICULTURE   MENT OF AGRICULTURE   Abourt A   Release 2 - 7890 - Howard - Maryland (MD)   Stored Ouantity CBI?   Stored Quantity CBI?   Stored Quantity CBI?   Stored Material Type                                                                                                    | Yes Yes Yes Yes Yes Yes Yes Deleterious Effects CBi? Deleterious Effects CBi? Deleterious Effects CBi? Deleterious Effects CBi? Deleterious Effects CBi? Deleterious Effects CBi? Deleterious Effects CBi? Deleterious Effects CBi? Deleterious Effects CBi? Deleterious Effects CBi? This is my data This is my data This is my data This is my data Cancel Mar 22, 2023 Cancel Cancel Canc | Yes Yes Yes Yes Yes Yes Yes Yes Yes Deleterious Effects CBi? Deleterious Effects CBi? Deleterious Effects CBi? Deleterious Effects CBi? Deleterious Effects CBi? Deleterious Effects CBi? Deleterious Effects CBi? This is my data This is my data The destructed it in the field.                                                                                                    | Yes   Harvested Completion Date   Mar 22, 2023   How was it terminated?   Both   Thefed Termination Completion Date   Mar 22, 2023   In-field Termination Completion Date   Mar 22, 2023   In-field Termination Completion Date   Mar 22, 2023   In-field Termination Description   We destructed it in the field.   *How was off-field terminated material disposed?   Both (some of each)   Cancel   Release 2 - 7890 - Howard - Maryland (MD) Stored or contained quantity 12.00 Stored Or contained quantity 12.00 Stored Unitis Pounds Stored Material Type Wood Wood                                                                                                    | Yes Ves Ves Ves Ves Ves Ves Deleterious Effects CBI? Deleterious Effects CBI? Deleterious Effects CBI? Deleterious Effects CBI? Deleterious Effects Data C Deleterious Effects Data C D                                                                                                    | Yes Yes   Harvested Completion Date   Mar 22, 2023   Both   How was it terminated?   Both   In-field Termination Completion Date   Mar 22, 2023   In-field Termination Description   We destructed it in the field.   How was off-field terminated material disposed?   Both (some of each)   Cancel                                                                                                    | Yes   Harvested Completion Date   Mar 22, 2023   How was it terminated?   Both   Both   In-field Termination Completion Date   Mar 22, 2023   In-field Termination Completion Date   Mar 22, 2023   In-field Termination Description   We destructed it in the field.                                                                                                    | es  vested Completion Date lar 22, 2023 vested Completion Date lar 22, 2023 vested Completion Date lar 22, 2024 vested Vested Vested vested Completion Date lar 22, 2024 vested Vested vested Completion Date lar 22, 2024 vested Vested vested Vested   | res vested Completion Date vested Completion Date vested Completion Date vested Completion Date vested Completion Date vested Completion Date vested Completion Date vested Completion Date vested Terminated? Deleterious Effects Data Deleterious Effects Data Deleterious Ef | Yes Yes Yes Yes Yes Yes Yes Deleterious Effects CBI? Deleterious Effects CBI? Deleterious Effects Data Celeterious Effects Data Celeterious Effect | Yes Yes Yes Yes Yes Yes Yes Deleterious Effects CBI? Deleterious Effects CBI? Deleterious Effects Data Celeterious Effects Data Celeterious Effect | Yes Yes Yes Yes Yes Yes Yes Deleterious Effects CBI? Deleterious Effects CBI? Deleterious Effects Data Celeterious Effects Data Celeterious Effect                                                                                                    | Yes Yes Yes Yes Yes Yes Yes Deleterious Effects CBI? Deleterious Effects CBI? Deleterious Effects CBI? Deleterious Effects CBI? Deleterious Effects Data Peterious Effects Data This is my data This is my data This is my data This is my data This is my data This is my data This is my data This is my data This is my data This is my data This is my data This is my data This is my data The Peterious Deleterious Effects Data Active Cancel The Peterious Effects Data Active Cancel This is my data The Peterious Effects Data Active Cancel The Peterious Effects Data Active Cancel This is my data The Peterious Effects Data Active Cancel The Peterious Effects Data Active Cancel This is my data The Peterious Effects Data Active Cancel The Peterious Effects Data Active Cancel The Peterious Data Active Cancel The Peterious Data Active Cancel The Peterious Data  | Yes Yes Yes Yes Yes Yes Yes Deleterious Effects CBI? Deleterious Effects CBI? Deleterious Effects CBI? Deleterious Effects CBI? Deleterious Effects Data Peterious Effects Data This is my data This is my data This is my data This is my data This is my data This is my data This is my data This is my data This is my data This is my data This is my data This is my data This is my data The Peterious Deleterious Effects Data Active Cancel The Peterious Effects Data Active Cancel This is my data The Peterious Effects Data Active Cancel The Peterious Effects Data Active Cancel This is my data The Peterious Effects Data Active Cancel The Peterious Effects Data Active Cancel This is my data The Peterious Effects Data Active Cancel The Peterious Effects Data Active Cancel The Peterious Data Active Cancel The Peterious Data Active Cancel The Peterious Data  | Yes Yes Yes Yes Yes Yes Yes Yes Deleterious Effects CBI? Deleterious Effects CBI? Deleterious Effects Data Deleterious Effects Data This is my data This is my data This is my data This is my data This is my data Cancel Mar 22, 2023 Cancel Cancel C                                                                                                    | Yes Yes Yes Yes Yes Deleterious Effects CBI? Deleterious Effects CBI? Deleterious Effects CDI? Deleterious Effects CDI? D | Yes Yes Yes Yes Yes Deleterious Effects CBI? Deleterious Effects Data Deleterious Effects Data Deleterious Effects Data Deleterious Effects Data This is my data This is my data This is my data This is my data Cancel Mar 22, 2023                                                                                                    | Yes   Harvested Completion Date   Mar 22, 2023   How was it terminated?   Both   In-field Termination Completion Date   Mar 22, 2023   In-field Termination Description   We destructed it in the field.   How was off-field terminated material disposed?   Both (some of each)     Cancel                                                                                                    |
| Harvested Completion Date Mar 22, 2023  Mow was it terminated? Both  Arrested Completion Date  How was it terminated?  Both  Arr 22, 2023  This is my data  Deterious Effects Data  Deterious Effects Data  This is my data  This is my data  Cancel  Cancel Cancel Cancel Canc                                                                                                    | Harvested Completion Date Mar 22, 2023  Deteterious Effects CBI? Deteterious Effects CBI? Deteterious Effects CBI? Deteterious Effects CBI? Deteterious Effects CBI? Deteterious Effects CBI? Deteterious Effects CBI? This is my data This is my data This is my data Cancel Cancel  Mar 22, 2023  Cancel  Mar 22, 2023  Mar 24, 2023  Mar 24, 2023  Mar 24, 202  Mar 24, 202  M                                                                                                    | Harvested Completion Date Mar 22, 2023  Deteterious Effects CBI? Deteterious Effects CBI? Deteterious Effects CBI? Deteterious Effects CBI? Deteterious Effects CBI? Deteterious Effects CBI? Deteterious Effects CBI? This is my data This is my data This is my data Cancel Cancel  Mar 22, 2023  Cancel  Mar 22, 2023  Mar 24, 2023  Mar 24, 2023  Mar 24, 202  Mar 24, 202  M                                                                                                    | Harvested Completion Date Mar 22, 2023  Wax as it terminated? Both  Mar 22, 2023  In-field Termination Completion Date Mar 22, 2023  In-field Termination Description We destructed it in the field.  How was off-field terminated material disposed? Both (some of each)  Cancel  MENT OF AGRICULTURE  Abour A  Release 2 - 7890 - Howard - Maryland (MD)  Stored Or contained quantity 12,000  Stored Quantity CBI?  Stored Or contained quantity 2,003  Stored Quantity CBI?  Stored Material Type                                                                                                    | Harvested Completion Date Mar 22, 2023  Wax as it terminated? Both  Mar 22, 2023  In-field Termination Completion Date Mar 22, 2023  In-field Termination Description We destructed it in the field.  How was off-field terminated material disposed? Both (some of each)  Cancel  MENT OF AGRICULTURE  About A  Release 2 - 7890 - Howard - Maryland (MD)  Stored Or contained quantity 12,000  Stored Or contained quantity 12,000  Stored Quantity CBI?  Stored Material Type                                                                                                    | Havesled Completion Date Mar 22, 2023  How was it terminated? Both  In-field Termination Completion Date Mar 22, 2023  In-field Termination Completion Date Mar 22, 2023  In-field Termination Description We destructed it in the field.  How was off-field terminated material disposed? Both (some of each)  Cancel  Release 2 - 7890 - Howard - Maryland (MD)  Cancel  Stored or contained quantity 12.00  Stored Or contained quantity 12.00  Stored Quantity CBI?  Stored Material Type Wood                                                                                                    | Harvested Completion Date Mar 22, 2023  Mar 22, 2023  Norwas it terminated?  Both  Ara 22, 2023  In-field Termination Completion Date Mar 22, 2023  In-field Termination Description We destructed it in the field.  How was off-field terminated material disposed? Both (some of each)  Cancel  Mar 1. Cancel  Mar 1. Cancel  Mar 1. Cancel  Mar 1. Cancel  Stored Cannetity  12.000  Stored Quantity CBI?  Stored Quantity  12.000  Stored Quantity CBI?  Stored Material Type  Wood                                                                                                    | Harvested Completion Date Mar 22, 2023 W How was it terminated? Both In-field Termination Completion Date Mar 22, 2023 In-field Termination Description We destructed it in the field. How was off-field terminated material disposed? Both (some of each) Cancel  IMENT OF AGRICULTURE About J Stored Contained quantity 12.000 Stored Contained quantity 12.000 Stored Contained quantity 2.000 Stored Contained quantity 2.000 Stored Contained quantity 2.000 Mar 2.000 Mar 2.    | Harvested Completion Date Mar 22, 2023  How was it terminated? Both  In-field Termination Completion Date Mar 22, 2023  In-field Termination Description We destructed it in the field.  How was off-field terminated material disposed? Both (some of each)  Release 2 - 7890 - Howard - Maryland (MD)  Release 2 - 7890 - Howard - Maryland (MD)  Stored or contained quantity 12.000 Stored Quantity CBI?  Stored Quantity CBI?   | Invested Completion Date Iar 22, 2023 Image: Deleterious Effects CBI? Deleterious Effects Data Deleterious Effects Data D   | arvested Completion Date Var 22, 2023  War 22, 2023  War 22, 2023  Held Termination Completion Date Var 22, 2023  Held Termination Description We destructed it in the field.  War 22, 2023  Karrentee  Var 22, 2023  Karrentee  Var 22, 2023  Karrentee  Karrentee Karrentee Karrentee Karrentee  Karren | larvested Completion Date Mar 22, 2023  War 22, 2023  Harvested Completion Bate Deleterious Effects CBI? Deleterious Effects Data Deleterious Effects Data This is my data This is my data This is my data This is my data Cancel Reference Completion Control Reference Completion Control Reference Completion Cancel Reference Completion Reference Completion Control Reference Completion Control Reference Completion Control Reference Completion Control Reference Reference Re | larvested Completion Date Mar 22, 2023  War 22, 2023  Harvested Completion Bate Deleterious Effects CBI? Deleterious Effects Data Deleterious Effects Data This is my data This is my data This is my data This is my data Cancel Reference Completion Control Reference Completion Control Reference Completion Cancel Reference Completion Reference Completion Control Reference Completion Control Reference Completion Control Reference Completion Control Reference Reference Re | Iarvested Completion Date Mar 22, 2023   War 22, 2023   Both    Infield Termination Completion Date Mar 22, 2023  Infield Termination Completion Date Mar 22, 2023  Infield Termination Description We destructed it in the field.  Infield terminated material disposed? Both (some of each)                                                                                                    | larvested Completion Date War 22, 2023  War 22, 2023  Both  Infeld Termination Completion Date Mar 22, 2023  Infeld Termination Description We destructed it in the field.  Infeld Terminated material disposed? Both (some of each)  Cancel  RENT OF AGRICULTURE  About A  Release 2 - 7890 - Howard - Maryland (MD)  Stored or contained quantity 12.000                                                                                                    | larvested Completion Date War 22, 2023  War 22, 2023  Both  Infeld Termination Completion Date Mar 22, 2023  Infeld Termination Description We destructed it in the field.  Infeld Terminated material disposed? Both (some of each)  Cancel  RENT OF AGRICULTURE  About A  Release 2 - 7890 - Howard - Maryland (MD)  Stored or contained quantity 12.000                                                                                                    | larvested Completion Date Mar 22, 2023  We was it terminated?  Both  Infield Termination Completion Date Mar 22, 2023  Infield Termination Description We destructed it in the field.  How was off-field terminated material disposed? Both (some of each)  Release 2 - 7890 - Howard - Maryland (MD)  Stored or contained quantity 12.000                                                                                                    | larvested Completion Date Var 22, 2023  War 22, 2023  Both  Infeld Termination Completion Date Var 22, 2023  Infeld Termination Description We destructed it in the field.  Infeld terminated material disposed? Both (some of each)  Cancel  Release 2 - 7890 - Howard - Maryland (MD)  Stored or contained quantity 12.000                                                                                                    | Harvested Completion Date   Mar 22, 2023   How was it terminated?   Both   n-field Termination Completion Date   Mar 22, 2023   Image: Structed it in the field.   How was off-field terminated material disposed?   Both (some of each)     Image: Structed terminated material disposed?   Mar 20, 2023     Image: Structed terminated material disposed?     Mar 20, 2023     Image: Structed terminated material disposed?     Image: Structed terminated material disposed?   Mar 20, 2023     Image: Structed terminated material disposed?     Image: Structed terminated material disposed? <td><ul> <li>Harvested Completion Date</li> <li>Mar 22, 2023</li> <li>How was it terminated?</li> <li>Both <ul> <li>In-field Termination Completion Date</li> <li>Mar 22, 2023</li> <li>In-field Termination Description</li> <li>We destructed it in the field.</li> <li>How was off-field terminated material disposed?</li> <li>Both (some of each)</li> </ul> </li> </ul></td>                                                                                                    | <ul> <li>Harvested Completion Date</li> <li>Mar 22, 2023</li> <li>How was it terminated?</li> <li>Both <ul> <li>In-field Termination Completion Date</li> <li>Mar 22, 2023</li> <li>In-field Termination Description</li> <li>We destructed it in the field.</li> <li>How was off-field terminated material disposed?</li> <li>Both (some of each)</li> </ul> </li> </ul>                                                                                                    |
| Mar 22, 2023   How was it terminated?   Both   In-field Termination Completion Date   Mar 22, 2023   Mar 22, 2023   In-field Termination Description   We destructed it in the field.   How was off-field terminated material disposed?   Both (some of each)   TMENT OF AGRICULTURE   Release 2 - 7890 - Howard - Maryland (MD)   Stored or contained quantity   12.000   Stored Quantity CBI?   'Stored Unitis   Pounds                                                                                                    | Mar 22, 2023  tow was it terminated? Both  n-field Termination Completion Date Mar 22, 2023  n-field Termination Description We destructed it in the field.  tow was off-field terminated material disposed? Both (some of each)  Cancel  Cancel  Mar 1 content respection Both How  Release 2 - 7890 - Howard - Maryland (MD)  Stored or contained quantity 12.000 Stored Quantity CBI? Stored Units Pounds  Pounds  Stored Material Type                                                                                                    | Mar 22, 2023  tow was it terminated? Both  n-field Termination Completion Date Mar 22, 2023  n-field Termination Description We destructed it in the field.  tow was off-field terminated material disposed? Both (some of each)  Cancel  Cancel  Mar 1 content respection Both How  Release 2 - 7890 - Howard - Maryland (MD)  Stored or contained quantity 12.000 Stored Quantity CBI? Stored Units Pounds  Pounds  Stored Material Type                                                                                                    | Mar 22, 2023                                                                                                    | Mar 22, 2023                                                                                                    | Mar 22, 2023   How was it terminated?   Both   Both   In-field Termination Completion Date   Mar 22, 2023   In-field Termination Description   We destructed it in the field.     How was off-field terminated material disposed?   Both (some of each)     TMENT OF AGRICULTURE     Release 2 - 7890 - Howard - Maryland (MD)   Stored or contained quantity   12.000   Stored Unlis   Pounds   Yood                                                                                                    | Mar 22, 2023  How was it terminated?  Both  In-field Termination Completion Date  Mar 22, 2023  In-field Termination Description  We destructed it in the field.  How was off-field terminated material disposed?  Both (some of each)  Cancel  Mar 1 Latter Frostner Hospotter For Howard - Maryland (MD)  Stored or contained quantity  12 000  Stored Quantity CBI?  Stored Units  Pounds  Stored Material Type  Wood  K                                                                                                    | Mar 22, 2023  How was it terminated?  Both  In-field Termination Completion Date  Mar 22, 2023  In-field Termination Description  We destructed it in the field.  How was off-field terminated material disposed?  Both (some of each)  Cancel  INENT OF AGRICULTURE  About A  Release 2 - 7890 - Howard - Maryland (MD)  Stored Or contained quantity  12 000  Stored Quantity CBI?  Stored Units  Pounds  Vood  K                                                                                                    | Mar 22, 2023     How was it terminated?   Both   Both   Mar 22, 2023   in-field Termination Completion Date   Mar 22, 2023   in-field Termination Description   We destructed it in the field.     How was off-field terminated material disposed?   Both (some of each)     TMENT OF AGRICULTURE     Abo        Stored or contained quantity   12.000   Stored Quantity CBI?   • Stored Units                                                                                                    | iar 22, 2023  iii Deleterious Effects Data  Deleterious Effects Data  Deleterious Effects Data  Deleterious Effects Data  This is my data This is my data This is my data This is my data This is my data This is my data Cancel This is my data This is my data This is my da   | War 22, 2023  ow was it terminated?  Both  Inis is my data  Deleterious Effects Data  This is my data  This is my data  This is my data  This is my data  Cancel  Cancel  Cancel  MENT OF AGRICULTURE  About A  Release 2 - 7890 - Howard - Maryland (MD)  Concerd Quantity CBI?  Cancel  Cancel Cancel Cancel  | Mar 22, 2023  tow was it terminated? Both  n-field Termination Completion Date  Mar 22, 2023  filed Termination Description  We destructed it in the field.  tow was off-field terminated material disposed? Both (some of each)  Cancel  MENT OF AGRICULTURE  About A  Release 2 - 7890 - Howard - Maryland (MD)  Concentry  Stored or contained quantity  12.000  tored Quantity CBI?                                                                                                    | Mar 22, 2023  tow was it terminated? Both  n-field Termination Completion Date  Mar 22, 2023  filed Termination Description  We destructed it in the field.  tow was off-field terminated material disposed? Both (some of each)  Cancel  MENT OF AGRICULTURE  About A  Release 2 - 7890 - Howard - Maryland (MD)  Concentry  Stored or contained quantity  12.000  tored Quantity CBI?                                                                                                    | Mar 22, 2023  tow was it terminated?  Both  Infield Termination Completion Date  Mar 22, 2023  Infield Termination Description  We destructed it in the field.  Kow was off-field terminated material disposed?  Both (some of each)  Release 2 - 7890 - Howard - Maryland (MD)  Cancel  Stored or contained quantity  12.000  tored Quantity CBI?                                                                                                    | Mar 22, 2023                                                                                                    | Mar 22, 2023                                                                                                    | Mar 22, 2023  tow was it terminated?  Both  Infield Termination Completion Date  Mar 22, 2023  Infield Termination Description  We destructed it in the field.  tow was off-field terminated material disposed?  Both (some of each)  Cancel  MENT OF AGRICULTURE  About A  Release 2 - 7890 - Howard - Maryland (MD)  Stored or contained quantity  12.000                                                                                                    | Var 22, 2023                                                                                                    | Mar 22, 2023   How was it terminated?  Both  Infield Termination Completion Date  Mar 22, 2023  Infield Termination Description  We destructed it in the field.  How was off-field terminated material disposed?  Both (some of each)  Cancel  MENT OF AGRICULTURE  About A                                                                                                    | Mar 22, 2023     How was it terminated?   Both   In-field Termination Completion Date   Mar 22, 2023   In-field Termination Description   We destructed it in the field.   How was off-field terminated material disposed? Both (some of each)   Both (some of each)   Cancel                                                                                                    |
| Both In-field Termination Completion Date Mar 22, 2023 In-field Termination Description We destructed it in the field. How was off-field terminated material disposed? Both (some of each) Cancel Cancel Canc                                                                                                    | Both In-field Termination Completion Date Mar 22, 2023 Im In-field Termination Description We destructed it in the field. Im In-field terminated material disposed? Both (some of each) Im Interest Cancel Iment of AGRICULTURE Cancel Iment of AGRICULTURE About A Release 2 - 7890 - Howard - Maryland (MD) Iment of contained quantity I 2.00 Iment of contained quantity I 2.00 Iment of Cancel Iment of Cancel Iment of C                                                                                                    | Both In-field Termination Completion Date Mar 22, 2023 Im In-field Termination Description We destructed it in the field. Im In-field terminated material disposed? Both (some of each) Im Interest Cancel Iment of AGRICULTURE Cancel Iment of AGRICULTURE About A Release 2 - 7890 - Howard - Maryland (MD) Iment of contained quantity I 2.00 Iment of contained quantity I 2.00 Iment of Cancel Iment of Cancel Iment of C                                                                                                    | Both In-field Termination Completion Date Mar 22, 2023 In-field Termination Description We destructed it in the field. INVe was off-field terminated material disposed? Both (some of each) Cancel INTENT OF AGRICULTURE About A Release 2 - 7890 - Howard - Maryland (MD) Stored Ocantained quantity 12.000 Stored Quantity CBI? Stored Units Pounds Value Stored Units Pounds Value Value Valu | Both In-field Termination Completion Date Mar 22, 2023 In-field Termination Description We destructed it in the field. How was off-field terminated material disposed? Both (some of each)  Cancel  Cancel  Mar tank of the field Cancel  Mar tank of the field Cancel  Mar tank of the field Cancel  Mar tank of the field Cancel  Cancel  Stored Outling Stored Quantity CBI? Stored Units Pounds Pounds Stored Units Pounds Stored Units Stored Units Pounds Stored Units Pound | Both In-fled Termination Completion Date Mar 22, 2023 In-fled Termination Description We destructed it in the field. IN-fled Terminated material disposed? Both (some of each) Cancel INTERN OF AGRICULTURE TRELEase 2 - 7890 - Howard - Maryland (MD) Cancel Stored Contained quantity 12.000 Stored Quantity CBI? Stored Units Pounds Stored Material Type Wood                                                                                                    | Both In-field Termination Completion Date Mar 22, 2023 This is my data This is my data This is more than the field. This is my data This is my data This is my                                                                                                    | Both In-field Termination Completion Date Mar 22, 2023 This is my data This is my data This is    | Both In-field Termination Completion Date Mar 22, 2023 In-field Termination Description We destructed it in the field. INVEX STREAM OF THE STREAM OF THE STR   | oth  tield Termination Completion Date  lar 22, 2023  field Termination Description  ke destructed it in the field.  ww was off-field terminated material disposed?  oth (some of each)  Cancel  Cancel  Another Controls  Release 2 - 7890 - Howard - Maryland (MD)  Controls  Cancel  Cancel Cancel  Cancel  Cancel Cancel C   | Both                                                                                                    | Both  In-field Termination Completion Date Mar 22, 2023  Iminiation Description We destructed it in the field.  In-field terminated material disposed? Both (some of each)  Iminiation Contraction  MENT OF AGRICULTURE  Cancel  Iminiation  Release 2 - 7890 - Howard - Maryland (MD)  Iminiation  Stored or contained quantity  12.000  Inter Quantity CBI?                                                                                                    | Both  In-field Termination Completion Date Mar 22, 2023  Iminiation Description We destructed it in the field.  In-field terminated material disposed? Both (some of each)  Iminiation Contraction  MENT OF AGRICULTURE  Cancel  Iminiation  Release 2 - 7890 - Howard - Maryland (MD)  Iminiation  Stored or contained quantity  12.000  Inter Quantity CBI?                                                                                                    | Both  This is my data  This is my data                                                                                                    | Both This is my data This is my data This is m | Both This is my data This is my data This is m | Both In-field Termination Completion Date Mar 22, 2023 Im In-field Termination Description We destructed it in the field. How was off-field terminated material disposed? Both (some of each) Image: Cancel Image: Cancel Image: C                                                                                                    | Both This is my data This is my data This is m | Both In-field Termination Completion Date Mar 22, 2023 Im In-field Termination Description We destructed it in the field. How was off-field terminated material disposed? Both (some of each) Image: Cancel Image: Cancel Image: C | Both  In-field Termination Completion Date Mar 22, 2023 In-field Termination Description We destructed it in the field. How was off-field terminated material disposed? Both (some of each) Cancel                                                                                                    |
| In-field Termination Completion Date Mar 22, 2023 In-field Termination Description We destructed it in the field. How was off-field terminated material disposed? Both (some of each) Cancel Cancel Mar 1 tant field The field Completion Contract MENT OF AGRICULTURE Cancel Stored or contained quantity 12.000 Stored Quantity CBI? Stored Units Pounds V                                                                                                    | In-field Termination Completion Date Mar 22, 2023  In-field Termination Description We destructed it in the field In-field terminated material disposed? Both (some of each)  Cancel  Cancel  Mar tanter rotater inoposetion controls  Ment of AGRICULTURE About A  Release 2 - 7890 - Howard - Maryland (MD)  Stored or contained quantity 12.000 Stored Quantity CBI? Stored Units Pounds Value Stored Material Type                                                                                                    | In-field Termination Completion Date Mar 22, 2023  In-field Termination Description We destructed it in the field In-field terminated material disposed? Both (some of each)  Cancel  Cancel  Mar tanter rotater inoposetion controls  Ment of AGRICULTURE About A  Release 2 - 7890 - Howard - Maryland (MD)  Stored or contained quantity 12.000 Stored Quantity CBI? Stored Units Pounds Value Stored Material Type                                                                                                    | In-field Termination Completion Date Mar 22, 2023 In-field Termination Description We destructed it in the field. How was off-field terminated material disposed? Both (some of each) Cancel Cancel Ca | In-field Termination Completion Date Mar 22, 2023 In-field Termination Description We destructed it in the field. How was off-field terminated material disposed? Both (some of each) Cancel Cancel Ca | In-field Termination Completion Date Mar 22, 2023 In-field Termination Description We destructed it in the field.  How was off-field terminated material disposed? Both (some of each) Cancel TMENT OF AGRICULTURE About Stored or contained quantity 12.000 Stored Quantity CBI? Stored Units Pounds Vood                                                                                                    | In-field Termination Completion Date Mar 22, 2023 In-field Termination Description We destructed it in the field. How was off-field terminated material disposed? Both (some of each) Cancel TMENT OF AGRICULTURE About A Release 2 - 7890 - Howard - Maryland (MD) Cancel Stored or contained quantity 12.000 Stored Quantity CBI? Stored Units Pounds Stored Units Pounds Stored Material Type Wood                                                                                                    | In-field Termination Completion Date Mar 22, 2023 In-field Termination Description We destructed it in the field. How was off-field terminated material disposed? Both (some of each) Cancel Cancel TMENT OF AGRICULTURE About 7 Release 2 - 7890 - Howard - Maryland (MD) Concel Stored or contained quantity 12.000 Stored Quantity CBI? Stored Units Pounds Stored Units Pounds Stored Material Type Wood                                                                                                    | In-field Termination Completion Date Mar 22, 2023  In-field Termination Description We destructed it in the field.  How was off-field terminated material disposed? Both (some of each)  Cancel  Mar 1 data  TMENT OF AGRICULTURE  Abo  Release 2 - 7890 - Howard - Maryland (MD)  Stored or contained quantity  12.000 Stored Or contained quantity  2.000 Stored Quantity CBI?  Stored Units Pounds                                                                                                    | This is my data  This is my data  This is this is this is this is this is this is this is t   | I his is my data  I his is my data  I his is my  | In field Termination Completion Date Mar 22, 2023  Arr 22, 2023  Arr 22, 2023  Arr 22, 2023  Arr 22, 2023  Arr 22, 2023  Arr 22, 2023  Arr 22, 2023  Arr 22, 2023  Arr 22, 2023  Arr 22, 2023  Arr 22, 202  Arr 22, 202  Arr 22, 2 | In field Termination Completion Date Mar 22, 2023  Arr 22, 2023  Arr 22, 2023  Arr 22, 2023  Arr 22, 2023  Arr 22, 2023  Arr 22, 2023  Arr 22, 2023  Arr 22, 2023  Arr 22, 2023  Arr 22, 2023  Arr 22, 202  Arr 22, 202  Arr 22, 2 | h-field Termination Completion Date Mar 22, 2023  h-field Termination Description We destructed it in the field.  How was off-field terminated material disposed? Both (some of each)  Cancel  Cancel  MENT OF AGRICULTURE  About A  Release 2 - 7890 - Howard - Maryland (MD)  Concel  Concel  Cancel  Cancel Cancel  Cancel Cancel Cancel Cancel Cancel Cancel Cancel Cancel Cancel Cancel Cancel Cancel Cancel Cancel Cancel Cancel Cancel Cancel Cancel Cancel Cancel Cancel Cancel Cancel Cancel Cancel Cancel Cancel Cancel Cancel Cancel Cancel Cancel Cancel Cancel Cancel Cancel Cancel Cancel Cancel Cancel Cancel                                                                                                    | h-field Termination Completion Date Mar 22, 2023  h-field Termination Description We destructed it in the field.  tow was off-field terminated material disposed? Both (some of each)  Cancel  Cancel  MENT OF AGRICULTURE  About A  Release 2 - 7890 - Howard - Maryland (MD)  Stored or contained quantity 12.000                                                                                                    | h-field Termination Completion Date Mar 22, 2023  h-field Termination Description We destructed it in the field.  tow was off-field terminated material disposed? Both (some of each)  Cancel  Cancel  MENT OF AGRICULTURE  About A  Release 2 - 7890 - Howard - Maryland (MD)  Stored or contained quantity 12.000                                                                                                    | In field Termination Completion Date Mar 22, 2023  Mar 22, 2023  An -field Termination Description We destructed it in the field.  How was off-field terminated material disposed? Both (some of each)  Cancel  Cancel  MENT OF AGRICULTURE  About A  Release 2 - 7890 - Howard - Maryland (MD)  Stored or contained quantity 12.000                                                                                                    | I his is my data  I his is my data  I his is my  | In s is my data In s is my data In s is my dat | In-field Termination Completion Date Mar 22, 2023 in-field Termination Description We destructed it in the field. How was off-field terminated material disposed? Both (some of each) Cancel                                                                                                    |
| In-field Termination Completion Date Mar 22, 2023 In-field Termination Description We destructed it in the field. INFORMATION Completion Control How was off-field terminated material disposed? Both (some of each) Cancel Cancel                                                                                                    | In-field Termination Completion Date Mar 22, 2023 In-field Termination Description We destructed it in the field. In-field terminated material disposed? Both (some of each) Interminated material disposed? Interminated material disposed? Interminated mate                                                                                                    | In-field Termination Completion Date Mar 22, 2023 In-field Termination Description We destructed it in the field. In-field terminated material disposed? Both (some of each) Interminated material disposed? Interminated material disposed? Interminated mate                                                                                                    | In-field Termination Completion Date Mar 22, 2023  In-field Termination Description We destructed it in the field. How was off-field terminated material disposed? Both (some of each) Cancel Cancel INENT OF AGRICULTURE About A Release 2 - 7890 - Howard - Maryland (MD) Composition Stored or contained quantity 12.000 Stored Quantity CBI? Stored Units Pounds Young Composition Stored Units Pounds Young Composition Young Composition Young Composition Young Composition Young Composition Young Composition Young Young Y | In-field Termination Completion Date Mar 22, 2023  In-field Termination Description We destructed it in the field. How was off-field terminated material disposed? Both (some of each) Cancel INENT OF AGRICULTURE Cancel INENT OF AGRICULTURE Cancel Stored or contained quantity 12.000 Stored Quantity CBI? Stored Units Pounds Stored Material Type                                                                                                    | In-field Termination Completion Date<br>Mar 22, 2023  In-field Termination Description We destructed it in the field.<br>How was off-field terminated material disposed? Both (some of each) Cancel<br>TMENT OF AGRICULTURE About<br>Release 2 - 7890 - Howard - Maryland (MD)<br>Stored or contained quantity<br>12.000<br>Stored Quantity CBI?<br>* Stored Units Pounds Pounds Void Void Void Void Void Void Void Void                                                                                                    | In-field Termination Completion Date Mar 22, 2023  In-field Termination Description We destructed it in the field.  How was off-field terminated material disposed? Both (some of each)  Cancel  Cancel Cancel Cancel Ca                                                                                                    | In-field Termination Completion Date<br>Mar 22, 2023  In-field Termination Description We destructed it in the field.<br>How was off-field terminated material disposed? Both (some of each) Cancel Cancel Cance | In-field Termination Completion Date Mar 22, 2023 In-field Termination Description We destructed it in the field. How was off-field terminated material disposed? Both (some of each) Cancel Cancel MENT OF AGRICULTURE Abo Release 2 - 7890 - Howard - Maryland (MD) Stored or contained quantity 12.000 Stored Ou antity CBI? Stored Units Pounds  v                                                                                                    | field Termination Completion Date lar 22, 2023 field Termination Description le destructed it in the field. wwas off-field terminated material disposed? oth (some of each) Cancel Cancel Cance   | Held Termination Completion Date Var 22, 2023  Held Termination Description We destructed it in the field.  ow was off-field terminated material disposed? Both (some of each) Cancel Cancel MENT OF AGRICULTURE  MENT OF AGRICULTURE  Ment of Each Cancel Cancel Ca  | In-field Termination Completion Date Mar 22, 2023  Image: Cancel  And Cancel  Cancel Cancel  Cancel Cancel Cancel Cancel Cancel Cancel Cancel Cancel Cancel Cancel Cancel Cancel Cancel Cancel Cancel Cancel Cancel Ca | In-field Termination Completion Date Mar 22, 2023  Image: Cancel  And Cancel  Cancel Cancel  Cancel Cancel Cancel Cancel Cancel Cancel Cancel Cancel Cancel Cancel Cancel Cancel Cancel Cancel Cancel Cancel Cancel Ca | h-field Termination Completion Date  Mar 22, 2023  h-field Termination Description  We destructed it in the field.  Adve was off-field terminated material disposed?  Both (some of each)  Cancel  Cancel  MENT OF AGRICULTURE  About A  Release 2 - 7890 - Howard - Maryland (MD)  Current of contained quantity  12.000  tored Quantity CBI?                                                                                                    | h-field Termination Completion Date  Mar 22, 2023  h-field Termination Description  We destructed it in the field.  Iow was off-field terminated material disposed?  Both (some of each)  Cancel  MENT OF AGRICULTURE  About A  Release 2 - 7890 - Howard - Maryland (MD)  Stored or contained quantity  12.000                                                                                                    | h-field Termination Completion Date  Mar 22, 2023  h-field Termination Description  We destructed it in the field.  Iow was off-field terminated material disposed?  Both (some of each)  Cancel  MENT OF AGRICULTURE  About A  Release 2 - 7890 - Howard - Maryland (MD)  Stored or contained quantity  12.000                                                                                                    | In-field Termination Completion Date Mar 22, 2023 Image: Completion Description We destructed it in the field. Image: Completion and the field disposed? Both (some of each) Image: Completion Contract MENT OF AGRICULTURE Image: Completion Contract MENT OF AGRICULTURE Image: Completion Contract Image: Completion Contract Image: Completion Contra                                                                                                    | Held Termination Completion Date War 22, 2023  Held Termination Description We destructed it in the field.  Now was off-field terminated material disposed? Both (some of each)  Cancel  MENT OF AGRICULTURE  About A  Release 2 - 7890 - Howard - Maryland (MD)  Stored or contained quantity 12.000                                                                                                    | In-field Termination Completion Date Mar 22, 2023  Image: A structure of the field. Image: A structure of the field. Image: A structure of the field disposed? Both (some of each) Image: A structure of the field disposed of the field disposed disposed disposed dispose | In-field Termination Completion Date Mar 22, 2023 In-field Termination Description We destructed it in the field. How was off-field terminated material disposed? Both (some of each) Cancel                                                                                                    |
| In-field Termination Description We destructed it in the field. How was off-field terminated material disposed? Both (some of each) Cancel Cancel Can                                                                                                    | In-field Termination Description We destructed it in the field. How was off-field terminated material disposed? Both (some of each) Cancel Cancel Can                                                                                                    | In-field Termination Description We destructed it in the field. How was off-field terminated material disposed? Both (some of each) Cancel Cancel Can                                                                                                    | In-field Termination Description We destructed it in the field. How was off-field terminated material disposed? Both (some of each) Cancel Cancel TMENT OF AGRICULTURE About A Release 2 - 7890 - Howard - Maryland (MD) Stored or contained quantity 12 000 Stored Quantity CBI? Stored Units Pounds Pounds Stored Material Type                                                                                                    | In-field Termination Description We destructed it in the field. How was off-field terminated material disposed? Both (some of each) Cancel Cancel TMENT OF AGRICULTURE About A Release 2 - 7890 - Howard - Maryland (MD) Stored or contained quantity 12.000 Stored Quantity CBI? Stored Units Pounds Pounds Stored Material Type                                                                                                    | In-field Termination Description We destructed it in the field. How was off-field terminated material disposed? Both (some of each) Cancel TMENT OF AGRICULTURE TMENT OF AGRICULTURE About Stored or contained quantity 12.000 Stored Quantity CBI? Stored Units Pounds Stored Units Pounds Stored Material Type Wood                                                                                                    | In-field Termination Description We destructed it in the field. How was off-field terminated material disposed? Both (some of each) Cancel IMENT OF AGRICULTURE About 1 Release 2 - 7890 - Howard - Maryland (MD) Stored or contained quantity 12.000 Stored Quantity CBI? Stored Units Pounds Stored Units Ved Concel                                                                                                    | In-field Termination Description We destructed it in the field. How was off-field terminated material disposed? Both (some of each) Cancel TMENT OF AGRICULTURE About 1 Release 2 - 7890 - Howard - Maryland (MD) Stored or contained quantity 12.000 Stored Quantity CBI? Stored Units Pounds Stored Units Pounds Stored Material Type Wood                                                                                                    | In-field Termination Description We destructed it in the field. How was off-field terminated material disposed? Both (some of each) Cancel TMENT OF AGRICULTURE Abo Release 2 - 7890 - Howard - Maryland (MD) Stored or contained quantity 12.000 Stored Quantity CBI? Stored Units Pounds                                                                                                    | field Termination Description  // destructed it in the field. //  wwwas off-field terminated material disposed? oth (some of each)  Cancel  Cancel  Action Control  Cancel  Action Control  Cancel  Action Control  Cancel  Cancel Cancel Cancel Cancel Cancel Cancel Cancel Cancel Cancel Cancel Cancel Cancel Cancel Cancel Cancel Cancel Cancel Cancel Cancel Cancel Cancel Cancel Cancel Cancel Cancel Cancel Cancel Cancel Cancel Cancel Cancel Cancel Cancel Cancel Cancel Cancel Cancel Cancel    | -field Termination Description We destructed it in the field.  ow was off-field terminated material disposed? Both (some of each) Cancel Cancel MENT OF AGRICULTURE About A Release 2 - 7890 - Howard - Maryland (MD) Company Stored or contained quantity 12.000 cored Quantity CBI?                                                                                                    | n-field Termination Description We destructed it in the field. Aww was off-field terminated material disposed? Both (some of each) Cancel Cancel MENT OF AGRICULTURE About A Release 2 - 7890 - Howard - Maryland (MD) Councient of contained quantity 12.000 tored Quantity CBI?                                                                                                    | n-field Termination Description We destructed it in the field. Aww was off-field terminated material disposed? Both (some of each) Cancel Cancel MENT OF AGRICULTURE About A Release 2 - 7890 - Howard - Maryland (MD) Councient of contained quantity 12.000 tored Quantity CBI?                                                                                                    | field Termination Description We destructed it in the field.  Adve was off-field terminated material disposed? Both (some of each) Cancel Cancel MENT OF AGRICULTURE About A Release 2 - 7890 - Howard - Maryland (MD) Concentration Stored or contained quantity 12.000 tored Quantity CBI?                                                                                                    | field Termination Description We destructed it in the field. Iow was off-field terminated material disposed? Both (some of each) Cancel MENT OF AGRICULTURE About A Release 2 - 7890 - Howard - Maryland (MD) Stored or contained quantity 12.000                                                                                                    | field Termination Description We destructed it in the field. Iow was off-field terminated material disposed? Both (some of each) Cancel MENT OF AGRICULTURE About A Release 2 - 7890 - Howard - Maryland (MD) Stored or contained quantity 12.000                                                                                                    | In-field Termination Description We destructed it in the field. Atow was off-field terminated material disposed? Both (some of each) Cancel Cancel MENT OF AGRICULTURE About A Release 2 - 7890 - Howard - Maryland (MD) Concessionary Stored or contained quantity 12.000                                                                                                    | field Termination Description We destructed it in the field. Iow was off-field terminated material disposed? Both (some of each) Cancel Cancel MENT OF AGRICULTURE About A Release 2 - 7890 - Howard - Maryland (MD) Stored or contained quantity 12.000                                                                                                    | n-field Termination Description We destructed it in the field. Advow was off-field terminated material disposed? Both (some of each) Cancel MENT OF AGRICULTURE About A                                                                                                    | In-field Termination Description We destructed it in the field. How was off-field terminated material disposed? Both (some of each) Cancel                                                                                                    |
| We destructed it in the field.                                                                                                    | We destructed it in the field.                                                                                                    | We destructed it in the field.                                                                                                    | We destructed it in the field.                                                                                                    | We destructed it in the field.                                                                                                    | We destructed it in the field.                                                                                                    | We destructed it in the field.<br>How was off-field terminated material disposed?<br>Both (some of each)<br>Cancel<br>Cancel<br>Cancel<br>MENT OF AGRICULTURE<br>MENT OF AGRICULTURE<br>About A<br>Release 2 - 7890 - Howard - Maryland (MD)<br>Stored or contained quantity<br>12.000<br>Stored Ouantity CBI?<br>Stored Units<br>Pounds<br>Stored Material Type<br>Wood                                                                                                    | We destructed it in the field.<br>How was off-field terminated material disposed?<br>Both (some of each)<br>Cancel<br>Cancel<br>Cancel<br>MENT OF AGRICULTURE<br>Melease 2 - 7890 - Howard - Maryland (MD)<br>Stored or contained quantity<br>12.000<br>Stored Quantity CBI?<br>Stored Units<br>Pounds<br>Stored Material Type<br>Wood                                                                                                    | We destructed it in the field.                                                                                                    | Ae destructed it in the field.                                                                                                    | We destructed it in the field.  www.as off-field terminated material disposed? Both (some of each)  Cancel  Cancel  MENT OF AGRICULTURE  About A  Release 2 - 7890 - Howard - Maryland (MD)  Component of contained quantity  12.000  ored Quantity CBI?                                                                                                    | We destructed it in the field.                                                                                                    | We destructed it in the field.                                                                                                    | We destructed it in the field. Ave was off-field terminated material disposed? Both (some of each) Cancel Cancel MENT OF AGRICULTURE About A Release 2 - 7890 - Howard - Maryland (MD) Concentration Stored or contained quantity 12.00 tored Quantity CBI?                                                                                                    | We destructed it in the field.                                                                                                    | We destructed it in the field.                                                                                                    | We destructed it in the field.                                                                                                    | We destructed it in the field. Investment of each Cancel Cancel Cancel MENT OF AGRICULTURE About A Release 2 - 7890 - Howard - Maryland (MD) Concent of contained quantity 12.000                                                                                                    | We destructed it in the field.                                                                                                    | We destructed it in the field.  How was off-field terminated material disposed?  Both (some of each)  Cancel                                                                                                    |
| How was off-field terminated material disposed?<br>Both (some of each)  Cancel  Cancel  MENT OF AGRICULTURE  About A  Release 2 - 7890 - Howard - Maryland (MD)  Stored or contained quantity 12.000  Stored Quantity CBI?  Stored Units Pounds                                                                                                    | How was off-field terminated material disposed?<br>Both (some of each)  Cancel  Cancel  MENT OF AGRICULTURE  Ment of AGRICULTURE  Ment of AGRICULTURE  Mout A  Cancel  Cancel Cancel Cancel Can                                                                                                    | How was off-field terminated material disposed?<br>Both (some of each)  Cancel  Cancel  MENT OF AGRICULTURE  Ment of AGRICULTURE  Ment of AGRICULTURE  Mout A  Cancel  Cancel Cancel Cancel Can                                                                                                    | How was off-field terminated material disposed? Both (some of each)  Cancel  Cancel  MENT OF AGRICULTURE  Melease 2 - 7890 - Howard - Maryland (MD)  Stored or contained quantity 12.000  Stored Quantity CBI?  Stored Units  Pounds  Stored Material Type                                                                                                    | How was off-field terminated material disposed? Both (some of each)  Cancel  Cancel  MENT OF AGRICULTURE  Melease 2 - 7890 - Howard - Maryland (MD)  Stored or contained quantity 12.000  Stored Quantity CBI?  Stored Units  Pounds  Stored Material Type                                                                                                    | How was off-field terminated material disposed?<br>Both (some of each)  Cancel  Cancel  Marr tart troater interpotential contract  TMENT OF AGRICULTURE  About  Release 2 - 7890 - Howard - Maryland (MD)  Stored or contained quantity  12.000  Stored Quantity CBI?  Stored Quantity CBI?  Stored Material Type Wood                                                                                                    | How was off-field terminated material disposed?<br>Both (some of each)  Cancel  Cancel  MENT OF AGRICULTURE  About A  Release 2 - 7890 - Howard - Maryland (MD)  Stored or contained quantity  12.000  Stored Quantity CBr?  Stored Material Type Wood                                                                                                    | How was off-field terminated material disposed?<br>Both (some of each)  Cancel  Cancel  Marr talter restart mespectrom convector  MENT OF AGRICULTURE  About A  Release 2 - 7890 - Howard - Maryland (MD)  Stored or contained quantity  12.000  Stored Quantity CBI?  Stored Material Type  Wood                                                                                                    | How was off-field terminated material disposed?<br>Both (some of each)  Cancel  Cancel Cancel Cancel Can | w was off-field terminated material disposed?<br>oth (some of each)  Cancel  Cancel  Active Constrained  Active Constrained  Active  Active Constrained  Active  Active Active Active Act | ow was off-field terminated material disposed? Both (some of each)  Cancel  Cancel  MENT OF AGRICULTURE  About A  Release 2 - 7890 - Howard - Maryland (MD)  Correct out on tailing quantity  12.000  ored Quantity CBI?                                                                                                    | Adv was off-field terminated material disposed? Both (some of each)  Cancel  Cancel  MENT OF AGRICULTURE  About A  Release 2 - 7890 - Howard - Maryland (MD)  Concentration  Stored or contained quantity  12.000  tored Quantity CBI?                                                                                                    | Adv was off-field terminated material disposed? Both (some of each)  Cancel  Cancel  MENT OF AGRICULTURE  About A  Release 2 - 7890 - Howard - Maryland (MD)  Concentration  Stored or contained quantity  12.000  tored Quantity CBI?                                                                                                    | All terminated material disposed?<br>Both (some of each) Cancel Cancel MENT OF AGRICULTURE About A Release 2 - 7890 - Howard - Maryland (MD) Conclosed or contained quantity 12.000 tored Quantity CBI?                                                                                                    | Iow was off-field terminated material disposed? Both (some of each) Cancel Cancel MENT OF AGRICULTURE About A Release 2 - 7890 - Howard - Maryland (MD) Concord or contained quantity 12.000                                                                                                    | Iow was off-field terminated material disposed? Both (some of each) Cancel Cancel MENT OF AGRICULTURE About A Release 2 - 7890 - Howard - Maryland (MD) Concord or contained quantity 12.000                                                                                                    | Adv was off-field terminated material disposed?<br>Both (some of each) Cancel Cancel MENT OF AGRICULTURE About A Release 2 - 7890 - Howard - Maryland (MD) Component of contained quantity 12.000                                                                                                    | In tank to deal disposed?<br>Both (some of each)<br>Cancel<br>Cancel<br>MENT OF AGRICULTURE<br>About A<br>Release 2 - 7890 - Howard - Maryland (MD)<br>Stored or contained quantity<br>12.000                                                                                                    | Adow was off-field terminated material disposed? Both (some of each) Cancel Cancel MENT OF AGRICULTURE About A                                                                                                    | How was off-field terminated material disposed? Both (some of each) Cancel                                                                                                    |
| Both (some of each)  Cancel  Cancel  TMENT OF AGRICULTURE  About A  Release 2 - 7890 - Howard - Maryland (MD)  Stored or contained quantity 12.000  Stored Quantity CBI?  Stored Units Pounds                                                                                                    | Both (some of each)  Cancel  Cancel  MENT OF AGRICULTURE  About A  Release 2 - 7890 - Howard - Maryland (MD)  Stored or contained quantity  12.000  Stored Quantity CBI?  Stored Units  Pounds  Stored Material Type                                                                                                    | Both (some of each)  Cancel  Cancel  MENT OF AGRICULTURE  About A  Release 2 - 7890 - Howard - Maryland (MD)  Stored or contained quantity  12.000  Stored Quantity CBI?  Stored Units  Pounds  Stored Material Type                                                                                                    | Both (some of each)  Cancel  Cancel  TMENT OF AGRICULTURE  About A  Release 2 - 7890 - Howard - Maryland (MD)  Stored or contained quantity  12.000  Stored Quantity CBI?  Stored Units Pounds Stored Material Type                                                                                                    | Both (some of each)  Cancel  Cancel  TMENT OF AGRICULTURE  About A  Release 2 - 7890 - Howard - Maryland (MD)  Stored or contained quantity  12.000  Stored Quantity CBI?  Stored Units Pounds Stored Material Type                                                                                                    | Both (some of each)  Cancel  Cancel  TMENT OF AGRICULTURE  About  Release 2 - 7890 - Howard - Maryland (MD)  Stored or contained quantity  12.000  Stored Quantity CBI?  Stored Units  Pounds  Stored Material Type  Wood                                                                                                    | Both (some of each)  Cancel  Cancel  Mart taint From this position convector  TMENT OF AGRICULTURE  About A  Release 2 - 7890 - Howard - Maryland (MD)  Stored or contained quantity  12.000  Stored Quantity CBI?  Stored Units  Pounds  Stored Material Type  Wood                                                                                                    | Both (some of each)  Cancel  Cancel  TMENT OF AGRICULTURE  About A  Release 2 - 7890 - Howard - Maryland (MD)  Stored or contained quantity  12.000  Stored Quantity CBI?  Stored Units  Pounds  Stored Material Type  Wood                                                                                                    | Both (some of each)  Cancel  Cancel  TMENT OF AGRICULTURE  Abo  Release 2 - 7890 - Howard - Maryland (MD)  Stored or contained quantity  12.000  Stored Quantity CBI?  Stored Units Pounds                                                                                                    | oth (some of each)  Cancel  Cancel  Act tant From this position optimize  AENT OF AGRICULTURE  About /  Release 2 - 7890 - Howard - Maryland (MD)  Conversion  tored or contained quantity  12.000  red Quantity CBI?  tored Units                                                                                                    | Soth (some of each)  Cancel  Cancel  MENT OF AGRICULTURE  About A  Release 2 - 7890 - Howard - Maryland (MD)  Component of county  Stored or contained quantity  12.000  cored Quantity CBI?                                                                                                    | Both (some of each)  Cancel  Cancel  MENT OF AGRICULTURE  About A  Release 2 - 7890 - Howard - Maryland (MD)  Councement of county  Stored or contained quantity  12.000  tored Quantity CBI?                                                                                                    | Both (some of each)  Cancel  Cancel  MENT OF AGRICULTURE  About A  Release 2 - 7890 - Howard - Maryland (MD)  Councement of county  Stored or contained quantity  12.000  tored Quantity CBI?                                                                                                    | Both (some of each) Cancel Cancel MENT OF AGRICULTURE About A Release 2 - 7890 - Howard - Maryland (MD) Corr (cont or contained quantity 12.000 tored Quantity CBI?                                                                                                    | Both (some of each) Cancel Cancel MENT OF AGRICULTURE About A Release 2 - 7890 - Howard - Maryland (MD) Stored or contained quantity 12.000                                                                                                    | Both (some of each) Cancel Cancel MENT OF AGRICULTURE About A Release 2 - 7890 - Howard - Maryland (MD) Stored or contained quantity 12.000                                                                                                    | Both (some of each)  Cancel  Cancel  MENT OF AGRICULTURE  About A  Release 2 - 7890 - Howard - Maryland (MD)  Stored or contained quantity 12.000                                                                                                    | Both (some of each) Cancel Cancel MENT OF AGRICULTURE About A Release 2 - 7890 - Howard - Maryland (MD) Stored or contained quantity 12.000                                                                                                    | Both (some of each) Cancel Cancel MENT OF AGRICULTURE About A                                                                                                    | Both (some of each) Cancel                                                                                                    |
| Both (some of each)  Cancel  Cancel  TMENT OF AGRICULTURE  About A  Release 2 - 7890 - Howard - Maryland (MD)  Stored or contained quantity 12.000  Stored Quantity CBI?  Stored Units Pounds                                                                                                    | Both (some of each)  Cancel  Cancel  MENT OF AGRICULTURE  About A  Release 2 - 7890 - Howard - Maryland (MD)  Stored or contained quantity  12.000  Stored Quantity CBI?  Stored Units  Pounds  Stored Material Type                                                                                                    | Both (some of each)  Cancel  Cancel  MENT OF AGRICULTURE  About A  Release 2 - 7890 - Howard - Maryland (MD)  Stored or contained quantity  12.000  Stored Quantity CBI?  Stored Units  Pounds  Stored Material Type                                                                                                    | Both (some of each)  Cancel  Cancel  TMENT OF AGRICULTURE  About A  Release 2 - 7890 - Howard - Maryland (MD)  Stored or contained quantity  12.000  Stored Quantity CBI?  Stored Units Pounds Stored Material Type                                                                                                    | Both (some of each)  Cancel  Cancel  TMENT OF AGRICULTURE  About A  Release 2 - 7890 - Howard - Maryland (MD)  Stored or contained quantity  12.000  Stored Quantity CBI?  Stored Units Pounds Stored Material Type                                                                                                    | Both (some of each)  Cancel  Cancel  TMENT OF AGRICULTURE  About  Release 2 - 7890 - Howard - Maryland (MD)  Stored or contained quantity  12.000  Stored Quantity CBI?  Stored Units  Pounds  Stored Material Type  Wood                                                                                                    | Both (some of each)  Cancel  Cancel  Mart taint From this position convector  MENT OF AGRICULTURE  About A  Release 2 - 7890 - Howard - Maryland (MD)  Stored or contained quantity  12.000  Stored Quantity CBI?  Stored Units  Pounds  Stored Material Type  Wood                                                                                                    | Both (some of each)  Cancel  Cancel  TMENT OF AGRICULTURE  About A  Release 2 - 7890 - Howard - Maryland (MD)  Stored or contained quantity  12.000  Stored Quantity CBI?  Stored Units  Pounds  Stored Material Type  Wood                                                                                                    | Both (some of each)  Cancel  Cancel  TMENT OF AGRICULTURE  Abo  Release 2 - 7890 - Howard - Maryland (MD)  Stored or contained quantity  12.000  Stored Quantity CBI?  Stored Units Pounds                                                                                                    | oth (some of each)  Cancel  Cancel  Act tant From this position optimize  AENT OF AGRICULTURE  About /  Release 2 - 7890 - Howard - Maryland (MD)  Conversion  tored or contained quantity  12.000  red Quantity CBI?  tored Units                                                                                                    | Soth (some of each)  Cancel  Cancel  MENT OF AGRICULTURE  About A  Release 2 - 7890 - Howard - Maryland (MD)  Component of county  Stored or contained quantity  12.000  cored Quantity CBI?                                                                                                    | Both (some of each)  Cancel  Cancel  MENT OF AGRICULTURE  About A  Release 2 - 7890 - Howard - Maryland (MD)  Councement of county  Stored or contained quantity  12.000  tored Quantity CBI?                                                                                                    | Both (some of each)  Cancel  Cancel  MENT OF AGRICULTURE  About A  Release 2 - 7890 - Howard - Maryland (MD)  Councement of county  Stored or contained quantity  12.000  tored Quantity CBI?                                                                                                    | Both (some of each) Cancel Cancel MENT OF AGRICULTURE About A Release 2 - 7890 - Howard - Maryland (MD) Corr (cont or contained quantity 12.000 tored Quantity CBI?                                                                                                    | Both (some of each) Cancel Cancel MENT OF AGRICULTURE About A Release 2 - 7890 - Howard - Maryland (MD) Stored or contained quantity 12.000                                                                                                    | Both (some of each) Cancel Cancel MENT OF AGRICULTURE About A Release 2 - 7890 - Howard - Maryland (MD) Stored or contained quantity 12.000                                                                                                    | Both (some of each)  Cancel  Cancel  MENT OF AGRICULTURE  About A  Release 2 - 7890 - Howard - Maryland (MD)  Stored or contained quantity 12.000                                                                                                    | Both (some of each) Cancel Cancel MENT OF AGRICULTURE About A Release 2 - 7890 - Howard - Maryland (MD) Stored or contained quantity 12.000                                                                                                    | Both (some of each) Cancel Cancel MENT OF AGRICULTURE About A                                                                                                    | Both (some of each)                                                                                                    |
| Cancel TMENT OF AGRICULTURE About A Release 2 - 7890 - Howard - Maryland (MD) Stored or contained quantity 12.000 Stored Quantity CBI? Stored Units Pounds                                                                                                    | Cancel MENT OF AGRICULTURE Ment of AGRICULTURE About A  Release 2 - 7890 - Howard - Maryland (MD)  Stored or contained quantity 12.000 Stored Quantity CBI? Stored Units Pounds Stored Material Type                                                                                                    | Cancel MENT OF AGRICULTURE Ment of AGRICULTURE About A  Release 2 - 7890 - Howard - Maryland (MD)  Stored or contained quantity 12.000 Stored Quantity CBI? Stored Units Pounds Stored Material Type                                                                                                    | Cancel TMENT OF AGRICULTURE TMENT OF AGRICULTURE TRelease 2 - 7890 - Howard - Maryland (MD)  Stored or contained quantity 12.000 Stored Quantity CBI?  Stored Units Pounds Stored Material Type                                                                                                    | Cancel TMENT OF AGRICULTURE About A Release 2 - 7890 - Howard - Maryland (MD)  Stored or contained quantity 12.000 Stored Quantity CBI?  Stored Units Pounds Stored Material Type                                                                                                    | Cancel TMENT OF AGRICULTURE  About  Release 2 - 7890 - Howard - Maryland (MD)  Stored or contained quantity  12.000 Stored Quantity CBI?  Stored Units  Pounds  Stored Material Type  Wood                                                                                                    | Cancel TMENT OF AGRICULTURE  About 7  Release 2 - 7890 - Howard - Maryland (MD)  Stored or contained quantity  12.000 Stored Quantity CBI?  Stored Units Pounds  Stored Material Type Wood                                                                                                    | Cancel TMENT OF AGRICULTURE  About A  Release 2 - 7890 - Howard - Maryland (MD)  Stored or contained quantity  12.000 Stored Quantity CBI?  Stored Units  Pounds  Stored Material Type  Wood                                                                                                    | Cancel TMENT OF AGRICULTURE Abo Release 2 - 7890 - Howard - Maryland (MD) Stored or contained quantity 12.000 Stored Quantity CBI? Stored Units Pounds                                                                                                    | Cancel AENT OF AGRICULTURE About / Release 2 - 7890 - Howard - Maryland (MD) Concel Concel Co   | Cancel MENT OF AGRICULTURE About A Release 2 - 7890 - Howard - Maryland (MD) Stored or contained quantity 12.000 ored Quantity CBI?                                                                                                    | Cancel MENT OF AGRICULTURE About A Release 2 - 7890 - Howard - Maryland (MD) Stored or contained quantity 12.000 tored Quantity CBI?                                                                                                    | Cancel MENT OF AGRICULTURE About A Release 2 - 7890 - Howard - Maryland (MD) Stored or contained quantity 12.000 tored Quantity CBI?                                                                                                    | Cancel MENT OF AGRICULTURE About A Release 2 - 7890 - Howard - Maryland (MD) Stored or contained quantity 12.000 tored Quantity CBI?                                                                                                    | Cancel MENT OF AGRICULTURE About A Release 2 - 7890 - Howard - Maryland (MD) Stored or contained quantity 12.000                                                                                                    | Cancel MENT OF AGRICULTURE About A Release 2 - 7890 - Howard - Maryland (MD) Stored or contained quantity 12.000                                                                                                    | Cancel MENT OF AGRICULTURE About A Release 2 - 7890 - Howard - Maryland (MD) Stored or contained quantity 12.000                                                                                                    | Cancel MENT OF AGRICULTURE About A Release 2 - 7890 - Howard - Maryland (MD) Stored or contained quantity 12.000                                                                                                    | Cancel MENT OF AGRICULTURE About A                                                                                                    | Cancel                                                                                                    |
| TMENT OF AGRICULTURE About A Release 2 - 7890 - Howard - Maryland (MD)  Stored or contained quantity 12.000 Stored Quantity CBI? Stored Units Pounds                                                                                                    | MENT OF AGRICULTURE About A Release 2 - 7890 - Howard - Maryland (MD) Stored or contained quantity 12.000 Stored Quantity CBI? Stored Units Pounds Stored Material Type                                                                                                    | MENT OF AGRICULTURE About A Release 2 - 7890 - Howard - Maryland (MD) Stored or contained quantity 12.000 Stored Quantity CBI? Stored Units Pounds Stored Material Type                                                                                                    | * Stored Units     * Stored Material Type                                                                                                    | * Stored Units     * Stored Material Type                                                                                                    | IMENT OF AGRICULTURE       About         Release 2 - 7890 - Howard - Maryland (MD)         Stored or contained quantity       12.000         Stored Quantity CBI?       •         • Stored Units       •         Pounds       •         • Stored Material Type       •         Wood       •                                                                                                    | IMENT OF AGRICULTURE       About 7         Release 2 - 7890 - Howard - Maryland (MD)         Stored or contained quantity         12.000         Stored Quantity CBI?         • Stored Units         Pounds         • Stored Material Type         Wood                                                                                                    | IMENT OF AGRICULTURE       About A         Release 2 - 7890 - Howard - Maryland (MD)         Stored or contained quantity         12.000         Stored Quantity CBI?         • Stored Units         Pounds         • Stored Material Type         Wood                                                                                                    | TMENT OF AGRICULTURE Abo Release 2 - 7890 - Howard - Maryland (MD)  Stored or contained quantity 12.000 Stored Quantity CBI? Stored Units Pounds                                                                                                    | AFT CAR TO FAGRICULTURE About A Release 2 - 7890 - Howard - Maryland (MD) Corred or contained quantity 12.000 pred Quantity CBI? tored Units                                                                                                    | MENT OF AGRICULTURE About A Release 2 - 7890 - Howard - Maryland (MD) Stored or contained quantity 12.000 Intered Quantity CBI?                                                                                                    | MENT OF AGRICULTURE About A Release 2 - 7890 - Howard - Maryland (MD) Stored or contained quantity 12.000 tored Quantity CBI?                                                                                                    | MENT OF AGRICULTURE About A Release 2 - 7890 - Howard - Maryland (MD) Stored or contained quantity 12.000 tored Quantity CBI?                                                                                                    | MENT OF AGRICULTURE About A Release 2 - 7890 - Howard - Maryland (MD) Stored or contained quantity 12.000 tored Quantity CBI?                                                                                                    | MENT OF AGRICULTURE About A Release 2 - 7890 - Howard - Maryland (MD) Stored or contained quantity 12.000                                                                                                    | MENT OF AGRICULTURE About A Release 2 - 7890 - Howard - Maryland (MD) Stored or contained quantity 12.000                                                                                                    | MENT OF AGRICULTURE About A Release 2 - 7890 - Howard - Maryland (MD) Stored or contained quantity 12.000                                                                                                    | MENT OF AGRICULTURE About A Release 2 - 7890 - Howard - Maryland (MD) Stored or contained quantity 12.000                                                                                                    | MENT OF AGRICULTURE About A                                                                                                    |                                                                                                    |
| * Stored or contained quantity 12.000 Stored Quantity CBI?  * Stored Units Pounds                                                                                                    | Stored or contained quantity 12.000 Stored Quantity CBI? Stored Units Pounds Stored Material Type                                                                                                    | Stored or contained quantity 12.000 Stored Quantity CBI? Stored Units Pounds Stored Material Type                                                                                                    | * Stored or contained quantity 12.000 Stored Quantity CBI?  * Stored Units Pounds * Stored Material Type                                                                                                    | * Stored or contained quantity 12.000 Stored Quantity CBI?  * Stored Units Pounds * Stored Material Type                                                                                                    |                                                                                                    | * Stored or contained quantity 12.000 Stored Quantity CBI?  * Stored Units Pounds * Stored Material Type Wood                                                                                                    | * Stored or contained quantity 12.000 Stored Quantity CBI?  * Stored Units Pounds * Stored Material Type Wood                                                                                                    | Stored or contained quantity  12.000  Stored Quantity CBI?  Stored Units  Pounds                                                                                                    | tored or contained quantity 12.000 Dred Quantity CBI? tored Units                                                                                                    | Stored or contained quantity 12.000 Internet Quantity CBI?                                                                                                    | Stored or contained quantity 12.000 tored Quantity CBI?                                                                                                    | Stored or contained quantity 12.000 tored Quantity CBI?                                                                                                    | Stored or contained quantity 12.000 tored Quantity CBI?                                                                                                    | Stored or contained quantity 12.000                                                                                                    | Stored or contained quantity 12.000                                                                                                    | Stored or contained quantity 12.000                                                                                                    | Stored or contained quantity 12.000                                                                                                    | Release 2 - 7890 - Howard - Maryland (MD)                                                                                                    |                                                                                                    |
| * Stored or contained quantity<br>12.000<br>Stored Quantity CBI?<br>* Stored Units<br>Pounds                                                                                                    | Stored or contained quantity 12.000 Stored Quantity CBI? Stored Units Pounds Stored Material Type                                                                                                    | Stored or contained quantity 12.000 Stored Quantity CBI? Stored Units Pounds Stored Material Type                                                                                                    | Stored or contained quantity     12.000 Stored Quantity CBI? Stored Units Pounds  Stored Material Type                                                                                                    | Stored or contained quantity     12.000 Stored Quantity CBI? Stored Units Pounds  Stored Material Type                                                                                                    | Stored or contained quantity     12.000 Stored Quantity CBI?      Stored Units     Pounds     Stored Material Type     Wood                                                                                                    | Stored or contained quantity     12.000 Stored Quantity CBI?      Stored Units Pounds      Stored Material Type Wood                                                                                                    | Stored or contained quantity     12.000 Stored Quantity CBI?      Stored Units     Pounds     Vood                                                                                                    | Stored Quantity     12.000 Stored Quantity CBI?     Stored Units     Pounds                                                                                                    | tored or contained quantity 12.000 Dred Quantity CBI? tored Units                                                                                                    | Stored or contained quantity 12.000 Iored Quantity CBI?                                                                                                    | Stored or contained quantity<br>12.000<br>Itored Quantity CBI?                                                                                                    | Stored or contained quantity<br>12.000<br>Itored Quantity CBI?                                                                                                    | Stored or contained quantity 12.000 tored Quantity CBI?                                                                                                    | Stored or contained quantity 12.000                                                                                                    | Stored or contained quantity 12.000                                                                                                    | Stored or contained quantity 12.000                                                                                                    | Stored or contained quantity 12.000                                                                                                    |                                                                                                    |                                                                                                    |
| 12.000<br>Stored Quantity CBI?<br>Stored Units<br>Pounds                                                                                                    | 12.000<br>Stored Quantity CBI?<br>Stored Units<br>Pounds  Stored Material Type                                                                                                    | 12.000<br>Stored Quantity CBI?<br>Stored Units<br>Pounds  Stored Material Type                                                                                                    | 12.000 Stored Quantity CBI? Stored Units Pounds Stored Material Type                                                                                                    | 12.000<br>12.000<br>Stored Quantity CBI?<br>* Stored Units<br>Pounds<br>* Stored Material Type                                                                                                    | 12.000       Stored Quantity CBI?       • Stored Units       Pounds       • Stored Material Type       Wood                                                                                                    | 12.000<br>Stored Quantity CBI?<br>Stored Units<br>Pounds<br>* Stored Material Type<br>Wood                                                                                                    | 12.000 Stored Quantity CBI?  Stored Units  Pounds  Stored Material Type  Wood                                                                                                    | 12.000<br>Stored Quantity CBI?<br>Stored Units<br>Pounds                                                                                                    | 12.000<br>pred Quantity CBI?<br>tored Units                                                                                                    | 12.000<br>lored Quantity CBI?                                                                                                    | 12.000<br>tored Quantity CBI?                                                                                                    | 12.000<br>tored Quantity CBI?                                                                                                    | 12.000<br>tored Quantity CBI?                                                                                                    | 12.000                                                                                                    | 12.000                                                                                                    | 12.000                                                                                                    | 12.000                                                                                                    |                                                                                                    |                                                                                                    |
| * Stored Units Pounds                                                                                                    | Stored Units Pounds Stored Material Type                                                                                                    | Stored Units Pounds Stored Material Type                                                                                                    | * Stored Units<br>Pounds   Stored Material Type                                                                                                    | * Stored Units Pounds  Stored Material Type                                                                                                    | Stored Units  Pounds  Stored Material Type  Wood                                                                                                    | * Stored Units Pounds * Stored Material Type Wood                                                                                                    | * Stored Units Pounds * Stored Material Type Wood                                                                                                    | * Stored Units Pounds                                                                                                    | tored Units                                                                                                    |                                                                                                    |                                                                                                    |                                                                                                    |                                                                                                    | lored Quantity CBI?                                                                                                    | tored Quantity CBI?                                                                                                    | tored Quantity CBI?                                                                                                    | lored Quantity CBI?                                                                                                    | everes of contained quality                                                                                                    |                                                                                                    |
| Pounds 💌                                                                                                    | Pounds   Stored Material Type                                                                                                    | Pounds   Stored Material Type                                                                                                    | Pounds   Stored Material Type                                                                                                    | Pounds   Stored Material Type                                                                                                    | Pounds   Stored Material Type  Wood                                                                                                    | Pounds  Stored Material Type  Wood                                                                                                    | Pounds   Stored Material Type  Wood                                                                                                    | Pounds                                                                                                    |                                                                                                    | Stored Units                                                                                                    | Stored Units                                                                                                    | Stored Units                                                                                                    | ]<br>Stored Units                                                                                                    |                                                                                                    |                                                                                                    |                                                                                                    |                                                                                                    |                                                                                                    | Stored Quantity CBI?                                                                                                    |
| Pounds 💌                                                                                                    | Pounds   Stored Material Type                                                                                                    | Pounds   Stored Material Type                                                                                                    | Pounds   Stored Material Type                                                                                                    | Pounds   Stored Material Type                                                                                                    | Pounds   Stored Material Type  Wood                                                                                                    | Pounds  Stored Material Type  Wood                                                                                                    | Pounds   Stored Material Type  Wood                                                                                                    | Pounds                                                                                                    |                                                                                                    | Storea Units                                                                                                    | Stored Units                                                                                                    | Stored Units                                                                                                    | STORED LIDIR                                                                                                    | Others di Linita                                                                                                    |                                                                                                    |                                                                                                    |                                                                                                    | 12.000                                                                                                    |                                                                                                    |
|                                                                                                    | Stored Material Type                                                                                                    | Stored Material Type                                                                                                    | * Stored Material Type                                                                                                    | * Stored Material Type                                                                                                    | * Stored Material Type<br>Wood                                                                                                    | * Stored Material Type<br>Wood                                                                                                    | * Stored Material Type<br>Wood                                                                                                    |                                                                                                    | -ourius V                                                                                                    | Peurode -                                                                                                    | Paunda -                                                                                                    |                                                                                                    |                                                                                                    | Stored Units                                                                                                    | Stored Units                                                                                                    | Stored Libits                                                                                                    |                                                                                                    | 12.000<br>tored Quantity CBI?                                                                                                    |                                                                                                    |
| Stored Material Type                                                                                                    |                                                                                                    |                                                                                                    |                                                                                                    |                                                                                                    | Wood                                                                                                    | Wood                                                                                                    | Wood                                                                                                    | Sioren materiar Type                                                                                                    | tered Material Tuno                                                                                                    | Pounds V                                                                                                    | Pounas 🔻                                                                                                    | Pounds V                                                                                                    |                                                                                                    | Devende                                                                                                    | Durada                                                                                                    |                                                                                                    |                                                                                                    | 12.000<br>tored Quantity CBI?<br>Stored Units                                                                                                    |                                                                                                    |
| Mar d                                                                                                    |                                                                                                    | WOOD                                                                                                    | ννοσα                                                                                                    | waaa                                                                                                    | i i i i i i i i i i i i i i i i i i i                                                                                                    | 4                                                                                                    | 4                                                                                                    |                                                                                                    | toreo materiar rype                                                                                                    | Nexed Meteorial Time                                                                                                    | Obered Meterial Trans                                                                                                    |                                                                                                    |                                                                                                    |                                                                                                    |                                                                                                    | Pounds 💌                                                                                                    | Pounds 💌                                                                                                    | 12.000<br>tored Quantity CBI?<br>Stored Units<br>Pounds                                                                                                    | Pounds                                                                                                    |
| DOOM                                                                                                    | vvooa                                                                                                    | 1000                                                                                                    |                                                                                                    | A labeled and a labeled at labeled at labele | Description of storage location and material placed in storage                                                                                                    | * Description of storage location and material placed in storage                                                                                                    |                                                                                                    | wood                                                                                                    |                                                                                                    |                                                                                                    |                                                                                                    | Stored Material Type                                                                                                    | Stored Material Type                                                                                                    | Stored Material Type                                                                                                    | Stored Material Type                                                                                                    | Pounds   Stored Material Type                                                                                                    | Pounds   Stored Material Type                                                                                                    | 12.000<br>tored Quantity CBI?<br>Stored Units<br>Pounds<br>Stored Material Type                                                                                                    | Pounds    Stored Material Type                                                                                                    |
|                                                                                                    |                                                                                                    |                                                                                                    | le le                                                                                                    | * Description of storage location and material placed in storage                                                                                                    |                                                                                                    |                                                                                                    | * Description of storage location and material placed in storage                                                                                                    |                                                                                                    | Nood                                                                                                    |                                                                                                    |                                                                                                    | Stored Material Type                                                                                                    | Stored Material Type                                                                                                    | Stored Material Type                                                                                                    | Stored Material Type                                                                                                    | Pounds   Stored Material Type                                                                                                    | Pounds   Stored Material Type                                                                                                    | 12.000<br>tored Quantity CBI?<br>Stored Units<br>Pounds<br>Stored Material Type                                                                                                    | Pounds    Stored Material Type                                                                                                    |
| 6                                                                                                    | Description of storage location and material placed in storage                                                                                                    | Description of storage location and material placed in storage                                                                                                    | * Description of storage location and material placed in storage                                                                                                    | Soonparen er serrage rocation and material placed III storage                                                                                                    | It was a cool environment                                                                                                    | It was a cool environment                                                                                                    | It was a cool environment                                                                                                    | Description of storage location and material placed in storage                                                                                                    | 1                                                                                                    | Wood                                                                                                    | Wood                                                                                                    | Stored Material Type Wood                                                                                                    | Stored Material Type<br>Wood                                                                                                    | Stored Material Type<br>Wood                                                                                                    | Stored Material Type<br>Wood                                                                                                    | Pounds  Stored Material Type Wood                                                                                                    | Pounds  Stored Material Type Wood                                                                                                    | 12.000<br>tored Quantity CBI?<br>Stored Units<br>Pounds<br>Stored Material Type<br>Wood                                                                                                    | Pounds  Stored Material Type  Wood                                                                                                    |
| Description of storage location and material placed in storage                                                                                                    |                                                                                                    |                                                                                                    |                                                                                                    |                                                                                                    |                                                                                                    |                                                                                                    | it was a coor environment                                                                                                    |                                                                                                    | escription of storage location and material placed in storage                                                                                                    | Wood<br>Description of storage location and material placed in storage                                                                                                    | Wood<br>Description of storage location and material placed in storage                                                                                                    | Stored Material Type Wood Description of storage location and material placed in storage                                                                                                    | Stored Material Type Wood Cescription of storage location and material placed in storage                                                                                                    | Stored Material Type Wood Cescription of storage location and material placed in storage                                                                                                    | Stored Material Type Wood Cescription of storage location and material placed in storage                                                                                                    | Pounds  Stored Material Type  Wood  Description of storage location and material placed in storage                                                                                                    | Pounds  Stored Material Type  Wood  Description of storage location and material placed in storage                                                                                                    | 12.000 tored Quantity CBI? Stored Units Pounds Stored Material Type Wood Concentration and material placed in storage                                                                                                    | Pounds        * Stored Material Type        Wood        * Description of storage location and material placed in storage                                                                                                    |
| Description of storage location and material placed in storage                                                                                                    |                                                                                                    |                                                                                                    |                                                                                                    |                                                                                                    | li                                                                                                    | le la la la la la la la la la la la la la                                                                                                    |                                                                                                    |                                                                                                    | escription of storage location and material placed in storage                                                                                                    | Wood<br>Description of storage location and material placed in storage                                                                                                    | Wood<br>Description of storage location and material placed in storage                                                                                                    | Stored Material Type Wood Description of storage location and material placed in storage                                                                                                    | Stored Material Type Wood Cescription of storage location and material placed in storage                                                                                                    | Stored Material Type Wood Cescription of storage location and material placed in storage                                                                                                    | Stored Material Type Wood Cescription of storage location and material placed in storage                                                                                                    | Pounds  Stored Material Type  Wood  Description of storage location and material placed in storage                                                                                                    | Pounds  Stored Material Type  Wood  Description of storage location and material placed in storage                                                                                                    | 12.000 tored Quantity CBI? Stored Units Pounds Stored Material Type Wood Concentration and material placed in storage                                                                                                    | Pounds  Stored Material Type  Wood  Description of storage location and material placed in storage                                                                                                    |
| Description of storage location and material placed in storage It was a cool environment                                                                                                    | It was a cool environment                                                                                                    | It was a cool environment                                                                                                    | It was a cool environment                                                                                                    | It was a cool environment                                                                                                    | Off-field Destruction Date                                                                                                    | * Off-field Destruction Date                                                                                                    | 4                                                                                                    | It was a cool environment                                                                                                    | escription of storage location and material placed in storage<br>t was a cool environment                                                                                                    | Wood<br>Description of storage location and material placed in storage<br>It was a cool environment                                                                                                    | Wood<br>Description of storage location and material placed in storage<br>It was a cool environment<br>#                                                                                                    | Stored Material Type Wood Description of storage location and material placed in storage It was a cool environment                                                                                                    | Stored Material Type Wood Description of storage location and material placed in storage It was a cool environment                                                                                                    | Stored Material Type Wood Description of storage location and material placed in storage It was a cool environment                                                                                                    | Stored Material Type Wood Description of storage location and material placed in storage It was a cool environment                                                                                                    | Pounds       Stored Material Type       Wood       Description of storage location and material placed in storage       It was a cool environment                                                                                                    | Pounds Stored Material Type Wood Description of storage location and material placed in storage It was a cool environment                                                                                                    | 12.000<br>tored Quantity CBI?<br>Stored Units<br>Pounds<br>Stored Material Type<br>Wood<br>Description of storage location and material placed in storage<br>It was a cool environment                                                                                                    | Pounds       * Stored Material Type       Wood       * Description of storage location and material placed in storage       It was a cool environment                                                                                                    |
| Description of storage location and material placed in storage It was a cool environment                                                                                                    | It was a cool environment Off-field Destruction Date                                                                                                    | It was a cool environment Off-field Destruction Date                                                                                                    | It was a cool environment Off-field Destruction Date                                                                                                    | It was a cool environment Off-field Destruction Date                                                                                                    | * Off-field Destruction Date                                                                                                    |                                                                                                    | * Off-field Destruction Date                                                                                                    | It was a cool environment Off-field Destruction Date                                                                                                    | escription of storage location and material placed in storage t was a cool environment                                                                                                    | Wood Cescription of storage location and material placed in storage It was a cool environment CF-field Destruction Date                                                                                                    | Wood Cescription of storage location and material placed in storage It was a cool environment Coff-field Destruction Date                                                                                                    | Stored Material Type Wood Description of storage location and material placed in storage It was a cool environment Off-field Destruction Date                                                                                                    | Stored Material Type Wood Description of storage location and material placed in storage It was a cool environment COff-field Destruction Date                                                                                                    | Stored Material Type Wood Description of storage location and material placed in storage It was a cool environment COTf-field Destruction Date                                                                                                    | Stored Material Type Wood Description of storage location and material placed in storage It was a cool environment COTf-field Destruction Date                                                                                                    | Pounds       Stored Material Type       Wood       Description of storage location and material placed in storage       It was a cool environment       Øff-field Destruction Date                                                                                                    | Pounds  Stored Material Type  Wood  Description of storage location and material placed in storage  It was a cool environment  Off-field Destruction Date                                                                                                    | 12.000 tored Quantity CBI? Stored Units Pounds Vood Description of storage location and material placed in storage It was a cool environment Off-field Destruction Date                                                                                                    | Pounds  Stored Material Type  Wood  Description of storage location and material placed in storage  It was a cool environment  Off-field Destruction Date                                                                                                    |
| Conscription of storage location and material placed in storage It was a cool environment Coff-field Destruction Date Mar 22, 2023                                                                                                    | It was a cool environment Off-field Destruction Date Mar 22, 2023                                                                                                    | It was a cool environment Off-field Destruction Date Mar 22, 2023                                                                                                    | It was a cool environment Coff-field Destruction Date Mar 22, 2023                                                                                                    | It was a cool environment Coff-field Destruction Date Mar 22, 2023                                                                                                    |                                                                                                    | Mar 22, 2023                                                                                                    | • Off-field Destruction Date                                                                                                    | It was a cool environment Off-field Destruction Date Mar 22, 2023                                                                                                    | escription of storage location and material placed in storage<br>t was a cool environment<br>iff-field Destruction Date<br>War 22, 2023                                                                                                    | Wood Description of storage location and material placed in storage It was a cool environment Coff-field Destruction Date Mar 22, 2023                                                                                                    | Wood Description of storage location and material placed in storage It was a cool environment COff-field Destruction Date Mar 22, 2023                                                                                                    | Stored Material Type Wood Description of storage location and material placed in storage It was a cool environment Off-field Destruction Date Mar 22, 2023                                                                                                    | Stored Material Type Wood Bescription of storage location and material placed in storage It was a cool environment Coff-field Destruction Date Mar 22, 2023                                                                                                    | Stored Material Type Wood Bescription of storage location and material placed in storage It was a cool environment Coff-field Destruction Date Mar 22, 2023                                                                                                    | Stored Material Type Wood Bescription of storage location and material placed in storage It was a cool environment Coff-field Destruction Date Mar 22, 2023                                                                                                    | Pounds         Stored Material Type         Wood         Description of storage location and material placed in storage         It was a cool environment         Øff-field Destruction Date         Mar 22, 2023                                                                                                    | Pounds         Stored Material Type         Wood         Description of storage location and material placed in storage         It was a cool environment         Øff-field Destruction Date         Mar 22, 2023                                                                                                    | 12.000 tored Quantity CBI? Stored Units Pounds Stored Material Type Wood Cescription of storage location and material placed in storage It was a cool environment Coff-field Destruction Date Mar 22, 2023                                                                                                    | Pounds         • Stored Material Type         Wood         • Description of storage location and material placed in storage         It was a cool environment         Øff-field Destruction Date         Mar 22, 2023                                                                                                    |
| Pounds 💌                                                                                                    | Pounds   Stored Material Type                                                                                                    | Pounds   Stored Material Type                                                                                                    | Pounds   Stored Material Type                                                                                                    | Pounds   Stored Material Type                                                                                                    | Pounds       • Stored Material Type       Wood                                                                                                    | Pounds  Stored Material Type  Wood                                                                                                    | Pounds   Stored Material Type  Wood                                                                                                    | Pounds                                                                                                    |                                                                                                    | Stored Units                                                                                                    | Stored Units                                                                                                    | Stored Units                                                                                                    | Stored Linite                                                                                                    |                                                                                                    |                                                                                                    |                                                                                                    |                                                                                                    | Stored or contained quantity                                                                                                    | 12.000                                                                                                    |
| Pounds 💌                                                                                                    | Pounds   Stored Material Type                                                                                                    | Pounds   Stored Material Type                                                                                                    | Pounds   Stored Material Type                                                                                                    | Pounds   Stored Material Type                                                                                                    | Pounds       • Stored Material Type       Wood                                                                                                    | Pounds  Stored Material Type  Wood                                                                                                    | Pounds   Stored Material Type  Wood                                                                                                    | Pounds 💌                                                                                                    |                                                                                                    | Stored Units                                                                                                    | Stored Units                                                                                                    | Stored Units                                                                                                    | Stored Units                                                                                                    |                                                                                                    |                                                                                                    |                                                                                                    |                                                                                                    | 12.000                                                                                                    |                                                                                                    |
| Pounds 💌                                                                                                    | Pounds   Stored Material Type                                                                                                    | Pounds   Stored Material Type                                                                                                    | Pounds   Stored Material Type                                                                                                    | Pounds   Stored Material Type                                                                                                    | Pounds   Stored Material Type  Wood                                                                                                    | Pounds  Stored Material Type  Wood                                                                                                    | Pounds   Stored Material Type  Wood                                                                                                    | Pounds                                                                                                    |                                                                                                    |                                                                                                    |                                                                                                    |                                                                                                    |                                                                                                    | Stored Units                                                                                                    | Stored Units                                                                                                    | Stored Linits                                                                                                    |                                                                                                    | 12.000                                                                                                    |                                                                                                    |
|                                                                                                    | Stored Material Type                                                                                                    | Stored Material Type                                                                                                    | * Stored Material Type                                                                                                    | * Stored Material Type                                                                                                    | * Stored Material Type<br>Wood                                                                                                    | * Stored Material Type<br>Wood                                                                                                    | * Stored Material Type<br>Wood                                                                                                    |                                                                                                    | Pounds 🔻                                                                                                    |                                                                                                    |                                                                                                    |                                                                                                    |                                                                                                    | Stored Units                                                                                                    | Stored Units                                                                                                    | Stored Units                                                                                                    |                                                                                                    | 12.000<br>tored Quantity CBI?                                                                                                    |                                                                                                    |
| Stored Material Type                                                                                                    |                                                                                                    |                                                                                                    |                                                                                                    |                                                                                                    | Wood                                                                                                    | Wood                                                                                                    | Wood                                                                                                    | * Stored Material Type                                                                                                    |                                                                                                    | Pounds v                                                                                                    | Pounds 💌                                                                                                    | Pounds 🔻                                                                                                    | Devende                                                                                                    |                                                                                                    |                                                                                                    |                                                                                                    | Stored Units                                                                                                    | 12.000<br>tored Quantity CBI?                                                                                                    | * Stored Units                                                                                                    |
|                                                                                                    |                                                                                                    | Wood                                                                                                    | Wood                                                                                                    | Wood                                                                                                    | e e                                                                                                    | 6                                                                                                    | le la la la la la la la la la la la la la                                                                                                    |                                                                                                    | tored Material Type                                                                                                    |                                                                                                    |                                                                                                    |                                                                                                    | Pounas 🔻                                                                                                    | Pounds 🔻                                                                                                    | Pounds 💌                                                                                                    |                                                                                                    |                                                                                                    | 12.000<br>tored Quantity CBI?<br>Stored Units                                                                                                    |                                                                                                    |
| Wood                                                                                                    | Wood                                                                                                    |                                                                                                    | YYUUU                                                                                                    | YYUUU Z                                                                                                    | 4                                                                                                    | <i>k</i>                                                                                                    | 6                                                                                                    | Wood                                                                                                    |                                                                                                    | Stored Material Type                                                                                                    | Stored Material Type                                                                                                    |                                                                                                    |                                                                                                    |                                                                                                    |                                                                                                    | Pounds 💌                                                                                                    | Pounds 💌                                                                                                    | 12.000<br>tored Quantity CBI?<br>Stored Units<br>Pounds                                                                                                    | Pounds 💌                                                                                                    |
| 6                                                                                                    | 6                                                                                                    | <i>h</i>                                                                                                    |                                                                                                    | Description of storage location and material placed in storage                                                                                                    |                                                                                                    |                                                                                                    |                                                                                                    |                                                                                                    | 1                                                                                                    | Wood                                                                                                    | Wood                                                                                                    | Stored Material Type Wood                                                                                                    | Stored Material Type<br>Wood                                                                                                    | Stored Material Type<br>Wood                                                                                                    | Stored Material Type<br>Wood                                                                                                    | Pounds  Stored Material Type Wood                                                                                                    | Pounds  Stored Material Type Wood                                                                                                    | 12.000<br>tored Quantity CBI?<br>Stored Units<br>Pounds<br>Stored Material Type<br>Wood                                                                                                    | Pounds  Stored Material Type  Wood                                                                                                    |
| 6                                                                                                    | A                                                                                                    | Rescription of storage location and material placed in storage                                                                                                    | * Description of storage location and material placed in storage                                                                                                    |                                                                                                    |                                                                                                    |                                                                                                    |                                                                                                    | Description of storage location and material placed in storage                                                                                                    | 1                                                                                                    | Wood                                                                                                    | Wood                                                                                                    | Stored Material Type Wood                                                                                                    | Stored Material Type<br>Wood                                                                                                    | Stored Material Type<br>Wood                                                                                                    | Stored Material Type<br>Wood                                                                                                    | Pounds  Stored Material Type Wood                                                                                                    | Pounds  Stored Material Type Wood                                                                                                    | 12.000<br>tored Quantity CBI?<br>Stored Units<br>Pounds<br>Stored Material Type<br>Wood                                                                                                    | Pounds   Stored Material Type  Wood                                                                                                    |
| 6                                                                                                    | Conception of storage location and material placed in storage                                                                                                    | Description of storage location and material placed in storage                                                                                                    | Description of storage location and material placed in storage                                                                                                    | becompain or storage location and matchar praced in storage                                                                                                    | It was a cool environment                                                                                                    | It was a cool environment                                                                                                    |                                                                                                    | Description of storage location and material placed in storage                                                                                                    | 1                                                                                                    | Wood                                                                                                    | Wood                                                                                                    | Stored Material Type Wood                                                                                                    | Stored Material Type<br>Wood                                                                                                    | Stored Material Type<br>Wood                                                                                                    | Stored Material Type<br>Wood                                                                                                    | Pounds  Stored Material Type Wood                                                                                                    | Pounds  Stored Material Type Wood                                                                                                    | 12.000<br>tored Quantity CBI?<br>Stored Units<br>Pounds<br>Stored Material Type<br>Wood                                                                                                    | Pounds   Stored Material Type  Wood                                                                                                    |
| 6                                                                                                    | Description of storage location and material placed in storage                                                                                                    | R Description of storage location and material placed in storage                                                                                                    | * Description of storage location and material placed in storage                                                                                                    | eveniption of overage location and matching paced in storage                                                                                                    | It was a cool environment                                                                                                    | It was a cool environment                                                                                                    | It was a coal environment                                                                                                    | * Description of storage location and material placed in storage                                                                                                    | 1                                                                                                    | Wood                                                                                                    | Wood                                                                                                    | Stored Material Type Wood                                                                                                    | Stored Material Type<br>Wood                                                                                                    | Stored Material Type<br>Wood                                                                                                    | Stored Material Type<br>Wood                                                                                                    | Pounds  Stored Material Type Wood                                                                                                    | Pounds  Stored Material Type Wood                                                                                                    | 12.000<br>tored Quantity CBI?<br>Stored Units<br>Pounds<br>Stored Material Type<br>Wood                                                                                                    | Pounds  Stored Material Type  Wood                                                                                                    |
| 6                                                                                                    | Description of storage location and material placed in storage                                                                                                    | Description of storage location and material placed in storage                                                                                                    | Description of storage location and material placed in storage                                                                                                    | sourprish of storage rotation and material placed in storage                                                                                                    | It was a cool environment                                                                                                    | It was a cool environment                                                                                                    | It was a cool environment                                                                                                    | * Description of storage location and material placed in storage                                                                                                    | 1                                                                                                    | Wood                                                                                                    | Wood                                                                                                    | Stored Material Type Wood                                                                                                    | Stored Material Type<br>Wood                                                                                                    | Stored Material Type<br>Wood                                                                                                    | Stored Material Type<br>Wood                                                                                                    | Pounds  Stored Material Type Wood                                                                                                    | Pounds  Stored Material Type Wood                                                                                                    | 12.000<br>tored Quantity CBI?<br>Stored Units<br>Pounds<br>Stored Material Type<br>Wood                                                                                                    | Pounds  Stored Material Type  Wood                                                                                                    |
| * Description of storage location and material placed in storage                                                                                                    |                                                                                                    |                                                                                                    |                                                                                                    |                                                                                                    | It was a cool environment                                                                                                    | It was a cool environment                                                                                                    | It was a cool environment                                                                                                    |                                                                                                    | escription of storage location and material placed in storage                                                                                                    | Wood<br>Description of storage location and material placed in storage                                                                                                    | Wood                                                                                                    | Stored Material Type Wood Description of storage location and material placed in storage                                                                                                    | Stored Material Type Wood Cescription of storage location and material placed in storage                                                                                                    | Stored Material Type Wood Description of storage location and material placed in storage                                                                                                    | Stored Material Type Wood Description of storage location and material placed in storage                                                                                                    | Pounds  Stored Material Type  Wood  Description of storage location and material placed in storage                                                                                                    | Pounds  Stored Material Type  Wood  Description of storage location and material placed in storage                                                                                                    | 12.000 tored Quantity CBI? Stored Units Pounds Stored Material Type Wood Description of storage location and material placed in storage                                                                                                    | Pounds  * Stored Material Type  Wood  Description of storage location and material placed in storage                                                                                                    |
| * Description of storage location and material placed in storage                                                                                                    |                                                                                                    |                                                                                                    |                                                                                                    |                                                                                                    | וו שמה מ נטטו כוושוטווווכווו                                                                                                    |                                                                                                    |                                                                                                    |                                                                                                    | escription of storage location and material placed in storage                                                                                                    | Wood<br>Description of storage location and material placed in storage                                                                                                    | Wood                                                                                                    | Stored Material Type Wood Description of storage location and material placed in storage                                                                                                    | Stored Material Type Wood Cescription of storage location and material placed in storage                                                                                                    | Stored Material Type Wood Description of storage location and material placed in storage                                                                                                    | Stored Material Type Wood Description of storage location and material placed in storage                                                                                                    | Pounds  Stored Material Type  Wood  Description of storage location and material placed in storage                                                                                                    | Pounds  Stored Material Type  Wood  Description of storage location and material placed in storage                                                                                                    | 12.000 tored Quantity CBI? Stored Units Pounds Stored Material Type Wood Description of storage location and material placed in storage                                                                                                    | Pounds  Stored Material Type  Wood  Description of storage location and material placed in storage                                                                                                    |
| * Description of storage location and material placed in storage                                                                                                    |                                                                                                    |                                                                                                    |                                                                                                    |                                                                                                    |                                                                                                    |                                                                                                    | IL WAS A COOL CHVILUTITIETIL                                                                                                    |                                                                                                    | escription of storage location and material placed in storage                                                                                                    | Wood<br>Description of storage location and material placed in storage                                                                                                    | Wood                                                                                                    | Stored Material Type Wood Description of storage location and material placed in storage                                                                                                    | Stored Material Type Wood Cescription of storage location and material placed in storage                                                                                                    | Stored Material Type Wood Description of storage location and material placed in storage                                                                                                    | Stored Material Type Wood Description of storage location and material placed in storage                                                                                                    | Pounds  Stored Material Type  Wood  Description of storage location and material placed in storage                                                                                                    | Pounds  Stored Material Type  Wood  Description of storage location and material placed in storage                                                                                                    | 12.000 tored Quantity CBI? Stored Units Pounds Stored Material Type Wood Description of storage location and material placed in storage                                                                                                    | Pounds  * Stored Material Type  Wood  * Description of storage location and material placed in storage                                                                                                    |
| Description of storage location and material placed in storage                                                                                                    |                                                                                                    |                                                                                                    |                                                                                                    |                                                                                                    |                                                                                                    |                                                                                                    | וג אמס מ נטטו כוואוטווווכווג                                                                                                    |                                                                                                    | escription of storage location and material placed in storage                                                                                                    | Wood<br>Description of storage location and material placed in storage                                                                                                    | Wood<br>Description of storage location and material placed in storage                                                                                                    | Stored Material Type Wood Description of storage location and material placed in storage                                                                                                    | Stored Material Type Wood Description of storage location and material placed in storage                                                                                                    | Stored Material Type Wood Cescription of storage location and material placed in storage                                                                                                    | Stored Material Type Wood Cescription of storage location and material placed in storage                                                                                                    | Pounds  Stored Material Type  Wood  Description of storage location and material placed in storage                                                                                                    | Pounds  Stored Material Type  Wood  Description of storage location and material placed in storage                                                                                                    | 12.000 tored Quantity CBI? Stored Units Pounds Stored Material Type Wood Cescription of storage location and material placed in storage                                                                                                    | Pounds  Stored Material Type  Wood  Description of storage location and material placed in storage                                                                                                    |
| Description of storage location and material placed in storage                                                                                                    |                                                                                                    |                                                                                                    |                                                                                                    |                                                                                                    | 4                                                                                                    | *                                                                                                    |                                                                                                    |                                                                                                    | escription of storage location and material placed in storage                                                                                                    | Wood<br>Description of storage location and material placed in storage                                                                                                    | Wood<br>Description of storage location and material placed in storage                                                                                                    | Stored Material Type Wood Description of storage location and material placed in storage                                                                                                    | Stored Material Type Wood Cescription of storage location and material placed in storage                                                                                                    | Stored Material Type Wood Cescription of storage location and material placed in storage                                                                                                    | Stored Material Type Wood Cescription of storage location and material placed in storage                                                                                                    | Pounds  Stored Material Type  Wood  Description of storage location and material placed in storage                                                                                                    | Pounds  Stored Material Type  Wood  Description of storage location and material placed in storage                                                                                                    | 12.000 tored Quantity CBI? Stored Units Pounds Stored Material Type Wood Concentration and material placed in storage                                                                                                    | Pounds        * Stored Material Type        Wood        * Description of storage location and material placed in storage                                                                                                    |
| Description of storage location and material placed in storage                                                                                                    |                                                                                                    |                                                                                                    |                                                                                                    |                                                                                                    | li                                                                                                    | A.                                                                                                    |                                                                                                    |                                                                                                    | escription of storage location and material placed in storage                                                                                                    | Wood<br>Description of storage location and material placed in storage                                                                                                    | Wood<br>Description of storage location and material placed in storage                                                                                                    | Stored Material Type Wood Description of storage location and material placed in storage                                                                                                    | Stored Material Type Wood Cescription of storage location and material placed in storage                                                                                                    | Stored Material Type Wood Cescription of storage location and material placed in storage                                                                                                    | Stored Material Type Wood Cescription of storage location and material placed in storage                                                                                                    | Pounds  Stored Material Type  Wood  Description of storage location and material placed in storage                                                                                                    | Pounds  Stored Material Type  Wood  Description of storage location and material placed in storage                                                                                                    | 12.000 tored Quantity CBI? Stored Units Pounds Stored Material Type Wood Concentration and material placed in storage                                                                                                    | Pounds  * Stored Material Type  Wood  * Description of storage location and material placed in storage                                                                                                    |
| Description of storage location and material placed in storage                                                                                                    |                                                                                                    |                                                                                                    |                                                                                                    |                                                                                                    | 4                                                                                                    | li li                                                                                                    |                                                                                                    |                                                                                                    | escription of storage location and material placed in storage                                                                                                    | Wood<br>Description of storage location and material placed in storage                                                                                                    | Wood<br>Description of storage location and material placed in storage                                                                                                    | Stored Material Type Wood Description of storage location and material placed in storage                                                                                                    | Stored Material Type Wood Cescription of storage location and material placed in storage                                                                                                    | Stored Material Type Wood Cescription of storage location and material placed in storage                                                                                                    | Stored Material Type Wood Cescription of storage location and material placed in storage                                                                                                    | Pounds  Stored Material Type  Wood  Description of storage location and material placed in storage                                                                                                    | Pounds  Stored Material Type  Wood  Description of storage location and material placed in storage                                                                                                    | 12.000 tored Quantity CBI? Stored Units Pounds Stored Material Type Wood Concentration and material placed in storage                                                                                                    | Pounds  * Stored Material Type  Wood  Description of storage location and material placed in storage                                                                                                    |
| Description of storage location and material placed in storage                                                                                                    |                                                                                                    |                                                                                                    |                                                                                                    |                                                                                                    | li li                                                                                                    | h.                                                                                                    |                                                                                                    |                                                                                                    | escription of storage location and material placed in storage                                                                                                    | Wood<br>Description of storage location and material placed in storage                                                                                                    | Wood<br>Description of storage location and material placed in storage                                                                                                    | Stored Material Type Wood Description of storage location and material placed in storage                                                                                                    | Stored Material Type Wood Cescription of storage location and material placed in storage                                                                                                    | Stored Material Type Wood Cescription of storage location and material placed in storage                                                                                                    | Stored Material Type Wood Cescription of storage location and material placed in storage                                                                                                    | Pounds  Stored Material Type  Wood  Description of storage location and material placed in storage                                                                                                    | Pounds  Stored Material Type  Wood  Description of storage location and material placed in storage                                                                                                    | 12.000 tored Quantity CBI? Stored Units Pounds Stored Material Type Wood C Description of storage location and material placed in storage                                                                                                    | Pounds  * Stored Material Type  Wood  * Description of storage location and material placed in storage                                                                                                    |
| Pounds 💌                                                                                                    | Pounds   Stored Material Type                                                                                                    | Pounds   Stored Material Type                                                                                                    | Pounds   Stored Material Type                                                                                                    | Pounds   Stored Material Type                                                                                                    | Pounds  Stored Material Type Wood                                                                                                    | Pounds  Stored Material Type Wood                                                                                                    | Pounds  Stored Material Type Wood                                                                                                    | Pounds                                                                                                    |                                                                                                    | Stored Units                                                                                                    | Stored Units                                                                                                    | Stored Units                                                                                                    | Stored Linite                                                                                                    |                                                                                                    |                                                                                                    |                                                                                                    |                                                                                                    | 12.000                                                                                                    |                                                                                                    |
| Pounds                                                                                                    | Pounds   Stored Material Type                                                                                                    | Pounds   Stored Material Type                                                                                                    | Pounds   Stored Material Type                                                                                                    | Pounds   Stored Material Type                                                                                                    | Pounds  Stored Material Type Wood                                                                                                    | Pounds  Stored Material Type Wood                                                                                                    | Pounds  Stored Material Type Wood                                                                                                    | Pounds                                                                                                    |                                                                                                    | Stored Units                                                                                                    | Stored Units                                                                                                    | Stored Units                                                                                                    | Stored   Inits                                                                                                    |                                                                                                    |                                                                                                    |                                                                                                    |                                                                                                    | 12.000                                                                                                    |                                                                                                    |
| Pounds                                                                                                    | Pounds   Stored Material Type                                                                                                    | Pounds   Stored Material Type                                                                                                    | Pounds   Stored Material Type                                                                                                    | Pounds   Stored Material Type                                                                                                    | Pounds  Stored Material Type Wood                                                                                                    | Pounds  Stored Material Type Wood                                                                                                    | Pounds  Stored Material Type Wood                                                                                                    | Pounds                                                                                                    |                                                                                                    | Storea Units                                                                                                    | Stored Units                                                                                                    | Stored Units                                                                                                    | STOTED LIDIE                                                                                                    | Others di Linita                                                                                                    |                                                                                                    |                                                                                                    |                                                                                                    | 12.000                                                                                                    |                                                                                                    |
| Pounds                                                                                                    | Pounds   Stored Material Type                                                                                                    | Pounds   Stored Material Type                                                                                                    | Pounds   Stored Material Type                                                                                                    | Pounds   Stored Material Type                                                                                                    | Pounds  Stored Material Type Wood                                                                                                    | Pounds  Stored Material Type Wood                                                                                                    | Pounds  Stored Material Type Wood                                                                                                    | Pounds                                                                                                    |                                                                                                    | Storea Units                                                                                                    | Stored Units                                                                                                    | Stored Units                                                                                                    | STOTED LIDIE                                                                                                    | Others di Linita                                                                                                    |                                                                                                    |                                                                                                    |                                                                                                    | 12.000                                                                                                    |                                                                                                    |
| Pounds v                                                                                                    | Pounds   Stored Material Type                                                                                                    | Pounds   Stored Material Type                                                                                                    | Pounds   Stored Material Type                                                                                                    | Pounds   Stored Material Type                                                                                                    | Pounds  Stored Material Type Wood                                                                                                    | Pounds  Stored Material Type Wood                                                                                                    | Pounds  Stored Material Type Wood                                                                                                    | Pounds 💌                                                                                                    |                                                                                                    | Stored Units                                                                                                    | Stored Units                                                                                                    | Stored Units                                                                                                    | Storad Units                                                                                                    |                                                                                                    |                                                                                                    |                                                                                                    |                                                                                                    | 12.000                                                                                                    |                                                                                                    |
| Pounds 💌                                                                                                    | Pounds   Stored Material Type                                                                                                    | Pounds   Stored Material Type                                                                                                    | Pounds   Stored Material Type                                                                                                    | Pounds   Stored Material Type                                                                                                    | Pounds  Stored Material Type Wood                                                                                                    | Pounds  Stored Material Type Wood                                                                                                    | Pounds  Stored Material Type Wood                                                                                                    | Pounds 💌                                                                                                    |                                                                                                    | Stored Units                                                                                                    | Stored Units                                                                                                    | Stored Units                                                                                                    | Stored Linite                                                                                                    |                                                                                                    |                                                                                                    |                                                                                                    |                                                                                                    | 12.000                                                                                                    |                                                                                                    |
| Pounds 💌                                                                                                    | Pounds   Stored Material Type                                                                                                    | Pounds   Stored Material Type                                                                                                    | Pounds   Stored Material Type                                                                                                    | Pounds   Stored Material Type                                                                                                    | Pounds  Stored Material Type Wood                                                                                                    | Pounds  Stored Material Type Wood                                                                                                    | Pounds  Stored Material Type Wood                                                                                                    | Pounds                                                                                                    |                                                                                                    | Stored Units                                                                                                    | Stored Units                                                                                                    | Stored Units                                                                                                    | Stored Linite                                                                                                    |                                                                                                    |                                                                                                    |                                                                                                    |                                                                                                    | 12.000                                                                                                    |                                                                                                    |
| Pounds 💌                                                                                                    | Pounds   Stored Material Type                                                                                                    | Pounds   Stored Material Type                                                                                                    | Pounds   Stored Material Type                                                                                                    | Pounds   Stored Material Type                                                                                                    | Pounds  Stored Material Type Wood                                                                                                    | Pounds  Stored Material Type Wood                                                                                                    | Pounds  Stored Material Type Wood                                                                                                    | Pounds                                                                                                    |                                                                                                    | Stored Units                                                                                                    | Stored Units                                                                                                    | Stored Units                                                                                                    | Stored Linite                                                                                                    |                                                                                                    |                                                                                                    |                                                                                                    |                                                                                                    | 12.000                                                                                                    |                                                                                                    |
| Pounds 💌                                                                                                    | Pounds   Stored Material Type                                                                                                    | Pounds   Stored Material Type                                                                                                    | Pounds   Stored Material Type                                                                                                    | Pounds   Stored Material Type                                                                                                    | Pounds  Stored Material Type Wood                                                                                                    | Pounds  Stored Material Type Wood                                                                                                    | Pounds  Stored Material Type Wood                                                                                                    | Pounds                                                                                                    |                                                                                                    | Stored Units                                                                                                    | Stored Units                                                                                                    | Stored Units                                                                                                    | Stored   Inite                                                                                                    |                                                                                                    |                                                                                                    |                                                                                                    |                                                                                                    | 12.000                                                                                                    |                                                                                                    |
| Pounds 💌                                                                                                    | Pounds   Stored Material Type                                                                                                    | Pounds   Stored Material Type                                                                                                    | Pounds   Stored Material Type                                                                                                    | Pounds   Stored Material Type                                                                                                    | Pounds  Stored Material Type Wood                                                                                                    | Pounds  Stored Material Type Wood                                                                                                    | Pounds  Stored Material Type Wood                                                                                                    | Pounds                                                                                                    |                                                                                                    | Stored Units                                                                                                    | Stored Units                                                                                                    | Stored Units                                                                                                    | Stored   Inite                                                                                                    |                                                                                                    |                                                                                                    |                                                                                                    |                                                                                                    | 12.000                                                                                                    |                                                                                                    |
| Pounds 💌                                                                                                    | Pounds   Stored Material Type                                                                                                    | Pounds   Stored Material Type                                                                                                    | Pounds   Stored Material Type                                                                                                    | Pounds   Stored Material Type                                                                                                    | Pounds  Stored Material Type Wood                                                                                                    | Pounds  Stored Material Type Wood                                                                                                    | Pounds  Stored Material Type Wood                                                                                                    | Pounds                                                                                                    |                                                                                                    | Stored Units                                                                                                    | Stored Units                                                                                                    | Stored Units                                                                                                    | Stored Units                                                                                                    |                                                                                                    |                                                                                                    |                                                                                                    |                                                                                                    | 12.000                                                                                                    |                                                                                                    |
| Pounds 💌                                                                                                    | Pounds   Stored Material Type                                                                                                    | Pounds   Stored Material Type                                                                                                    | Pounds   Stored Material Type                                                                                                    | Pounds   Stored Material Type                                                                                                    | Pounds  Stored Material Type Wood                                                                                                    | Pounds  Stored Material Type Wood                                                                                                    | Pounds  Stored Material Type Wood                                                                                                    | Pounds                                                                                                    |                                                                                                    | Stored Units                                                                                                    | Stored Units                                                                                                    | Stored Units                                                                                                    | Stored Units                                                                                                    |                                                                                                    |                                                                                                    |                                                                                                    |                                                                                                    | 12.000                                                                                                    | stored Quantity CBI?                                                                                                    |
| Stored Units Pounds                                                                                                    | Stored Units Pounds Stored Material Type                                                                                                    | Stored Units Pounds Stored Material Type                                                                                                    | Stored Units Pounds Stored Material Type                                                                                                    | Stored Units Pounds Stored Material Type                                                                                                    | Stored Units Pounds Stored Material Type Wood                                                                                                    | Stored Units Pounds Stored Material Type Wood                                                                                                    | Stored Units Pounds Stored Material Type Wood                                                                                                    | Stored Units Pounds                                                                                                    | tored Units                                                                                                    |                                                                                                    |                                                                                                    |                                                                                                    |                                                                                                    |                                                                                                    |                                                                                                    |                                                                                                    |                                                                                                    |                                                                                                    | Stored Quantity CBI?                                                                                                    |
| Stored Units Pounds                                                                                                    | Stored Units Pounds Stored Material Type                                                                                                    | Stored Units Pounds Stored Material Type                                                                                                    | Stored Units Pounds Stored Material Type                                                                                                    | Stored Units Pounds Stored Material Type                                                                                                    | Stored Units Pounds Stored Material Type Wood                                                                                                    | Stored Units Pounds Stored Material Type Wood                                                                                                    | Stored Units Pounds Stored Material Type Wood                                                                                                    | Stored Units Pounds                                                                                                    | tored Units                                                                                                    |                                                                                                    |                                                                                                    |                                                                                                    |                                                                                                    |                                                                                                    |                                                                                                    |                                                                                                    |                                                                                                    |                                                                                                    | Stored Quantity CBI?                                                                                                    |
| Stored Units Pounds                                                                                                    | Stored Units Pounds Stored Material Type                                                                                                    | Stored Units Pounds Stored Material Type                                                                                                    | Stored Units Pounds Stored Material Type                                                                                                    | Stored Units Pounds Stored Material Type                                                                                                    | Stored Units Pounds Stored Material Type Wood                                                                                                    | Stored Units Pounds Stored Material Type Wood                                                                                                    | Stored Units Pounds Stored Material Type Wood                                                                                                    | Stored Units Pounds                                                                                                    | tored Units                                                                                                    |                                                                                                    |                                                                                                    |                                                                                                    |                                                                                                    |                                                                                                    |                                                                                                    |                                                                                                    |                                                                                                    |                                                                                                    |                                                                                                    |
| Stored Units Pounds                                                                                                    | Stored Units Pounds Stored Material Type                                                                                                    | Stored Units Pounds Stored Material Type                                                                                                    | Stored Units Pounds Stored Material Type                                                                                                    | Stored Units Pounds Stored Material Type                                                                                                    | Stored Units Pounds Stored Material Type Wood                                                                                                    | Stored Units Pounds Stored Material Type Wood                                                                                                    | Stored Units Pounds Stored Material Type Wood                                                                                                    | Stored Units Pounds                                                                                                    | tored Units                                                                                                    |                                                                                                    |                                                                                                    |                                                                                                    |                                                                                                    | tored Quantity CBI?                                                                                                    | tored Quantity CBI?                                                                                                    | tored Quantity CBI?                                                                                                    | tored Quantity CBI?                                                                                                    |                                                                                                    | 12.000                                                                                                    |
| Stored Units Pounds                                                                                                    | Stored Units Pounds Stored Material Type                                                                                                    | Stored Units Pounds Stored Material Type                                                                                                    | Stored Units Pounds Stored Material Type                                                                                                    | Stored Units Pounds Stored Material Type                                                                                                    | Stored Units Pounds Stored Material Type Wood                                                                                                    | Stored Units Pounds Stored Material Type Wood                                                                                                    | Stored Units Pounds Stored Material Type Wood                                                                                                    | Stored Units Pounds                                                                                                    | tored Units                                                                                                    |                                                                                                    |                                                                                                    |                                                                                                    |                                                                                                    | tored Quantity CBI?                                                                                                    | tored Quantity CBI?                                                                                                    | tored Quantity CBI?                                                                                                    | lored Quantity CBI?                                                                                                    | citize of containing quantity                                                                                                    | 12.000                                                                                                    |
| tored Quantity CBI?<br>Stored Units<br>Pounds                                                                                                    | tored Quantity CBI?<br>Stored Units<br>Pounds  Stored Material Type                                                                                                    | tored Quantity CBI?<br>Stored Units<br>Pounds  Stored Material Type                                                                                                    | tored Quantity CBI?<br>Stored Units<br>Pounds  Stored Material Type                                                                                                    | tored Quantity CBI?<br>Stored Units<br>Pounds  Stored Material Type                                                                                                    | tored Quantity CBI?<br>Stored Units<br>Pounds<br>Stored Material Type<br>Wood                                                                                                    | tored Quantity CBI?<br>Stored Units<br>Pounds<br>Stored Material Type<br>Wood                                                                                                    | tored Quantity CBI?<br>Stored Units<br>Pounds<br>Stored Material Type<br>Wood                                                                                                    | tored Quantity CBI?<br>Stored Units<br>Pounds                                                                                                    | tored Units                                                                                                    | tored Quantity CBI?                                                                                                    | tored Quantity CBI?                                                                                                    | tored Quantity CBI?                                                                                                    | tored Quantity CBI?                                                                                                    |                                                                                                    |                                                                                                    |                                                                                                    |                                                                                                    |                                                                                                    |                                                                                                    |
| Stored Quantity CBI? Stored Units Pounds                                                                                                    | Stored Quantity CBI?<br>Stored Units<br>Pounds  Stored Material Type                                                                                                    | Stored Quantity CBI?<br>Stored Units<br>Pounds  Stored Material Type                                                                                                    | Stored Quantity CBI?<br>Stored Units<br>Pounds  Stored Material Type                                                                                                    | Stored Quantity CBI?<br>Stored Units<br>Pounds  Stored Material Type                                                                                                    | Stored Quantity CBI? Stored Units Pounds Stored Material Type Wood                                                                                                    | Stored Quantity CBI? Stored Units Pounds Stored Material Type Wood                                                                                                    | Stored Quantity CBI? Stored Units Pounds Stored Material Type Wood                                                                                                    | Stored Quantity CBI? Stored Units Pounds                                                                                                    | tored Units                                                                                                    | tored Quantity CBI?                                                                                                    | tored Quantity CBI?                                                                                                    | tored Quantity CBI?                                                                                                    | tored Quantity CBI?                                                                                                    |                                                                                                    |                                                                                                    |                                                                                                    |                                                                                                    | Stored or contained quantity                                                                                                    | Stored or contained quantity                                                                                                    |
| 12.000<br>Stored Quantity CBI?<br>Stored Units<br>Pounds                                                                                                    | 12.000 Stored Quantity CBI? Stored Units Pounds Stored Material Type                                                                                                    | 12.000 Stored Quantity CBI? Stored Units Pounds Stored Material Type                                                                                                    | 12.000 Stored Quantity CBI? Stored Units Pounds Stored Material Type                                                                                                    | 12.000 Stored Quantity CBI? Stored Units Pounds Stored Material Type                                                                                                    | 12.000 Stored Quantity CBI? Stored Units Pounds Stored Material Type Wood                                                                                                    | 12.000 Stored Quantity CBI? Stored Units Pounds Stored Material Type Wood                                                                                                    | 12.000 Stored Quantity CBI? Stored Units Pounds Stored Material Type Wood                                                                                                    | 12.000<br>Stored Quantity CBI?<br>Stored Units<br>Pounds                                                                                                    | 12.000<br>pred Quantity CBI?<br>tored Units                                                                                                    | 12.000<br>lored Quantity CBI?                                                                                                    | 12.000<br>tored Quantity CBI?                                                                                                    | 12.000<br>tored Quantity CBI?                                                                                                    | 12.000<br>tored Quantity CBI?                                                                                                    | 12.000                                                                                                    | 12.000                                                                                                    | 12.000                                                                                                    | 12.000                                                                                                    |                                                                                                    |                                                                                                    |

Cancel

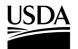

**APHIS 2000 Permit Application and Compliance Reporting** 

10. Select the Save button.

| Mar 22, 2023 Pre-harvest Destruction Description Description     | ä   |  |   |    |
|------------------------------------------------------------------|-----|--|---|----|
|                                                                  |     |  |   |    |
| Description                                                      |     |  |   |    |
|                                                                  |     |  |   |    |
|                                                                  | 4   |  |   | A  |
| Is any planting material still growing in the field?             |     |  |   |    |
| Yes                                                              | •   |  |   |    |
| How much planted material is still growing in the field, in acro | es? |  |   |    |
| 13.000                                                           |     |  |   |    |
| Still Growing Quantity CBI?                                      |     |  |   |    |
| Description of still growing material                            |     |  |   |    |
|                                                                  |     |  |   |    |
| It's growing strong!                                             |     |  |   |    |
|                                                                  | h   |  |   | 18 |
| Crop Observation 1                                               |     |  |   |    |
| Look's awesome!                                                  |     |  |   |    |
|                                                                  |     |  | 4 |    |
| Comments                                                         |     |  |   | or |

- 11. To add data for additional release locations to this report, return to step 7 and repeat until you have added everything you need for your report.
- 12. To add any supporting documents with the report, select the Add Supporting Documents button.

|                       | Add Supporting Documents |
|-----------------------|--------------------------|
| No records to display |                          |
|                       |                          |
|                       |                          |

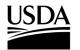

**APHIS 2000 Permit Application and Compliance Reporting** 

13. In the new modal, select the Attachment Type drop-down arrow and choose Attachment.

| Instructions:<br>Please upload your supporting documentation using the form below to signify the Attachment Type a<br>CBI Version.<br>For each CBI-Included document, a CBI-Deleted version is also required.<br>Attachment Type<br>CBI Version |          | Add Supporting Documents                                                                            |              |
|----------------------------------------------------------------------------------------------------|----------|----------------------------------------------------------------------------------------------------|--------------|
|                                                                                                    | PI<br>CI | ease upload your supporting documentation using the form below to signify the Attach<br>BI Version. | ment Type an |
| CBI Version                                                                                                    |          | Attachment Type                                                                                     | •            |
|                                                                                                    |          |                                                                                                    |              |
|                                                                                                    |          | CBI Version                                                                                         | •            |

14. Select the **CBI Version** drop-down arrow and choose the **CBI status** of the file you want to upload.

| Add Supporting Documents         Instructions:         Please upload your supporting documentation using the form below to signify the Attachment Type and CBI Version.         For each CBI-Included document, a CBI-Deleted version is also required.         Attachment Type | > |
|----------------------------------------------------------------------------------------------------|---|
| Please upload your supporting documentation using the form below to signify the Attachment Type and CBI Version.<br>For each CBI-Included document, a CBI-Deleted version is also required.                                                                                     |   |
| Please upload your supporting documentation using the form below to signify the Attachment Type and CBI Version.<br>For each CBI-Included document, a CBI-Deleted version is also required.                                                                                     |   |
| For each CBI-Included document, a CBI-Deleted version is also required.                                                                                                    | d |
| Attachment Type                                                                                                    |   |
|                                                                                                    | - |
|                                                                                                    |   |
| CBI Version                                                                                                    | · |
|                                                                                                    |   |
|                                                                                                    |   |
| Cancel                                                                                                    |   |

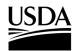

**APHIS 2000 Permit Application and Compliance Reporting** 

15. Select the Upload Files button to browse your computer and select the file you want to upload.

|            | Add Supporting Documents                                                                                                    |
|------------|----------------------------------------------------------------------------------------------------|
|            | Instructions:<br>Please upload your supporting documentation using the form below to signify the Attachment Type and<br>CBI Version. |
|            | For each CBI-Included document, a CBI-Deleted version is also required.                                                              |
| cer<br>sed | Attachment 🔹                                                                                                    |
| sut        | No CBI                                                                                                    |
|            | ⚠ Upload Files Or drop files                                                                                                    |
| 5          |                                                                                                    |

Note: If you originally indicated there would be no CBI on your application, selecting the **No CBI** status for your document(s) will not protect any CBI in the attachment.

16. Select the **Done** button.

| Add Supp                     | orting Documents |        |
|------------------------------|------------------|--------|
|                              |                  |        |
| Instructions:                |                  |        |
| U                            | lpload Files     |        |
| Report Attachment.txt        |                  |        |
| 4 B                          |                  |        |
| 1 of 1 file uploaded         | 16               | Do     |
|                              |                  |        |
| 1 Upload Files Or drop files |                  |        |
|                              |                  |        |
|                              |                  | Cancel |

17. Repeat steps 12-16 until all your supporting documents have been uploaded.

Note: If you are uploading a file that contains CBI, you must also upload a CBI-Deleted version of the file.

- To preview a Report or Notice PDF prior to submission, see the View Report/Notice PDF Before Submission section of this Job Aid from the Table of Contents.
- 19. Select the I certify... checkbox.
- 20. Select the Submit button.

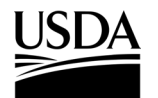

APHIS 2000 Permit Application and Compliance Reporting

|    | Certify & Submit                                                                                                    |
|----|----------------------------------------------------------------------------------------------------|
| 19 | I, USDAeFile Applicant 2, hereby certify that the Field Test Reports (Annual or Final) submitted to APHIS is true and accurate to the best of my knowledge and belief. If there are any changes to the information disclosed in this Field Test Reports (Annual or Final), I will contact APHIS.<br>WARNING: Once you certify and submit, the report will no longer be editable. |
|    | 20 Submit                                                                                                    |

### **Annual Field Test Report**

Please Note: The Annual Field Test Report option is only available for multi-year release permits.

- 21. Select the Field Test Report drop-down and choose Annual.
- 22. Answer each question by selecting the option that corresponds to your answer.

| [Test] Release - 3                              | 3456 - | About APHI<br>Calvert - Maryland (MD) |
|-------------------------------------------------|--------|---------------------------------------|
| * Report Summary                                |        | * Unexpected Effects                  |
| <b>P</b> RS-00056255                            |        | No                                    |
| * Location                                      |        | Unexpected Effects CBI?               |
| 📊 [Test] Release                                |        |                                       |
| * Field Test Report                             |        | Explanation                           |
| Annual (only applicable for multi-year permits) | •      | Explanation                           |
| * Was any planted material harvested?           |        |                                       |
| Yes                                             | •      | * Deleterious Effects                 |
| Harvested Completion Date                       |        | No                                    |
| Jul 19, 2023                                    | 苗      | Deleterious Effects CBI?              |
| How was it terminated?                          |        | Deleterious Effects Data              |
| Both                                            | •      | Data                                  |
| In-field Termination Completion Date            |        | Data                                  |
| Jul 19, 2023                                    | 台      |                                       |
| In-field Termination Description                |        |                                       |
| Destroyed in Field Description                  |        |                                       |
|                                                 |        |                                       |
| How was off-field terminated material disposed? |        |                                       |
| All stored or contained                         | -      |                                       |
| * Stored or contained quantity                  |        |                                       |
| 100.000                                         |        |                                       |
| Stored Quantity CBI?                            |        |                                       |
|                                                 |        |                                       |
| * Stored Units                                  |        |                                       |

Note: The required questions will change depending on the answers you give. For example, if you indicate any materials were terminated in-field, two more required questions will appear on the screen.

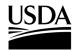

APHIS 2000 Permit Application and Compliance Reporting

| TMENT OF AGRICULTURE                                                                                                    |                    |                   | About APHIS Ask            |
|----------------------------------------------------------------------------------------------------|--------------------|-------------------|----------------------------|
| [Test] Releas                                                                                                    | e - 3456 - Calvert | - Maryland (MD)   |                            |
| * How was off-field terminated material disposed?                                                                                                    |                    |                   |                            |
| Both (some of each)                                                                                                    | •                  |                   |                            |
| * Stored or contained quantity                                                                                                    |                    |                   |                            |
| 50.000                                                                                                    |                    |                   |                            |
| Stored Quantity CBI?                                                                                                    |                    |                   |                            |
| ✓                                                                                                    |                    |                   |                            |
| * Stored Units                                                                                                    |                    |                   |                            |
| Pounds                                                                                                    | •                  |                   |                            |
| * Stored Material Type                                                                                                    |                    |                   |                            |
| Seed                                                                                                    |                    |                   |                            |
| * Description of storage location and material placed                                                                                                    | in storage         |                   |                            |
| Storage location, material Description                                                                                                    |                    |                   |                            |
| * Off-field Destruction Date                                                                                                    | 11                 |                   |                            |
| Jun 22, 2023                                                                                                    | 苗                  |                   |                            |
| * Off-field Destruction Description                                                                                                    |                    |                   |                            |
| Incinerated at X facility                                                                                                    |                    |                   |                            |
|                                                                                                    |                    |                   |                            |
|                                                                                                    |                    | Ca                | A00.510                    |
| TMENT OF AGRICULTURE                                                                                                    |                    |                   | Add Sun<br>About APHIS   A |
| TMENT OF AGRICULTURE                                                                                                    |                    | t - Maryland (MD) | Add Stip                   |
| TMENT OF AGRICULTURE                                                                                                    | se - 3456 - Calver |                   | About APHIS                |
| TMENT OF AGRICULTURE [Test] Releas                                                                                                    | se - 3456 - Calver |                   | About APHIS A              |
| TMENT OF AGRICULTURE [Test] Releas * Was any planted material destroyed before harves                                                                                                    | se - 3456 - Calver |                   | Add Sup                    |
| TMENT OF AGRICULTURE<br>[Test] Release<br>* Was any planted material destroyed before harves<br>Yes                                                                                                    | se - 3456 - Calver |                   | Add. Sup<br>About APHIS A  |
| * Was any planted material destroyed before harves<br>Yes<br>* Pre-harvest Destruction Date                                                                                                    | se - 3456 - Calver |                   | About APHIS                |
| * Was any planted material destroyed before harves<br>Yes<br>* Pre-harvest Destruction Date<br>Jun 22, 2023                                                                                                    | se - 3456 - Calver |                   | Add. Sup<br>About APHIS A  |
| * Was any planted material destroyed before harves<br>Yes * Pre-harvest Destruction Date Jun 22, 2023 * Pre-harvest Destruction Description Terminated in Field prior to harvest                                                                                                    | se - 3456 - Calver |                   | Add. Sup<br>About APHIS    |
| TMENT OF AGRICULTURE [Test] Releas * Was any planted material destroyed before harves Yes * Pre-harvest Destruction Date Jun 22, 2023 * Pre-harvest Destruction Description Terminated in Field prior to harvest * Is any planting material still growing in the field?                                                                                                    | se - 3456 - Calver |                   | About APHIS A              |
| TMENT OF AGRICULTURE<br>[Test] Release<br>* Was any planted material destroyed before harves<br>Yes<br>* Pre-harvest Destruction Date<br>Jun 22, 2023<br>* Pre-harvest Destruction Description<br>Terminated in Field prior to harvest<br>* Is any planting material still growing in the field?<br>Yes                                                                                                    | se - 3456 - Calver |                   | About APHIS A              |
| TMENT OF AGRICULTURE<br>[Test] Release<br>* Was any planted material destroyed before harves<br>Yes<br>* Pre-harvest Destruction Date<br>Jun 22, 2023<br>* Pre-harvest Destruction Description<br>Terminated in Field prior to harvest<br>* Is any planting material still growing in the field?<br>Yes<br>* How much planted material is still growing in the field                                                                                                    | se - 3456 - Calver |                   | Add Sup<br>About APHIS A   |
| TMENT OF AGRICULTURE<br>[Test] Release<br>* Was any planted material destroyed before harves<br>Yes<br>* Pre-harvest Destruction Date<br>Jun 22, 2023<br>* Pre-harvest Destruction Description<br>Terminated in Field prior to harvest<br>* Is any planting material still growing in the field?<br>Yes<br>* How much planted material is still growing in the field<br>1.000                                                                                                    | se - 3456 - Calver |                   | About APHIS A              |
| TMENT OF AGRICULTURE<br>[Test] Releas<br>* Was any planted material destroyed before harves<br>Yes<br>* Pre-harvest Destruction Date<br>Jun 22, 2023<br>* Pre-harvest Destruction Description<br>Terminated in Field prior to harvest<br>* Is any planting material still growing in the field?<br>Yes<br>* How much planted material is still growing in the field?<br>1.000<br>Still Growing Quantity CBI?                                                                                                    | se - 3456 - Calver |                   | About APHIS A              |
| TMENT OF AGRICULTURE<br>[Test] Release<br>* Was any planted material destroyed before harves<br>Yes<br>* Pre-harvest Destruction Date<br>Jun 22, 2023<br>* Pre-harvest Destruction Description<br>Terminated in Field prior to harvest<br>* Is any planting material still growing in the field?<br>Yes<br>* How much planted material is still growing in the field<br>1.000                                                                                                    | se - 3456 - Calver |                   | Add Sup<br>About APHIS A   |
| TMENT OF AGRICULTURE [Test] Releas * Was any planted material destroyed before harves Yes * Pre-harvest Destruction Date Jun 22, 2023 * Pre-harvest Destruction Description Terminated in Field prior to harvest * Is any planting material still growing in the field? Yes * How much planted material is still growing in the field? Yes * How much planted material is still growing in the field? I.000 Still Growing Quantity CBI?                                                                                                    | se - 3456 - Calver |                   | Add Sup                    |
| Image: Market and State and State | se - 3456 - Calver |                   | Add Sub                    |
| TMENT OF AGRICULTURE         [Test] Release         * Was any planted material destroyed before harves         Yes         * Pre-harvest Destruction Date         Jun 22, 2023         * Pre-harvest Destruction Description         Terminated in Field prior to harvest         * Is any planting material still growing in the field?         Yes         * How much planted material is still growing in the field?         Yes         * How much planted material is still growing in the field?         Yes         * Description of still growing material         Still growing         * Is monitoring for volunteers during the field test recommendation                                                                                                    | se - 3456 - Calver |                   | About APHIS A              |
| Image: Market and State and State | se - 3456 - Calver |                   | About APHIS A              |

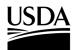

**APHIS 2000 Permit Application and Compliance Reporting** 

23. Select the **Save** button.

| TMENT OF AGRICULTURE                             |                  |              |           | Abo        | ut APHIS A | )<br>sk |
|--------------------------------------------------|------------------|--------------|-----------|------------|------------|---------|
| [Test] Rele                                      | ease - 3456 - Ca | alvert - Mar | yland (MI | <b>)</b> ) |            |         |
| Yes                                              | •                |              |           |            |            | •       |
| Monitor Start Date                               |                  |              |           |            |            |         |
| Jun 22, 2023                                     | 曲                |              |           |            |            |         |
| Monitor End Date                                 |                  |              |           |            |            |         |
| Jun 22, 2023                                     | 曲                |              |           |            |            |         |
| Is monitoring for flowering during the field tes | t site required? |              |           |            |            |         |
| Yes                                              | •                |              |           |            |            |         |
| Did Flowering Occur?                             |                  |              |           |            |            |         |
| Yes                                              | •                |              |           |            |            |         |
| Is flowering authorized under your authorizati   | on?              |              |           |            |            |         |
| Yes                                              | •                |              |           |            |            |         |
| Are you required to submit a flowering report?   | ?                |              |           |            |            |         |
| Yes                                              | •                |              |           |            |            |         |
| Crop Observation (1)                             |                  |              |           |            |            |         |
| Crop Observations                                |                  |              |           |            | 1          |         |
| Comments                                         |                  |              |           |            |            |         |
| Optional Comments                                |                  |              |           |            |            | Ŧ       |
|                                                  |                  |              |           | Cancel     | Save       |         |

24. An additional **Observations** section would appear if you answered "Yes" to **"Is monitoring for volunteers during the field test required?".** If you answered "No", proceed to step 32.

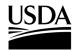

25. Select the + Add button.

**APHIS 2000 Permit Application and Compliance Reporting** 

- × PARTMENT OF AGRICULTURE About APHIS [FL Loc] - 111111 - Howard - Maryland (MD) ٠ \* Description of still growing material Description Crop Observation 0 Obs Comments Comments 25 Observations + Add No Records Found Save Cancel
- 26. Select the Observation Date field and use the calendar pop-up to enter your observation date.

| * Self Reporting          | * Observation Date                  |
|---------------------------|-------------------------------------|
| SR-0000106435             | Mar 22, 2023 💼 26                   |
| Units                     | * Number of Volunteers (1)          |
| per 100 sq. ft.           | <ul> <li>▼ 5</li> <li>28</li> </ul> |
| Monitored Area (in acres) | Number of Volunteers CBI            |
| 3.000                     | Comments                            |
| Action Taken              | Comments 29                         |
| Actions                   |                                     |
|                           | 6                                   |

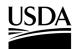

**APHIS 2000 Permit Application and Compliance Reporting** 

- 27. Select a unit of measure in the **Units** drop-down field. Note: If "per field" is selected, you must include the **Monitored Area (in acres)** along with the observation. If another value is selected in the Units drop-down, the Monitored Area field is optional.
- 28. Enter the Number of Volunteers (per unit indicated in step 26) located during the observation.
- 29. Describe the Action Taken and any Comments about the observation.
- 30. Select the Save button.

| * Self Reporting          | *Observation Date        |    |
|---------------------------|--------------------------|----|
| SR-0000106435             | Mar 22, 2023 🗰           |    |
| Units                     | * Number of Volunteers   |    |
| per 100 sq. ft. 🔹         | 5                        |    |
| Monitored Area (in acres) | Number of Volunteers CBI |    |
| 3.000                     | Comments                 |    |
| Action Taken              | Comments                 | dd |
| Actions                   | 4                        |    |
| 4                         |                          |    |

31. Repeat steps 25-30 to add additional observation entries for the monitoring period, if applicable.

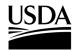

**APHIS 2000 Permit Application and Compliance Reporting** 

|                      | [FL Lo                     | oc] - 111111 -           | Howard - N        | laryland (I             | MD)                  |       |     |
|----------------------|----------------------------|--------------------------|-------------------|-------------------------|----------------------|-------|-----|
|                      |                            |                          | le                |                         |                      |       | *   |
| rop Observation 🕕    |                            |                          |                   |                         |                      |       |     |
| Obs                  |                            |                          |                   |                         |                      |       | tet |
|                      |                            |                          |                   |                         |                      |       | 5   |
| omments              |                            |                          |                   |                         |                      |       |     |
| Comments             |                            |                          |                   |                         |                      |       |     |
|                      |                            |                          |                   |                         |                      |       | é – |
| Observa # Volunteers | <b>itions</b><br>Obs. Date | Units                    | Monitored Ar      | Action Taken            | Comments             | + Add | e A |
| _                    |                            | Units<br>per 100 sq. ft. | Monitored Ar<br>3 | Action Taken<br>Actions | Comments<br>Comments | + Add | A A |

33. In the Supporting Documents section, select the Add Supporting Documents button.

|                       | 33 Add Supporting Documents |
|-----------------------|-----------------------------|
| No records to display |                             |
|                       |                             |
|                       |                             |

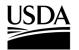

**APHIS 2000 Permit Application and Compliance Reporting** 

34. In the new modal, select the Attachment Type drop-down arrow and choose Attachment.

| Г | Add Supporting Documents                                                                                                    |                    |
|---|----------------------------------------------------------------------------------------------------|--------------------|
| F | nstructions:<br>Please upload your supporting documentation using the form below to signify the A<br>CBI Version.<br>For each CBI-Included document, a CBI-Deleted version is also required. | ttachment Type and |
|   | Attachment Type                                                                                                    | •                  |
|   | CBI Version                                                                                                    | •                  |
|   |                                                                                                    |                    |
|   |                                                                                                    | Cancel             |

35. Select the CBI Version drop-down arrow and choose the CBI status of the file you want to upload.

| Г  | Add Supporting Documents                                                                                                    | ٦ |
|----|----------------------------------------------------------------------------------------------------|---|
| I  | Instructions:<br>Please upload your supporting documentation using the form below to signify the Attachment Type and<br>CBI Version.<br>For each CBI-Included document, a CBI-Deleted version is also required. |   |
| L  | Attachment Type                                                                                                    | I |
| 35 | CBI Version                                                                                                    |   |
| L  | Cancel                                                                                                    |   |

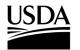

**APHIS 2000 Permit Application and Compliance Reporting** 

36. Select the Upload Files button to browse your computer and select the file you want to upload.

|     |                                                                                                    | ×   |
|-----|----------------------------------------------------------------------------------------------------|-----|
|     | Add Supporting Documents                                                                                                    |     |
| I   | Instructions:<br>Please upload your supporting documentation using the form below to signify the Attachment Type and<br>CBI Version.<br>For each CBI-Included document, a CBI-Deleted version is also required. |     |
| cer | Attachment 💌                                                                                                    | led |
| sut | No CBI                                                                                                    |     |
| 36  | Upload Files     Or drop files                                                                                                    | ł   |
| Y A | Cancel                                                                                                    | J   |

Note: If you originally indicated there would be no CBI on your application, selecting the **No CBI** status for your document(s) will not protect any CBI in the attachment.

37. Select the **Done** button.

| Instructions:                |              |    |      |
|------------------------------|--------------|----|------|
|                              | Upload Files |    |      |
| Report Attachment.txt<br>4 B |              |    | - 0  |
| 1 of 1 file uploaded         |              | 37 | Done |
|                              |              |    |      |

38. Repeat steps 33-37 until all your supporting documents have been uploaded.

Note: If you are uploading a file that contains CBI, you must also upload a CBI-Deleted version of the file.

- 39. To preview a report or notice PDF prior to submission, see the <u>View Report/Notice PDF Before</u> <u>Submission</u> section of this Job Aid from the Table of Contents.
- 40. Select the I certify... checkbox.

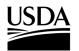

**APHIS 2000 Permit Application and Compliance Reporting** 

41. Select the **Submit** button.

|    | Certify & Submit                                                                                                    |
|----|----------------------------------------------------------------------------------------------------|
|    |                                                                                                    |
| 40 | I, USDAeFile Applicant 2, hereby certify that the Field Test Reports (Annual or Final) submitted to APHIS is true and accurate to the best of my knowledge and belief. If there are any changes to the information disclosed in this Field Test Reports (Annual or Final), I will contact APHIS. WARNING: Once you certify and submit, the report will no longer be editable. |
|    | 41 Submit                                                                                                    |

42. To access a PDF copy of your submitted report or notice, see the <u>View Report/Notice PDF After</u> <u>Submission</u> section of this Job Aid.

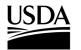

**APHIS 2000 Permit Application and Compliance Reporting** 

### **Create Volunteer Monitoring Report/No Monitoring Report**

You, the responsible person or application preparer, want to create a Volunteer Monitoring Report. Volunteer Monitoring Reports are often required for permits that include a release. An authorization's supplemental permit conditions will outline the types of reports required for each permit.

#### Instructions:

- 1. Log into APHIS eFile.
- 2. Select the My Activity tab.
- 3. Enter your Authorization number (AUTH-00000XXXXX) into the search bar.
- 4. Select the View Details button.

|             | <b>JTH - 0000032610   Pr</b><br>24-PRM3LA1 | ogram: BRS   B | RS-Permit-Releas | 4         | View Details | More Actions ▼ |
|-------------|--------------------------------------------|----------------|------------------|-----------|--------------|----------------|
| Permittee   | Regulated Article                          | Issued         | Effective        | Expires   | 20 Statu     |                |
| Ron Swanson | Glycine max                                | 12/12/2019     | 01/03/2019       | 01/03/202 | Issu         |                |

5. Scroll to the Report & Notice Overview section and select the View Report/Notices button.

Note: The grey text box will display which reports are minimally required based on your permit type.

| Report & Notice Overview                          | • View Reports/Notices          | 5 |
|---------------------------------------------------|---------------------------------|---|
| • Reports/Notices:                                |                                 |   |
| To create, submit, or view your reports and notic | ces, select the View            |   |
| Reports/Notices button. The required reports for  | r this authorization are listed |   |
| below.                                            |                                 |   |
| Required Reports: Pre-Planting/Release Notice     |                                 |   |
| Flowering Notice, Pre-Harvest/Pre-Destruct Not    |                                 |   |
| Monitoring Report, and Cleaning (Return to Gen    | neral Use) Notice.              |   |
|                                                   |                                 |   |
|                                                   |                                 |   |

6. Scroll to the Volunteer Monitoring Reports section and select the **+ Add** button.

| Volunteer Monitoring Reports |                       | 6 +Add +Add via XML |
|------------------------------|-----------------------|---------------------|
|                              | No records to display |                     |

7. If monitoring occurred, proceed to step 8. If no monitoring occurred, proceed to step 33.

### USDA APHIS eFile Job Aid APHIS 2000 Permit Application and Compliance Reporting

### If Monitoring Occurred

8. In the Location Details section, select the **Add Monitoring button** for the associated release site. Only locations with submitted planting/release reports will be available for Volunteer Monitoring reporting.

| Location Details for <i>i</i>                      | AUTH - 0000291314 | Return to Summary                       |
|----------------------------------------------------|-------------------|-----------------------------------------|
| ٩                                                  |                   |                                         |
| [Test] Release - 3456 -<br>Calvert - Maryland (MD) | Reports           | 8 Add Monitoring No Monitoring Occurred |
|                                                    |                   | No Records Found                        |
|                                                    |                   |                                         |

- 9. Select the Final Volunteer Monitoring Report? drop-down arrow and choose Yes or No.
- 10. Select the **Monitoring Period Start** field and use the calendar pop-up to enter **your monitoring start date** and select the **Monitoring Period End** field and use the calendar pop-up to enter **your monitoring end date**.

| Report Summary          |   | Release Record ID                     |          |
|-------------------------|---|---------------------------------------|----------|
| * RS-00045798           |   | 🕫 [Test] Release                      |          |
| Monitoring Period Start |   | * Final Volunteer Monitoring Report ? |          |
|                         | ä | None                                  | <b>9</b> |
| Monitoring Period End   |   | Comments                              |          |
|                         | 苗 |                                       | 1        |

- 11. Select the **Comments** field and enter any **additional comments** into the text box.
- 12. Select the **Save** button.
- 13. In the Observations section, select the **+ Add** button.

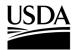

APHIS 2000 Permit Application and Compliance Reporting

|    | C Observations                    | <b>13</b> + Add          |
|----|-----------------------------------|--------------------------|
|    |                                   | No Records Found         |
| 2  | • Self Reporting<br>SR-0000106466 | * Observation Date       |
| 17 | Monitored Area (in acres)         | Number of Volunteers CBI |
| 18 | Action Taken                      | 16                       |
|    |                                   | Cancel Save 19           |

- 14. Select the **Observation Date** field and use the calendar pop-up to **enter the observation date**.
- 15. Select the **Number of Volunteers** field and enter the **number of volunteers**. *Note: If there were no volunteers found during monitoring, enter the number 0.*
- 16. Select the Units drop-down arrow and choose your unit. Note: If "per field" is selected, you must include the Monitored Area (in acres) along with the observation. If another value is selected in the Units drop-down, the Monitored Area field is optional.
- 17. Select the **Action Taken** field and enter your **actions taken regarding the volunteers**. *Note: This field is required for all observations where the number of volunteers is greater than zero.*
- 18. Select the **Comments** field and enter any **comments** into the text box.
- 19. Select the Save button.
- 20. Repeat steps 13-19 for all observations conducted during the monitoring period indicated in step 9.
- 21. Select the Cancel button.
- 22. To report another monitoring period and observations for the same release site, select the Add

**Monitoring button** associated with your same release site and repeat steps 8-21. You may also select the **Add Monitoring button** for a different release location and repeat the same steps.

23. In the Supporting Documents section, select the Add Supporting Documents button.

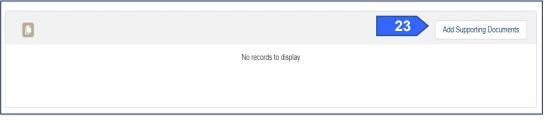

24. In the new window, select the Attachment Type and CBI Version drop-down options.

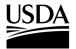

**APHIS 2000 Permit Application and Compliance Reporting** 

|        | Add Supporting Documents                                                                                         |
|--------|----------------------------------------------------------------------------------------------------|
|        | c <b>tions:</b><br>e upload your supporting documentation using the form below to signify the Attachment Type ar |
| CBI V  | ersion.                                                                                                    |
| For ea | ch CBI-Included document, a CBI-Deleted version is also required.                                                |
| Atta   | chment Type                                                                                                    |
| CBI    | Version                                                                                                    |
|        |                                                                                                    |
|        |                                                                                                    |
|        | Cancel                                                                                                    |
|        |                                                                                                    |

Note: If you originally indicated there would be no CBI on your application, selecting the **No CBI** status for your document(s) will not protect any CBI in the attachment.

- 25. Browse your computer and select the file you want to upload.
- 26. Repeat steps 23-25 until all your supporting documents have been uploaded. Note: If you are uploading a file that contains CBI, you must also upload a CBI-Deleted version of the file.
- 27. To preview a report or notice PDF prior to submission, see the <u>View Report/Notice PDF Before</u> <u>Submission</u> section of this Job Aid from the Table of Contents.
- 28. In the Certify and Submit section, select the I certify... checkbox.

|    | Certify & Submit                                                                                                    |
|----|----------------------------------------------------------------------------------------------------|
| 28 | I, USDAeFile Applicant 2, hereby certify that the Volunteer Monitoring Report submitted to APHIS is true and accurate to the best of my knowledge and belief. If there are any changes to the information disclosed in this Volunteer Monitoring Report, I will contact APHIS. WARNING: Once you certify and submit, the report will no longer be editable. |
|    | 29 Submit                                                                                                    |

- 29. Select the Submit button.
- 30. To access a PDF copy of your submitted report or notice, see the <u>View Report/Notice PDF After</u> Submission section of this Job Aid.

### If No Monitoring Occurred

31. In the Location Details section, select the **No Monitoring Occurred button** associated with the release site where no monitoring occurred.

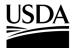

**APHIS 2000 Permit Application and Compliance Reporting** 

| Q.                                |                  |                                       |                      |                   |
|-----------------------------------|------------------|---------------------------------------|----------------------|-------------------|
| asdf - 12345 - Wood - Ohio<br>OH) | Reports          |                                       | Add Monitoring No Mo | nitoring Occurred |
|                                   |                  |                                       |                      |                   |
|                                   |                  |                                       |                      |                   |
| No Monitoring Report              | asdf - 12345 - 1 | Wood - Ohio (OH)                      |                      | ▲ <sup>31</sup>   |
| No Monitoring Report              | asdf - 12345 - 1 | Wood - Ohio (OH)<br>Release Record ID |                      | ~                 |
| Report Summary                    | asdf - 12345 - 1 | Release Record ID                     |                      | ~                 |
| ~                                 | asdf - 12345 - \ | Release Record ID                     |                      | 33                |

- 32. Select the **No Monitoring Date** field and use the calendar pop-up to enter the either **today's date** or the **date when no monitoring occurred** because of environmental condition or design protocols.
- 33. Select the Reason for No Monitoring field and enter the reason you did not monitor.
- 34. Select the Save button.
- 35. To report another period where no monitoring occurred for the same release site, select the No Monitoring Occurred button associated with your same release site and repeat steps 33-35. You may also select the No Monitoring Occurred button for a different release location and repeat the same steps.
- 36. To upload supporting documentation, proceed with steps 23-25.
- 37. To preview a report or notice PDF prior to submission, see the <u>View Report/Notice PDF Before</u> <u>Submission</u> section of this Job Aid from the Table of Contents.
- 38. In the Certify and Submit section, select the I certify... checkbox.

|       | Certify & Submit                                                                                                    |
|-------|----------------------------------------------------------------------------------------------------|
| 38    | I, USDAEFile Applicant 2, hereby certify that the Volunteer Monitoring Report submitted to APHIS is true and accurate to the best of my knowledge and belief. If there are any changes to the information disclosed in this Volunteer Monitoring Report, I will contact APHIS. |
|       | 39 Submit                                                                                                    |
| 39. 5 | Select the <b>Submit</b> button.                                                                                                    |

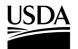

**APHIS 2000 Permit Application and Compliance Reporting** 

### **View Report/Notice PDF Before Submission**

You, the responsible person or application preparer, want to view the PDF of a Self-Report that has been drafted but not submitted.

#### Instructions:

- 1. Login to APHIS eFile.
- 2. Select the My Activity tab.
- 3. Enter your Authorization number (AUTH-00000XXXXX) into the search bar.
- 4. Select the View Details button.

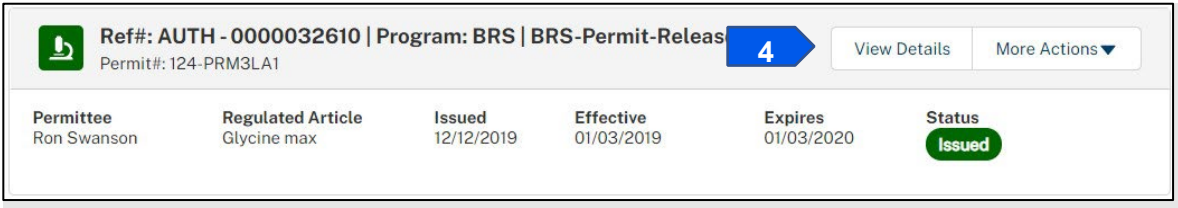

5. Scroll to the Report & Notice Overview section and select the View Report/Notices button.

Note: The grey text box will display which reports are minimally required based on your permit type.

| Report & Notice Overview                                                                                                    | • View Reports/Notices                                                                                    | 5 |
|----------------------------------------------------------------------------------------------------|----------------------------------------------------------------------------------------------------|---|
| <ul> <li>Reports/Notices:</li> <li>To create, submit, or view your reports and notic<br/>Reports/Notices button. The required reports for<br/>below.</li> <li>Required Reports: Pre-Planting/Release Notic<br/>Flowering Notice, Pre-Harvest/Pre-Destruct Not<br/>Monitoring Report, and Cleaning (Return to Ger</li> </ul> | r this authorization are listed<br>e, Planting/Release Report, Pre-<br>tice, Field Test Report, Volunteer |   |
| monitoring report, and occurring (retain to cer                                                                                                    |                                                                                                    |   |

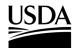

**APHIS 2000 Permit Application and Compliance Reporting** 

6. Select the CBI version hyperlink associated with the report PDF you want to view.

| ctive Date:<br>2023                |                                                                                                    |                                 | pplication Type:                                                                          |                                                         |              |
|------------------------------------|----------------------------------------------------------------------------------------------------|---------------------------------|-------------------------------------------------------------------------------------------|---------------------------------------------------------|--------------|
| iration Date:<br>2025              |                                                                                                    |                                 | ermit/Notification Number:<br>23-837LGJA                                                  |                                                         |              |
| <b>anism:</b><br>a acuminata       |                                                                                                    |                                 | ovement Type:<br>terstate Movement and Release                                            |                                                         |              |
| ase.<br>al Field Test Reports due  | ion Date(s):<br>ue the 15th following the month of<br>6 months after the Expiration Date<br>upplemental Permit Conditions. | Planting/Environmental Pl<br>sp | equired Reports:<br>anting/Release Report, Field Tes<br>vecified in the Supplemental Perr | t Report, Volunteer Monitoring Report<br>nit Conditions | and others a |
|                                    |                                                                                                    |                                 |                                                                                           |                                                         |              |
| Pre-Planting/P                     | e-Release Notices                                                                                                    |                                 |                                                                                           |                                                         | + A0         |
| Pre-Planting/Po                    | e-Release Notices                                                                                                    | Submitted Date                  | PDF                                                                                       | PDF                                                     | + Ad         |
|                                    |                                                                                                    | Submitted Date                  | р <b>р</b><br>сві 6                                                                       | PDF<br>CBI-Deleted                                      |              |
| Name                               | Status                                                                                                    | Submitted Date                  |                                                                                           |                                                         | + Ac         |
| Name<br>RS-00035651                | Status<br>Unsubmitted                                                                                                    | Submitted Date                  | сві 6                                                                                     | CBI-Deleted                                             | 1            |
| Name<br>RS-00035651<br>RS-00035627 | Status<br>Unsubmitted<br>Unsubmitted                                                                                       | Submitted Date                  | сві 6<br>сві<br>сві                                                                       | CBI-Deleted<br>CBI-Deleted                              | 1            |

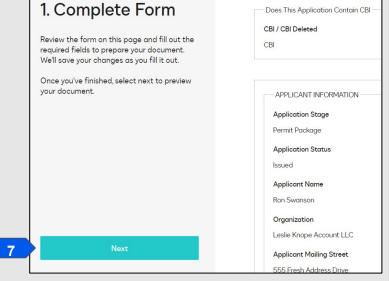

7. A new Document Generation tab will open. Select the **Next** button to proceed with generating a PDF preview of the report.

Note: This view does not allow you to add or edit data.

8. View the PDF and then close the window.

Note: Do NOT save the PDF. By selecting Save, the unfinished version of the PDF will be saved into the Supporting Documents section. To download a local copy of the unsubmitted report, right click the on-screen document preview and select "Save as...".

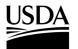

**APHIS 2000 Permit Application and Compliance Reporting** 

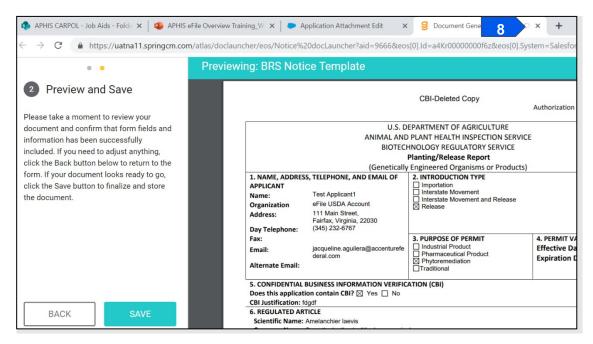

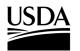

**APHIS 2000 Permit Application and Compliance Reporting** 

### **View Report/Notice PDF After Submission**

You, the responsible person or application preparer, want to view or download a Report or Notice that you have submitted.

#### Instructions:

- 1. Login to APHIS eFile.
- 2. Select the My Activity tab.
- 3. Enter your Authorization number (AUTH-00000XXXXX) into the search bar.
- 4. Select the View Details button.

|                          | <b>JTH - 0000032610   Pr</b><br>24-PRM3LA1 | ogram: BRS   B       | RS-Permit-Release       | 4 Vie                 | ew Details | More Actions ▼ |
|--------------------------|--------------------------------------------|----------------------|-------------------------|-----------------------|------------|----------------|
| Permittee<br>Ron Swanson | Regulated Article<br>Glycine max           | Issued<br>12/12/2019 | Effective<br>01/03/2019 | Expires<br>01/03/2020 | Status     |                |

5. Scroll to the Report & Notice Overview section and select the View Report/Notices button.

Note: The grey text box will display which reports are minimally required based on your permit type.

| Report & Notice Overview                                                                                        | • View Reports/Notices | 5 |
|----------------------------------------------------------------------------------------------------|------------------------|---|
| • Reports/Notices:                                                                                              |                        |   |
| To create, submit, or view your reports and notic<br>Reports/Notices button. The required reports for<br>below. |                        |   |
| Required Reports: Pre-Planting/Release Notic<br>Flowering Notice, Pre-Harvest/Pre-Destruct Not                  |                        |   |
| Monitoring Report, and Cleaning (Return to Ger                                                                  |                        |   |
|                                                                                                    |                        |   |

6. Select the CBI version hyperlink associated with the Self Report you have submitted and want to

view.

Note: For Planting/Environmental Release Reports and Volunteer Monitoring Reports, it will take approximately 15 minutes after submission for the documents to become available. Reports containing larger amounts of data may take several hours to become available.

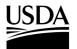

**APHIS 2000 Permit Application and Compliance Reporting** 

| Name         Status         Submitted Date         PDF         PDF           RS-00035651         Submitted         03/20/2023, 12:19 PM         CBI         CBI-Deleted         //                                                                                                    | ective Date:<br>/2023                                                                                |                                    |                      | Application Type:<br>New        |                    |                   |
|----------------------------------------------------------------------------------------------------|----------------------------------------------------------------------------------------------------|------------------------------------|----------------------|---------------------------------|--------------------|-------------------|
| a acuminata     Interstate Movement and Release       guired Report Submission Date;     Required Reports:       anting/Release Reports due the 15th following the month of Planting/Evicesse Report, Field Test Report, Field Test Report, Volunteer Monitoring Report and others as specified in the Supplemental Permit Conditions.       Pre-Planting/Pre-Release     Notices       Name     Status       Status     Submitted Date       PDF       RS-00035651     Submitted       Submitted     O3/20/2023, 12:19 PM       CBI     CBI-Deleted |                                                                                                    |                                    |                      |                                 | :                  |                   |
| Integrateses Reports due the 15th following the month of Planting/Environmental search     Planting/Release Report, Field Test Report, Volunteer Monitoring Report and others as specified in the Supplemental Permit Conditions       Pre-Planting/Pre-Release Notices     + Add       Name     Status     Submitted Date     PDF       RS-00035651     Submitted     03/20/203, 12.19 PM     CBI     CBI-Deleted       RS-00035627     Unsubmitted     CBI     CBI                                                                                 |                                                                                                    |                                    |                      |                                 | Se                 |                   |
| RS-00035651 Submitted 03/20/2023, 12:19 PM CBI CBI-Deleted<br>RS-00035627 Unsubmitted CBI CBI-Deleted 6                                                                                                    |                                                                                                    |                                    |                      | Planting/Release Report, Field  |                    | ort and others as |
| RS-00035627 Unsubmitted CBI CBI-Deleted 6                                                                                                    | nal Field Test Reports due<br>thers as specified in the SL                                           | pplemental Permit Conditions.      |                      | specified in the Supplemental P | rmit Conditions    | + Add             |
| 6                                                                                                    | nal Field Test Reports due<br>thers as specified in the Su<br>Pre-Planting/Pr                        | pplemental Permit Conditions.      | э.                   |                                 |                    | + Add             |
|                                                                                                    | nal Field Test Reports due<br>thers as specified in the Su<br>Pre-Planting/Pr<br>Name                | e-Release Notices<br>Status        | e.<br>Submitted Date | PDF                             | PDF                |                   |
|                                                                                                    | nal Field Test Reports due<br>thers as specified in the Su<br>Pre-Planting/Pr<br>Name<br>RS-00035651 | e-Release Notices Status Submitted | e.<br>Submitted Date | PDF<br>CBI                      | PDF<br>CBI-Deleted | 2 1               |

7. For Planting/Release and Volunteer Monitoring reports, which store static PDF copies of data submitted over time, the report PDF will open in a new tab. You may view the document in the window or select the **Download** button in the top right to save a local copy.

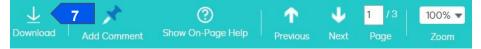

- 8. Field Test Reports and notice PDFs are generated for each submission. In the new tab, select the **Next** button.
- 9. When the preview opens, review the file in the tab. To download a copy, **right-click** on the PDF preview and choose **Save as...**

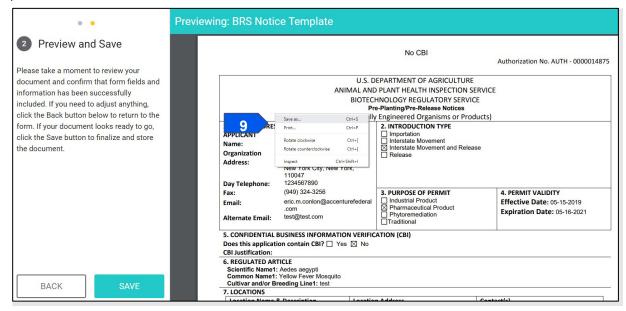

10. Save the file as a PDF to the location of your choice.

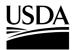

**APHIS 2000 Permit Application and Compliance Reporting** 

### **Respond to Compliance Incident Proceedings**

APHIS has requested either more information or specific mitigation/compliance response actions from you, the responsible person or application preparer, in relation to a compliance incident under an authorization. As a result, you need to submit documents to APHIS regarding the incident.

#### Instructions:

- 1. Login to APHIS eFile.
- 2. Select the My Activity tab.
- 3. Enter your Authorization number (AUTH-00000XXXX) into the search bar.
- 4. Select the View Details button.

|                          | <b>JTH - 0000032610   Pr</b><br>24-PRM3LA1 | ogram: BRS   B              | RS-Permit-Release       | 4                     | View Details | More Actions ▼ |
|--------------------------|--------------------------------------------|-----------------------------|-------------------------|-----------------------|--------------|----------------|
| Permittee<br>Ron Swanson | Regulated Article<br>Glycine max           | <b>Issued</b><br>12/12/2019 | Effective<br>01/03/2019 | Expires<br>01/03/2020 | 0 Issue      |                |

5. Scroll to the Notes and Attachments section and select the CI-000XXX hyperlink.

| Notes and Attachments | 3           |                   |         |
|-----------------------|-------------|-------------------|---------|
| C AUTH - 0000017043   | DESCRIPTION | MODIFIED ↓        | 3 ITEMS |
| CI-000668 5           |             | 6/3/2019 7:56 AM  |         |
| IN-000001087          |             | 6/3/2019 7:35 AM  |         |
| Internal Documents    |             | 4/18/2019 8:39 AM | •       |

#### 6. Select the Responsible Party Documents folder hyperlink.

| CI-  | 000668 AUTH - 0000017043    | CI-00066 | 58          |     |                |        |
|------|-----------------------------|----------|-------------|-----|----------------|--------|
| 🔍 N/ | AME                         |          | DESCRIPTION | MC  | DDIFIED↓       | 1 ITEM |
|      | Responsible Party Documents | 6        |             | 6/3 | 3/2019 7:56 AM |        |
|      |                             |          |             |     |                | •      |

#### 7. Select the Upload Arrow button.

| C | Responsible Party Documents | AUTH - 0000017043  CI-000668  Responsible Party Documents |            |        |         |   |
|---|-----------------------------|-----------------------------------------------------------|------------|--------|---------|---|
| 2 | NAME                        | DESCRIPTION                                               | MODIFIED ↓ |        | 0 ITEMS | l |
|   | No Items                    |                                                           |            |        | Ŵ       |   |
|   |                             |                                                           | 7          | Upload |         |   |

- 8. Browse your computer and select your files.
- 9. You will receive a message that your files have uploaded successfully.

**APHIS 2000 Permit Application and Compliance Reporting** 

|         | Upload Complete! |                      | - 1 |
|---------|------------------|----------------------|-----|
|         | eFileTest.docx   | 11.6 KB              | - ~ |
| Provide | Document         | ation for Inspection |     |

APHIS has requested more information from you, the responsible person or application preparer, in relation to an inspection under an authorization. As a result, you need to submit documents to APHIS.

#### Instructions:

- 1. Login to APHIS eFile.
- 2. Select the My Activity tab.
- 3. Enter your Authorization number (AUTH-00000XXXX) into the search bar.
- 4. Select the View Details button.

|             | <b>JTH - 0000032610   Pr</b><br>24-PRM3LA1 | ogram: BRS   B | RS-Permit-Releas | 4          | /iew Details | More Actions ▼ |
|-------------|--------------------------------------------|----------------|------------------|------------|--------------|----------------|
| Permittee   | Regulated Article                          | Issued         | Effective        | Expires    | Status       |                |
| Ron Swanson | Glycine max                                | 12/12/2019     | 01/03/2019       | 01/03/2020 | Issue        |                |

5. Scroll to the Notes and Attachments section and select the IN-00000XXXXX hyperlink.

| C AUTH - 0000017043 |             |                   |         |
|---------------------|-------------|-------------------|---------|
| NAME                | DESCRIPTION | MODIFIED ↓        | 3 ITEMS |
| CI-000668           |             | 6/3/2019 7:56 AM  |         |
| IN-000001087 5      |             | 6/3/2019 7:35 AM  |         |
| Internal Documents  |             | 4/18/2019 8:39 AM |         |

6. Select the Applicant Documents folder hyperlink.

| NAME                | DESCRIPTION | MODIFIED ↓        | 2 ITEM |
|---------------------|-------------|-------------------|--------|
| Applicant Documents | 6           | 4/13/2021 1:49 PM |        |

7. Select the Upload Arrow button.

| c Applicant Documents | AUTH - 0000142323 |            |   | * |
|-----------------------|-------------------|------------|---|---|
| NAME<br>No Items      | DESCRIPTION       | MODIFIED ↓ |   |   |
| NO REFIS              |                   |            | 7 |   |
|                       |                   |            |   |   |
|                       |                   |            |   | * |

- 8. Browse your computer and select your files.
- 9. You will receive a message that your files uploaded successfully.

APHIS 2000 Permit Application and Compliance Reporting

|        | Upload Complete! |                |     |
|--------|------------------|----------------|-----|
|        | eFileTest.docx   | 11.6 KB        | ~ ~ |
| Access | Inspection       | Results Letter |     |

APHIS has shared with you, the responsible person or application preparer, the results of an inspection conducted under an authorization. As a result, you may view or download a copy of the results.

#### Instructions:

- 1. Login to APHIS eFile.
- 2. Select the My Activity tab.
- 3. Enter your Authorization number (AUTH-00000XXXX) into the search bar.
- 4. Select the View Details button.

|             | <b>JTH - 0000032610   Pr</b><br>24-PRM3LA1 | ogram: BRS   B | RS-Permit-Release | <b>4</b> v | /iew Details | More Actions ▼ |
|-------------|--------------------------------------------|----------------|-------------------|------------|--------------|----------------|
| Permittee   | Regulated Article                          | <b>Issued</b>  | Effective         | Expires    | Status       |                |
| Ron Swanson | Glycine max                                | 12/12/2019     | 01/03/2019        | 01/03/2020 | Issue        |                |

5. Scroll to the Notes and Attachments section and select the IN-00000XXXXX hyperlink.

| AUTH - 0000017043  |             |                   |         |
|--------------------|-------------|-------------------|---------|
| NAME               | DESCRIPTION | MODIFIED ↓        | 3 ITEMS |
| CI-000668          |             | 6/3/2019 7:56 AM  |         |
| IN-000001087 5     |             | 6/3/2019 7:35 AM  |         |
| Internal Documents |             | 4/18/2019 8:39 AM |         |

6. Select the Applicant Documents folder hyperlink.

| NAME                | DESCRIPTION | MODIFIED ↓        | 2 ITEMS |
|---------------------|-------------|-------------------|---------|
| Applicant Documents |             | 4/13/2021 1:49 PM |         |

7. To download a copy, select the checkbox associated with the desired file.

Note: Depending on your organization's firewall settings, these buttons may not be available. You may also select the name of the file, which will open the document in a new window. If you elect to use this option, find and select the **Download** button to save the file to your computer.

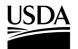

**APHIS 2000 Permit Application and Compliance Reporting** 

8. Select the **Download as PDF** button.

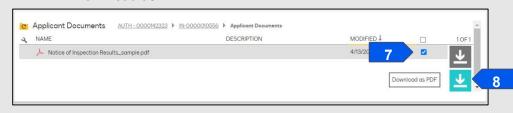

9. The file will save to your computer.

## Thank you for using APHIS eFile!

We hope this guide helps you navigate, submit, and manage permits and compliance reports in APHIS eFile!

### For Login.gov Support:

To learn more about Login.gov accounts or transitioning your USDA eAuthentication account, please visit the link below.

FAQ: https://www.eauth.usda.gov/eauth/b/usda/faq?gid=PublicCustomer

### For APHIS eFile Technical Support:

For technical support regarding APHIS eFile, please use the Help Request Wizard available on the Get Help tab in APHIS eFile. This will provide on-screen instructions for self-service and automatically send a ticket to the correct team for technical support if needed.

Web: <u>https://efile.aphis.usda.gov/s/get-help</u>

### For Assistance with BRS Permits and Reports:

For questions and help with Biotechnology Regulatory Services (BRS) permits and compliance reports, please contact the Animal Plant Health Inspection Service (APHIS) BRS support staff.

BRS Permits Team: <a href="mailto:BRSPermits@usda.gov">BRSPermits@usda.gov</a>

BRS Compliance Team: <a href="mailto:BRSCompliance@usda.gov">BRSCompliance@usda.gov</a>